# **UNIVERSIDAD NACIONAL MICAELA BASTIDAS DE APURÍMAC FACULTAD DE INGENIERÍA**

# ESCUELA ACADÉMICO PROFESIONAL DE INGENIERÍA DE MINAS

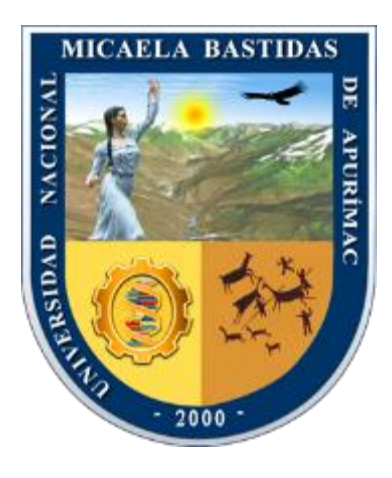

**TESIS** 

# **"IMPLEMENTACIÓN DE LA GEOMECÁNICA PARA LA MEJORA DE LA PERFORACIÓN Y VOLADURA EN LABORES DE DESARROLLO EN LA COMPAÑÍA MINERA SOTRAMI S.A. 2019"**

Presentado por:

- Bach. John, Mayhuire Eccoña
- Bach. Job, Pumacayo Montoya

Para optar el Título de Ingeniero de Minas

Abancay, Perú 2021

 $(c)$ 

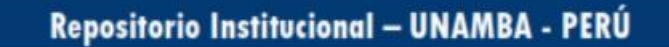

# **UNIVERSIDAD NACIONAL MICAELA BASTIDAS DE APURÍMAC FACULTAD DE INGENIERÍA**

ESCUELA ACADÉMICO PROFESIONAL DE INGENIERÍA DE MINAS

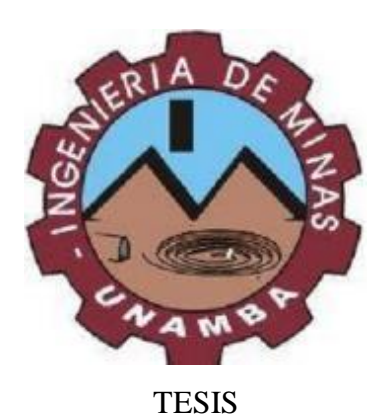

# **"IMPLEMENTACIÓN DE LA GEOMECÁNICA PARA LA MEJORA DE LA PERFORACIÓN Y VOLADURA EN LABORES DE DESARROLLO EN LA COMPAÑÍA MINERA SOTRAMI S.A. 2019"**

Presentado por **John, Mayhuire Eccoña y Job, Pumacayo Montoya** para optar el Título de: **INGENIERO DE MINAS**

Sustentado y aprobado el 22 de diciembre del 2020 a horas 15:00 ante el jurado evaluador:

Presidente:

Ing. Darwin Duhamel Loayza Encalada

Primer miembro:

Ing. Darío Dante Sánchez Castillo

Segundo miembro:

(cc

Mstro. Feliciano Escobedo Silva

Asesor:

Ing. Hilario Carrasco Kolque

. . . . . . . . . . . .

## **Agradecimiento**

*A DIOS, A la casa superior de estudios que es la Universidad Nacional Micaela Bastidas de Apurímac -UNAMBA, a la escuela Académica Profesional de Ingeniería de Minas, por sus enseñanzas impartidas en nuestra formación profesional.*

*A nuestros padres quienes trabajaron arduamente para superarnos y a los compañeros del código 2012 - I quienes compartimos momentos felices y experiencias en las diferentes mineras y trabajos de investigaciones realizadas.*

*A los instructores ingenieros de la escuela académica profesional de ingeniería de minas - UNAMBA quienes nos instruyeron con sus experiencias y enseñanzas vividas en las diferentes mineras para forjar en nosotros los líderes que necesita el mundo de la minería.*

*Al Ing. Hilario Carrasco Kolque por su paciencia, instrucción y constante seguimiento para culminar con el presente desarrollo de tesis.*

*A la Compañía Minera SOTRAMI S.A. por la aceptación de poder realizar la presente investigación.*

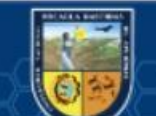

## **Dedicatoria**

*Mi tesis dedico a Dios quien como guía estuvo presente en el caminar de mi vida, también en memoria de mi hermana Ofelia Mayhuire Eccoña.*

*A mis padres Faustino y Natalia por ser la columna más importante y por patentizarme siempre su cariño y apoyo incondicional permanente, por su trabajo y sacrificio a lo largo de toda mi formación profesional y personal*

*A mis hermanos (a) por sus cariños y apoyos, durante todo este proceso por estar conmigo en todo momento gracias que me han acompañado en todos, mis sueños y metas.*

## *John, Mayhuire Eccoña*

*Mi tesis dedico de todo corazón a nuestro Creador señor Jesucristo por dar su vida por cada uno de nosotros y darnos la salvación eterna*

*A mis padres Andrea y Cipriano por darme la vida y apoyo incondicional desde durante toda la etapa de mi formación* 

*A mis hermanos Joel, Josué y Abel por su unidad y motivación de seguir luchando para alcanzar nuestras metas y Dios bendiga a mi hermana Ruth C. Vicente Estrada.* 

*Job, Pumacayo Montoya*

# "IMPLEMENTACIÓN DE LA GEOMECÁNICA PARA LA MEJORA DE LA PERFORACIÓN Y VOLADURA EN LABORES DE DESARROLLO EN LA COMPAÑÍA MINERA SOTRAMI S.A. 2019"

Minería y procesamiento de minerales

Esta publicación está bajo una licencia Creative Commons

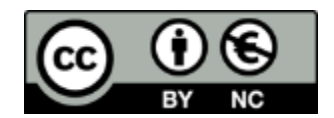

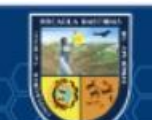

 $(c)$ 

# ÍNDICE DEL CONTENIDO

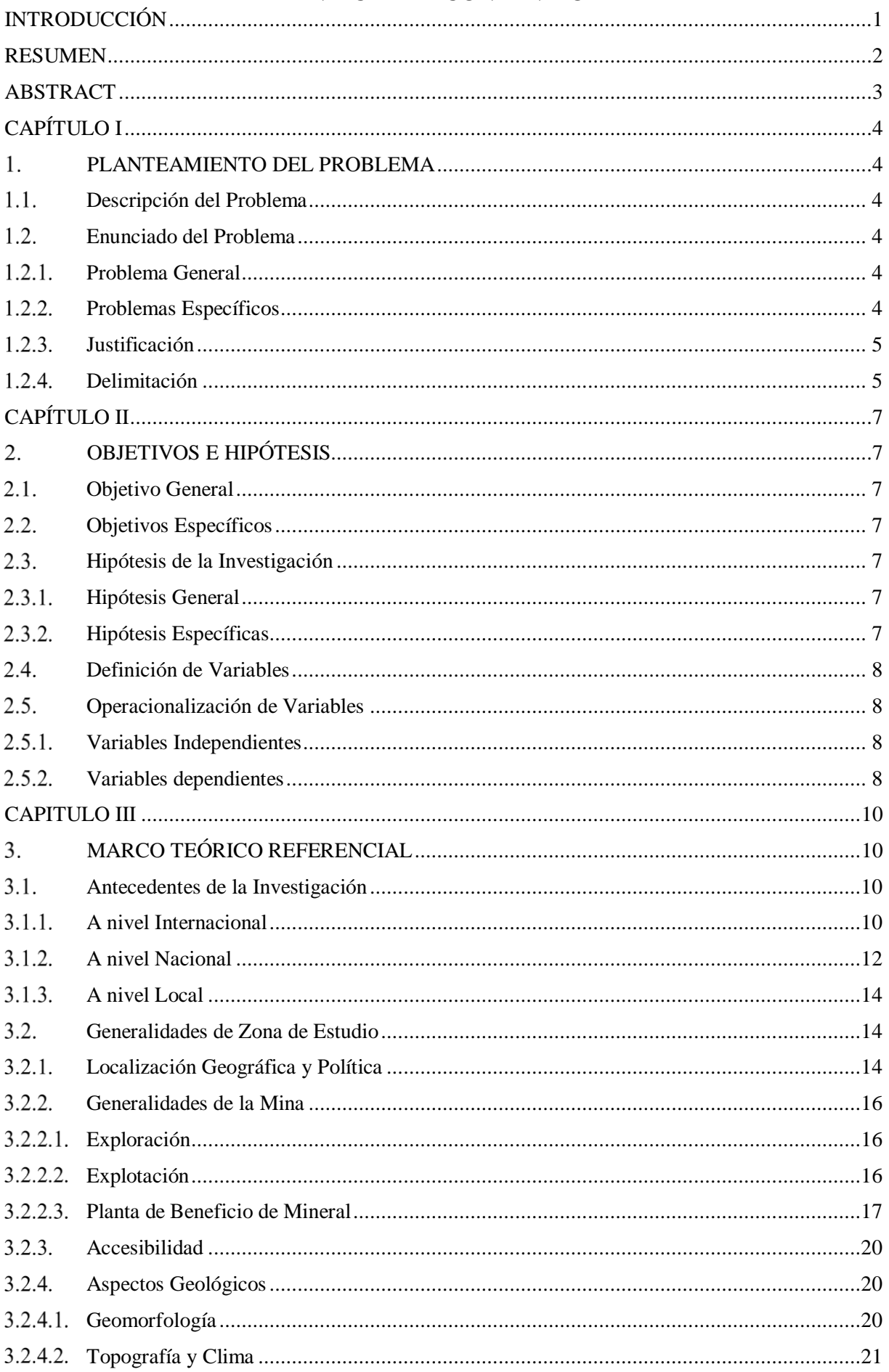

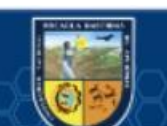

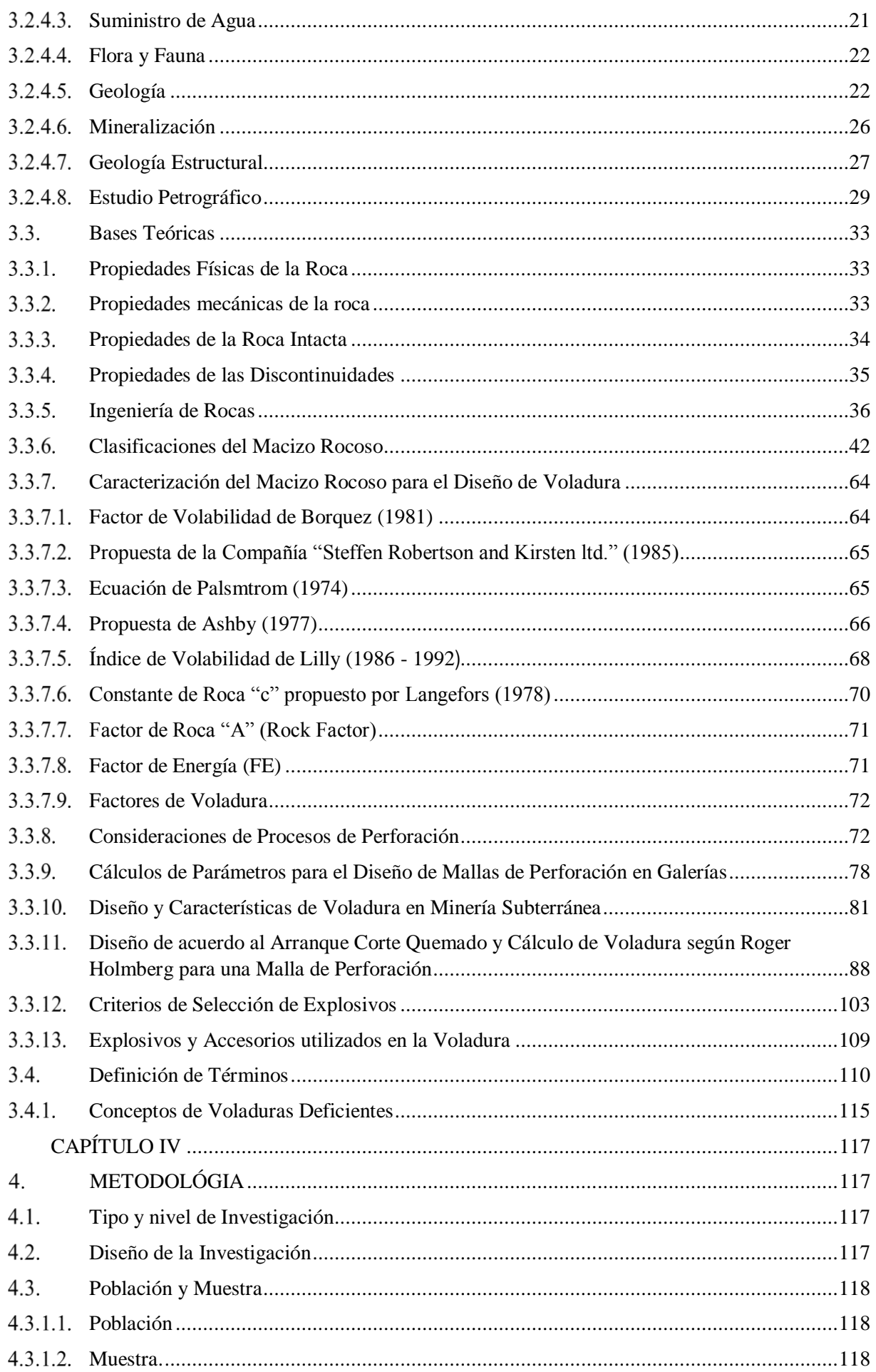

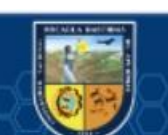

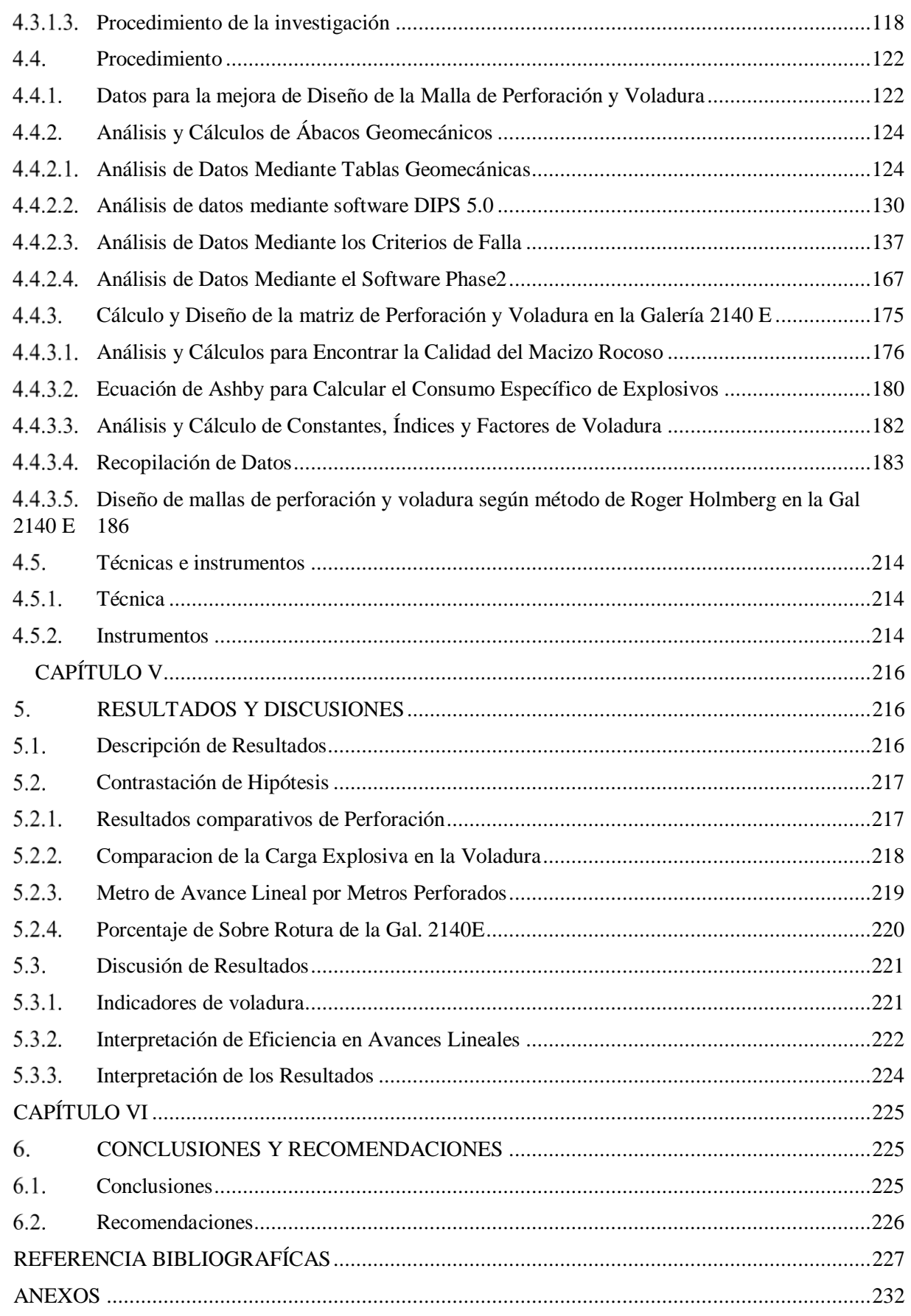

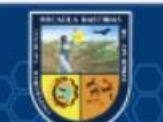

 $\overline{\mathbb{G}}$ 

III

# **ÍNDICE DE TABLAS**

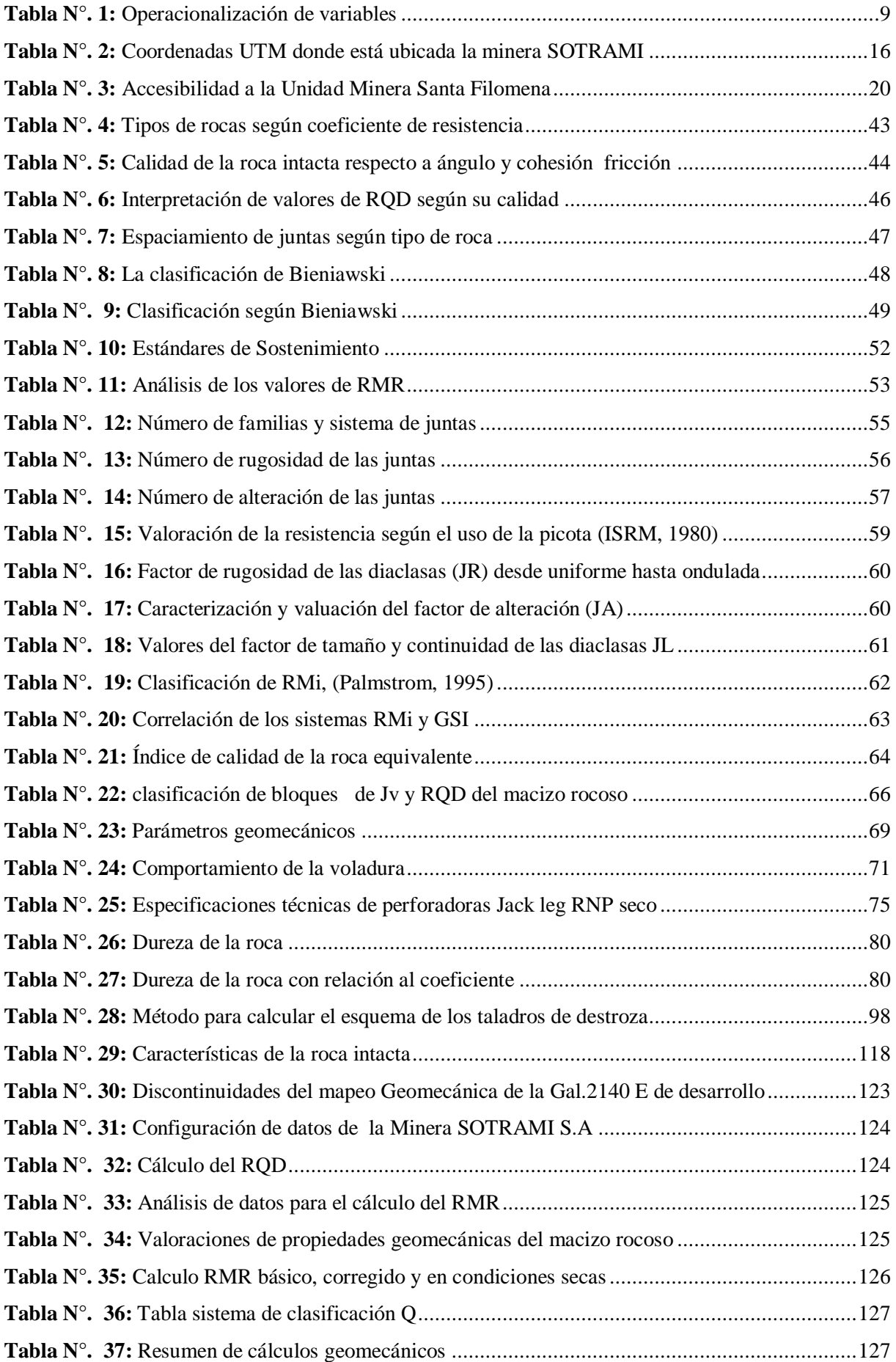

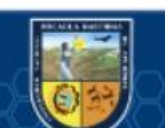

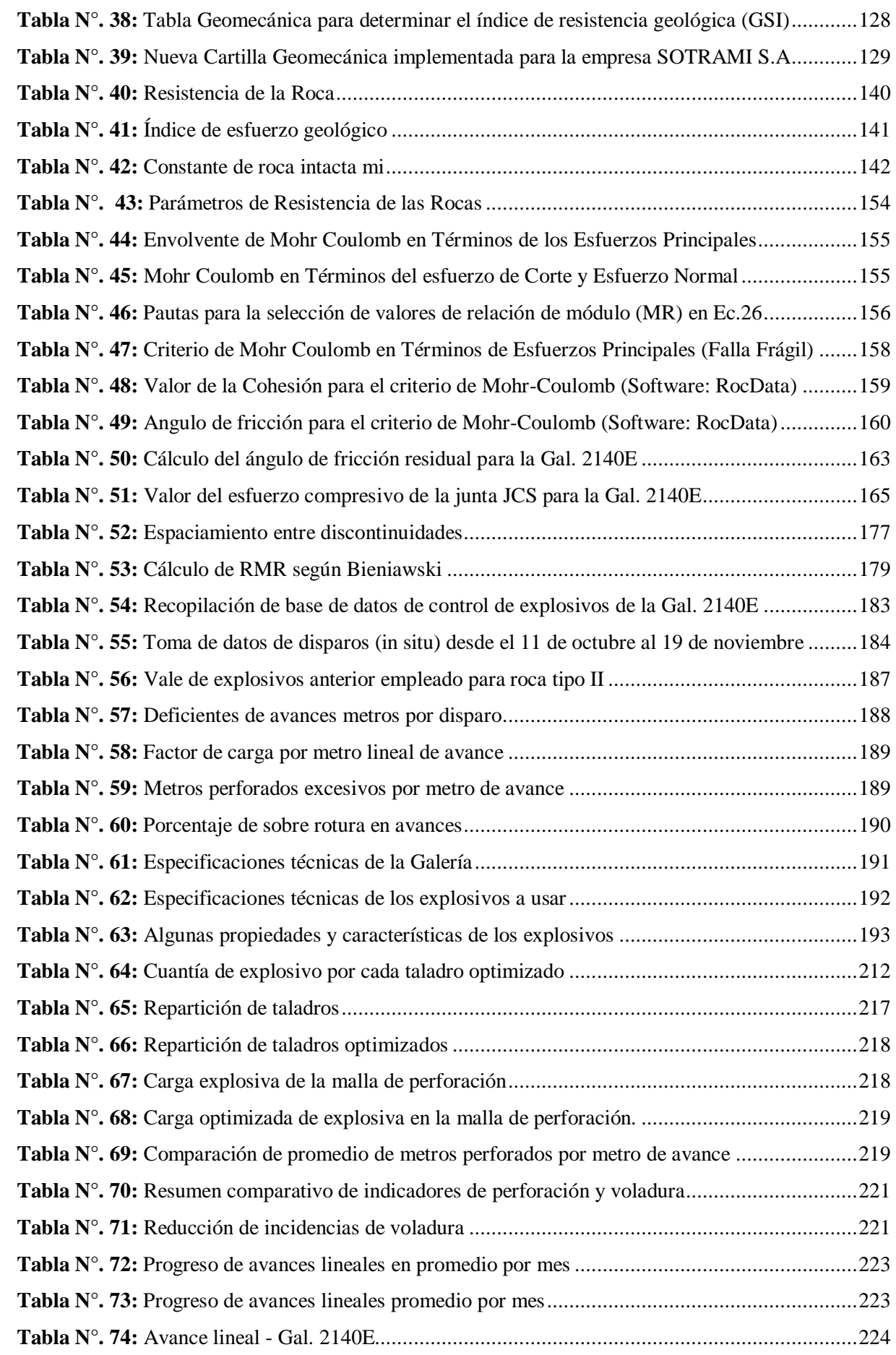

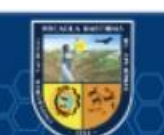

## **ÍNDICE DE FIGURAS**

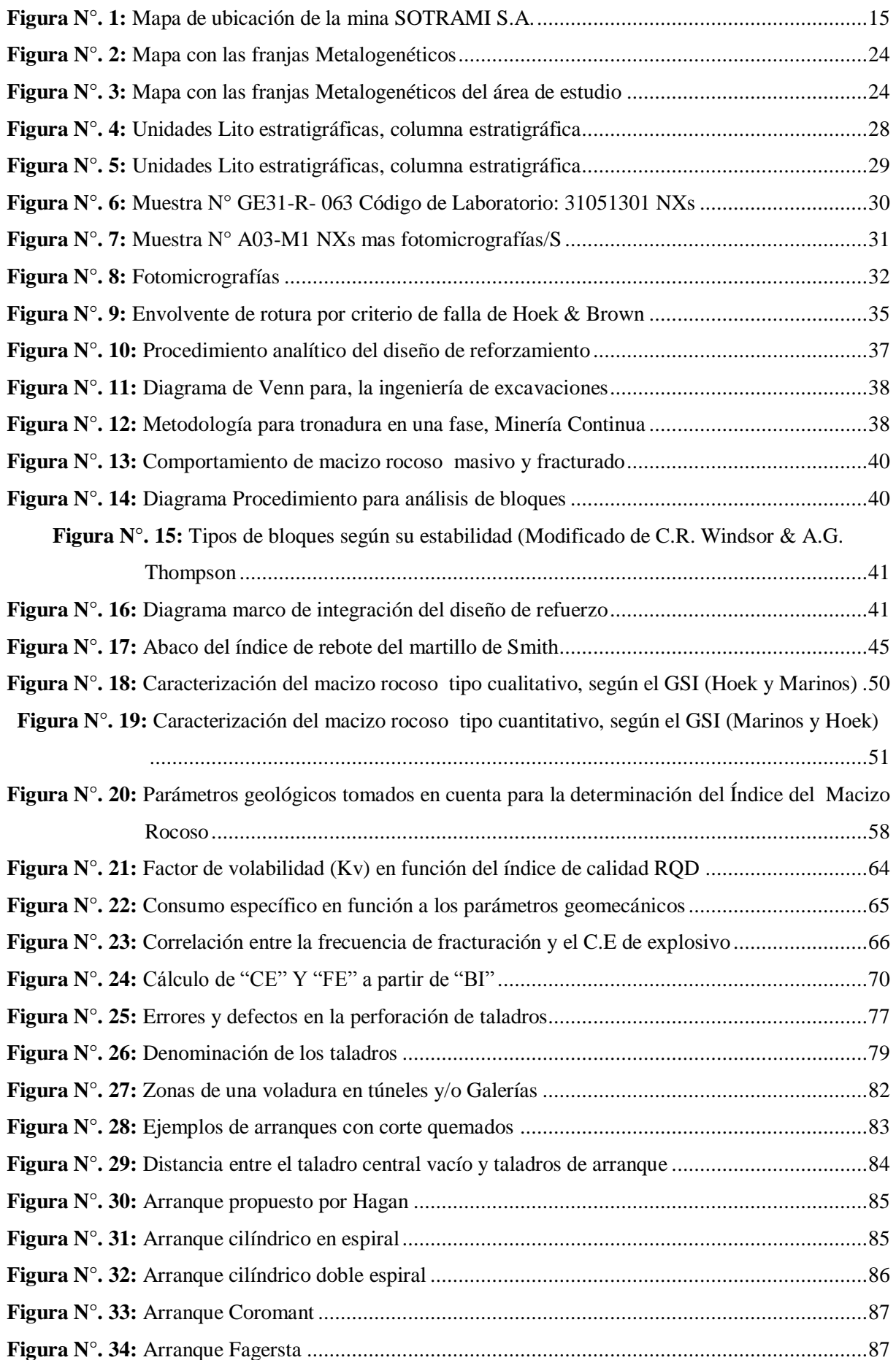

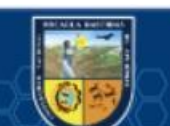

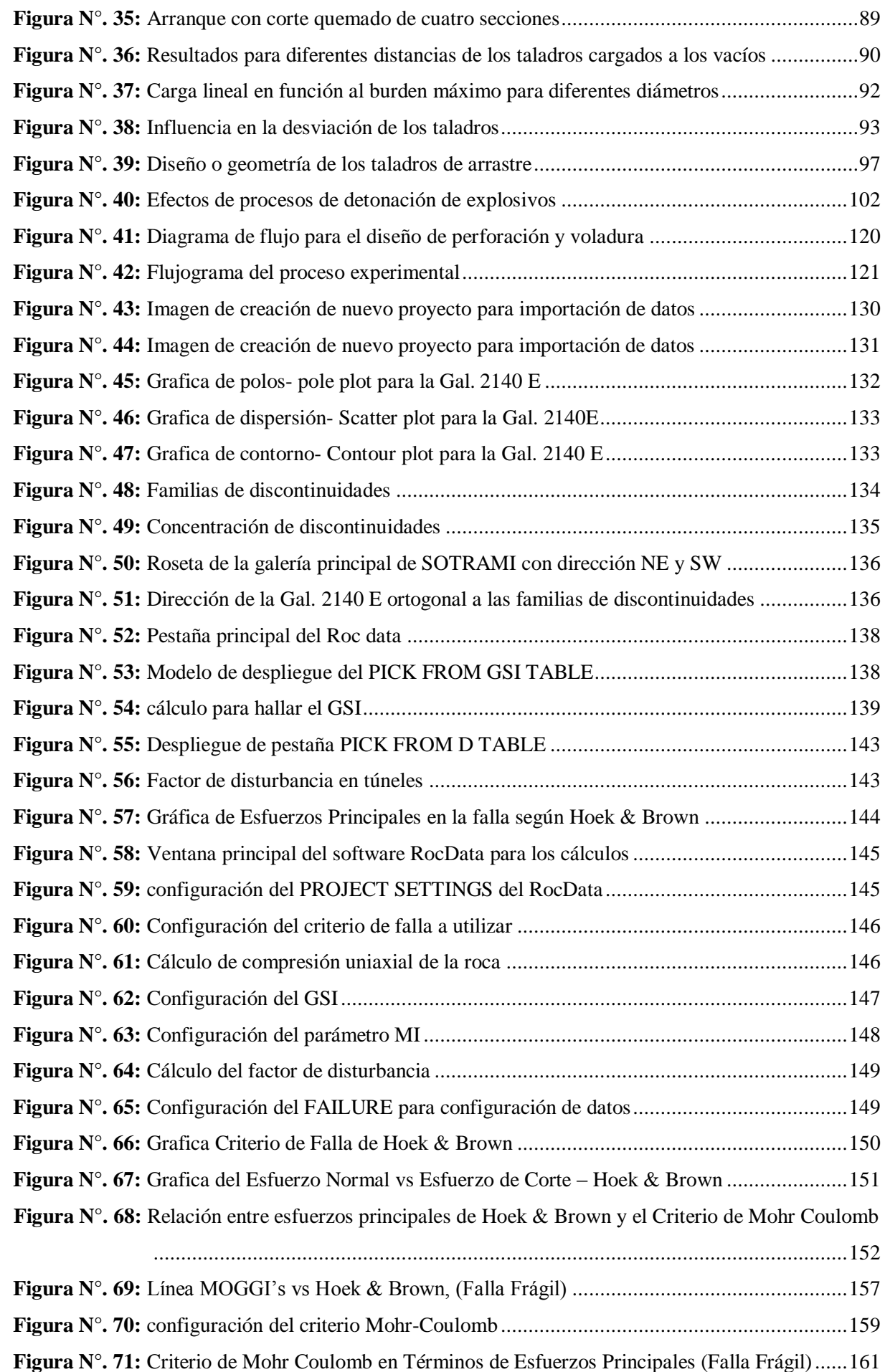

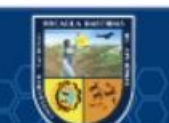

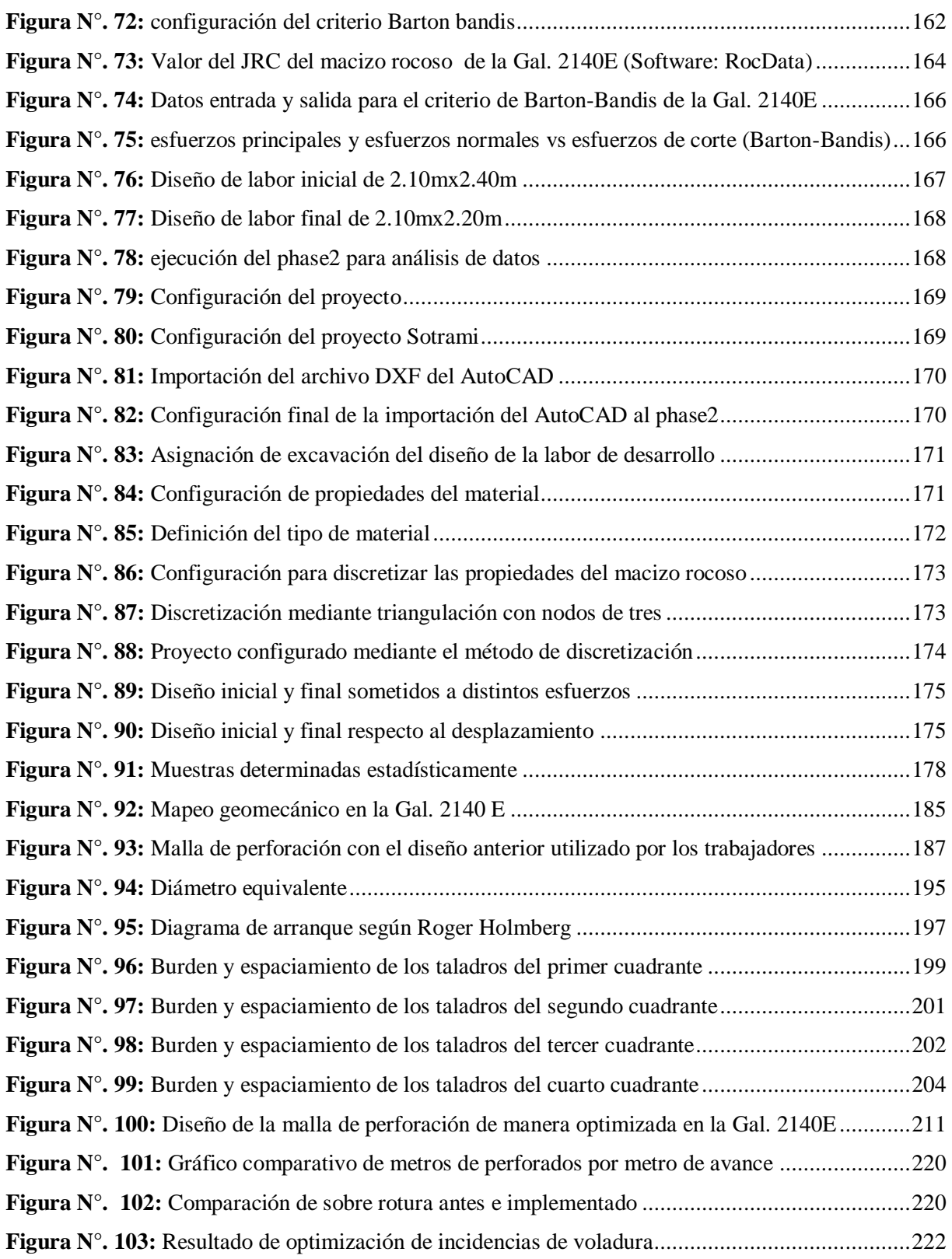

 $\odot$ 

## **INTRODUCCIÓN**

<span id="page-13-0"></span> Se desarrolló esta investigación titulada "IMPLEMENTACIÓN DE LA GEOMECÁNICA PARA LA MEJORA DE LA PERFORACIÓN Y VOLADURA EN LABORES DE DESARROLLO EN LA COMPAÑÍA MINERA SOTRAMI S.A 2019" cuyos temas principales son el estudio de la Geomecánica relacionado a la perforación y voladura debido a las condiciones que se presentan in situ como son el inadecuada geometría de malla de perforación, incidencias de voladura, la sobre rotura y bajas eficiencias respecto a los avances lineales de acuerdo a lo planificado.

El interés del proyecto de investigación es involucrar los parámetros geomecánicos para mejorar las estadísticas de perforación y voladura

La metodología y las técnicas empleadas son el método: Técnicas analíticas cuantitativas y semi-empíricas y documentales de fuentes bibliográficas concernientes al tema y observación directa de tipo investigación aplicada.

Cuyos objetivos son mejorar el diseño de malla de perforación, mejorar los parámetros de perforación y voladura y reducir la generación de sobre roturas mediante la implementación de la Geomecánica.

Las mejoras presentadas en este trabajo son reflejadas en los resultados obtenidos en la presente investigación lo cual se relacionará los parámetros geomecánicos en los cálculos de perforación y voladura. Este estudio se desarrolló en siete capítulos principales:

**Capítulo I**, Planteamiento del Problema de la Investigación: Descripción del problema, enunciado del problema general y específicos, objetivos, justificación, y delimitación.

**Capítulo II**, Objetivos e Hipótesis: Objetivos, hipótesis y operacionalización de variables.

**Capítulo III**, Marco Teórico Referencial: Antecedentes, consideraciones geomecánicos, diagnóstico de procesos de perforación, cálculo y diseño de voladuras, diseño de mallas y definición de términos.

**Capítulo IV,** Diseño Metodológico de la Investigación: Definición de variables, operacionalización de variables, hipótesis de la investigación, tipo y diseño de la investigación, población y muestra, procedimiento, y material de la investigación.

**Capítulo V**, Procesamiento de datos: Datos para mejora de diseño de mallas de perforación y voladura, análisis y cálculos de ábacos geomecánicos, diseño y cálculo de parámetros de perforación y voladura.

**Capítulo VI**, Resultados y Discusiones: Caracterización de los resultados, contrastación de hipótesis, polémica de resultados.

**Capítulo VII**, Conclusiones y recomendaciones

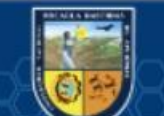

## **RESUMEN**

<span id="page-14-0"></span> Esta investigación se desarrolló en la Compañía Minera SOTRAMI S.A., localizado en centro poblado Santa Filomena la región de Ayacucho, provincia de Lucanas, distrito de Sancos,. La unidad minera SOTRAMI S.A. labora con un modelo de malla de perforación y voladura justificado en conocimientos prácticos, sin ningún lineamiento de ingeniería ante lo cual mediante esta investigación se expone todas estas deficiencias como son el inadecuado diseño de malla de perforación, bajo avance lineal, demasiados números de taladros en labores de desarrollo, inadecuadas caras libres y sobre roturas de las cajas. El presente proyecto tiene como fin reducir estas incidencias mediante el planteamiento de un nuevo diseño de voladura basado en parámetros geomecánicos. La metodología a seguir para obtener los objetivos planteados fue con procedimiento de recopilación de datos en ínsitu para fijar la unficacion de polos, planos esenciales y el direccionamiento espacial de las discontinuidades mediante el software DIPS así mismo también se realizó el estudio de estabilidad del macizo rocoso circundante mediante el análisis de los esfuerzos principales (horizontales y verticales) a la cual está sometida las labores de desarrollo para ello se empleó el software PHASE2 y ábacos geomecánicos , enseguida se realizó el análisis geomecánicos (RMR, GSI etc.) mediante los ábacos geomecánicos, finalmente mediante el algoritmo de Roger Holmberg se procesan estos datos y de esta manera se logró demostrar las mejoras en el diseño de malla de 2.10 metros x 2.40 metros a 2.10 metros x 2.20 metros, así mismo se redujo de 45 taladros por frente a 39 taladros por frente y reduciéndose la sobre rotura de 13% a un 6.5% de esta manera mejorándose los aspectos de factor de potencia y carga.

**PALABRAS CLAVES:** (Geomecánica, galería, voladura, explosivos, software).

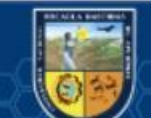

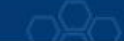

## **ABSTRACT**

<span id="page-15-0"></span> This research is carried out at the mining company SOTRAMI S.A. mine, located in the Ayacucho region, Lucanas province, Sancos district, Santa Filomena populated center. The mining unit SOTRAMI S.A. It works with a drilling and blasting mesh design based on empirical knowledge, without any engineering guidelines to which, through this investigation, all these deficiencies are exposed, such as the inadequate design of drilling mesh, under linear advance, too many numbers of holes in development work, inadequate free faces and cracking of the boxes. The purpose of this project is to reduce these incidents by proposing a new blasting design based on geomechanical parameters. The methodology to follow in order to obtain the objectives set forth was through the collection of data in the field and then to determine the concentration of the poles, main planes and the spatial orientation of the discontinuities through the DIPS software, as well as the study of the stability of the Surrounding rock through the analysis of the main stresses (vertical and horizontal) to which the development work is subjected to, the PHASE2 software and geomechanical abacus were used, then the geomechanical analysis (RMR, GSI etc.) was performed using the abacus. Geomechanical, finally through Roger Holmberg's algorithm, this data is processed and in this way it was possible to demonstrate the improvements in the mesh design from 2.40 meters x2.10 meters to 2.20 meters x2.10 meters, likewise it was reduced from 45 holes in front of 39 holes front and reducing the breakage from 13% to 6.5% in this way improving the aspects of factor of power and load.

**KEY WORDS:** (Geomechanics, gallery, blasting explosive, software)

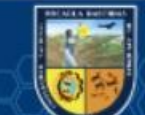

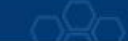

# <span id="page-16-0"></span>**CAPÍTULO I PLANTEAMIENTO DEL PROBLEMA**

## <span id="page-16-2"></span><span id="page-16-1"></span>**Descripción del Problema**

La Geomecánica una ciencia nueva y moderna ha venido realizando grandes aportes en el mundo de la minería en temas de estudio del comportamiento mecánico de las rocas, contribución en la seguridad y reducción de costos operativos, sin embargo, hasta estos años muchas empresas mineras no lo vienen poniendo en ejecución por el costo que genera su implementación (operación) y/o por el desconocimiento de esta, teniendo por resultado multitudes de problemas como es el caso de la minera SOTRAMI S. A. Así como: un inapropiado diseño del frente generara una mala malla de perforación, bajos avances lineales en las labores de desarrollo, demasiados números de taladros por frente de trabajo, inadecuadas caras libres, sobre roturas de las cajas generando mayores costos de sostenimiento, por ende altos índices de accidentabilidad, así como el excesivo uso de explosivos siendo esta realidad problemática muy seria es menester considerar a la Geomecánica en la unidad minera SOTRAMI S.A. como alternativa de solución es mejorar los patrones de perforación y voladura en labores de desarrollo.

## <span id="page-16-4"></span><span id="page-16-3"></span>**Enunciado del Problema**

## **Problema General**

¿En qué medida la implementación de la Geomecánica influirá en la mejora de los estándares de perforación y voladura en labores de desarrollo en la Compañía Minera SOTRAMI S.A. 2019?

## <span id="page-16-5"></span>**Problemas Específicos**

(cc)

 ¿En qué medida la implementación de la Geomecánica mejorará en el diseño de malla de perforación en labores de desarrollo en la Unidad Minera SOTRAMI S.A. 2019?

- ¿En qué medida la implementación de la Geomecánica mejorará los parámetros de perforación y voladura en labores de desarrollo en la Unidad Minera SOTRAMI S.A. 2019?
- ¿De qué manera la implementación de la Geomecánica contribuirá en la reducción de la sobrerotura en labores de desarrollo en la Unidad Minera SOTRAMI S.A. 2019?

## <span id="page-17-0"></span>**Justificación**

La correcta evaluación e investigación de los aspectos geomecánicos y de la voladura nos permitirán dar solución a los notorios problemas presenciados en la unidad minera SOTRAMI S.A y de esta manera mejorar los estándares y/o maneras de perforación y voladura y todos los aspectos de seguridad para incrementa de esta manera la rentabilidad en el proceso de extracción del mineral.

El presente proyecto de investigación de la unidad minera SOTRAMI S.A, La rentabilidad probada de la minería en esta unidad la hace técnica y económicamente razonable, pero es necesario mejorar los estándares de perforación y voladura ya que juega un rol muy valioso y mediante ella ejecutamos labores de desarrollo.

Gracias a este estudio sabremos qué tipo de malla aplicar para distintas estructuras rocosas, el tipo de corte quemado, la longitud de la perforación y la cantidad de carga a utilizarse para no inestabilizar la roca ni generar la socavación excesiva.

## <span id="page-17-1"></span>**Delimitación**

## **Delimitación Personal**

El presente trabajo de investigación presenta dificultades con respecto a la información de la minera SOTRAMI S.A, así como no se cuenta con ningún tipo de estudio realizado en el aspecto de geomecánica en dicha zona ante ello se busca información nacional e internacional para su correcta interpretación.

## **Delimitación Pedagógica**

(cc)

Escasa información bibliográfica referentes al tema de investigación de la zona de estudio, pero se viene realizando una investigación más exhaustiva para poder recopilar la mayor cantidad de información.

## **Delimitación Social**

El recojo de toda la información de este trabajo de investigación estarán aplicadas o direccionadas netamente a la minería metálica subterránea y a su relación con los impactos producidos en el avance de labores de desarrollo.

## **Delimitación Espacial**

El contexto de la indagación se desarrolló en la unidad minera SOTRAMI S.A., especialmente en las labores de desarrollo zona SANTA ROSA, ubicada en el distrito de Sancos departamento de Ayacucho.

## **Delimitación Temporal**

El tiempo en el cual se desarrolla el presente trabajo de investigación será en el año 2018, 2019 y 2020 en el transcurso de los primeros meses del año más su aplicación y experimentación en los meses consecutivos.

## **Delimitación Conceptual**

(cc)

Debido a que el asunto de la minería subterránea es amplio se realizara una recopilación exhaustiva de información a nivel nacional e internacional.

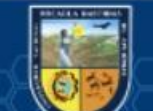

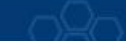

# <span id="page-19-0"></span>**CAPÍTULO II OBJETIVOS E HIPÓTESIS**

## <span id="page-19-2"></span><span id="page-19-1"></span>**Objetivo General**

Mejorar los estándares y/o patrones de perforación y voladura en labores de desarrollo mediante la implementación de la Geomecánica en la Compañía Minera SOTRAMI S.A. 2019.

## <span id="page-19-3"></span>**Objetivos Específicos**

- Mejorar el diseño de malla de perforación en labores de desarrollo mediante la implementación de la Geomecánica en la Unidad Minera SOTRAMI S.A. 2019.
- Mejorar los parámetros de perforación y voladura mediante la implementación de la Geomecánica en labores de desarrollo en la Unidad Minera SOTRAMI S.A. 2019.
- Reducir la generación de sobreroturas en labores de desarrollo mediante la implementación de la Geomecánica en la Unidad Minera SOTRAMI S.A. 2019.

## <span id="page-19-5"></span><span id="page-19-4"></span>**Hipótesis de la Investigación**

## **Hipótesis General**

La implementación de la geomecánica mejorará los estándares de perforación y voladura en labores de desarrollo en la unidad minera SOTRAMI S.A. 2019

## <span id="page-19-6"></span>**Hipótesis Específicas**

- La implementación de la geomecánica mejorará el diseño del tipo de malla de perforación en labores de desarrollo en la unidad minera SOTRAMI S.A. 2019
- La implementación de la geomecánica mejorará los parámetros de perforación y voladura en labores de desarrollo en la unidad minera SOTRAMI S.A. 2019
- La implementación de la geomecánica contribuirá en la reducción de generación de sobre roturas en labores de desarrollo en la unidad minera SOTRAMI S.A. 2019

## <span id="page-20-0"></span>**Definición de Variables**

(HERNANDEZ SAMPIERI, 2014), define que Las variables son propiedades que pueden cambiar, cambiar y medir sus fluctuaciones. Las variables se aplican a grupos de personas u objetos que pueden tener diferentes valores concernientes a la variable. Las variables tienen valor de investigación científica si se pueden combinar con otras variables (ya sea que formen parte de una hipótesis o una teoría).

## <span id="page-20-1"></span>**Operacionalización de Variables**

Las variables en la investigación de implementación de la Geomecánica para la mejora de la perforación y voladura serán operacionalizadas, en cada uno de los estudios que se realizarán, cada una según su nivel de medición.

## <span id="page-20-2"></span>**Variables Independientes**

La variable independiente es la geomecánica en labores de desarrollo de la Minera SOTRAMI S.A.

## <span id="page-20-3"></span>**Variables dependientes**

(cc)

Estándares de Perforación y voladura en labores de desarrollo de la Unidad Minera SOTRAMI S. A.

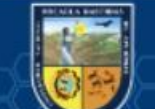

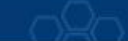

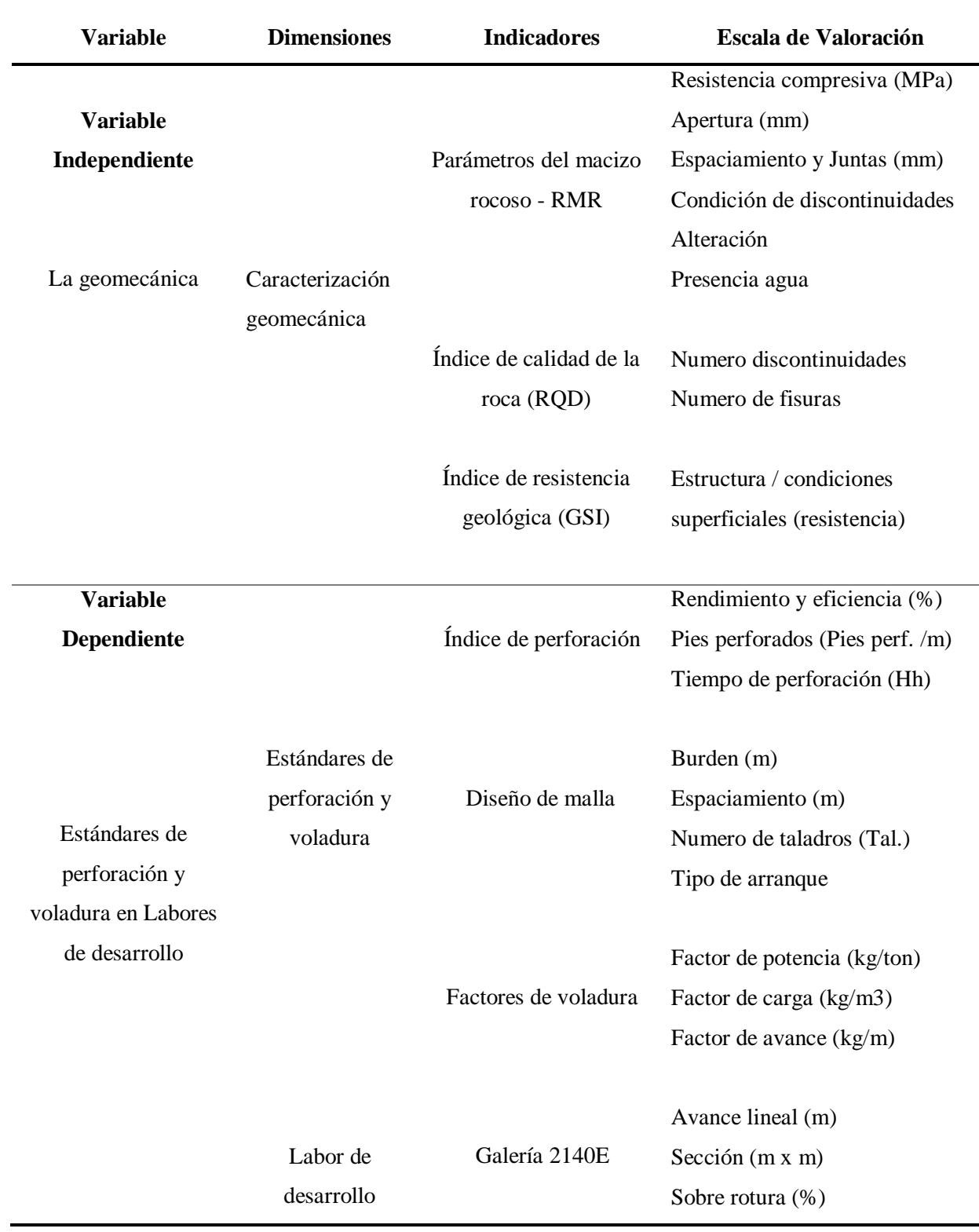

<span id="page-21-0"></span>**Tabla N°. 1:** *Operacionalización de variables*

Fuente: Autores de Tesis

 $\circled{c}$ 

# <span id="page-22-1"></span><span id="page-22-0"></span>**CAPITULO III MARCO TEÓRICO REFERENCIAL**

## <span id="page-22-2"></span>**Antecedentes de la Investigación**

Los estudios de optimización de perforaciones y voladuras se consideran desde un punto de vista geomecánico y se han elaborado informes de investigación relacionados con este tema.

#### <span id="page-22-3"></span>**A nivel Internacional**

(cc

(SANCHEZ VILLARREAL, 2012), en su tesis que lleva por título *"*Optimización en los Procesos de Perforación y Voladura en el Avance de la Rampa en la Mina Bethzabeth*".* Menciona que la razón es mejorar los procesos de perforación y voladura en la ejecución de la rampa y presentar la alternativa óptima a los directivos en la Minera Bethzabeth de la unidad ELIPE. S.A. y concluye que:

"*las características físico – mecánicas del macizo rocoso son importantes para el diseño de la malla de perforación y voladura, reduciendo el número de taladros se logró disminuir el tiempo de operaciones, consiguiendo con ello la mejoras en los avances lineales y consumo excesivo de explosivos de la rampa en la mina Bethzabeth*"

(ALTAMIRANO CONDOR, 2014), expone en su tesis denominada "Diseño de Tronadura en una Fase - Aplicación a Minería Continua - CODELCO - División Andina, Santiago de chile 2014*"*. Afirma que la metodología para "diseñar y evaluar la tronadura en una fase de las bateas de producción a través de la incorporación del simple criterio de daño. El modelo se verifica inicialmente con el análisis de la tronadura en el Canalón de Andina y luego se aplica un diseño alternativo de tronadura de bateas (teoría de holmberg & persson)" y llegando a la conclusión:

*1. "Según los parámetros geomecánicos del macizo rocoso se calculó el valor PPVc según Holmberg & Persson (1994) dando un valor de 1461 mm/s.*  *Obteniendo un modelo de daño de 1PPVc = Se considera zona perturbada = 1461 mm/s y 4PPVc = Se considera zona de fractura = 5844 mm/s".*

*2. "El diseño MC1 presenta una alta zona de fracturamiento (sobre quiebre). Los tiros están distribuidos de manera de aumentar la interacción entre las zonas de fracturamiento, conforme avanza la secuencia de tronadura. Este diseño propondría una fragmentación final del material (pulverización), mejorando la proporción de espacio disponible para el movimiento del material esponjado. El porcentaje de área de sobre quiebre llega hasta un 58,5%, muy por encima del 50% definido por las experiencias en Australia y del 53,01% que presenta el Canalón de Andina".*

(MULLO VALLEJO, 2012), en su tesis titulada "Empleo de las Clasificaciones Geomecánicas, para la Investigación del Comportamiento Geotécnico de las Excavaciones Subterráneas en la Central la Hidroeléctrica Coca Codo Sinclair 1500 MW". Afirma que:

"*Esta investigación tiene como objetivo fundamental emplear la clasificación geomecánica del macizo rocoso para la investigación del comportamiento geotécnico de las excavaciones subterráneas de la hidroeléctrica Coca Codo Sinclair 1500 Mw y así optimizar la construcción de las mismas y el sostenimiento adecuado de las vialidades constructivas, caverna de transformadores y caverna de casa de máquinas, mediante la caracterización de ciertos parámetros del macizo rocoso como: propiedades físico mecánicas, peso específico, peso volumétrico, porosidad, resistencia de las rocas, resistencia a la compresión uniaxial, desgaste a la abrasión, humedad, esponjamiento, investigaciones para obras subterráneas, clasificación de Bieniawski índice RMR, R.Q.D (Rock Quality Designation), G.S.I, Q índice de Barton y ensayos de permeabilidad; de esta manera garantizar que la vida útil de las obras civiles sean de largo plazo".*

(CASTRO CHINCHILLA, 2012), en su tesis titulada "Modelo de Sostenimiento para una Propuesta del Túnel Vial que comunique Zapote con Curridabat, Asistido por el Programa PHASE*2*". Afirma que:

"E*l congestionamiento y la falta de terrenos hacen necesario la búsqueda de nuevas alternativas la cual es el uso de túneles, para cumplir con estos objetivos se recopilo información teórica, se obtuvieron perfiles geológicos y características geotécnicas las cuales fueron procesadas por un modelo* 

(cc

*bidimensional de elemento finito, utilizando el programa de computo PHASE2 y bajo la metodología de análisis desarrollada por Evert Hoek para secciones combinadas de acero y concreto, así cumpliéndose con el objetivo del análisis de soporte del túnel Zapote-Curridabat".*

## <span id="page-24-0"></span>**A nivel Nacional**

(cc)

(LLANCO SEDANO, y otros, 2012)**,** quien elaboró y expuso su tesis titulada *"*Evaluación de la Voladura basada en las Clasificaciones Geomecánicas en la Cia Consorcio Minero Horizonte-U/P Culebrillas*".* Universidad Nacional De Huancavelica. Su propósito es enfocarse siempre en las condiciones topográficas del macizo rocoso y definir el diseño y la aplicación de la voladura para lograr una distribución óptima de la energía dentro de la roca., el método de investigación fue experimental cuya conclusión fue:

- *1.* "*El método aplicado de voladura es más seguro que los métodos empíricos utilizado anteriormente, ya que este método ha conllevado a la minimización de consumo de explosivos, desgaste de máquinas, mano de obra y otros para la empresa."*
- *2. "Se demuestra que la ecuación de Ashby (C.E) relacionada con las clasificaciones geomecánicas (RMR, RQD, GSI) cumplen los estándares de consumo de explosivo (Ábacos y tablas)".*

(SAHUINCO CUTI, 2019), según su tesis titulada "Diseño de Perforacion y Voladura en Mineria Convencional para Minimizar los Costos en el Frente de Labores de Desarrollo Compañia Minera Yanaquihua S.A.C.". Universidad Nacional de San Agustín de Arequipa. Afirmando que:

*"El objetivo es optimizar las operaciones unitarias de perforación y voladura mediante un análisis y nuevo diseño de mallas de perforación y voladura aplicando modelos matemáticos según la tipología del macizo rocoso y la adecuada carga explosiva para reducir los costos de operación en el Crucero 802 en la Unidad Minera Yanaquihua".* 

(SANTANA ORELLANA, 2014), en su tesis titulada "Diseño de Malla para Perforación y Voladura de Frentes Utilizando Modelo Matemático de Holmberg e Índice de Volabilidad de Lylli". Universidad Nacional del Centro del Perú. Afirma que:

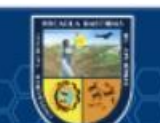

"*El investigador Roger Holmberg basándose en los estudios presentados por los investigadores Langefors y Kihilstrom (1963) y Gustafsson (1973), presenta un modelo matemático para diseñar una malla de perforación y voladura, para frentes y galerías en obras subterráneas. También LILLY (1986 - 1992), en su investigación de índice de volabilidad, considera parámetros geomecánicos para el cálculo de factor de carga en voladuras de tajo. Al modificar su cuadro de parámetros geomecánicos de LILLY con parámetros geomecánicos del RMR bieniawski (1976) y El Geological Strength Index de Hoek y Marinos (2000) más conocido como GSI, se genera un nuevo cuadro para labores subterráneas".*

(PALOMINO VIDAL, 2016), en su tesis denominada "Optimización del Proceso de Perforación y Voladura en las Labores de Desarrollo para Mejorar la Eficiencia en Compañía Minera Poderosa S.A.". Universidad Nacional de Trujillo. El objetivo del estudio fue:

"E*l estado actual del proceso de perforación y voladura en las labores de desarrollo para determinar alternativas y optimizar para obtener una mejor eficiencia en cuanto a rendimiento y costo*".

En resumen del proyecto mencionamos que las evaluaciones Geomecánica referentes al efecto de la voladura se determinó que la mayor concentración se obtiene en rocas de clase regular (granodiorita) con un promedios de RMR de 68.9%. La cantidad de taladros perforados son 39 en promedio por frente la cual optimizando mediante el método empleado llegamos a 37 generando una eficiencia de 97% (anteriormente 90%).

## <span id="page-26-0"></span>**A nivel Local**

(CAMACHO GOMEZ, 2017), expone en su tesis titulada *"*Aplicación de la clasificación Geomecánica para Mejorar el Rendimiento de la Voladura en la Empresa Minera Catalina Huanca S.A.C*.*". Universidad Nacional Jorge Basadre Grohman. Menciona en su objetivo:

"*Afirma que la voladura es la principal operación en la actividad minería y su diseño no se involucra de manera justificada con las variables geomecánicas para lograr una optimización en el rendimiento de los procesos de operación*".

El desempeño de este método utilizado se ha mejorado en el trabajo de desarrollo, incluyendo la clasificación de las geomembranas de RMR, GSI, RQD aplicada por la ecuación ASHBY, obteniendo un avance de 3.10m a 4.10m por disparo. Asimismo, se pueden determinar las constantes de roca para establecer nuestros estándares de diseño de consumo de explosivos.

## <span id="page-26-2"></span><span id="page-26-1"></span>**Generalidades de Zona de Estudio**

(cc)

## **Localización Geográfica y Política**

Dentro de sus límites, Lucanas limita con Parinacochas al sur, Víctor Fajardo al este, Ica al oeste e Ica al norte. Provincia de Juanca Suncos. Es el más grande de todos los estados ubicados al sur de esta región. Su capital es la ciudad de Puquio, con 21 prefecturas y un área de 14 424,64 kilómetros cuadrados, y Sancos es el distrito más grande con un área de 1,520.87 kilómetros cuadrados.

El poblado Santa Filomena cuenta con:

- Una población superior a los 8 409 habitantes según en INEI Censos Nacionales 2017.
- 03 niveles de educción (inicial, primaria y secundaria), 01 puesto de salud, y comisaria PNP Santa Filomena.
- Organizaciones sociales como; club de madres, vaso de leche.
- Instituciones públicas, como la agencia municipal, tenencia de gobernación.
- Organizaciones productivas como SOTRAMI S.A. grupos mineros organizados, asociaciones pallaqueras nueva esperanza, asociación de molineros, y quimbaleteros, asociación de transportistas, asociación de comerciantes.

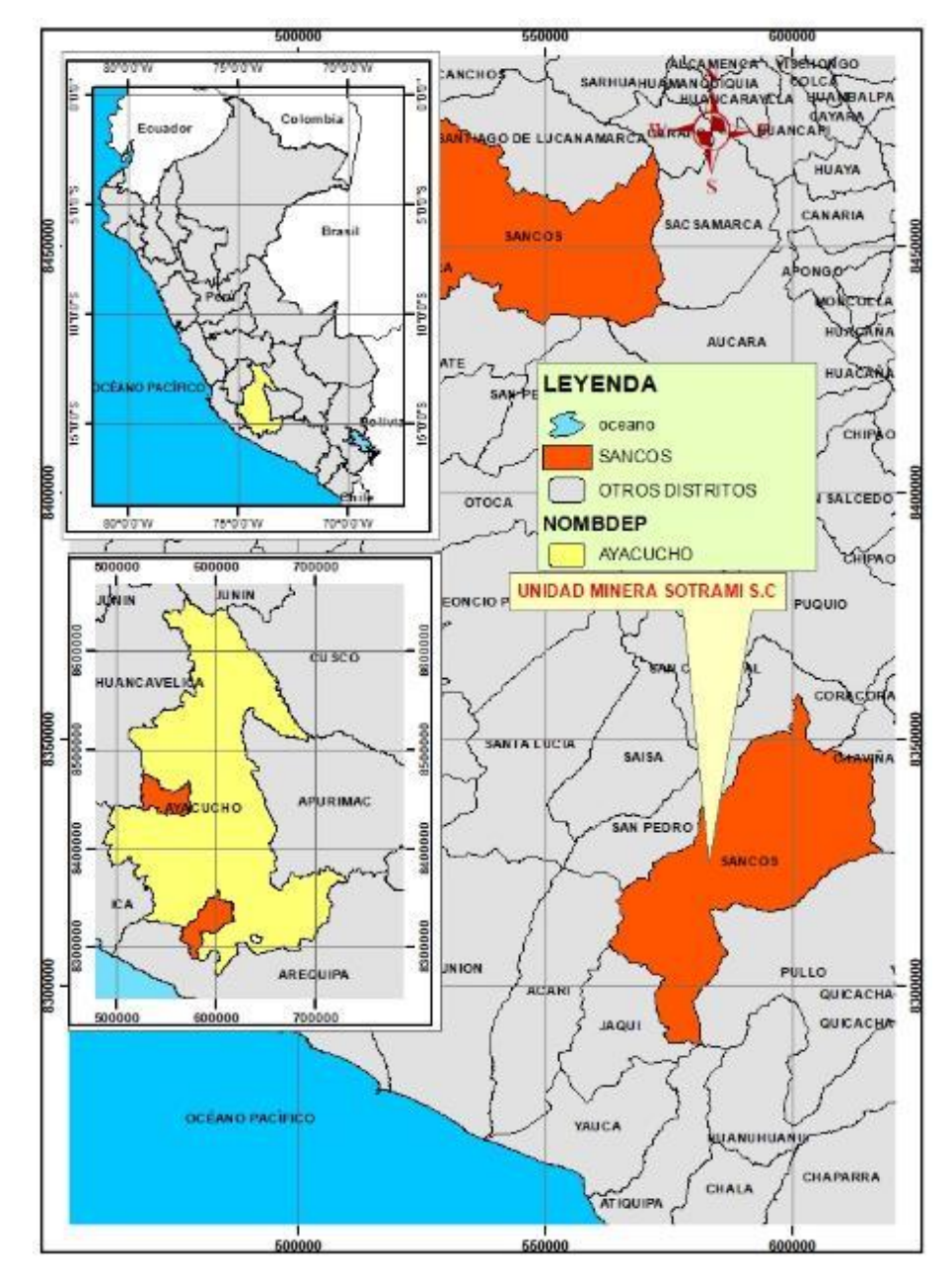

**Figura N°. 1:** Mapa de ubicación de la mina SOTRAMI S.A.

Fuente: Autores de Tesis

(cc)

<span id="page-27-0"></span>La unidad minera "Santa Filomena" de la Empresa de "Sociedad de Trabajadores Mineros" (SOTRAMI S.A.) se encuentra ubicada dentro de la carta de JAQUI, hoja 31Ñ, cuyas coordenadas UTM se muestran el DATUM PSAD56:

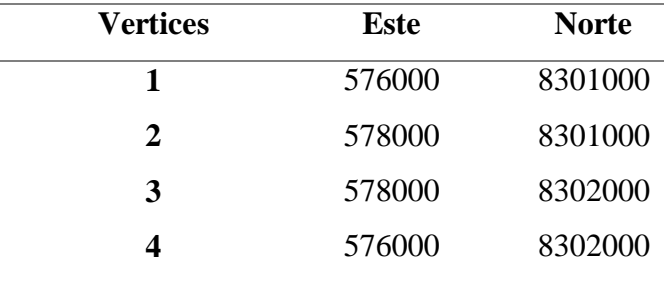

<span id="page-28-3"></span>**Tabla N°. 2:** *Coordenadas UTM donde está ubicada la minera SOTRAMI*

Fuente: Autores de Tesis

La unidad minera de la empresa "Sociedad de Trabajadores Mineros" (SOTRAMI S.A.) se encuentra ubicada en:

- $\bullet$  Altura:  $2400 \text{ m.s.n.m.}$
- Departamento: Ayacucho
- Provincia: Lucanas
- Distrito: Sancos
- comunidad: Santa Filomena

## <span id="page-28-1"></span><span id="page-28-0"></span>**Generalidades de la Mina**

#### **Exploración**

En esta etapa de la operación se realizan diferentes actividades como labores horizontales, inclinadas y verticales. Se le conoce a la exploración como la etapa inicial de la actividad minera. El principal objetivo de la exploración es llegar a las proyecciones de la veta para poder continuar con el siguiente paso que es el desarrollo, médiate la exploración se pueden determinar la magnitud de mineral conocido como la resera y la ley (calidad) del mineral que se ubica en el yacimiento.

#### <span id="page-28-2"></span>**Explotación**

(cc

#### **Minado Corte y relleno ascendente convencional:**

El método de explotación corte y relleno ascendente conocido también como "over cut and fill", aplicando el circado selectivo para evitar mayor dilución del mineral. El minado de corte y relleno se realiza en forma de tajadas horizontales de diferentes dimensiones, iniciándose por el fondo del tajo y realizando la secuencia hacia la parte superior.

Luego, los minerales se mueven y se eliminan por completo de interior mina. Una vez realizada la voladura, el volumen de extracción se llena con material estéril para que pueda soportar las cajas hasta que se alcanza la altura de perforación adecuada, lo que proporciona una base para operaciones posteriores. El material de relleno suele ser roca estéril del desarrollo de la mina y se distribuye a lo largo del área ejecutada

La aplicación del circado selectivo es para incrementar la recuperación de finos, evitar la dilución y/o contaminación del mineral y realizar de una manera eficaz y eficiente la selectividad del mineral

## <span id="page-29-0"></span>**Planta de Beneficio de Mineral**

La planta de beneficio de mineral de unidad minera SOTRAMI S.A, está ubicada a 10 Km de las operaciones de la mina, específicamente se ubica arriba del rio del distrito de Jaquí, en la interacción de la quebrada de santa rosa con Acaville a 1,270 msnm. El área ocupada por la planta es de 15,000 m<sup>2</sup>, que incluye el área de recepción y acopio de mineral, la tolva de gruesos denominado también como stock pile, la construcción de la nueva planta de chancado (primario y secundario), la cancha de mineral triturado, la tolva de finos, Área de molienda, Área de Cianuración, Área de Desorción, Área de electro-deposición, Área de Fundición y Refinación, Área de Regeneración de Carbón Activado y Laboratorio, cabe mencionar que los residuos generados en minera SOTRAMI S.A. son segregados de acuerdo a los estándares de diseño, seguridad y ambiental.

## **Capacidad Instalada de la Planta de Tratamiento.**

La planta de beneficio de la Minera SOTRAMI S.A. viene operando con la autorización de funcionamiento otorgado por el ministerio de energía y minas, actualmente la capacidad de tratamiento alcanza 150 TMS/Día con proyecto de ampliación hasta 300 TMS/Día, para el año 2021.

## **Parámetros de Operación**

(cc)

Los recursos e insumos que se está considerando se detallan a continuación: **Materia prima:** Mineral extraído de la mina cumpliendo su respectiva ley. **Agua:** El agua es un líquido inodoro, incoloro e insípido que se produce de forma natural. Aquí en la unidad minera SOTRAMI el recurso hídrico es aprovechada de una de las plantas más cercanas denominada korijaqui la cual es traslada mediante tuberías hacia un depósito de terminado. La capacidad del depósito es estimado en 100 m3 lo cual son distribuidos en diferentes puntos de acuerdo a la demanda requerida, la estimación general del consumo total para la planta es de 70m3/mes.

## **Descripción de las Operaciones**

**Recepción y Ttransporte del mineral:** El transportado de mineral se ejecuta directamente en unidades propios de la Minera SOTRAMI S.A. y recepción del mineral, donde se da inicio al proceso de la planta , es aquel donde se concentra en mineral enviado de mina y de los diversos minerales que llegan por las regalías y de acopio según su procedencia, los cuales pueden ser mineral o desmonte, luego de ser pesados los minerales son enviados a la cancha de recepción donde son descargados para su posterior envío a la tolva y en caso sea muy grandes la granulometría de los minerales, son enviados al circuito de chancado para obtener el tamaño adecuado para el procesamiento.

Si el lote tiene una granulometría mayor a ½" será enviado a la sección de chancado; para luego ser muestreado.

**Chancado:** Resulta que el proceso de trituración en la minería es un paso importante en el proceso. Es decir, tanto en el proceso de triturado como en el de molienda, la mayor parte de la energía invertida en la operación se concentra en lograr la reducción del tamaño del material.

**Cancha de muestreo:** denominamos cancha de muestreo a al producto final del chancado secundario que es almacenado en un lugar determinado formando una pila de mineral.

**Molienda de Mineral:** Etapa final de reducción de partícula para la liberación valiosa del mineral, esta área es muy importante ya que se tiene que controlar los parámetros más importantes del mineral para su conminución y de esta manera pueda ser atacado por el cianuro de la mejor manera para poder obtener el ion Au Cianuro que es adsorbida por el carbón activado, que es la finalidad de todo el proceso.

La tolva de finos es alimentada con mineral blending (Mineral oxido, sulfuros, relaves y zaranda) con un volquete de  $6 \text{ m}^3$  y un mini cargador CAT 236B, con mineral procedente de cancha, la tova de finos se descarga por una faja, la cual regula la alimentación del mineral por medio de una compuerta, la alimentación de mineral es verificada por el control manual del cortador de pie de faja que pesa en una balanza tipo romana, adyacente a la faja; el mineral es descargado a un chute que alimenta al molino primario 5'x5' Ft, aquí también ingresa solución barren y el retorno del ciclón primario (carga circulante), así como solución de cianuro al 10 % con un pH

12-12.5 que es preparado en un tanque de reactivos  $2.5 \text{ m}^3$ . La descarga del molino primario 5'x5' ft maneja una densidad de pulpa promedio entre 1750 – 1950 g/lt con una mezcla de NaCN de 0.12-0.14 gr/lt, esta pulpa es descargada en un cajón de 2 m<sup>3</sup> para ser bombeado por la bomba SRL N°1 de 2 ½" x 2" c/u hacia un hidrociclon D-4.

El overflow de este primer hidrociclon se suma a la descarga del molino secundario 4x5 ft y de allí es bombeada por la bomba SRL N°2 de 2 ½" x 2" c/u hacia el hidrociclon D-4a N° 2 el underflow es enviado al molino de remolienda 4'x5', cerrando así el circuito.

Los overflow del ciclón secundario N°2 maneja una densidad de 1300-1350, pasando al primer tanque lixiviador N°1 de 20"x21".

**Lixiviación y Adsorción con Carbón Activado:** El overflow proveniente del circuito de molienda ingresa al primer tanque 20"x21", el cual tiene un tiempo de residencia de 49 horas, luego por rebose la pulpa se descarga por gravedad al tanque Nº2 de 12'x12' la cual aporta un tiempo de residencia de 10.13 igualmente por rebose la pulpa pasa al tanque CIP N°3 de 10'x10' donde la pulpa tiene un tiempo de residencia de 5.86 horas pasando luego al tanque CIP N°4 de 10'x10' con un tiempo de residencia de 5.86 horas, luego pasa al tanque CIP N°5 de 10'x10' con un tiempo de residencia de 5.86 horas pasando al tanque CIP N°6 de 9.5'x10.5' con un tiempo de residencia de 5.55 horas luego pasa al tanque CIP N°7 de 10'x10' con un tiempo de residencia de 5.86 horas y por ultimo al tanque CIP N°8 de 8'x8' cuya pulpa tiene un tiempo de residencia de 3 horas, el arreglo de carbones para la adsorcion de oro son: en el tanque N° 1 y Nº2 un promedio de 1200 kilos de carbón, este carbón es ingresado a desorción por ser el carbón más rico, los carbones presentes en el tanque N°3, Nº5, N°6, N°7 y Nº8 son pasados en contracorriente por una tubería de cosecha de 4" de diámetro que los lleva hacia un tromel cosechador donde se separa el carbón de la pulpa y se lava los carbones que salen son ensacados, pesados, muestreados y llevados inmediatamente a la planta de desorción.

**Relavera:** Se ubica en la parte (zona Sur Oeste) de la unidad, la taza principal comprende un perímetro total de 330.484 mts. Con un volumen total de 53,110.00 M3, el ancho de corona es de 6.0 mts con un ángulo de reposo de 45 grados del talud, el pie de este se calcula en 18 mts al igual que la altura total, en el revestimiento se utilizó geo membrana de 0.75 mm y

posee un sistema de drenaje interno con tuberías drenaflex en arreglo espina de pescado que van hacia la poza de drenaje de 50M3 ubicada en la parte externa.

El relave proveniente de la planta es descargado por medio de una línea de tubería de HDPE de 4.0" en sistema "aguas abajo", la decantación de soluciones se realiza de forma natural formando el espejo de las cuales la solución barren es bombeada a la planta por una bomba multietapica  $1\frac{1}{2}$ "x2".

## <span id="page-32-0"></span>**Accesibilidad**

El ingreso a la minera SOTRAMI es atreves del medio aéreo y terrestre para nuestro caso partimos desde la ciudad de lima vía terrestre, nos dirigimos hasta la localidad de YAUCA continuando con nuestro viaje llegamos a poblado de JAQUI y finalmente continuando esta ruta llegamos al centro poblado de santa rosa la cual proseguimos hasta el centro poblado santa filomena donde se encuentra la unidad minera SOTRAMI.

<span id="page-32-3"></span>**Tabla N°. 3:** *Accesibilidad a la Unidad Minera Santa Filomena*

| Tramo                      | <b>Carretera</b> | <b>Distancia</b> | <b>Tiempo</b> |
|----------------------------|------------------|------------------|---------------|
| lima – Yauca               | Asfaltada        | 575 km           | 9 horas       |
| Yauca – Jaqui              | Asfaltada        | 25 km            | $0.5$ horas   |
| Jaqui – Laytaruma          | Asfaltada        | $10 \text{ km}$  | $0.5$ horas   |
| Laytaruma - Santa Filomena | Afirmada         | $12 \text{ km}$  | 1 hora        |
| <b>Total</b>               |                  | 632 km           | horas         |

Fuente. Autores de Tesis

## <span id="page-32-2"></span><span id="page-32-1"></span>**Aspectos Geológicos**

#### **Geomorfología**

(cc

Las principales unidades geomorfológicas observadas y resumidas por el Mapa Geológico Nacional son:

## **Estribaciones Andinas**

Esta unidad geológica se ubica entre la zona costera y la meseta andina, a una altitud de 1500-3000 metros sobre el nivel del mar. Petriológicamente, está compuesto por rocas sedimentarias y volcánicas del Jurásico y Cretácico, y ha sido influenciado por el batolito costero. Se observa que está fuertemente erosionado por ríos y arroyos que fluyen desde el macizo andino.

## **Altiplanicie Andina**

Esta unidad se compone desde los 3000 metros sobre el nivel del mar y se compone esencialmente de dos subunidades. Uno es la cordillera de cerros a lo largo de la dirección NO-SE y el otro es el Peneplain Andino. Está cubierto con materiales volcánicos terciarios y cuaternarios.

#### **Mesetas**

Las colinas son suaves, de poca pendiente y están a una altitud de 4000 a 4500 metros sobre el nivel del mar. Suelen ser típicamente heladas. Esta unificación se encuentra principalmente en la parte oriental de la región.

## **Conos Volcánicos**

Se encuentran principalmente en la parte central de la región, con una serie de conos y dispositivos volcánicos prominentes en la meseta andina..

#### <span id="page-33-0"></span>**Topografía y Clima**

La topografía del área de detección es empinada ocasionalmente con frecuencia se nota quebradas en forma en forma de "v" con algunas zonas pocos estables la que es muy característico de la zona, se puede presenciar algunas quebradas sin la presencia de presencia de agua.

Por el tipo característico de la zona se puede presenciar erosión ocasional de las quebradas. La configuración característica del clima de la zona es pre árida a semicálido con temperaturas que ascienden hasta los 27 °C y descienden hasta los 16°C. Las precipitaciones pluviales son variados siendo mayor en los meses enero a marzo y escasas en el mes abril a diciembre. Las mínimas precipitaciones pluviales están condicionadas a las bajas condensaciones de humedad del pacifico.

## <span id="page-33-1"></span>**Suministro de Agua**

(cc)

El agua un elemento vital para la supervivencia y uso de tipo industrial se capta de uno de los valles denominado chulbe que se encuentra a una distancia referente a 9km la que es transportada mediante tuberías hacia una fuente de almacenamiento (tanque de agua la cuan se emplea para poder distribuir para los diferentes actividades requeridas por la operación.

La cantidad poblacional del centro poblado santa filomena incluido niños es de 2000 habitantes la cual realizando el requerimiento de recurso hídrico para dicha población empleando un consumo 0.5 m3 /persona al mes se requeriría 1000 m3/mes.

## <span id="page-34-0"></span>**Flora y Fauna**

#### **Flora**

La presencia de flora en la minera SOTRAMI y partes aledañas son escasas debido a la baja precipitación pluvial durante el año, La pequeña vegetación que crece se caracteriza por ser semidesértica, similar a los desiertos costeros y las estepas montañosas. Por ejemplo, las hierbas, arbustos y cactus de aspecto escaso aparecen esporádicamente, y en algunos lugares se distribuyen de forma transitoria especies de plantas difíciles y especies termófilas. Pequeñas manchas azuladas sobre una vasta arena eólica gris y monótona.

El potencial de tierras con aptitud forestal, según los datos estadísticos del Ministerio de Agricultura es susceptibles para desarrollar programas de forestación y reforestación, pero implementando riego tecnificado debido a los escases del recurso hídrico.

#### **Fauna**

Comprendiendo a la fauna como la agrupación de especies animales de una determinada región. En minera SOTRAMI y partes aledañas mencionamos a las especies silvestres que fueron reconocido reportándose especies de mamíferos vertebrados, dentro de ellos: el ratón de campo (Chroeomys andinus), rata (Rattus rattus) y el zorro (Vulpes vulpes), en aves tenemos especies que son: la perdiz (Tinamotis plentandii Tinamidae), águila (Harpía harpyja) y el Aguilucho Cordillerano (Buteo poecilochrous Accipitridae), dentro de otras especies faunísticas tenemos aquella que conformaría la mesofauna de la zona representada por la clase Insecta entre ellos se encuentran la familia de los mariposas (Lepidopteros), moscas (Diptera), la clase Aracnida, gusanos principalmente los conocidos como ciempiés (Chilopoda), y los reptiles como serpiente (Lichanura trivirgata ssp), lagartija (Tropidurus peruviana).

## <span id="page-34-1"></span>**Geología**

## **Estratigrafía**

(cc)

La zona de estudio presenta rocas ígneas, sedimentarias y metamórficas, las que muestran edades desde el Mesozoico hasta el Cuaternario reciente, el Mesozoico está representado por secuencias volcánicas jurásicas que corresponden a la Formación Chocolate, que afloran en la parte sur-central de la zona de estudio e infrayacen, con discordancia erosional, a las secuencias sedimentarias del Grupo Yura que afloran también en la zona norte del área de estudio, entre el sector oeste de Santa Lucía y los

alrededores de Huac Huas. Las secuencias sedimentarias del Cretácico inferior se presentan al este de las anteriores, donde sobresalen las calizas de la Formación Arcurquina por su mayor extensión. (ARCOS ALARCON, y otros, 2017)

El Cenozoico está representado por afloramientos al centro-norte de la zona de estudio, consiste de secuencias volcánicas de la Formación Castrovirreyna que infrayace con discordancia angular a las secuencias tobáceas del Grupo Tacaza que ocupa una gran extensión desde los alrededores de Pullo hasta el este de Puquio, en donde se le observa coronada por las secuencias piroclásticas de la Formación Puquio Más hacia el este de esta unidad, el valle del río Huanca-Huanca se ve dominado por potentes secuencias de ignimbritas de la Formación Alpabamba, las que infrayacen a secuencias de lavas y flujos andesíticos del Grupo Barroso en el sector entre Pullo y Pausa. Hacia el oeste, secuencias de tobas de la Formación Nazca cubren una gran extensión entre Otoca y Saisa. Depósitos cuaternarios fluviales, eólicos, aluviales y coluviales completan la secuencia.

## **Geología económica**

(cc)

"La unidad minera SOTRAMI S.A es parte de un distrito metalogenético conocido como el cinturón de oro de Nazca- Ocoña, tipificado por minerales de oro, plata, cobre de tipo meso termal de baja sulfurización Py-Qz con halos de alteración sericítica, que cortan las rocas volcánicas, sedimentarias y el batolito.

La mena mineralizada es la Pirita fina de textura friable y cuarzo. En superficie la presencia de hematita es muy notoria con valores erráticos de oro; a los 40 m de profundidad se inicia la zona de sulfuros y la presencia irregular de oro. En las zonas más anchas de la falla se observa presencia de pirita gruesa y concentraciones de calcopirita masiva". (CALDERON CARI, 2018).
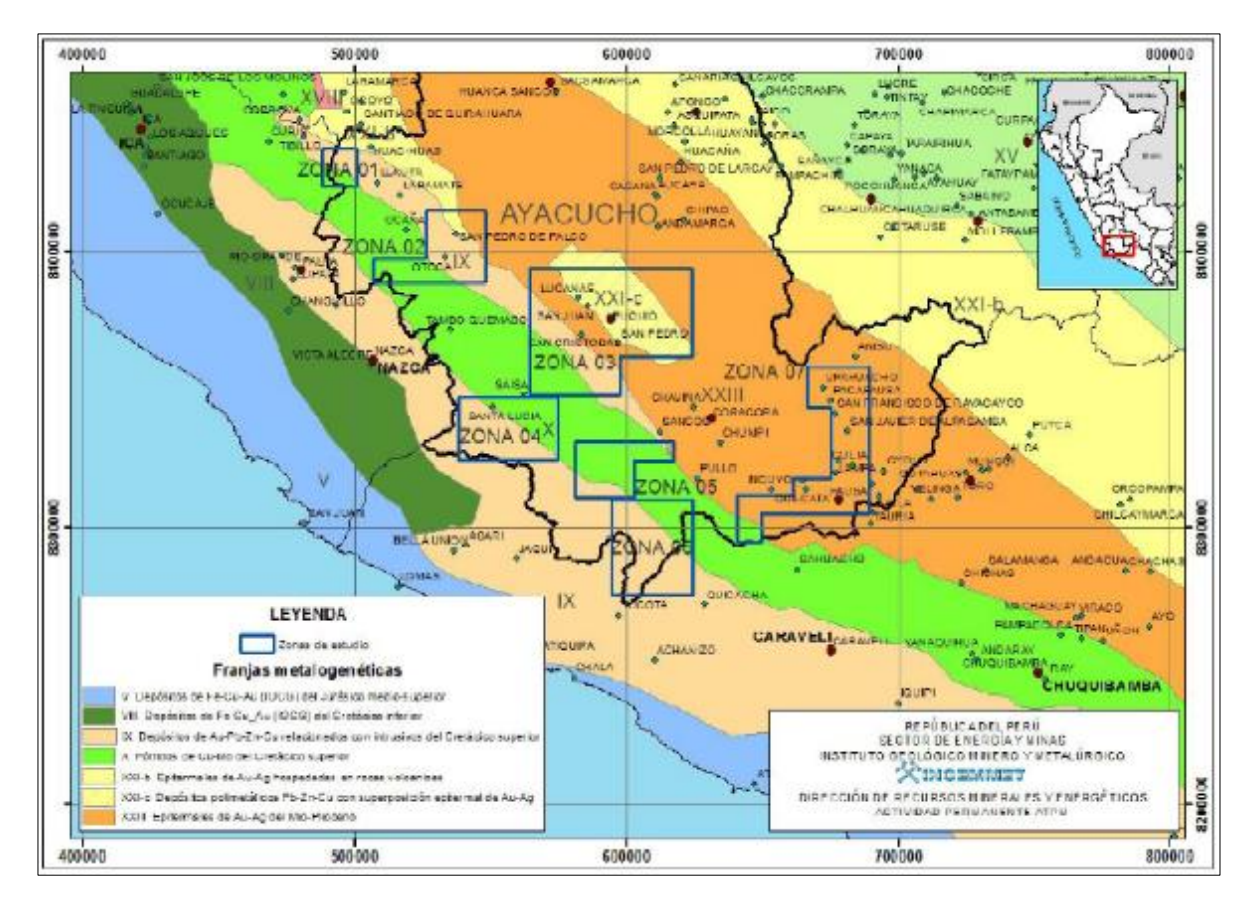

**Figura N°. 2:** Mapa con las franjas Metalogenéticos

Fuente: Arcos Alarcón & Calderon Cossio, 2017

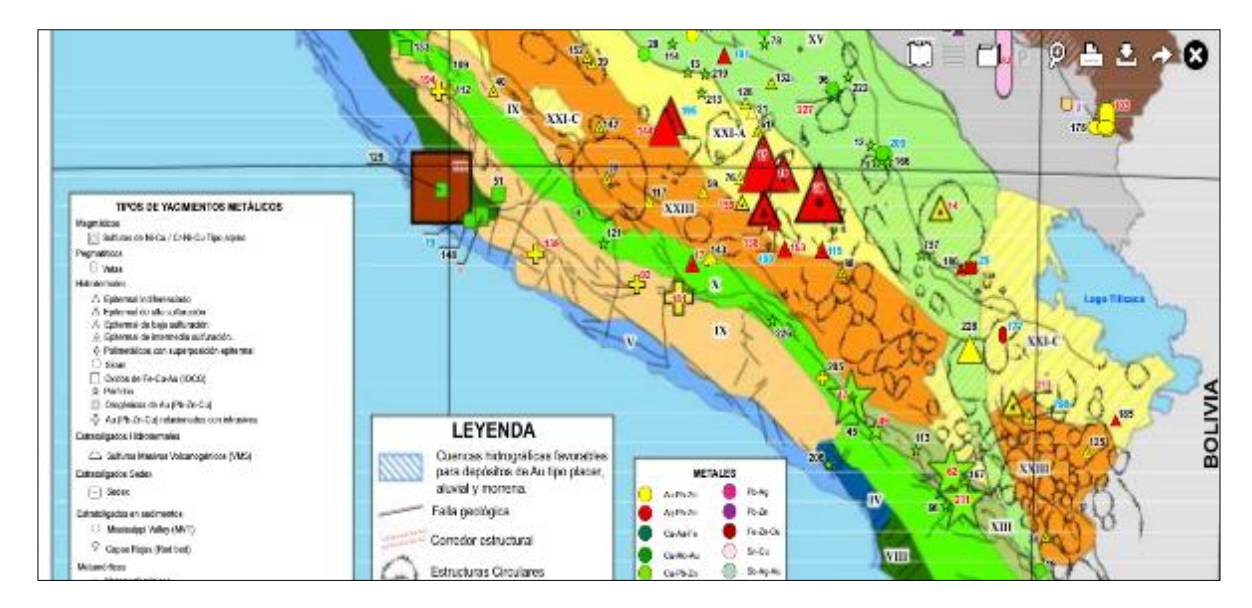

**Figura N°. 3:** Mapa con las franjas Metalogenéticos del área de estudio

Fuente: Arcos Alarcón & Calderon Cossio, 2017

(cc)

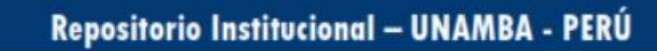

## **Minerales Metálicos**

Los minerales metálicos que existen en las zonas en general son del tipo vetas de relleno de fallas relacionadas con intrusivos del Batolito de la Costa, además de depósitos epitermales de alta sulfuración y skarn. El potencial minero está dado por la pequeña minería que trabaja a escala limitada; los yacimientos exclusivamente filonianos de tipo hipo, meso y epitermal son algunos de los cuales han sufrido enriquecimiento secundario. Las vetas en general presentan rumbos coincidentes con la dirección de la Cordillera Occidental, con buzamientos moderados y potencias promedios de alrededor de 0.2 m. La mineralización está relacionada genéticamente a las intrusiones del Batolito de la Costa emplazada tanto en dichas unidades como en secuencias volcánicas y volcánico-sedimentarias. Con relación a los depósitos polimetálicos filonianos de Au, Ag, Pb, Zn, se alojan en volcánicos mio-pliocénicos, preferentemente en las secuencias volcánicas Caudalosa, Tacaza y Barroso. Se caracterizan por altos tenores de minerales de plata, oro en proporciones subordinadas y muestran en profundidad un sensible incremento en los contenidos de Pb, Zn y Cu. La mineralización está representada por el cuarzo, pirita y rodocrosita. (ARCOS ALARCON, y otros, 2017)

## **Geología Regional**

Respecto a la geología regional se puede mencionar la existencia de rocas ígneas tanto plutónicas como volcánicas, además de rocas sedimentarias consolidados, las rocas ígneas existentes en la región son principalmente del tipo intrusivos del Batolito de la Costa los cuales pertenecen a la Súper Unidad Tiabaya, la cual está compuesta por rocas intrusivas del tipo: Granodiorita, Dioritas, Tonalitas. (CALDERON CARI, 2018)

## **Geología Local**

(cc

Con respecto a la geología local la unidad minera pertenece a una zona de subducción que tiene una serie de eventos geológicos y estructurales, estos son los causantes de la debilitación, fallas y fracturas de macizo rocosocompuesta de granodiorita, diorita y tonalita, así creando y generando espacios y zonas débiles los cuales fueron aprovechados por el fluido hidrotermal, debido a la poca resistencia se pudo emplazar en los espacios y zonas débiles

Generando así las vetas de oro, el cual está compuesto por estructuras mineralizadas conformada por varias o familia de vetas de gran longitud y profundidad con potencias mayores a los 15 cm, se observa un sistema complejo por el aspecto estructural accionado por el efecto de fusión en la zona de convergencia de placas (Placa Sudamericana y Placa de Nazca). (CALDERON CARI, 2018)

Metalogenéticamente, en territorio nacional se ha clasificado que el área de Nazca- Ocoña es una "provincia metalogenética aurífera", con características peculiares.

La unidad está conformada fundamentalmente por vetas de gran longitud y profundidad, de baja potencia, falladas o han sido fracturadas, la que han sido rellenadas con sulfuros en su parte profunda y cuarzo-oro en la parte superficial.

Desde la superficie hasta los 500 m de profundidad se verifica la zona de óxidos, notando la composición de las vetas de cuarzo con limonita, hematitas y trazas de malaquita, el oro presente se encuentra disperso en toda la estructura, en esta zona de óxidos tanto al piso como al techo de la veta la roca encajonante presenta alteración hidrotermal, dicha alteración es la causa de la génesis del yacimiento aurífero de la zona.

De los 500 m a más de profundidad se observa la zona de sulfuros tales como pirita, calcopirita, bornita en los cuales también se encuentra la presencia de oro diseminado en toda esta estructura.

#### **Mineralización**

(cc)

La reactivación de las placas tectónicas post intrusiva originó un sistema de fracturas con el ascenso de los fluidos hidrotermales fuente de origen de muchos minerales, que por presión reactivaron las fallas existentes depositándose los minerales en éstas. (CALDERON CARI, 2018)

Estas estructuras se formaron por los sucesivos pulsos magmáticos originados por el efecto de fusión en zona de convergencia a la cual está sometida la zona en mención. Estos pulsos producto de la reactivación tectónica reactivan las fallas preexistentes, así como la apertura de nuevas fallas esto origino que el magma félsico generado por la subducción se emplace.

Gracias al fenómeno de segunda ebullición y al sistema estructural de la zona de fallas y fracturas, los cuerpos emplazados de 2 Km a 3 Km de profundidad produjeron fluidos hidrotermales los cuales al ascender causaron la mineralización que es de tipo hidrotermal en todo el sector.

El cuerpo originario es de tipo porfirítico que generó una mineralización cobre/oro debido a la aparición de óxidos de cobre (malaquita) en la veta que significa un aumento en las leyes de oro.

Una característica estructural de las vetas es la forma de tipo rosario y que dentro de la estructura la franja mineral en muy angosta típico de este tipo de vetas lo cual indica claramente que la mineralización fue de origen hidrotermal. (CALDERON CARI, 2018)

#### **Geología Estructural**

Las eras y períodos geológicos que se dieron a lo largo de los tiempos en especial en la provincia de Lucanas la mayor genero parte de la superficie sea material volcánico terciario-cuaternario. Hay pequeños sectores de intrusivo cretácicoterciario y del Jurásico. (CANEPA, 2005)**.**

#### **Súper Unidad Tiabaya o Batolito de la Costa**

Entendemos que el batolito son grandes estructuras geológicos de origen magmático (intrusitos plutónicos de rocas) como: Diorita, Granodiorita y Tonalita, que se presentan en forma repetida y que algunas veces se separan y otras se juntan y que ocupan la parte central, denominada planicie sub andina. Batolito es muy importante, pues en sus rocas intrusivas se encuentran el mayor número de vetas de cuarzo aurífero de la mina Santa Filomena. (CALDERON CARI, 2018)

#### **Complejo de asentamientos costeros precámbricos**

Se extiende a lo largo de la costa, alto e irregular.

#### **Formación Pisco**

(cc)

Siguiendo la secuencia, aflora la formación pisco, la que a pesar de ser del terciario - Mioceno, está emplazada muy próxima a la playa, en contacto con el complejo de la costa superpuesta en discordancia angular.

## **Formación Guaneros Jurásico**

Una secuencia petrográfica de sedimento desmenuzable, arenisca y lutita, salpicada de lava volcánica y cuarcita, aflora en el río Guaneros.

## 28 de 259

|                                      | <b>ERATEMA SISTEMA</b> | <b>SERIE</b>                | <b>UNIDAD</b><br><b>LITOESTRATIGRÁFICA</b>                                   | <b>GROSOR</b><br>(m) | <b>LITOLOGÍA</b>                                                                          |                                                                                                    | <b>DESCRIPCIÓN</b>                                                          |
|--------------------------------------|------------------------|-----------------------------|------------------------------------------------------------------------------|----------------------|-------------------------------------------------------------------------------------------|----------------------------------------------------------------------------------------------------|-----------------------------------------------------------------------------|
| ⋖<br>ပ<br>O<br>N<br>O<br>z<br>ш<br>ပ | CUATERNARIO            | RECIENTE                    | Depósitos marinos<br>Depósitos eólicos<br>Depósitos aluviales y<br>eluviales | ?                    | Systematica)<br>$\theta_{\rm s}$ , $\theta_{\rm s}$<br>e Santa<br>$e^e$ $h$ $\frac{1}{2}$ | Arenas de playa<br>Arenas cuarzosas<br>Arena, limo, cascajo, grava.                                                                                                    |                                                                             |
|                                      |                        | <b>PLEISTOCENA</b>          | Fm. Cañete                                                                   |                      | p.                                                                                        | Conglomerados polimícticos<br>Areniscas líticas gris oscuras                                                                                                    |                                                                             |
|                                      |                        |                             | Fm. Changuillo                                                               | ±100/400             | , $\mathbf{p}$                                                                            | Conglomerados polimícticos, areniscas y limolitas                                                                                                    |                                                                             |
|                                      | NEÓGENO                | <b>MIO-PLIOCENA</b>         | Gpo.Nasca<br>Fm. Pisco                                                       | ±100/300             |                                                                                           | Diatomitas, limolitas, areniscas<br>laminadas, areniscas fosilíferas                                                                                                    | Tobas, flujos piroclásticos, riolitas,<br>conglomerados                     |
|                                      | PALEÓGENO              | OLIGO-<br>CENA              | Fm. Chilcatay<br>Gpo. Paracas                                                | ±300                 |                                                                                           | Areniscas cuarzosas de grano medio, color gris.<br>Limolitas, lutitas, areniscas y niveles de bentonita                                                                                                    |                                                                             |
|                                      |                        | EOCENA                      |                                                                              | ±200                 | D.<br>tre <sub>de</sub><br>$P_{\rm{H}}$                                                   |                                                                                                    |                                                                             |
| ⋖<br>ပ                               | CRETÁCEO               | <b>SUPERIOR</b>             | Gpo. Casma                                                                   | ±1000                | ించింది                                                                                   | Aglomerados dacíticos y andesíticos, tobas, brechas volcánicas y<br>grauwacas.<br>Areniscas y grauwacas, lutitas rojas y tobas dacíticas<br>Calizas fosilíferas con abundante nódulo de chert.<br>Intercalación de dacitas porfiríticas con areniscas rojas. |                                                                             |
|                                      |                        |                             | Fm. Pariatambo                                                               |                      |                                                                                           |                                                                                                    | Calizas margosas color claro                                                |
| Ο<br>N<br>Ω<br>ળ<br>ш                |                        | NFERIOR                     | Gpo. Yura                                                                    | ±1500                |                                                                                           | Cuarcitas arcósicas blancas, con estratificación cruzada.                                                                                                    |                                                                             |
|                                      |                        |                             |                                                                              |                      |                                                                                           |                                                                                                    | Areniscas cuarzosas rojizas intercaladas con lutitas, calizas y volcánicos. |
|                                      |                        | œ                           |                                                                              |                      |                                                                                           | Areniscas intercaladas con limolitas y lutitas.<br>www. Discordancia communications                                                                                                    |                                                                             |
| Σ                                    | <b>JURASICO</b>        | UPERIO<br>ō<br><b>MEDIO</b> | Guaneros<br>É                                                                | ±800                 | <b>V V V V V V</b><br>* * * * * * * * * *                                                 | Intercalación de derrames volcánicos andesíticos<br>con sedimentos calcáreos y areniscas cuarcíticas                                                                                                    |                                                                             |

**Figura N°. 4:** Unidades Lito estratigráficas, columna estratigráfica

Fuente: (Canepa, 2005)

 $\overline{\mathbb{G}}$ 

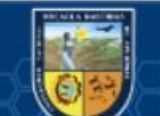

|                                             | TRIÁSICO NFERIOR        |                 | Gpo. Mitu                         | ±600           |                                                                    | Areniscas arcósicas intercaladas con niveles volcánicos.                                                                                                    |
|---------------------------------------------|-------------------------|-----------------|-----------------------------------|----------------|--------------------------------------------------------------------|----------------------------------------------------------------------------------------------------|
| ⋖                                           | <b>PÉRMICO</b>          | <b>SUPERIOR</b> |                                   |                |                                                                    |                                                                                                    |
| $\circ$                                     | CARBONIFERO             | <b>SUPERIOR</b> | Gpo. Tarma                        | ±200           |                                                                    | Areniscas de grano fino, lutitas y calizas gris verdosas.                                                                                                    |
| O                                           |                         | <b>INFERIOR</b> | Gpo. Ambo                         | ±150           |                                                                    | Areniscas, lutitas carbonosas, lechos de carbón, tobas y volcánicos.                                                                                                    |
| $\overline{\mathsf{N}}$<br>O<br>ш<br>⋖<br>൨ | CAMBRIANO               |                 | <b>Em Marcona</b><br>Fm. San Juan | ±1000<br>±1500 | -<br>26 26 26 26 26<br>25252525<br>Rd Rd Rd Rd Rd<br>5 R 95 R 95 R | Hornfels filíticos, cuarcitas azuladas.<br>Calizas areniscosas silicificadas, intercaladas con pizarras.<br>Hornfels conglomerádicos con brechas calcáreas.<br>Calizas dolomíticas en capas delgadas, con intercalación de esquistos |
| PROTERO-<br>ZOICA                           | ó<br>PROTER(<br>PROTER( |                 | Complejo Basal de la Costa        | 2              | $\approx$<br>$\approx$<br>$R = R$                                  | Dolomitas y calizas marmolizadas.<br>mondonano Discordancia mondonano<br>Ortogneis, paragneis, migmatitas, esquistos y meta-arcosas.                                                                                                 |

**Figura N°. 5:** Unidades Lito estratigráficas, columna estratigráfica

Fuente: (Canepa, 2005)

## **Estudio Petrográfico**

(cc)

## **Granodiorita**

Las granodioritas son tipos de roca ígnea intrusiva, que esta agrupada de minerales de color gris blanquecino de textura fanerítica de grano medio constituida por plagioclasas, cuarzos y anfíboles, también se puede verificar cristales de biotita. Presenta ligero magnetismo. Dureza y densidad media. (CHUMBE SALAZAR, 2013)

Roca intrusiva son de textura de granular hipidiomórfica constituida principalmente por minerales de plagioclasas, cuarzos y feldespatos potásicos. Además, se encuentra minerales como anfíboles, biotita, apatito y diseminación de minerales opacos. Los minerales producto de alteración son sericita, arcillas, epídota, biotita y cloritas.

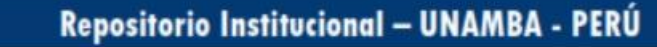

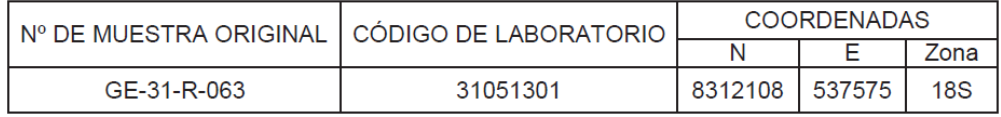

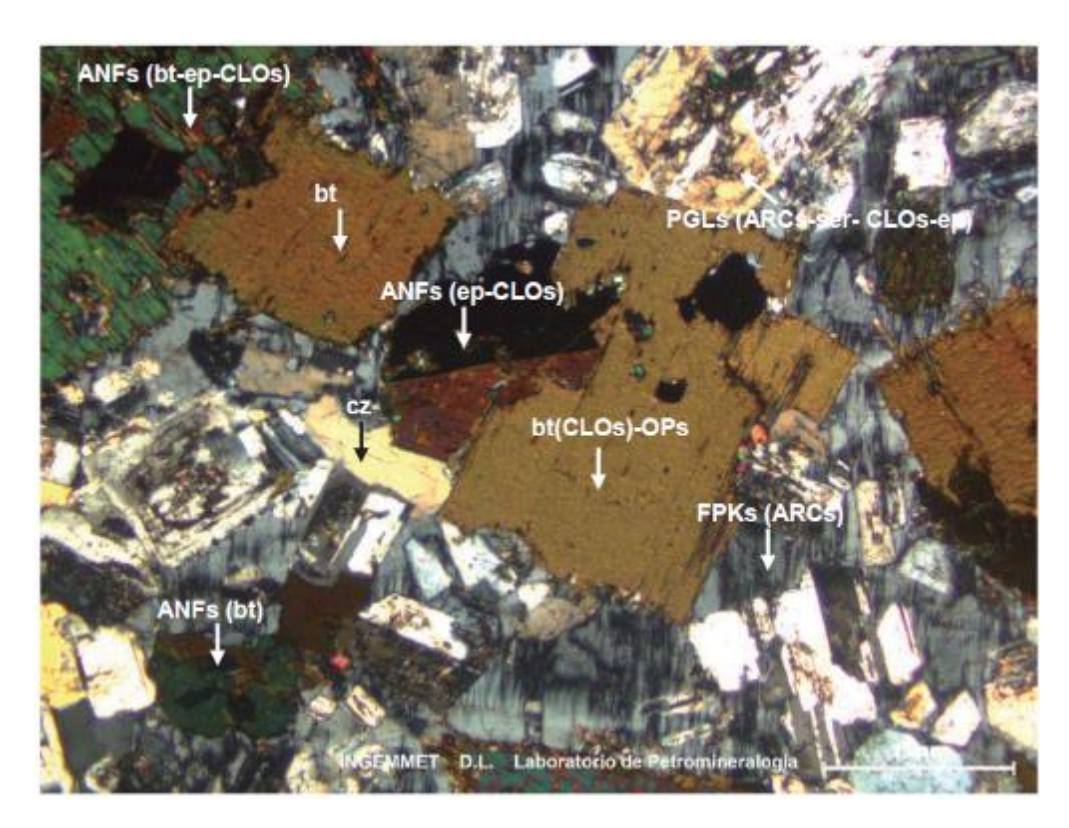

**Figura N°. 6:** Muestra N° GE31-R- 063 Código de Laboratorio: 31051301 NXs Fuente: (Chumbe Salazar Miguel Víctor, 2013)

Plagioclasas alteradas a arcillas, sericita, cloritas y epidota: PGLs(ARCs-ser-CLOs-ep), cristales de cuarzo: cz, feldespatos potásicos intersticial alterados a arcillas: FPKs(ARCs). También se presentan anfíboles alterados a biotita, epídota y cloritas: ANFs (bt-ep-CLOs), biotita con alteración a cloritas, además de minerales opacos diseminados: bt (CLOs)-OPs.

#### **Metagranito**

(cc

El metagranito es una roca metaígnea macizo de color gris blanquecino de textura fanerítica de grano medio a grueso, agrupado de cristales de feldespatos, cuarzo y biotitas. La característica principal del mineral es que posee densidad y dureza media con moderados magnetismo. (CONDORHUAMÁN SUAREZ, 2015)

Roca metaígnea con textura granoblástica compuesta por feldespatos potásicos, cuarzo y plagioclasas. En cantidades accesorias presenta biotita y minerales opacos, además de minerales secundarios como sericita, arcillas, óxidos y epidota.

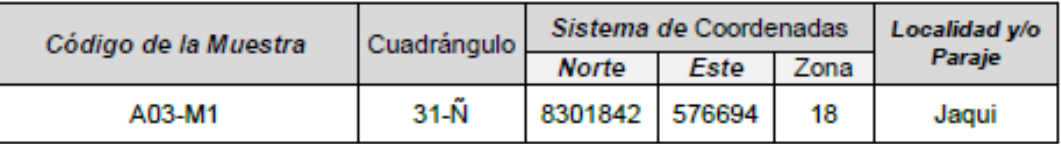

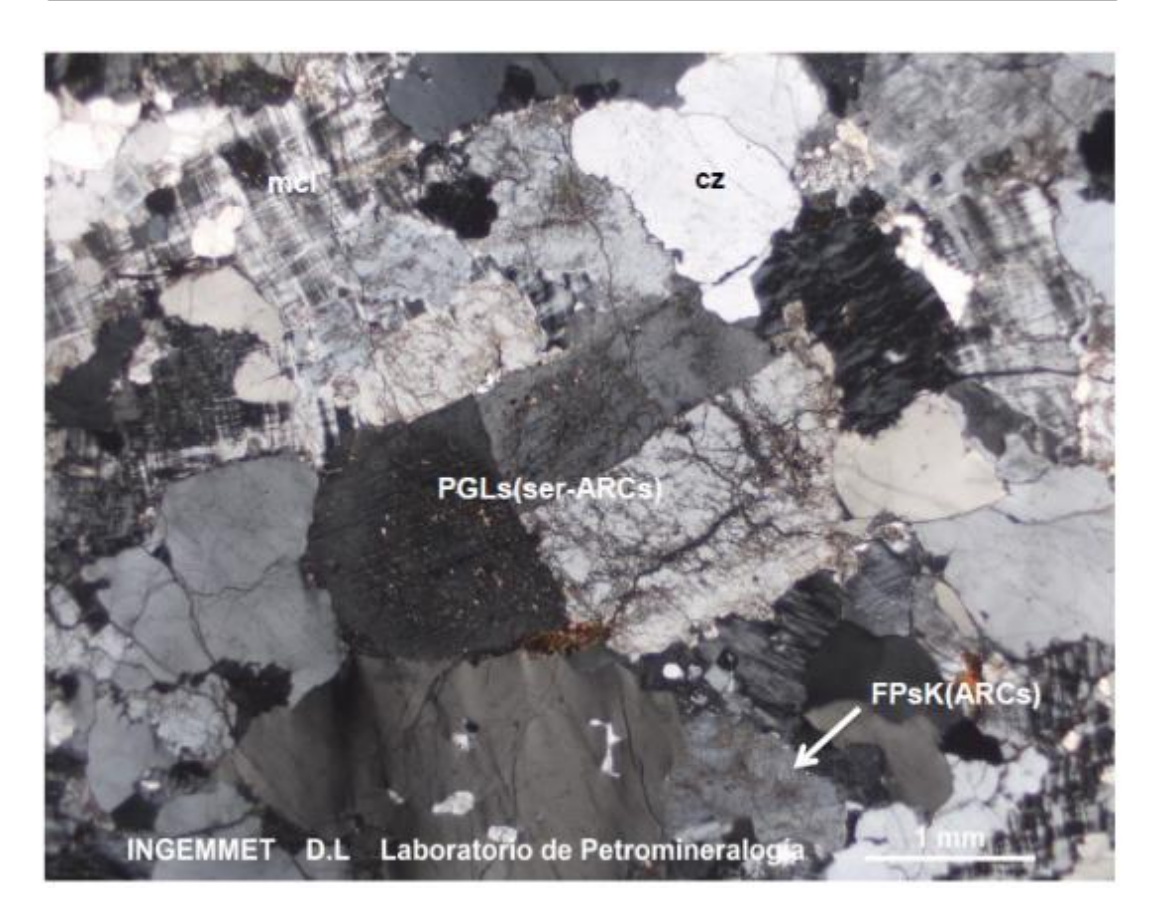

**Figura N°. 7:** Muestra N° A03-M1 NXs mas fotomicrografías/S

Fuente: (Condorhuaman Suarez, 2015)

 $(c)$ 

Cristales de cuarzo con extinción ondulante: cz; plagioclasas con alteración a sericita y arcillas: PGLs(ser-ARCs); feldespatos potásicos alterados a arcillas: FPs K (ARCs), se observa la variedad de microclina (mcl).

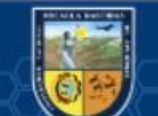

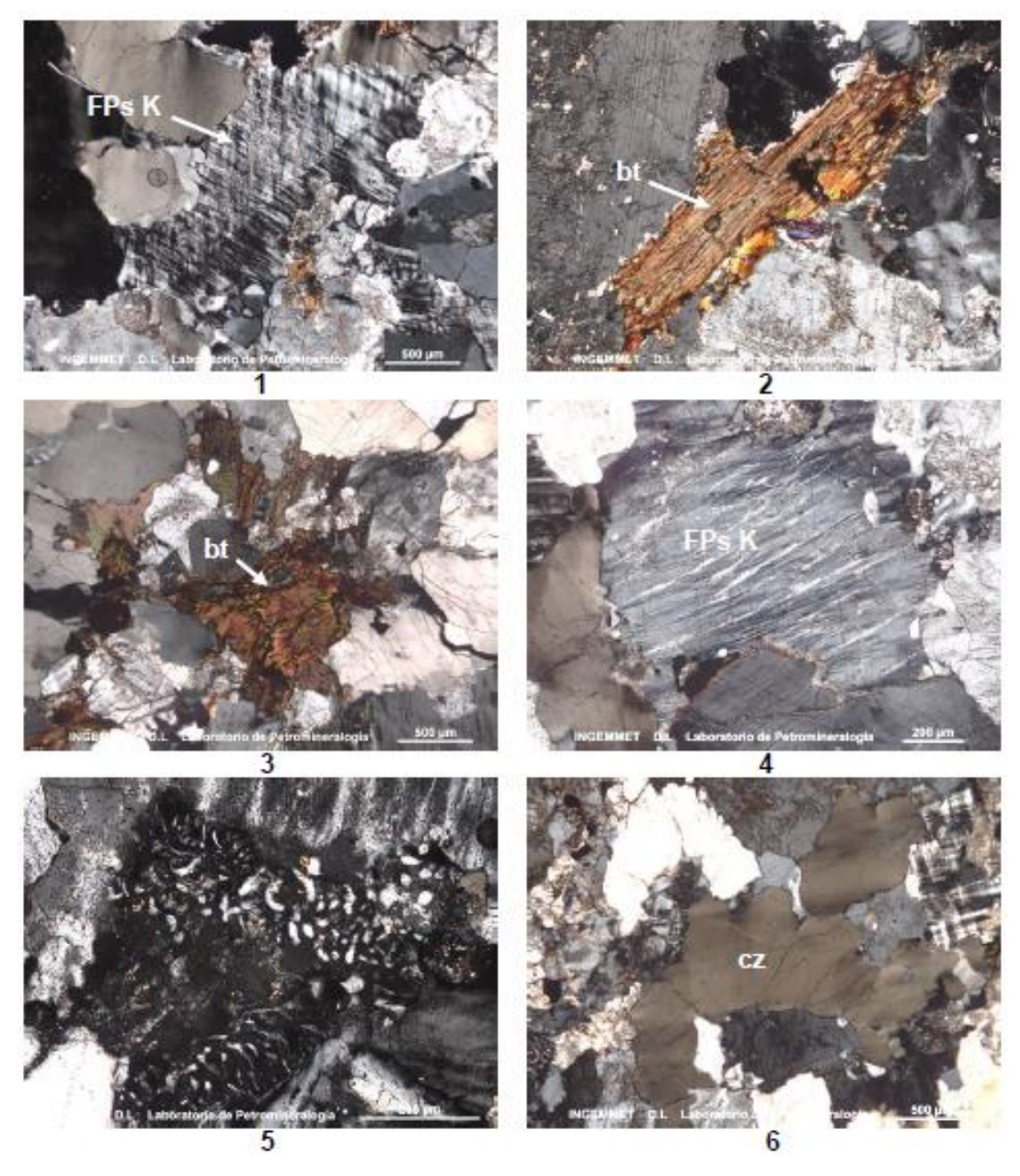

**Figura N°. 8:** Fotomicrografías Fuente: (Condorhuaman Suarez, 2015)

(cc)

- 1. Feldespato potásico maclado (FPs K).
- 2-3. Cristales de biotita (bt) oxidados.
- 4. Textura pertítica en feldespato potásico (FPs K).
- 5. Textura mirmequítica entre plagioclasas y feldespatos potásicos.
- 6. Cristales de cuarzo (cz) elongados con extinción ondulante.

#### **Bases Teóricas**

### **Propiedades Físicas de la Roca**

Peso específico: entendida como densidad específica por unidad de volumen, que es una unidad de fuerza (kilopod, tonforce, newton, etc.). En general, se consideran los mismos valores para el peso y la gravedad específica δ (masa / volumen).

$$
\delta = \frac{Masa}{Volume}
$$

**Dureza y tenacidad:** La aglutinación y dureza de rocas y minerales se debe a los enlaces entre las moléculas constituyentes. En conclusión, la dureza aumenta al disminuir la densidad de asentamiento atómico y el tamaño de los iones. Una escala de dureza conocida es la dureza de Mohs, que va de 1 a 10 y se basa en la simplicidad del raspado mineral.

#### **Propiedades mecánicas de la roca**

(cc)

**Resistencia a compresión simple:** Lo que se llama resistencia uniaxial es la tensión máxima en la roca compresible uniaxial determinada por una muestra cilíndrica.

$$
\sigma c = \frac{Fc \ (fuerza \ compression \ aplicada)}{A \ (area \ de \ application)}
$$

**Resistencia a tracción**: El valor de tracción del lecho rocoso es generalmente del 5 al 10 % de su resistencia a la compresión simple, pero del 14 al 16% para algunas rocas sedimentarias.

**Módulo de Young o de elasticidad (E):** Es la relación elástica lineal entre la tensión aplicada y la deformación aplicada en la dirección de la tensión aplicada. Cuanto mayor sea el módulo de Young, menos probable es que se rompa. El módulo de Young (E) se define mediante la siguiente relación.

$$
E = \frac{dF/A}{dF/L}
$$

 $dF/A =$  Es el esfuerzo unitario  $dF/L = Es$  la deformación unitaria

## **Propiedades de la Roca Intacta**

Entendemos como propiedades de la roca intacta a todas aquellas estructuras geológicas que conforman o son partes del macizo rocoso así mismo se consideran las propiedades mecánicas como son la resistencia a la tracción, resistencia a la comprensión simple, resistencia al corte y exámenes de resistencia triaxial.

En este aspecto también podemos considerar las propiedades elásticas y propiedades físicas del macizo rocoso como la densidad, porosidad, piso especifico humedad etc.

#### **Ensayos de Compresión Simple (UCS) de Rocas**

Se entiende al ensayo de comprensión simple también conocido como compresión no confinada o ensayo de comprensión uniaxial que permite calcular el valor de la carga o resistencia máxima de la carga a ala que está sometida. Se emplea una fuerza continua que se aumenta gradualmente sobre la muestra hasta que esta falle. La manera adecuada es colocar la muestra de manera vertical para realizar este tipo de ensayo

#### **Ensayo de Carga Puntual**

Denominado también axial tiene por objetivo medir la resistencia compresiva simple en rocas y/o mineral de forma indirecta, para lograr tener el IS o factor de corrección de trozos de rocas regulares e irregulares.

## **Ensayo con Esclerómetro (Martillo de Schmidh)**

El esclerómetro es un instrumento de medición empleado para poder determinar la resistencia a la compresión simple, estructuras firme como concretos etc., para ello se emplea una correlación entre el número de rebotes aplicados y la densidad de la muestra empleada

#### **Ensayo Triaxial**

(cc)

La prueba triaxial es un método para medir las propiedades mecánicas de la roca con el fin de calcular la resistencia a la compresión de una muestra cilíndrica de una muestra de roca llamada control. De esta manera, puede aprender más sobre sus esfuerzos para contener la roca en el suelo.

Este tipo de prueba válida dos tipos principales de esfuerzo. Uno se llama esfuerzo principal ( $\sigma$ 1) y el segundo se llama esfuerzo principal menor ( $\sigma$ 3), que ayuda a identificar rocas constantes y formas dañadas.

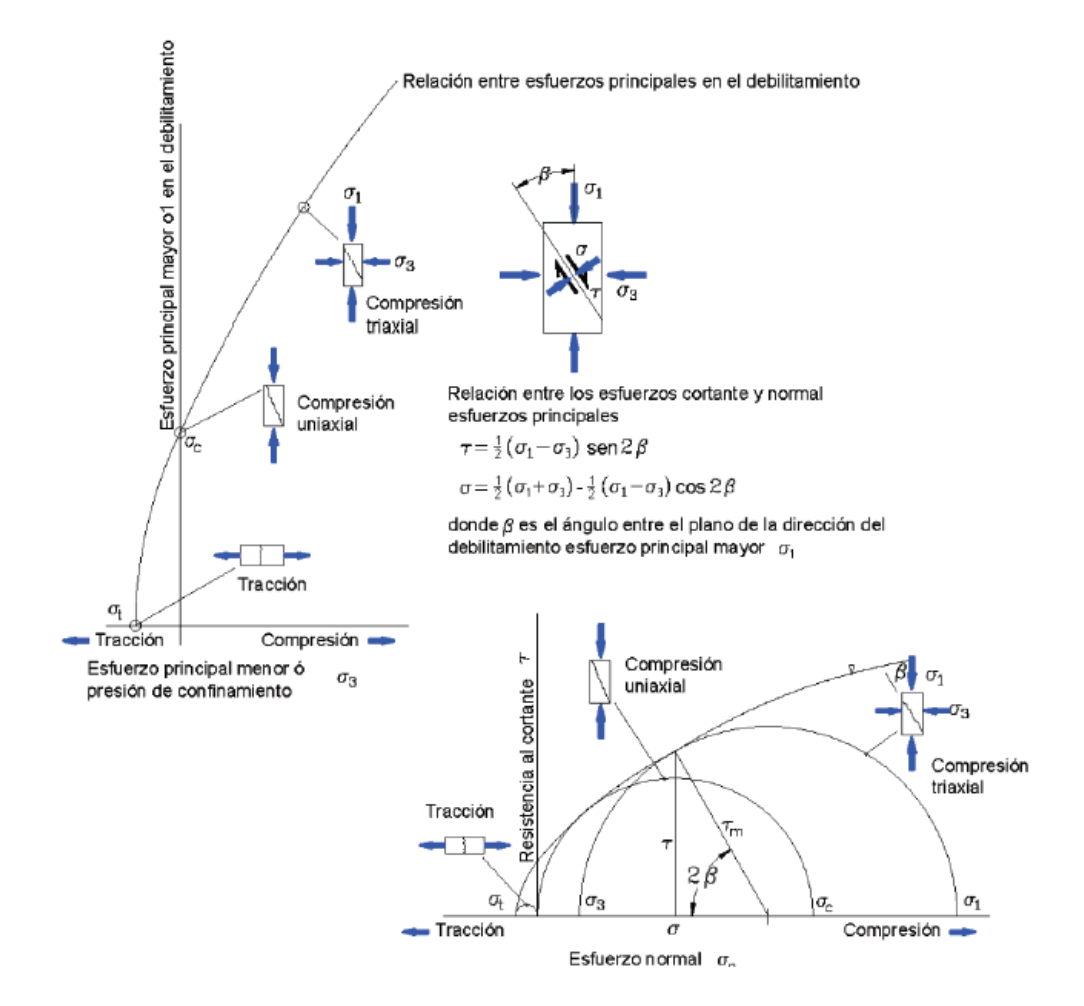

**Figura N°. 9:** Envolvente de rotura por criterio de falla de Hoek & Brown Fuente: (Huamán Aparicio, y otros, 2017)

#### **Propiedades de las Discontinuidades**

(cc)

**Dirección:** La posición de la discontinuidad en el espacio, generalmente expresada por su dirección y pendiente. Cuando los grupos de puntos discontinuos se presentan en la misma dirección, es decir, son aproximadamente paralelos, se dice que forman un "sistema" o "familia" de puntos discontinuos. **Espaciado:** Distancia vertical entre discontinuidades adyacentes. Esto determinará el tamaño de la roca intacta. Cuanto más estrecho es el espacio, más pequeños son los bloques, y cuanto mayor es el espacio, más grandes son los bloques.

**Persistencia:** Dimensiones de superficie o dimensiones de discontinuidad. Cuanto menor sea la resistencia, más duro será el bloque y cuanto mayor sea la resistencia, menor será la resistencia.

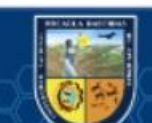

**Durabilidad:** Dimensiones de superficie o dimensiones de discontinuidad. Cuanto menor sea la resistencia, más duro será el bloque y cuanto mayor sea la resistencia, menor será la resistencia.

#### **Rugosidad:**

Se conoce a la rugosidad como al conjunto de asperezas de una superficie o irregularidades esta con referente a una discontinuidad esta se ve directamente influencia e decir a mayor rugosidad el macizo rocoso será componente.

## **Apertura:**

Se entiende por apertura a la separación que existe entre las paredes de un elemento para nuestro caso de una discontinuidad la cual van influenciados directamente es decir a mayor apertura el macizo rocoso será más inestable y a menor apertura mas estable.

#### **Relleno:**

Son aquellos detritos que se hallan almacenadas dentro de una determinada discontinuidad y pueden ser de distintos tipos de elementos como arcillas, Limo o elementos propios de la roca la cual a mayor consistencia el macizo rocoso será mayor competente .

#### **Ingeniería de Rocas**

(cc)

La Geomecánica incluye todos los pasos para identificar y mantener la actividad de las rocas alrededor de las excavaciones subterráneas. Desde las definiciones geológicas y mecánicas hasta la evaluación de las propiedades de las rocas, pasando por el diseño de las armaduras y el factor de seguridad, la mecánica de las rocas proporciona la base para la evaluación de la estabilidad de la excavación (cuantificación de las necesidades de refuerzo). (CARBAJAL ROJAS, 2008)

Según nuestra definición, es útil hablar de la ingeniería de rocas como un componente de la geología, la ingeniería civil, la ingeniería mecánica y la ingeniería de minas. Se unen para crear un proceso.

Este proceso general puede ser muy detallado, dependiendo del tamaño de la operación minera y los recursos disponibles. Básicamente debe incluir: Definición de la estructura del lecho rocoso incluyendo aspectos como discontinuidades, fallas, bandas de corte, evaluación de propiedades físicas y mecánicas de rocas y estructuras intactas. Identificación y cuantificación de modos de falla basados en restricciones y análisis estructural. Modalidades de impacto del proyecto de excavación y refuerzo de rocas.

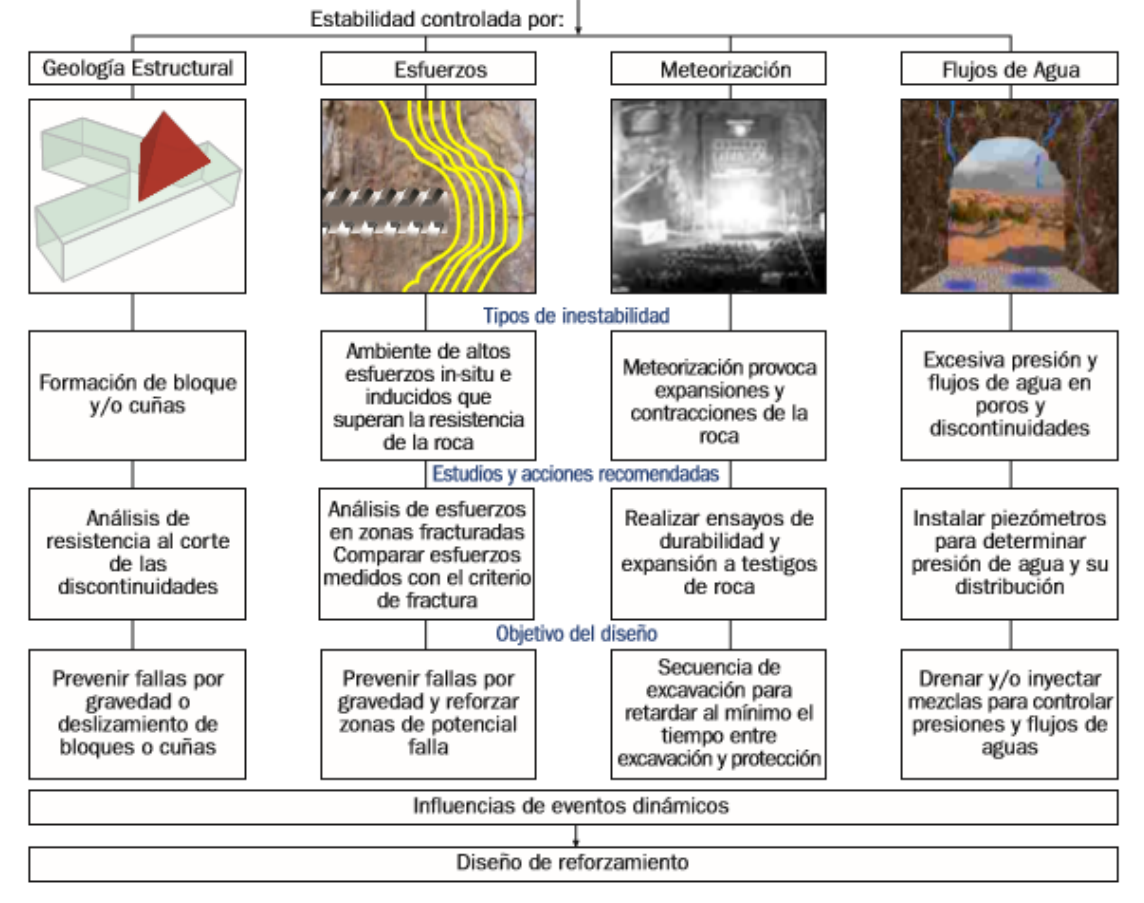

Caracterización de las Masas rocosas

**Figura N°. 10:** Procedimiento del diseño de reforzamiento

Fuente: (Carbajal Rojas, 2008)

(cc)

#### **Propuesta para la Ingeniería de Excavaciones**

La ingeniería de excavación la nueva ciencia tiene tres pilares de procesos de diseño: el diseño de reforzamiento, el diseño de voladura y el diseño de excavación. El objetivo de esta ingeniería es unificar y busca la integración de estos tres procesos de diseño**.** (CARBAJAL ROJAS, 2008)

El presente autor sostiene que el diseño de una mina, cantera o taladro de ingeniería civil requiere una combinación de varios proyectos. Los elementos clave de la industria minera son la forma de depósito en garantía, las leyes y el modelo minero. La disposición geométrica, la seguridad y el propósito son los elementos clave de la perforación de ingeniería civil. Se entiende que la eficiencia del diseño de la perforación está relacionada con la estrategia de voladura y los requisitos de refuerzo y soporte artificiales. El diseño optimizado tiene como objetivo maximizar la eficiencia de extracción y voladura y minimizar los requisitos de dilución, desbordamiento, refuerzo o soporte. En concordancia con los autores en la actividad de la minería se identificar tres procesos de problemas a ser mejorado.

- Diagrama de Refuerzo
- Diagrama de Voladura
- Diagrama de Excavación

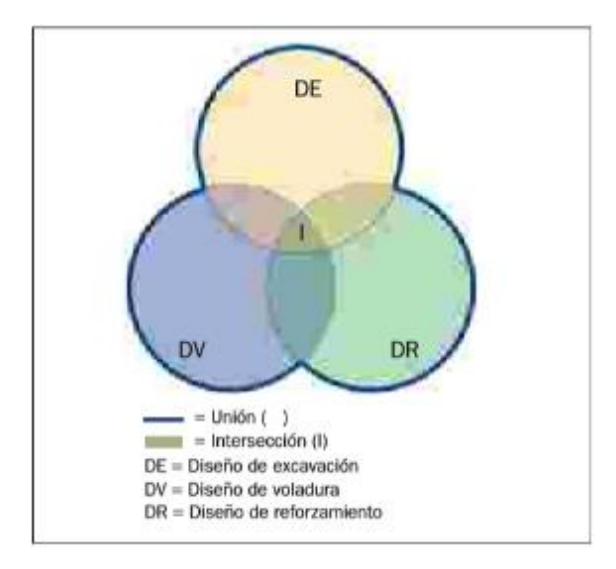

**Figura N°. 11:** diseño de Venn para minería subterránea y excavaciones

Fuente: (Carbajal Rojas, 2008)

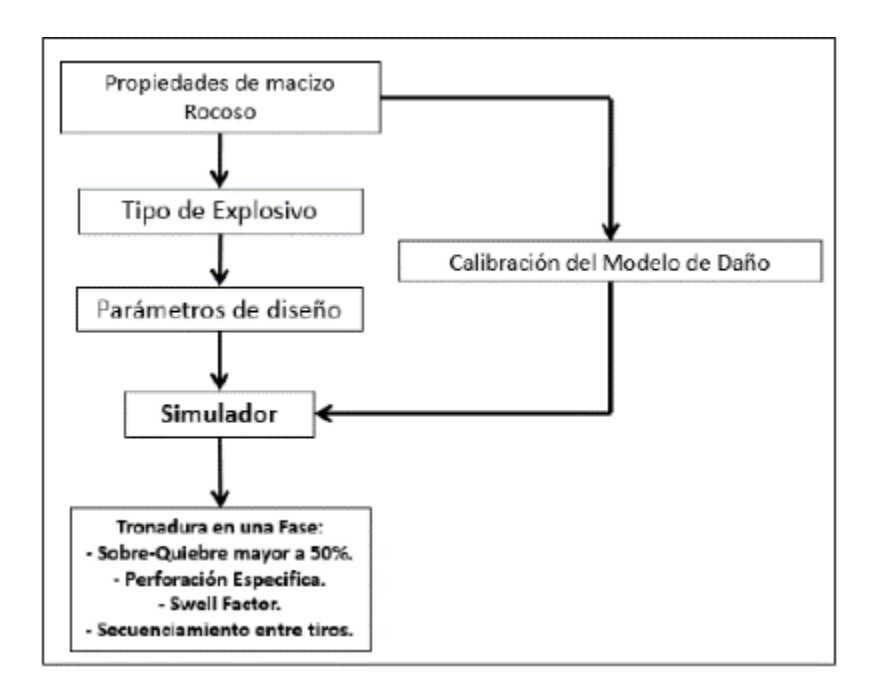

**Figura N°. 12:** Metodología para una voladura en secuencia.

Fuente: (Carbajal Rojas, 2008)

(cc)

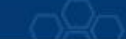

## **Sistema de Clasificación de Rocas del macizo rocoso**

La literatura sobre mecánica de rocas muestra varios sistemas de clasificación propuestos en la ingeniería de rocas. Algunos de los más conocidos son:

- 1. Rock Mass Rating RMR (Bieniawski, 1974)
- 2. Rock Mass Rating Modificado MRMR (Laubscher, 1977)
- 3. Rock Mass Rating Simplificado R (Brook and Dharmaratne, 1985)
- 4. Geological Strength Index GSI (Hoek, 1994)
- 5. Rock Mass Index RMi (Palmstrom, 1995)
- 6. Rock Quality Designation RQD (Deere, 1964)
- 7. Rock Mass Quality Q (Barton, Lien and Lunde, 1974)

8. Rock Structure Rating - RSR (Wickham, Tiedeman and Skimer, 1974) Cada uno de ellos ha desarrollado mejoras y ahora es una versión diferente. El análisis de los sistemas de clasificación dentro de las técnicas de excavación muestra que se han desarrollado para diseñar pozos subterráneos y apoyarlos o reforzarlos. Sin embargo, algunos se han desarrollado para otros aspectos de la ingeniería de perforación (estabilización de taludes, diseño de voladuras, etc.). La característica común de estos sistemas de clasificación es la de dar un resultado de "calidad" o "evaluación" del macizo rocoso, en función de uno o más parámetros que describen estas características.

#### **Análisis de Bloques**

(cc)

La investigación realizada requiere una importante inversión en investigación y el proyecto se denomina Blast and Reinforcement Technology, que es el trabajo que lleva a la publicación. (BART). (CARBAJAL ROJAS, 2008)

En un sistema de coordenadas esféricas vectoriales, se puede representar perfectamente mediante rotaciones en los planos vertical y horizontal, indicando la dirección (representando las direcciones inclinada e inclinada), y la distancia radial representando grados.

Este trabajo representa un método de análisis de rocas y puede definirse como la masa rocosa que rodea una excavación que es típicamente dura, multicapa o triturada. En el lecho rocoso triturado o de varias capas, las intersecciones de discontinuidades producen todo o parte de un conjunto de rocas.

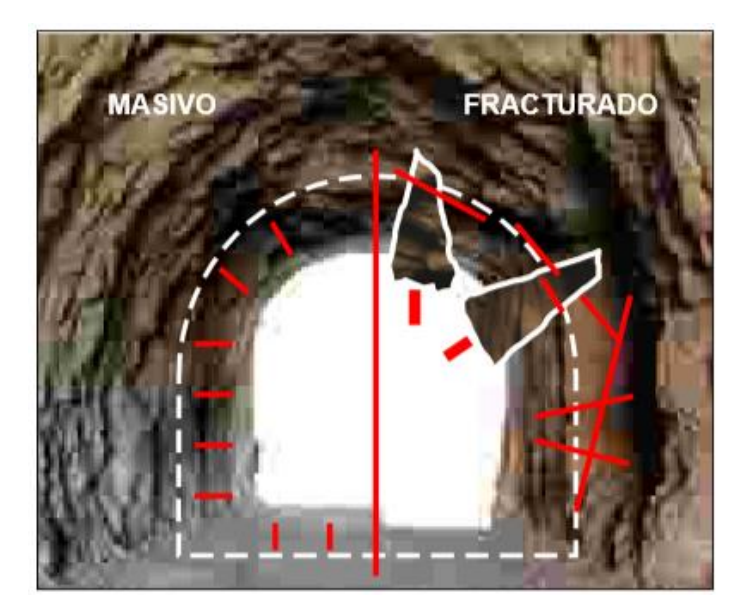

**Figura N°. 13:** El comportamiento del bloque de piedra grande y triturada. Fuente: (Carbajal Rojas, 2008)

En resumen, las técnicas de diseño de ingeniería de pozos descritas en esta publicación incluyen tres procesos: diseño de pozo, diseño de explosión y diseño de refuerzo. Hay dos componentes más importantes que deben identificarse e investigarse. Es un sistema de clasificación básico y una función de visualización de datos universal.

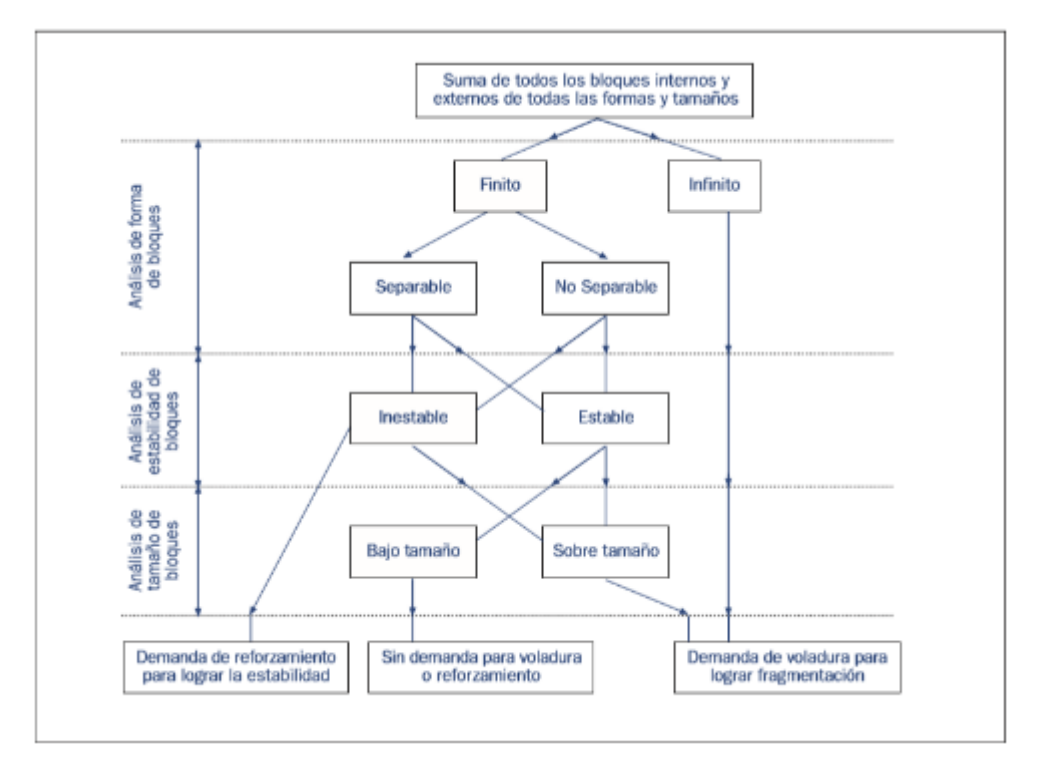

**Figura N°. 14:** Diagrama Procedimiento para análisis de bloques

Fuente: (Carbajal Rojas, 2008)

 $(c<sub>c</sub>)$ 

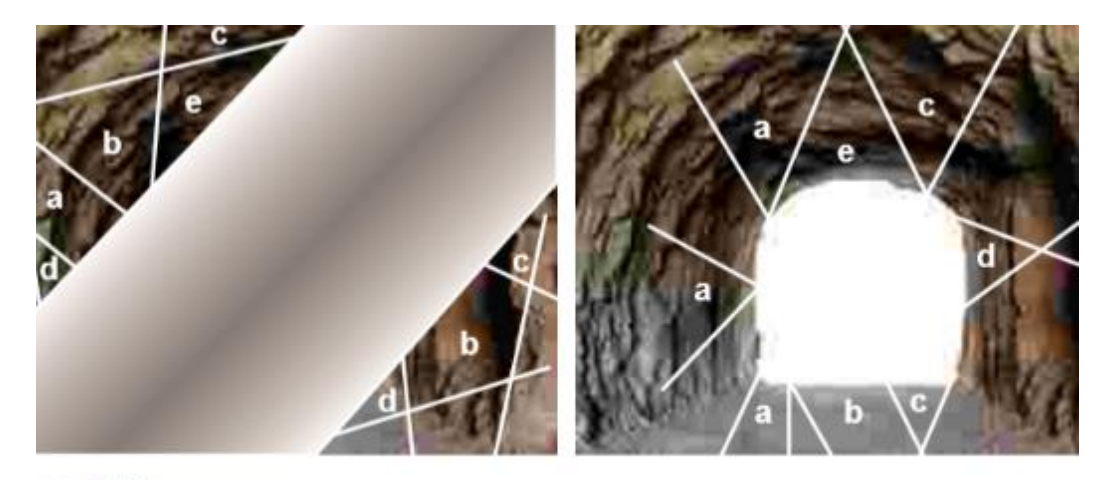

oque infinito oque finito, no separable oque finito, separable, no deslizante oque finito, separable, posible deslizante

**Figura N°. 15:** Tipos de estabilidad en bloques

Fuente: (Carbajal Rojas, 2008)

## **Diseño de Refuerzo**

La perforación sin soporte se vuelve inestable en el estado construido y debe ser rediseñada para lograr una estabilidad adecuada para su uso previsto, por lo que es necesario determinar si se trata de una minería a corto o largo plazo. Si las necesidades de construcción no permiten el rediseño, se deben proponer esquemas de refuerzo. Esto debe evaluarse para su aceptación o modificarse para optimizar el diseño. (CARBAJAL ROJAS, 2008)

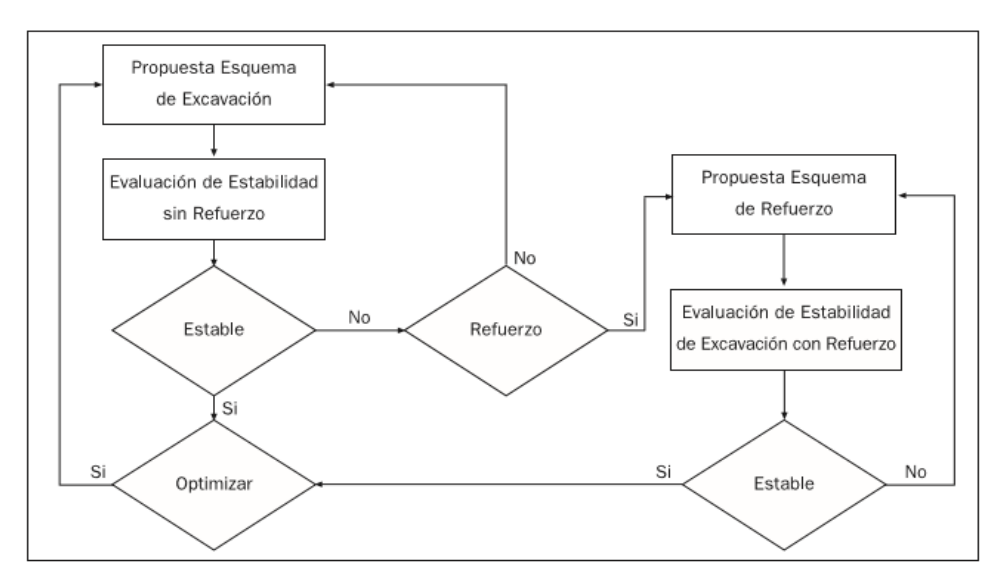

**Figura N°. 16:** Diagrama del diseño de integración del refuerzo

Fuente: (Carbajal Rojas, 2008)

(cc

## **(FEM) - Método de Elementos Finitos**

Para (CARBAJAL ROJAS, 2008), El método de elementos finitos diseña el terreno como una cuadrícula. En este caso, los elementos se definen de manera diferente por la interacción entre puntos llamados nodos. Cada elemento tiene sus propias propiedades, que están limitadas secuencialmente por las condiciones de contorno iniciales. Una vez definida la malla, se aplica la teoría elástica para obtener una matriz que define el movimiento de cada nodo, incluidas las tensiones. En conclusión, esta metodología es muy similar a la metodología de diferencias finitas. Sin embargo, el programa de elementos finitos concatena la matriz elemental en la matriz de rigidez total. Esta es una situación que no ocurre con el método de diferencias finitas. El método de diferencias finitas resuelve ecuaciones algebraicas usando formas implícitas o explícitas. Para elementos finitos, la solución generalmente está contenida en una matriz de orientación.

### **Clasificaciones del Macizo Rocoso**

(cc)

"Los sistemas de clasificación de roca intacta sustituyen un enfoque para evaluar las propiedades del macizo rocoso. En minera, el índice de resistencia geológica (GSI) más el índice RMR y el índice Q de Barton, son parámetros esenciales de entrada para muchos métodos de diseño y cálculos numéricos. Los sistemas de clasificación Geomecánica son la base para representar con un solo valor como las propiedades de resistencia de un macizo rocoso. La roca intacta es usualmente un material altamente anisotrópico y puede ser representado en una o más de un sistema de clasificación". (HUAMÁN APARICIO, y otros, 2017).

## **Clasificación Geomecánica de Protodyakonov**

La clasificación geomecánicas de protodyakonov define la condicion de la roca intacta, mediante un indicador o variable "f", que es el factor de tenacidad (resistencia). (PEREZ MACAVILCA, 2008)

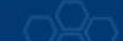

| Categoria            | Descripción                                                                         | £                       |
|----------------------|-------------------------------------------------------------------------------------|-------------------------|
| Excepcional          | Cuarcita, basaltos y rocas de resistencia excepcional                               | 20                      |
| Alta resistencia     | Granito, areniscas silíceas y calizas muy competentes                               | $15-10$                 |
|                      | Caliza, granito algo alterado y areniscas                                           | $8 - 6$                 |
|                      | Areniscas medias y pizarras                                                         | $\frac{5}{4}$           |
| Resistencia media    | Lutitas, areniscas flojas y conglomerados friables                                  |                         |
|                      | Lutitas y esquistos, margas compactas                                               | $\overline{\mathbf{3}}$ |
|                      | Calizas y lutitas blandas, margas, areniscas friables, gravas y                     |                         |
|                      | bolos cementados, morrenas                                                          | $\overline{2}$          |
| Resistencia baja     | Terrazas, lutitas fisuradas y rotas, gravas compactas y arcillas<br>preconsolidadas | 1,5                     |
|                      | Arcillas y gravas arcillosas                                                        | 1.0                     |
|                      | Suelos vegetales, turbas y arenas húmedas                                           | 0.6                     |
| Resistencia muy baja | Arenas y gravas finas, derrubios                                                    | 0.5                     |
|                      | Limos, loess, fangos, etc.                                                          | 0.3                     |

**Tabla N°. 4:** *Tipos de rocas según coeficiente de resistencia*

Fuente: (Pérez Macavilca, 2008)

El coeficiente "f" está definido por el siguiente algoritmo matemático:

$$
f = \frac{\sigma_c}{10} \tag{Ecu. 2.1}
$$

Donde:

(cc)

σc= La resistencia a Compresión Simple de la roca expresada en MPa.

## **a. Clasificación Geomecánica de Bieniawski**

Esta metodología fue diseñado por Bieniawski por allá los años 70 donde se ha considerado parámetros del macizo rocosos para la adecuada clasificación.

- La resistencia a la compresión simple de la roca no alterada
- RQD (existe un sistema basado en este mismo parámetro)
- Distancia de discontinuidad (fisura).
- Condición discontinua.
- **Presencia de agua subterránea**
- Dirección de inestabilidad.

Con esta información generamos una valoración del RMR de 0 a 100 donde 0 da a entender una calidad muy mala y 100 una calidad muy buena respecto al macizo rocoso con el objetivo de estimar el tipo de del macizo rocoso, proporcionando información y facilitando la planificación.

Según (BARTON, N; LIEN, R; LUNDE, J, 1988) comenta: "El RMR permite la obtención de la cohesión y ángulo de fricción, parámetros resistentes del criterio de Mohr- Coulomb".

De acuerdo a la presente ecuación se verifica la relación entre RMR y los indicadores

RMR ayuda a determinar la cohesion y el ángulo de fricción, coeficiente de arrastre basado en Mohr Coulomb. La siguiente es la siguiente relación entre RMR y coeficiente o parámetro de arrastre:

$$
c = 5RMR (KPa)
$$
 (Ecu. 2.2)  
\n
$$
\Phi = 5 + \frac{RMR}{2} (Deg)
$$
 (Ecu. 2.3)

En donde:

C: cohesión

Ф: ángulo de fricción.

2

**Tabla N°. 5:** *Calidad de la roca intacta respecto a ángulo y cohesión fricción*

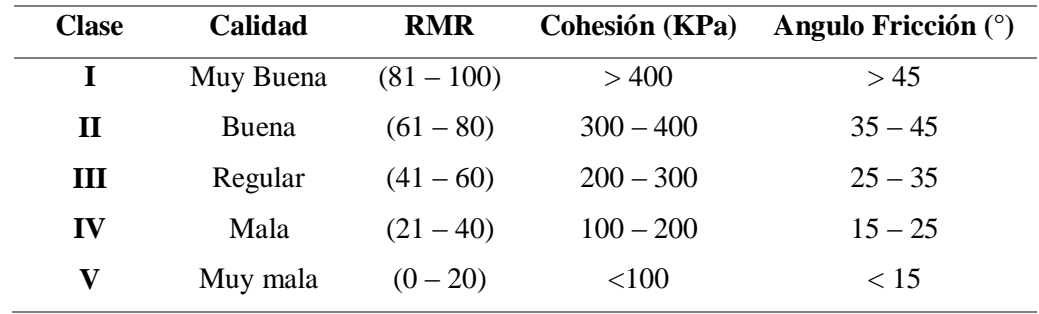

Fuente: (Bieniawski, 1976)

Con los resultados obtenidos del RMR se genera a la valoración respectiva

#### **Resistencia Compresiva de Roca**

La resistencia compresiva " $\sigma_c$ " de una roca se puede determinar por tres procedimientos:

#### **Primer procedimiento.**

Según (BARTON, N; LIEN, R; LUNDE, J, 1988) afirma: La resistencia a la compresión  $(\sigma_c)$  de la roca a calcularse lo obtenemos a partir de la dureza superficial. De las mismas mediante el martillo de Schmidt tipo L, este permite medir valores de la resistencia a compresión simple de la roca comprendidos entre 20 Mpa y 300 Mpa. Para hallar la usaremos la siguiente formula.

$$
log(\sigma_C) = 0.00088(\rho) * R + 1.01
$$
 *Ecu.* (2.4)

Donde se describe:

(cc)

 $σ<sub>c</sub> = Estuerzo a la compression (Mpa).$ 

 $p =$ Densidad de roca (t/m<sup>3</sup>)

 $R = \text{Indice del Rebote.}$ 

Para el hallazgo se resolverá la formula y se corroborara con la figura

 $\sigma_c = 10^{0.00088(\rho)*R+1.01}$   $Ecu. (2.5)$ 

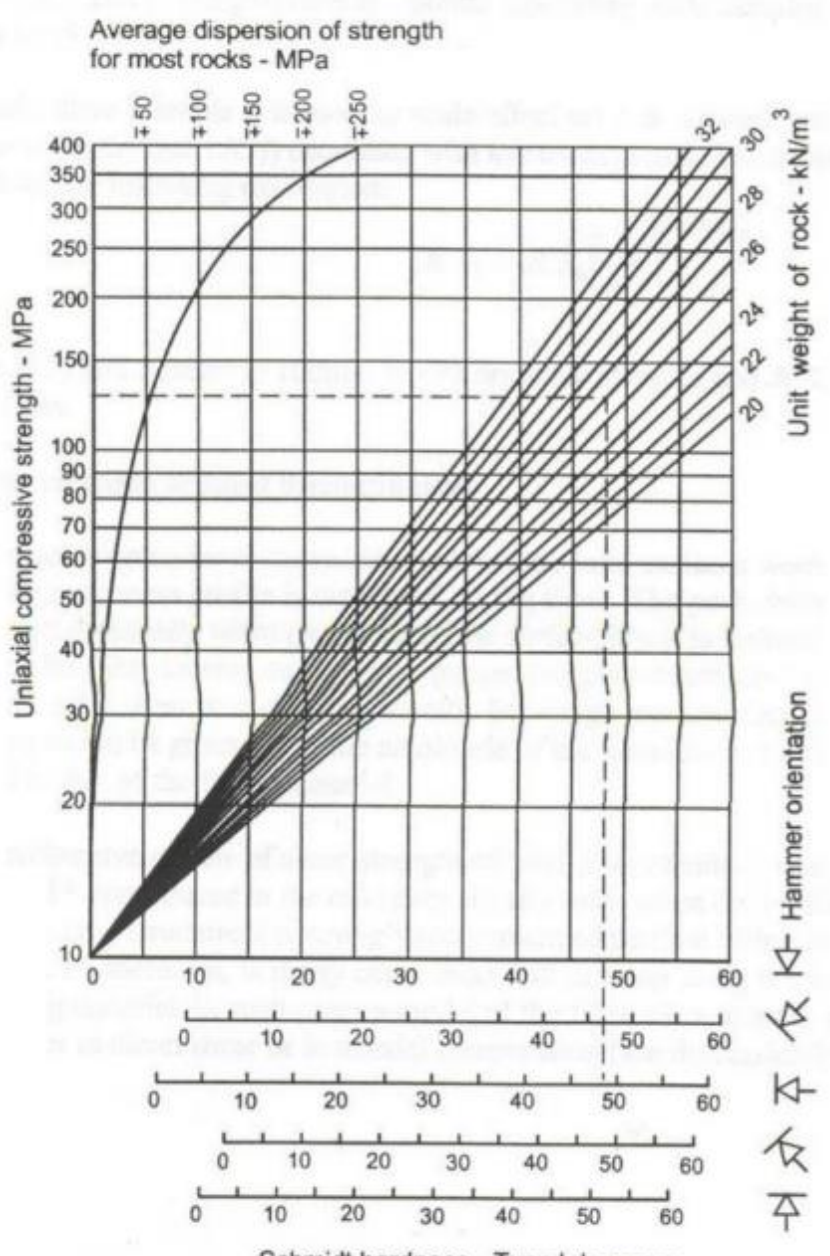

Schmidt hardness - Type L hammer

**Figura N°. 17:** Abaco del índice de rebote del martillo de Smith

Fuente: (Rodríguez Cayllahua, Guillermo, 2017)

#### **Procedimiento. Segundo**

(cc)

Determinación de la resistencia a la compresión mediante prueba de carga puntual "Franklin".

### **Tercer procedimiento.**

Determinación de la Resistencia compresiva mediante el ensayo de compresión simple y/o uniaxial.

## **Índice de Calidad de la Roca (RQD)**

Esta es una forma de cuantificar la competencia de rocas en respuesta a este tipo de información y como base general para desarrollar pautas de proyectos en el sector minero. El índice de calidad de la roca, conocido como RQD (Deere, 1964), es uno de los sistemas más comunes para describir de manera competitiva la roca intacta. (HUAMÁN APARICIO, y otros, 2017). El RQD valora un porcentaje de calidad al macizo rocoso, al más competente

(100%) y a al menos competente como suelo (0%). La siguiente tabla muestra del valor del RQD de acuerdo a sus calidades del macizo rocoso.

| Descripción del índice de calidad de roca | Valor del RQD $(\% )$ |
|-------------------------------------------|-----------------------|
| Muy pobre                                 | $0 - 25$              |
| Pobre                                     | $25 - 50$             |
| <b>Regular</b>                            | $50 - 75$             |
| <b>Buena</b>                              | $75 - 90$             |
| excelente                                 | $90 - 100$            |

**Tabla N°. 6:** *Interpretación de valores de RQD según su calidad*

Fuente: (Deere, y otros, 1989)

Para determinar el RQD (Rock Quality Designation) en el campo de una operación minera, existen hoy en día tres procedimientos de cálculo (BIENIAWSKI, Z. T., 1989).

#### **Primer procedimiento**

Se halla tomando la medida y consolidando el largo de todos los trozos de testigo mayores que 10 centímetros en el intervalo de testigo de 1.5 metros.

$$
RQD = \frac{\sum trozos \ge 10 \, cm}{Longitud \, total \, del \, taladro} * 100 \tag{Ecu. 2.6}
$$

## **Segundo procedimiento**

(cc)

Abarca el desarrollo del RQD de acuerdo del número de fisuras, por metro lineal:

47 de 259

$$
RQD = 100\lambda^{-0.1\lambda} * (0.1\lambda + 1) \tag{Ecu. 2.7}
$$

Donde:

$$
\lambda = \frac{Numero \ de \ fisuras}{Espaciamiento} \tag{Ecu. 2.8}
$$

#### **Tercer procedimiento**

El cálculo del RQD se basa en el número de grietas por metro cúbico, determinado durante la realización de un levantamiento petrográfico (línea detallada) en determinadas áreas y / o áreas mineras, descritas por la fórmula de Palmstrom.

$$
RQD = 115 - 3.3 * (j_v) \tag{Ecu. 2.9}
$$

Donde:

 $J_v = N$ úmero de fisuras por metro cubico

### **Espaciamiento de Juntas**

"La resistencia del macizo rocoso va reduciendo según va aumentando el número de juntas, siendo el espaciado de las juntas el factor más influyente en esta disminución de resistencia". (BIENIAWSKI, 1989)

En seguida, se emplea la clasificación de Deere del macizo rocoso.

Concerniente al espaciamiento de juntas, lo que concideramos utilizar en la clasificación geomecánica de Bieniawski.

**Tabla N°. 7:** *Espaciamiento de juntas según tipo de roca*

| <b>Espaciamiento</b> | <b>Espacio de Juntas</b> | <b>Tipo de Macizo Rocoso</b> |
|----------------------|--------------------------|------------------------------|
| Muy ancho            | > a 3 m                  | Solido                       |
| Ancho                | $1 - 3m$                 | Masivo                       |
| Moderadamente        | $0.3 - 1$ m              | En bloques                   |
| <b>Cerrado</b>       | $50 - 300$ mm            | Fracturado                   |
| Muy cerrado          | $<$ a 50 mm              | Machacado                    |

Fuente: (Bieniawski, 1989)

## **Condición de Juntas**

En este ítem se tienen en cuenta los siguientes parámetros:

#### **Apertura**

(cc

La apertura de las juntas es un criterio para descripción cuantitativa de un macizo rocoso es la siguiente.

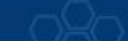

**Tabla N°. 8:** *La clasificación de Bieniawski*

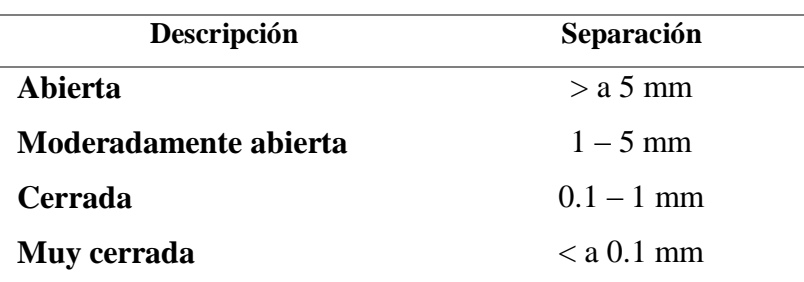

Fuente: (Bieniawski, Z. T., 1989)

## **Tamaño**

El tamaño de las juntas influye en la importancia que el material rocoso y la separación de las juntas tienen en el comportamiento del macizo rocoso.

#### **Rugosidad**

En esta clasificación se establecen 5 categorías de rugosidad: muy rugosa,

rugosa, ligeramente rugosa, suave y espejo de falla.

## **Dureza de los labios de la discontinuidad**

Se consideran 3 categorías de dureza: dura, media y blanda.

## **Relleno**

(cc

Se define por su espesor, tipo de material, consistencia y continuidad.

## **El Agua en el macizo rocoso**

El efecto de presencia de agua tiene especial importancia en los macizos rocosos diaclasados. Se tendrá en cuenta el flujo de agua en el macizo rocoso, el criterio que se utilizará será el siguiente:

Completamente seco, húmedo, agua a presión moderada y agua a presión fuerte.

## **Corrección por la Orientación**

A la hora de considerar los efectos de la orientación de las discontinuidades para la clasificación del macizo rocoso, con vistas a la construcción de una excavación subterránea y una labor minera superficial, es suficiente considerar si las orientaciones del rumbo y del buzamiento son más o menos favorables con relación a la labor minera que se va ejecutar esta propuesta por la siguiente clasificación.

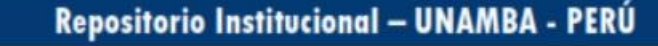

**Tabla N°. 9:** *Clasificación según Bieniawski*

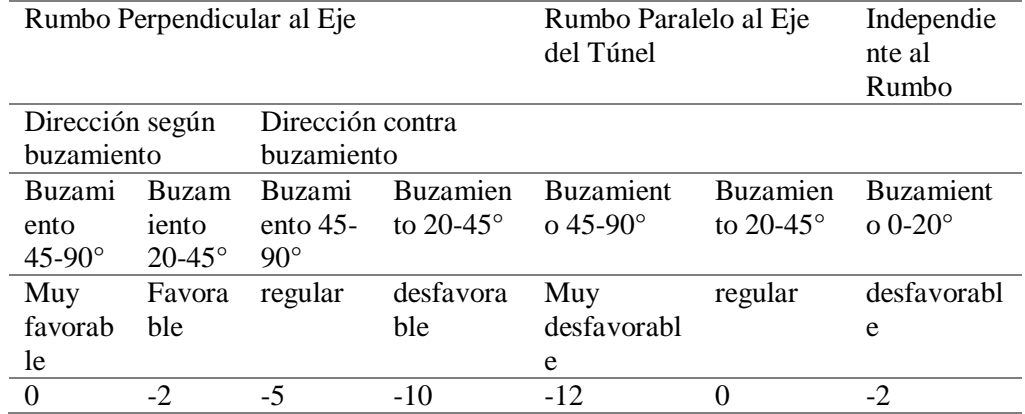

Fuente: (Bieniawski, Z. T., 16989)

**Nota:** Esta clasificación no es aplicable a rocas expansivas fluyentes.

#### **b. Clasificación Geomecánica para la Estimación de GSI**

Según hoek y Brown nos orientan a emplear la constante del material "m"  $v$  "s"

(HUAMÁN APARICIO, y otros, 2017), Se asume que el índice de resistencia geológica (GSI) es una característica importante del macizo rocoso, evaluando la jerarquía del macizo rocoso según dos criterios: estructura geológica (discontinuidad) y condición de la superficie (resistencia resistencia)). Tiene un estándar cambiante en la erosión de rocas y es muy aceptado en la industria minera debido a su facilidad de uso por parte del personal minero.

El sistema GSI se basa en las condiciones estructurales y superficiales del muro de discontinuidad. Con este índice, la resistencia de la roca (σma) se puede correlacionar con la resistencia de la roca intacta (σci) utilizando la siguiente ecuación:

# $\sigma_{ma} = 0.022 * \sigma_{ci} * e^{0.038 * GSI}$

Este sistema tiene dos tablas de características. Uno es de tipo cualitativo que detalla la condición del cálculo y el otro es de tipo cuantitativo que estima un valor numérico para cada una de estas condiciones.

(cc)

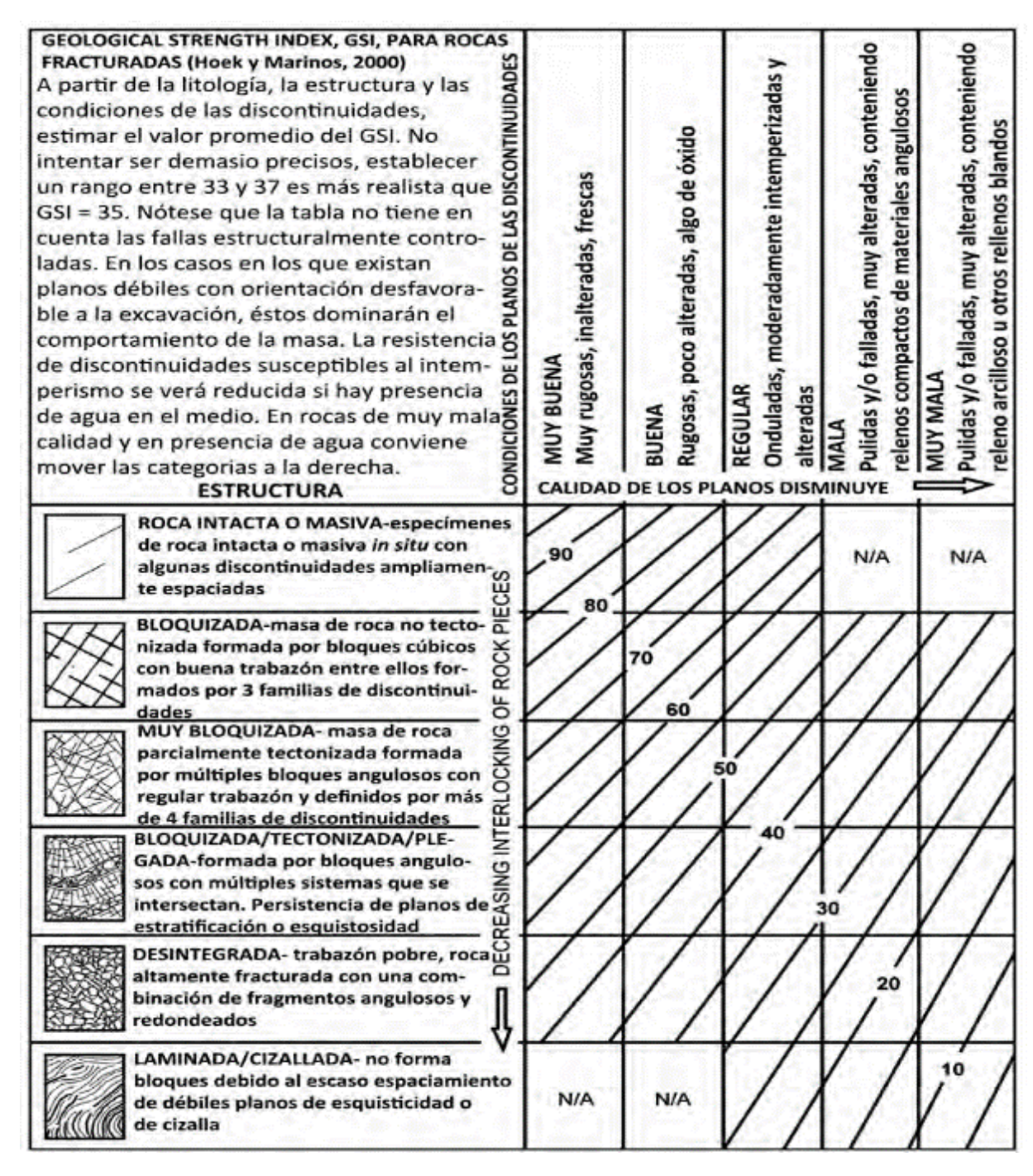

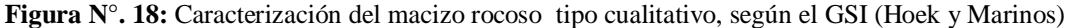

Fuente: (Guzmán Maldonado, 2009)

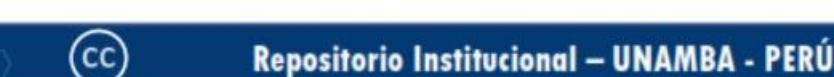

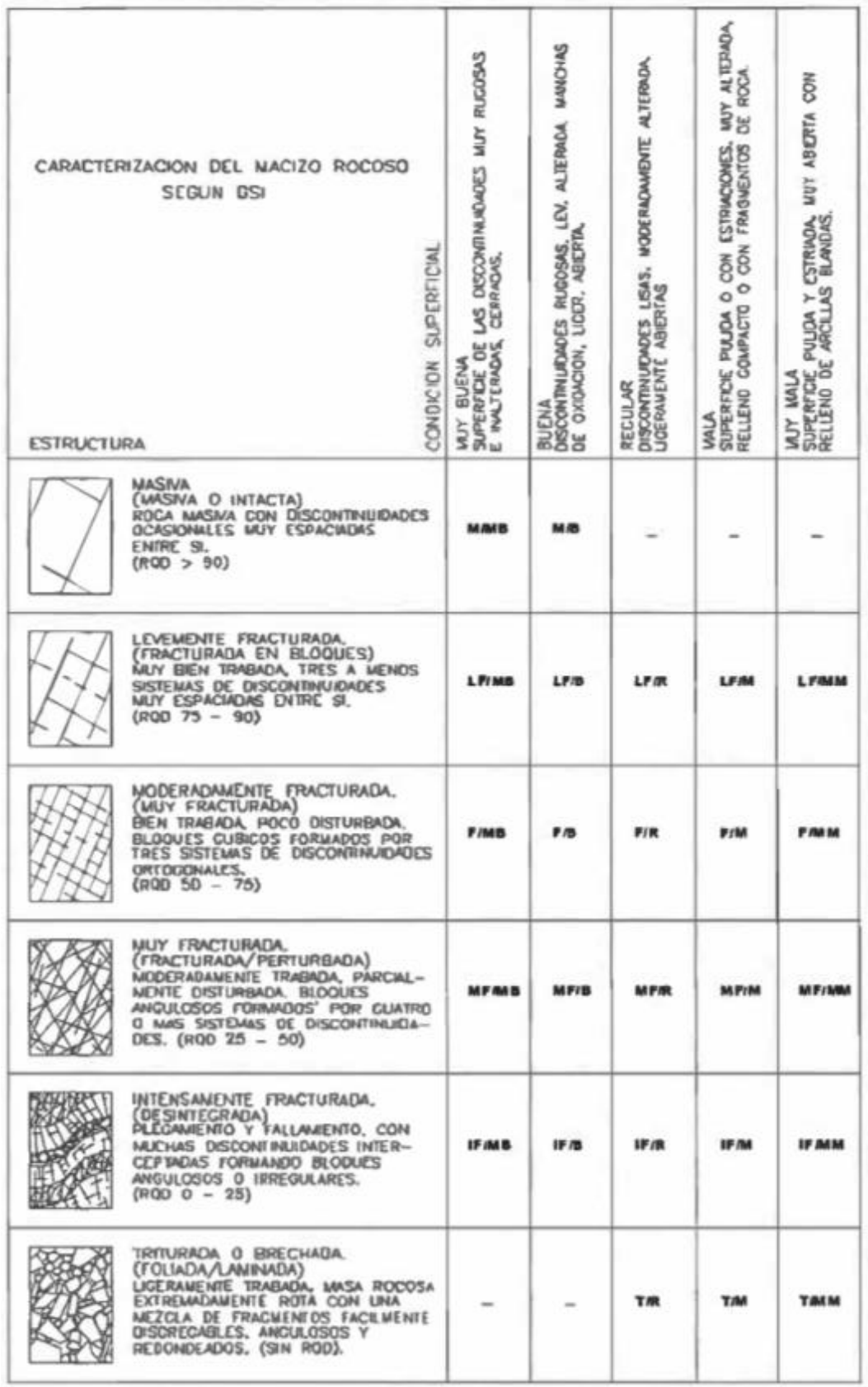

**Figura N°. 19:** Caracterización del macizo rocoso tipo cuantitativo, según el GSI (Marinos y Hoek)

Fuente: (Guzmán Maldonado, 2009)

 $\odot$ 

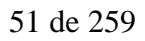

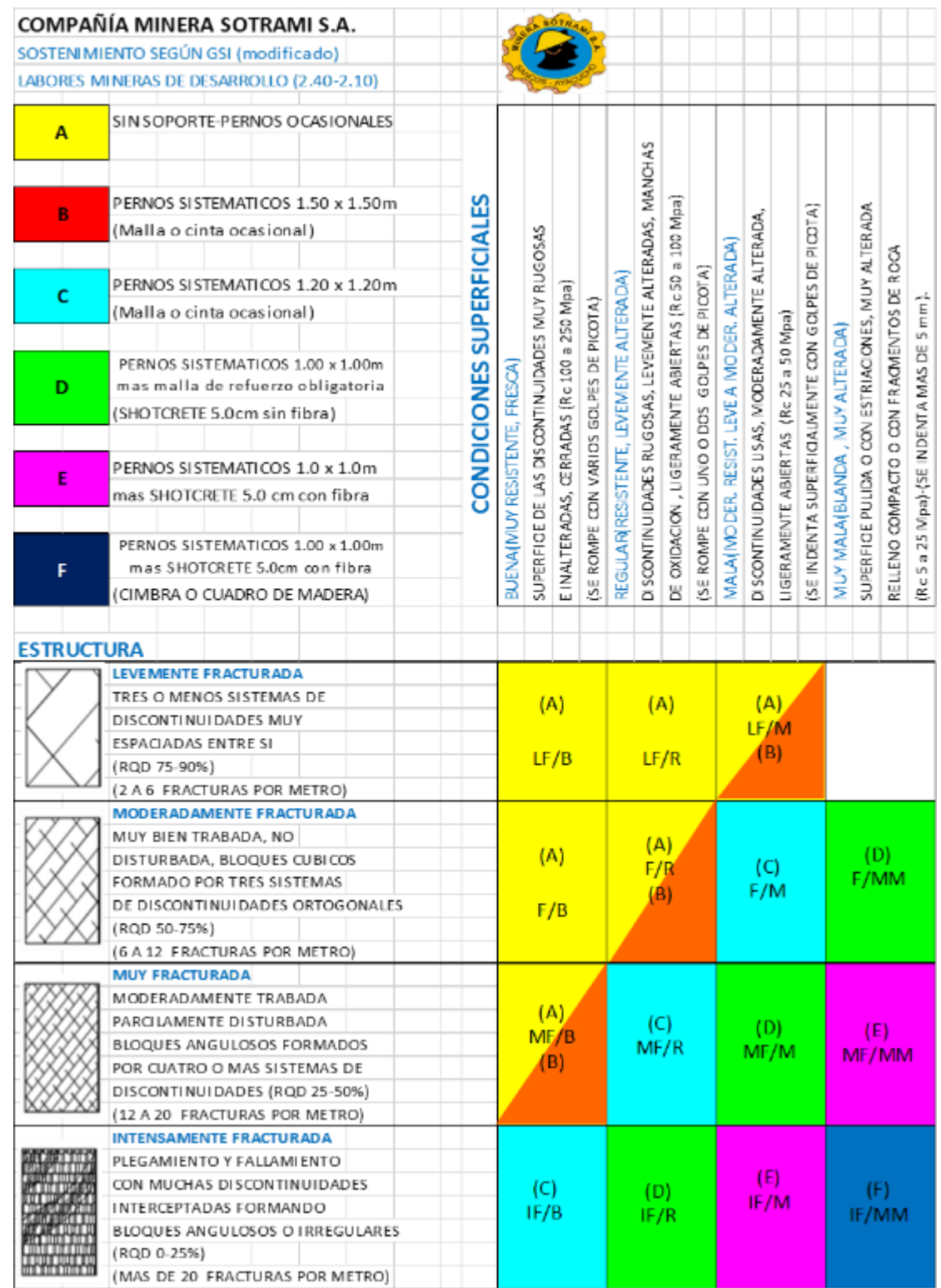

#### **Tabla N°. 10:** *Estándares de Sostenimiento*

Fuente: Autores de la Tesis

 $\circled{c}$ 

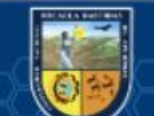

## **c. Clasificación Geomecánica de RMR de Bieniawski de 1976**

El Geomechanical Rock Mass Rating (RMR) fue creado por Bieniawski y clasifica los macizos rocosos de 0 a 100 puntos, caracterizando un valor de 0 para un rock malo y 100 para un rock muy bueno. Las versiones más utilizadas son RMR76 y RMR89. Ambas admitieron la valoración de los parámetros como: (HUAMÁN APARICIO, y otros, 2017)

- Resistencia del macizo rocoso.
- $\cdot$  ROD.
- Espaciamiento o distancia de discontinuidades.
- Condición de discontinuidades.
- Agua subterránea.

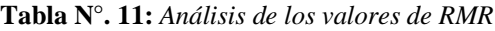

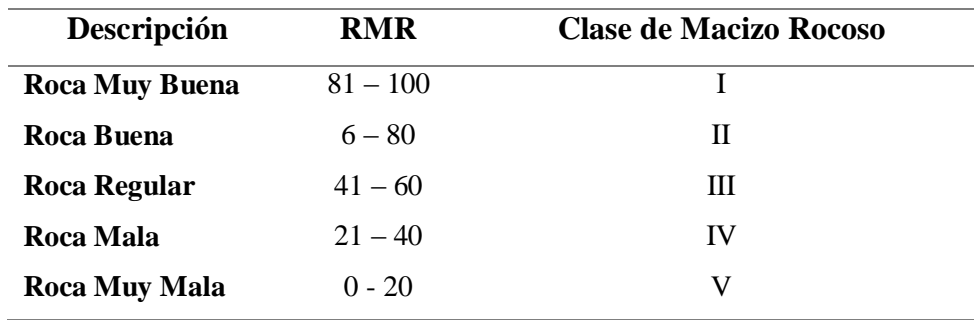

Fuente: (Bieniawski, Z. T., 1989)

La picota se puede utilizar para calcular la resistencia a la compresión (Rc) de la roca intacta. Su durabilidad puede determinarse mediante otros procedimientos, como las pruebas de laboratorio.(CRUZ RAÍREZ, 2004) La referencia de la línea base para el presente análisis en la Tabla 10 muestra los parámetros considerados para determinar la calidad del macizo rocoso. Como parte de la Tabla 10 de Bieniawski en 1976, que desarrolló una clasificación geológica o evaluación del macizo rocoso (RMR), los índices tomados en cuenta en el cálculo fueron:

- RQD (Rock Quality designation).
- Condición o criterio de juntas
- Resistencia Compresiva de la roca intacta.
- Espaciamiento de juntas.

(cc)

Para evaluar los datos utilizando los indicadores anteriores utilizando la Evaluación de la masa rocosa de Bieniawski (RMR) de 1976, asimile que el lecho de roca está completamente seco y obtenga la abundancia de agua subterránea o cualquier dato. Debe evaluarse en una escala de 10. La orientación direccional de la junta coincide con el criterio preferido y que el valor de ajuste direccional para la junta es (0). La evaluación final, conocida como evaluación de la base RMR76, se puede utilizar para estimar el valor de GSI.

Para  $RMR_{76} > 18$ 

Entonces:  $GSI = RMR_{76}$  (*Ecu.* 2.10) Para  $RMR_{76} < 18$ 

**Nota:** Para el cálculo del GSI no se puede estimar utilizando la clasificación geológica de Bieniawski de 1976. En su lugar, debe utilizar los valores Q de Barton, Lien y Lunde.

## **d. Clasificación Geomecánica de Bieniawski de 1989**

Para RMR89 > 23

Entonces:  $GSI = RMR_{89} - 5$  (*Ecu.* 2.11) Para RMR89 < 23

## **e. Clasificación Geomecánica de "Q" de Barton Lien y Lunde**

El sistema Q es un sistema de clasificación de macizos rocosos que se ocupa de la estabilidad de las excavaciones y describe la calidad del macizo rocoso. El sistema Q se basa en 06 estimaciones de parámetros independientes y presenta la calidad de la roca Q en función de estos parámetros. (HUAMÁN APARICIO, y otros, 2017)

$$
Q = \frac{RQD}{J_n} * \frac{J_r}{J_a} * \frac{J_w}{SRF}
$$
 (Ecu. 2.12)

Donde:

(cc)

SRF = Factor de reducción de esfuerzos

Jn = Parámetro basado en el número de familias de discontinuidades

RQD = Índice de calidad de la roca

- Ja = Parámetro basado en la alteración de las discontinuidades
- Jr = Parámetro basado en la rugosidad de las discontinuidades
- Jw = Parámetro basado en la presencia de agua

Para (Barton, y otros, 1988),

Para encontrar y / o determinar los valores de GSI, utilice una clasificación geomecánica que tenga en cuenta RQD, JN (número de sistemas de acoplamiento), JR (número de rugosidad del acoplamiento) JA (variación del acoplamiento). Considerando JW (factor común de reducción de agua y SRF (factor de reducción de estrés)), si el agua es 0, ambos parámetros se consideran 1.

$$
Q' = \frac{RQD}{J_n} * \frac{J_r}{J_a}
$$
 (Ecu. 2.13)

Este Valor de Q´ empleamos para hallar el GSI a partir de:

$$
GSI = 10 * \log Q' + 44 \qquad (Ecu. 2.14)
$$

**Tabla N°. 12:** *Número de familias y sistema de juntas*

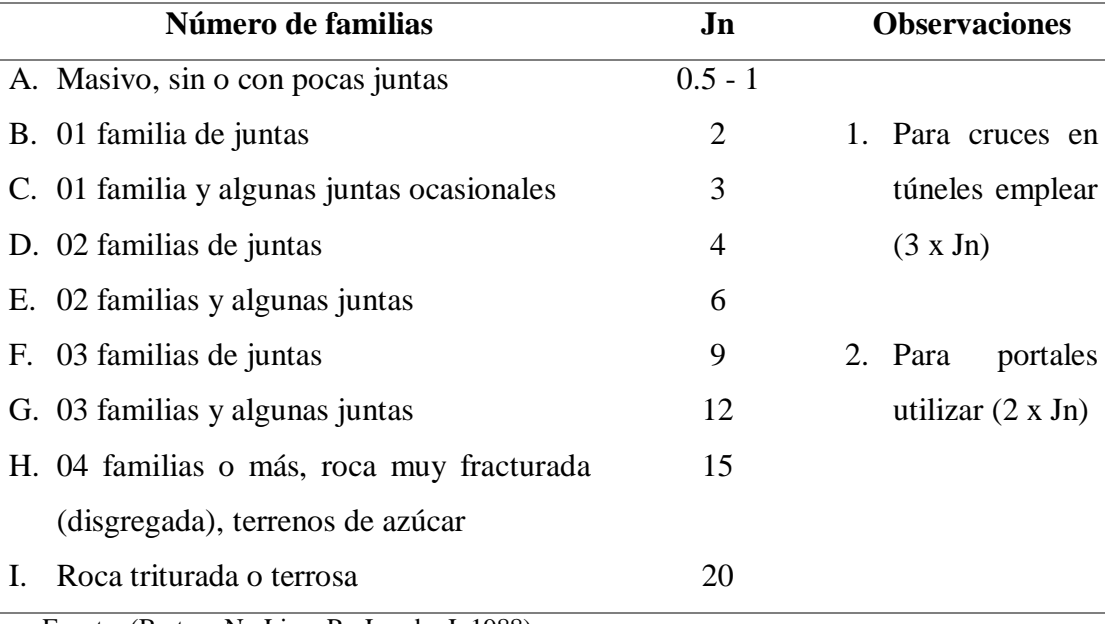

Fuente: (Barton, N.; Lien, R.; Lunde, J.,1988)

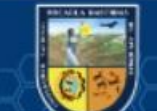

 $(c)$ 

# 56 de 259

**Tabla N°. 13:** *Número de rugosidad de las juntas*

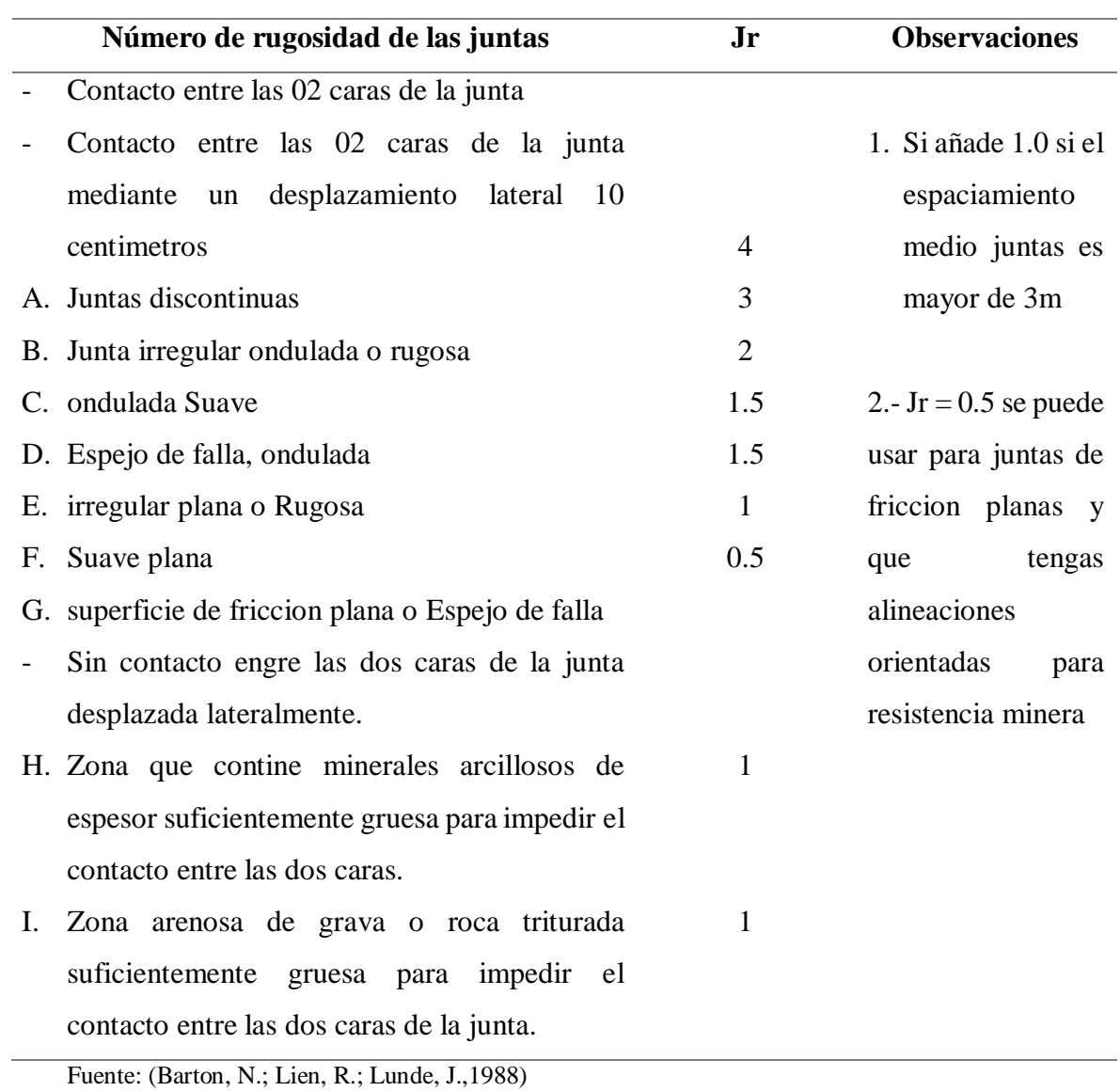

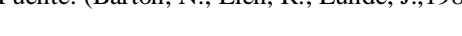

 $\overline{(\text{c})}$ 

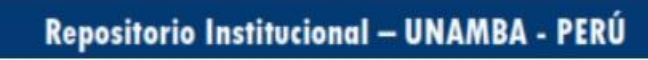

## 57 de 259

### **Tabla N°. 14:** *Número de alteración de las juntas*

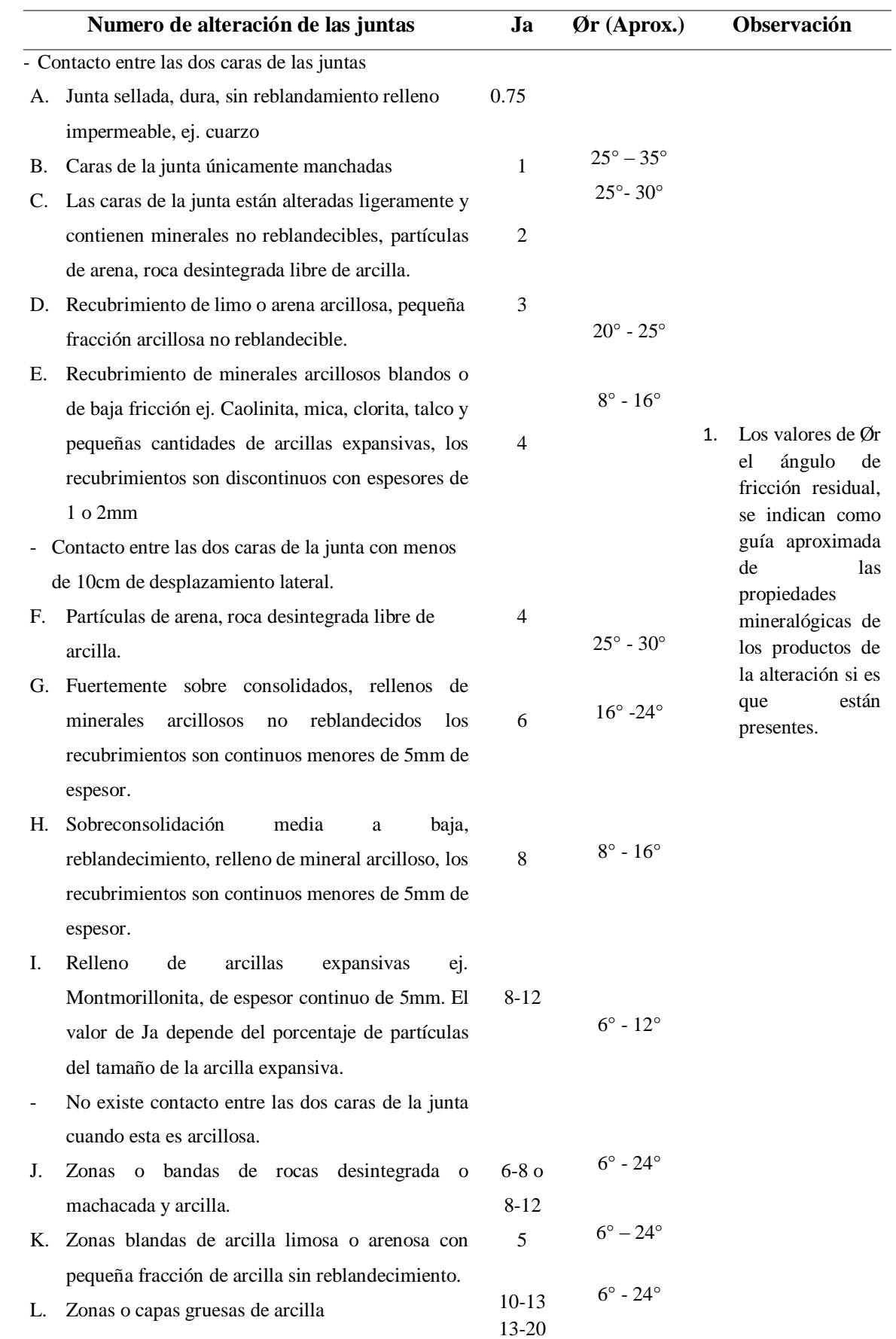

Fuente: (Barton, N.; Lien, R.; Lunde, J., 1988)

 $\odot$ 

### **f. Sistema RMi - Rock Mass Index - (Palmstrom, 1995)**

El sistema RMi es un índice para evaluar la resistencia de las rocas, basado principalmente en parámetros geológicos y calculado según la siguiente fórmula.

(GUZMÁN MALDONADO, 2009)**.**

$$
RMi = \sigma_{ci} * JP
$$

Donde:

σci : Resistencia a la compresión uniaxial de la roca intacta (especimenes

de 50 mm).

JP: Parámetro de diaclasado

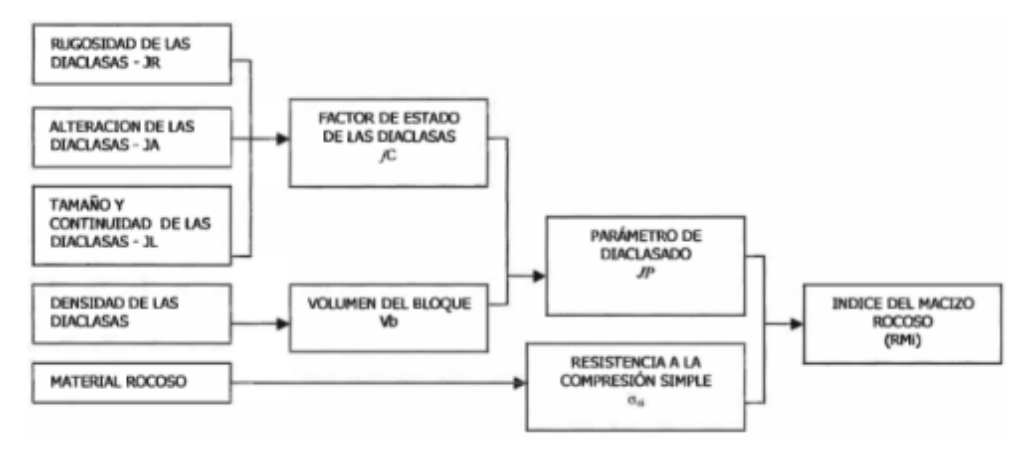

**Figura N°. 20:** Parámetros geológicos tomados en cuenta para la determinación del Índice del Macizo Rocoso

Fuente: (Guzmán Maldonado, 2009)

#### **Resistencia de la Roca Intacta (σci)**

Estos son los valores obtenidos del ensayo de compresión uniaxial de una muestra de roca no afectada por ningún tipo de discontinuidad. Se pueden hacer hipótesis en el campo utilizando fotografías de almohadas de geólogos para proporcionar pruebas de intervalo de resistencia o carga de tiempo.

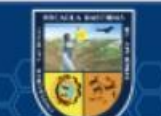

 $(c)$ 

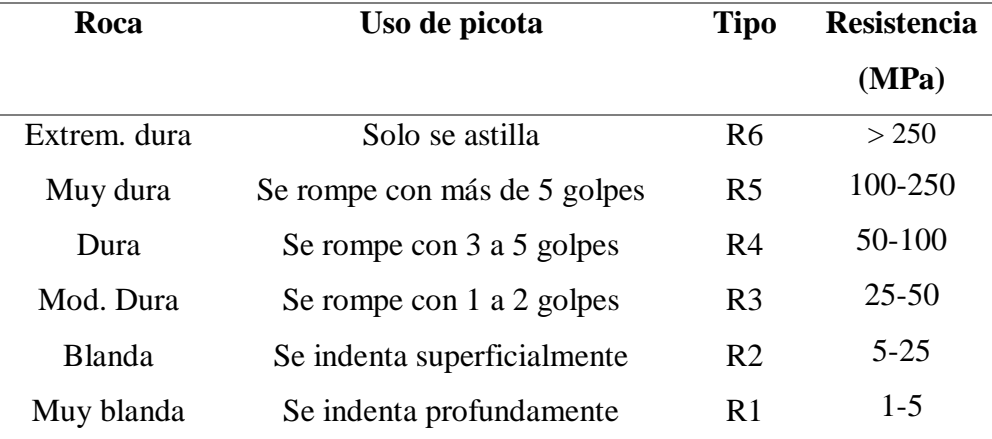

**Tabla N°. 15:** *Valoración de la resistencia según el uso de la picota (ISRM, 1980)*

Fuente: (Guzmán Maldonado, 2009)

#### **Parámetro de Diaclasado (JP)**

El parámetro de articulación es un factor de reducción que representa el tamaño de bloque y el estado de la superficie del bloque a través de las características de rozamiento y el tamaño de la junta, que se determina por la siguiente ecuación.

$$
JP = 0.2 * \sqrt{jC} * Vb^D
$$

Donde:

jC: Factor de estado de las diaclasas

Vb: Volumen de rocas expresado en m<sup>3</sup>

 $D = 0.37 * jC^{-0.2}$ 

#### **Factor de condiciones (jC)**

El factor de estado JC de las diaclasas se expresa de la siguiente manera:

$$
jC = jL * \frac{jR}{jA}
$$

Donde:

(cc)

jL: Factor de longitud y continuidad de las diaclasas.

jR: Factor de la rugosidad de la pared de la diaclasa (similar a Jr en el sistema Q).

jA: Factor de alteración, representa el tipo de pared de la diaclasa es decir, el recubrimiento o meteorización y posibles características del relleno (similar a Ja en el sistema Q).

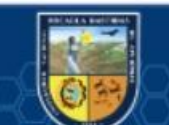
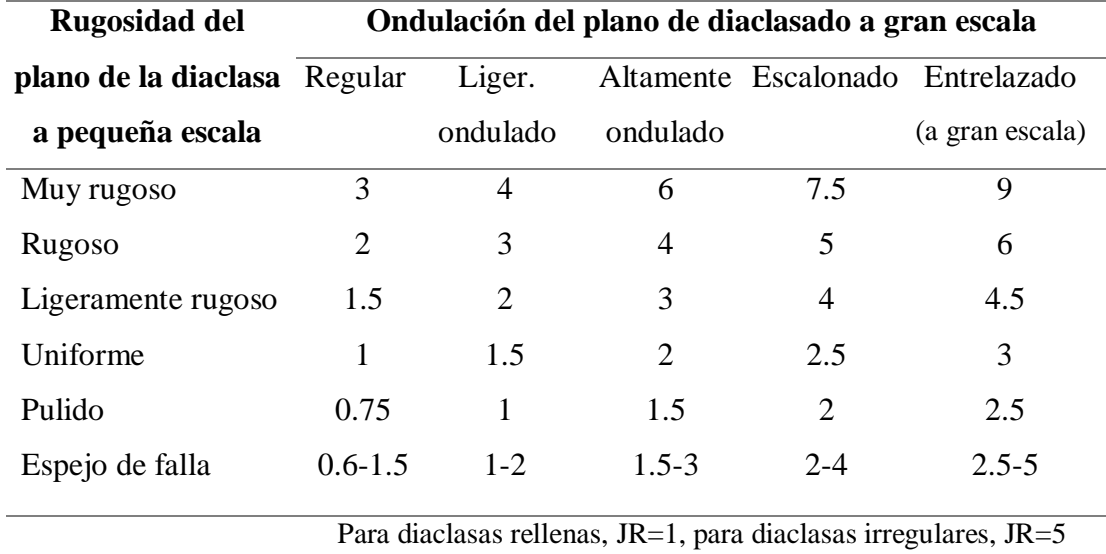

**Tabla N°. 16:** *Factor de rugosidad de las diaclasas (JR) desde uniforme hasta ondulada*

Fuente: (Guzmán Maldonado, 2009)

#### **Tabla N°. 17:** *Caracterización y valuación del factor de alteración (JA)*

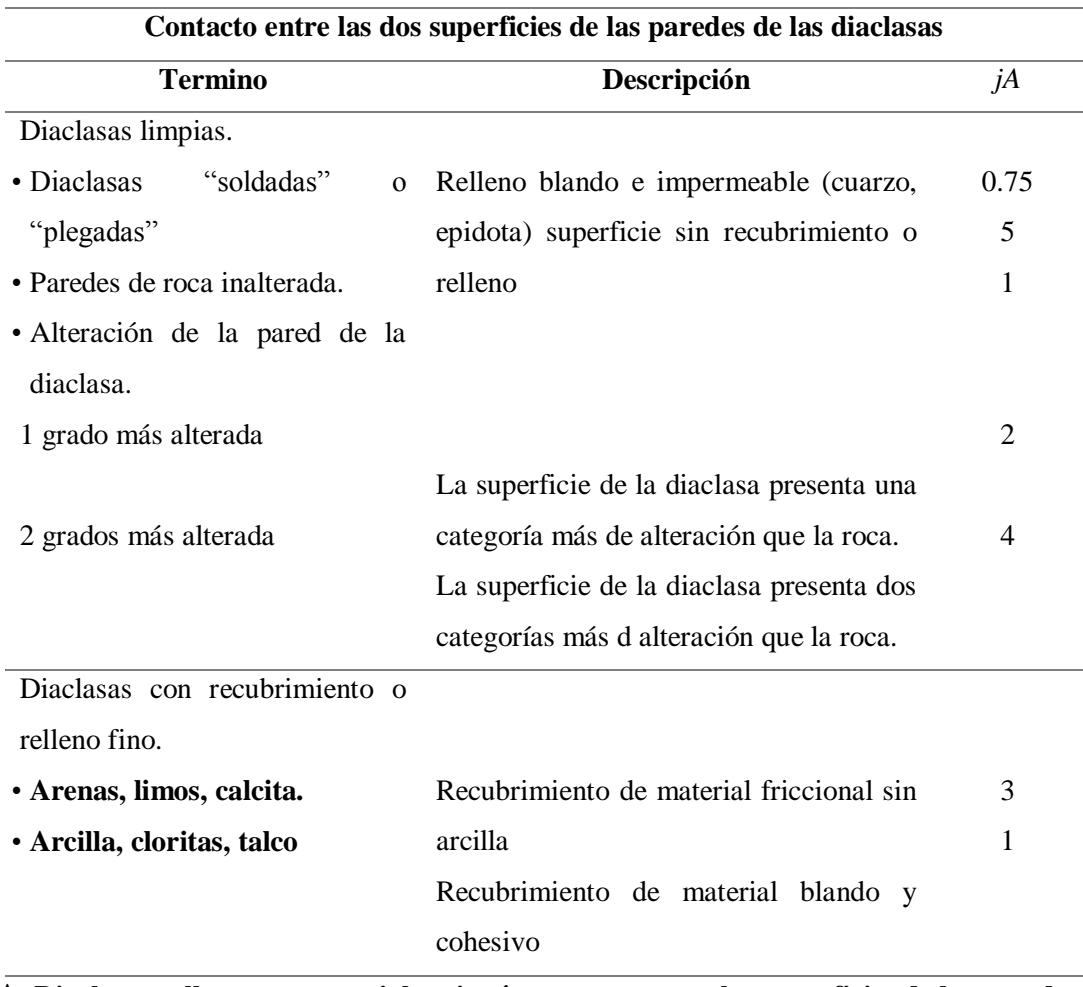

**A. Diaclasas rellenas, con parcial o ningún contacto entre las superficies de las paredes**

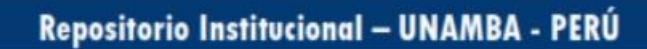

 $\left(\overline{cc}\right)$ 

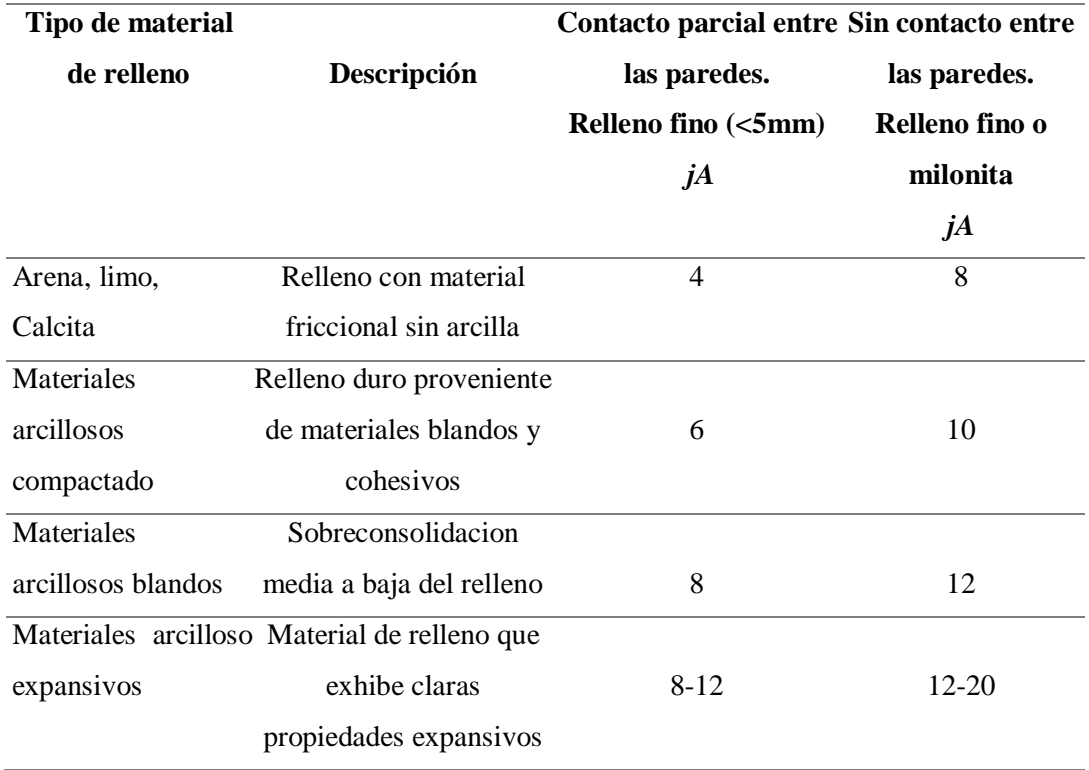

Fuente: (Guzmán Maldonado, 2009)

La caracterización y valuación del factor de alteración (JA). (Los valores de JA es similar a Ja en el sistema Q, excepto por el grado de alteración.

**Tabla N°. 18:** *Valores del factor de tamaño y continuidad de las diaclasas JL*

| Longitud de          | <b>Termino</b> | <b>Tipo</b>                                 |                               | jL                               |
|----------------------|----------------|---------------------------------------------|-------------------------------|----------------------------------|
| las diaclasas<br>(m) |                |                                             | <b>Diaclasas</b><br>continuas | <b>Diaclasas</b><br>discontinuas |
| < 0.5                | Muy corta      | Foliación/Estratific.                       | 3                             | 6                                |
| $0.1 - 1$            | Corta /pequeña | Diaclasa                                    | 2                             | 4                                |
| $1 - 10$             | Media          | <b>Diaclasa</b>                             |                               | 2                                |
| $10 - 30$            | Larga/media    | Diaclasa                                    | 0.75                          | 1.5                              |
| >30                  |                | Muy larga/grande Diaclasas rellenas, diques |                               |                                  |

Fuente: (Guzmán Maldonado, 2009)

 $(c)$ 

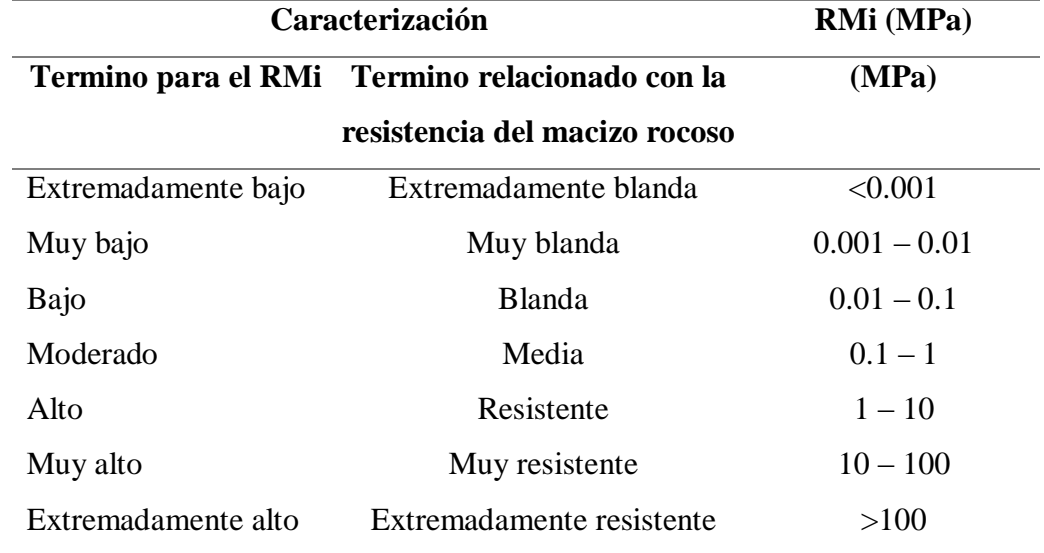

**Tabla N°. 19:** *Clasificación de RMi, (Palmstrom, 1995)*

Fuente: (Guzmán Maldonado, 2009)

#### **Factor de Volumen de Bloque (Vb)**

Se denomina relación que existe en las tres formas del bloque unitario, el tamaño se calcula a partir de la distancia entre las juntas, la dirección de las juntas, el número de familias y finalmente la resistencia de los remaches. Al considerar el volumen de bloques de forma similar con formas geométricas como matrices, columnas, bloques, etc., lo cual presentamos de la siguiente manera:

 $Vb = S_1 * S_2 * S_3$ 

Dónde:

(cc)

S: Son los espaciamientos entre diaclasas.

Este factor reemplaza en forma significativa al parámetro de RQD que es utilizado en clasificaciones geomecánicas como el índice Q y RMR.

#### **Correlación entre los Sistemas de Caracterizaron RMi y GSI**

"Estos sistemas de caracterización (RMI y GSI) están vinculados al estado natural del lecho rocoso, teniendo en cuenta las condiciones de discontinuidad, el tamaño y la forma del bloque que afectan la información y la resistencia de la roca intacta. En la descripción de la característica, según el sistema RMi, esta evaluación es directa y el valor del estado de falla es equivalente al valor de JP. En el índice GSI, el valor de la condición de falla es el mismo que el GSI, por lo que RMi es igual o equivalente a la resistencia de la roca obtenida de GSI. Recientemente,

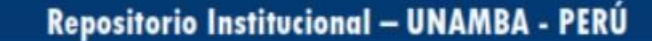

se correlaciona con dos características". (GUZMÁN MALDONADO,

2009)

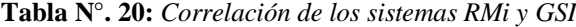

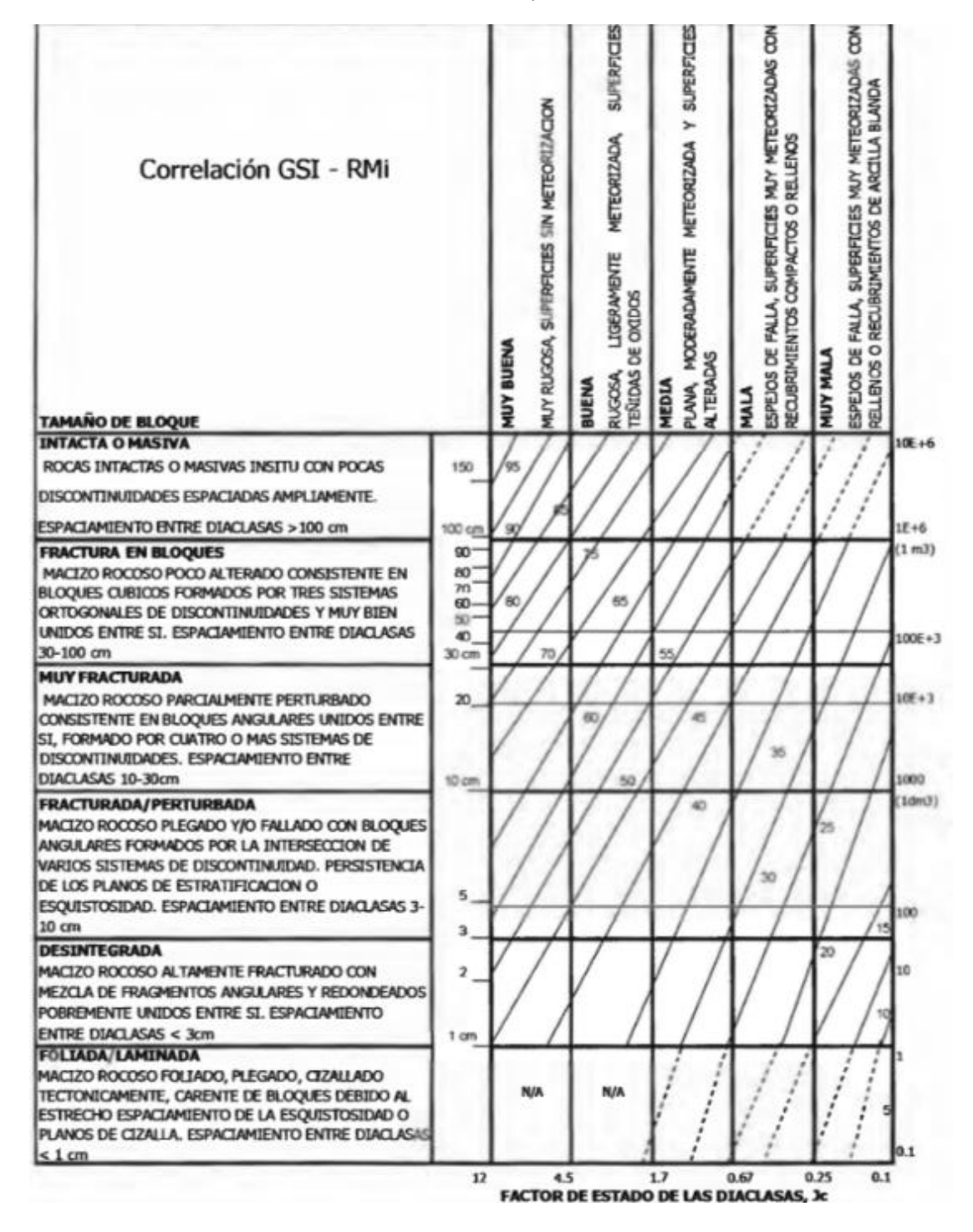

Fuente: (Guzmán Maldonado, 2009)

 $(c)$ 

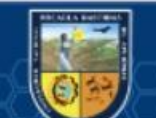

# **Caracterización del Macizo Rocoso para el Diseño de Voladura Factor de Volabilidad de Borquez (1981)**

En el cálculo del coeficiente de variación de perforación "kv", el cálculo de carga del RQD se corrige mediante el coeficiente de variación, teniendo en cuenta la resistencia de la discontinuidad en función del tipo de apertura y llenado. (BARTON, N; LIEN, R; LUNDE, J, 1988)

**Tabla N°. 21:** *Índice de calidad de la roca equivalente*

| Resistencia de las Discontinuidades | <b>Factor de Corrección</b> |
|-------------------------------------|-----------------------------|
| Alta                                |                             |
| Media                               | 0.9                         |
| Baja                                | 0.8                         |
| Muy baja                            | 07                          |

Fuente: (Barton, N.; Lien, R.; Lunde, J., 1988)

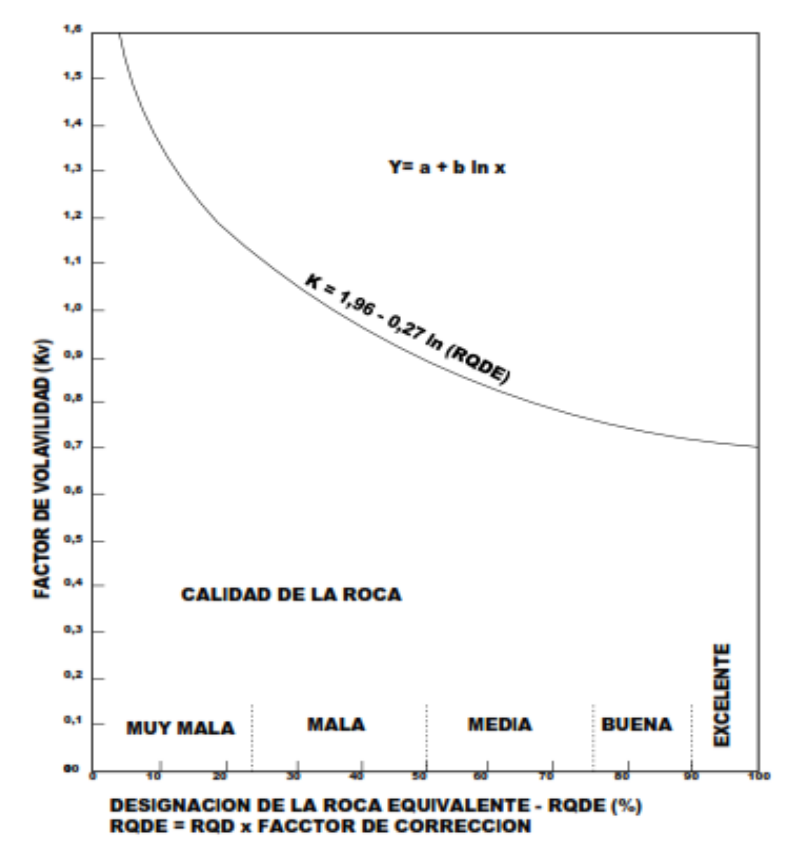

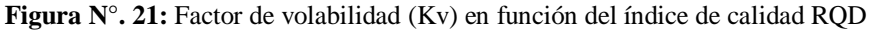

Fuente: (López Jimeno, 2003)

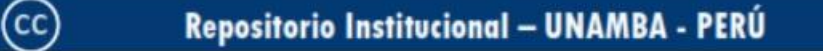

# **Propuesta de la Compañía "Steffen Robertson and Kirsten ltd." (1985)**

Según (LÓPEZ JIMENO, 2003), "En 1985, Steffen Robertson y Kirsten Ltd descubrieron el consumo específico de explosivos en el arenado y varios parámetros geomecánicos como RQD, capacidad de resistencia a la compresión simple (MPA), densidad y rugosidad. Medios de uso sugeridos. Discontinuidad y ángulo de fricción interno Esta metodología toma en cuenta el diámetro de la broca y el consumo específico de explosivos para la explosión.".

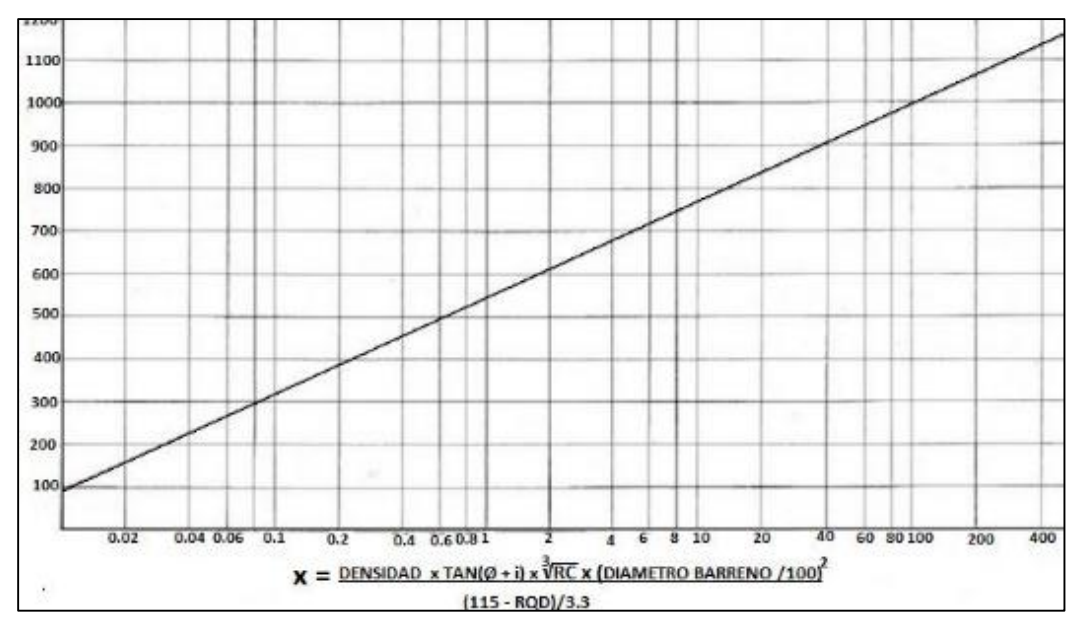

**Figura N°. 22:** Consumo específico en función a los parámetros geomecánicos

Fuente: (López Jimeno, 2003)

#### **Ecuación de Palsmtrom (1974)**

"En vista de la gran utilización del RQD, en varios métodos de clasificación de macizos rocosos. Palmstrom presentó la siguiente expresión simple, que se utiliza con frecuencia". La relación entre el índice "Jv" y el "RQD" será: (LÓPEZ JIMENO, 2003)

$$
RQD = 115 - 3.3 * J_v \t\t (Ecu. 2.15)
$$

para J $v < 4.5$ , RQD = 100

(cc)

En cuanto a la dirección de estas juntas, la forma del bloque principal en el que se colocan es diferente, lo que tiene un doble efecto sobre la fragmentación de la explosión y la dirección de salida de la explosión. Con estas expresiones, se elaboro la siguiente tabla.

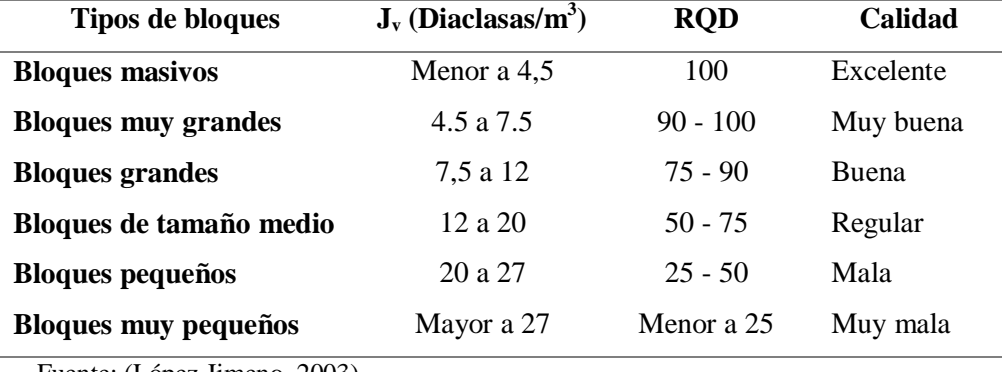

**Tabla N°. 22:** *clasificación de bloques de Jv y RQD del macizo rocoso*

Fuente: (López Jimeno, 2003)

#### **Propuesta de Ashby (1977)**

 $(c)$ 

"Ashby en el año 1977 hizo un intento por considerar las discontinuidades estructurales en el sistema de diseño de las voladuras, la ecuación relaciona la frecuencia de fracturas y la resistencia al cizallamiento de las mismas con el consumo específico de explosivo". (LÓPEZ JIMENO, 2003)

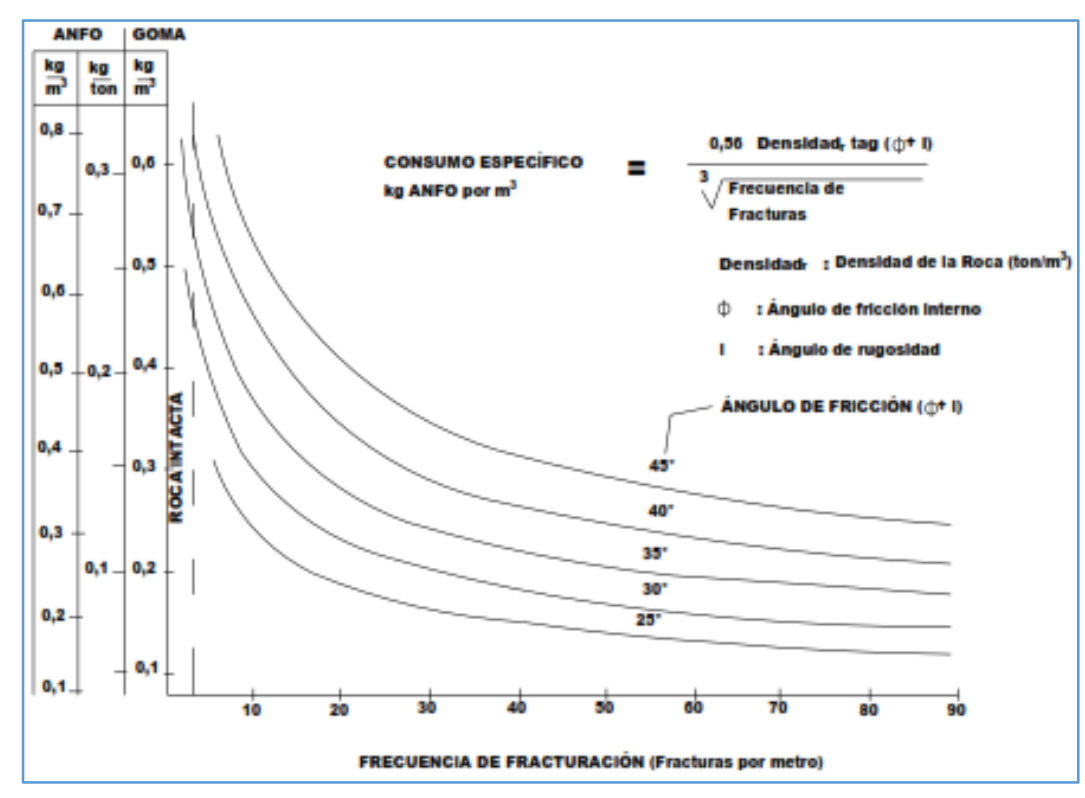

**Figura N°. 23:** Correlación entre la frecuencia de fracturación y el C.E de explosivo Fuente: (López Jimeno, 2003)

La sugerencia de Ashby se refiere a los parámetros geomecanicos. En este estudio, modificamos algunas terminologías para utilizar directamente los índices RMR, GSI y RQD. Estos parametros son ahora parte de la geomecanica actual. La ecuación de Ashby se ve así. (MARCAÑAUPA CURO, 2001)

$$
C.E = \frac{0.56 * \rho_r * \tan(\varphi + i)}{\sqrt{\text{frecuencia de fracturas} (J_v)}} \qquad (Ecu. \ 2.16)
$$

Dónde:

*C.E*: Consumo específico de explosivo (kg /m)

*ρr*: Densidad de la roca (2.70 ton/m<sup>3</sup> )

*φ*: Angulo de fricción interno

*i*: Angulo de rugosidad

#### **paso 1.**

Para iniciar, sabemos que:  $\varphi + i = \text{angular}$  de fricción del macizo (Ø). Reemplazando ahora la ecuación queda de la siguiente forma:

$$
C.E = \frac{0.56 * \rho_r * \tan(\emptyset)}{\sqrt{\text{frecuencia de fracturas} (J_v)}} \qquad (Ecu. 2.17)
$$

Ahora se toma la ecuación Geomecánica

$$
\varnothing = 5 + \frac{RMR}{2} \ (deg) \tag{Ecu. 3.18}
$$

Cambiando en la ecuación de Ashby se tiene:

$$
C.E = \frac{0.56 * \rho_r * \tan(5 + \frac{RMR}{2})}{\sqrt[3]{frecuencia de fracturas (J_v)}}
$$
 (Ecu. 2.19)

 $\pm$  100  $\pm$ 

## **Paso 2.**

(cc)

En referencia del "Jv" se puede asimilar la ecuación de Palsmtrom (1974).

$$
RQD = 115 - 3.3 * J_v \tag{Ecu. 2.20}
$$

Desarrollando la ecuación se tiene:

$$
J_{\nu} = \frac{115 - RQD}{3.3}
$$

Luego se cambia en la ecuación de Ashby y se obtendrá la ecuación final.

$$
C.E = \frac{0.56 * \rho_r * \tan(5 + \frac{RMR}{2})}{\sqrt[3]{\frac{(115 - RQD)}{3.3}}}
$$
 (Ecu. 2.21)

De suscitarse esta fórmula en términos del índice GSI, será de la siguiente manera:

$$
GSI = RMR - 5
$$
  
RMR = GSI + 5 (Ecu. 2.22)

Reemplazando la Ecu. 2.13 en la Ecu. 2.12

$$
C.E = \frac{0.56 * \rho_r * \tan(\frac{15 + GSI}{2})}{\sqrt[3]{(\frac{115 - RQD}{3.3})}}
$$
 (Ecu. 2.23)

Siendo:

 $C.E$ : consumo específico de explosivo (kg/m<sup>3</sup>)

# **Índice de Volabilidad de Lilly (1986 - 1992)**

El índice de volabilidad "BI" (blastability index) de Lilly, muestra cuán fácil o difícil es volar una roca. Se considera la suma de los valores de los cinco parámetros geomecanicos y. (PEREZ MACAVILCA, 2008)

$$
BI = 0.5(RMD + JPS + JPO + SPG + RSI)
$$
\n
$$
+ RSI) \qquad (Ecu. 2.24)
$$

RMD = Descripción del macizo rocoso

JPS = Espaciamiento de las juntas planares

JPO = Orientación de las juntas planares

SPG = Gravedad especifica

RSI = Dureza de la roca

(cc)

Este indicador se aplicó por primera vez a la mina de hierro de Pilbara. El mineral de hierro de Pilbara está formado por rocas muy blandas con un valor de BI de 20 y rocas muy fuertes con una densidad de 4 t / m y un valor de BI de 100.

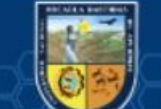

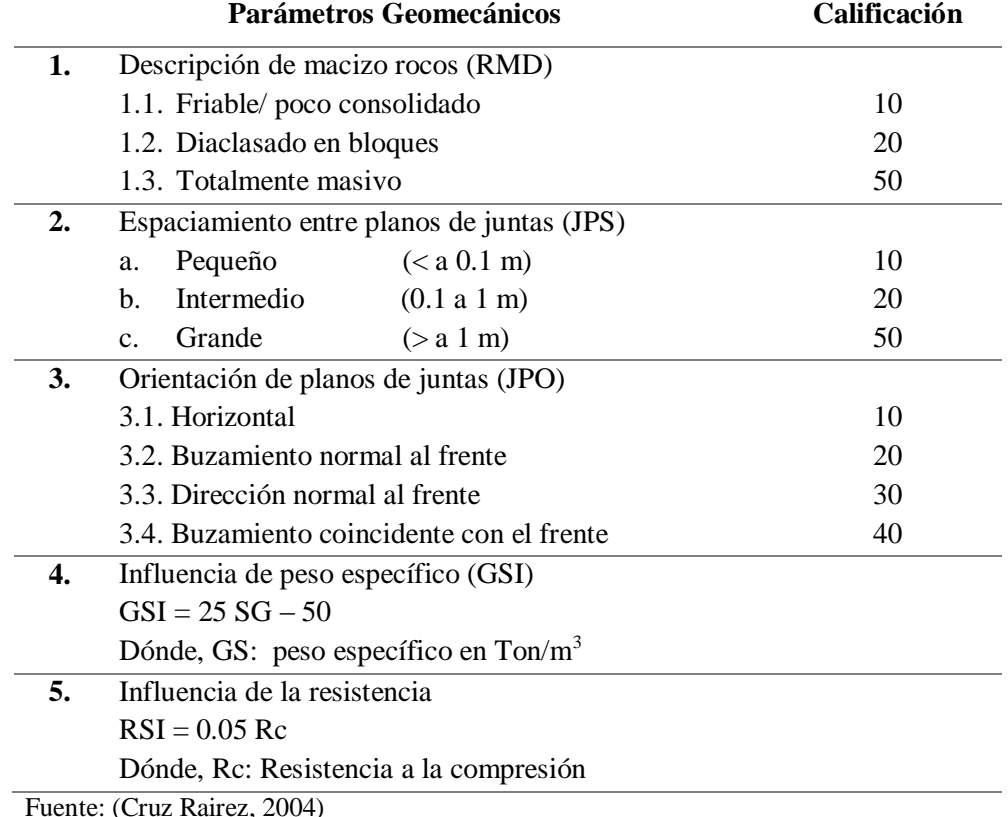

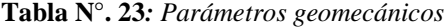

(Cruz Rairez,

El ratio de la influencia de la resistencia "RSI" se estima partir de la expresión:

$$
RSI = 0.05 * \sigma_c \tag{Ecu. 2.25}
$$

donde:

 $(c)$ 

 $\sigma_c$  = resistencia a la compresión simple (MPa)

Los consumos específicos de explosivo "CE" o los factores de energía "FE" se calculan de la siguiente forma:

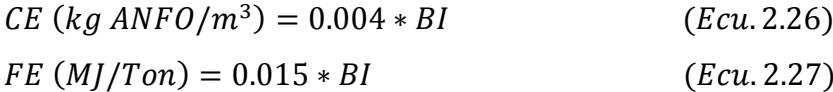

Numerosos experimentos llevados a cabo en Australia han concluido que el coeficiente de masa "A" del modelo Ram Kuz de Cunninghan (1983) se puede obtener multiplicando "BI" por 0,12.

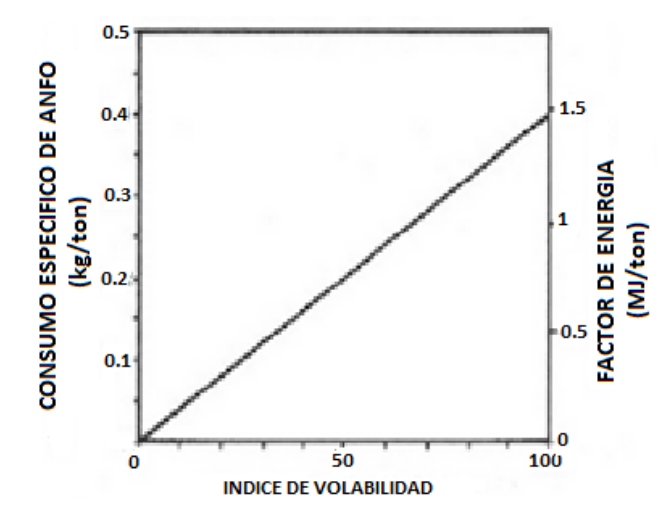

**Figura N°. 24:** Cálculo de "CE" Y "FE" a partir de "BI"

Fuente: (López Jimeno, 2003)

Exclusivamente para rocas grandes, espaciamiento medio de juntas, resistencia a la compresión de 140-230 Mpa, rango de factor de carga de desplazamiento de 0,25 a 0,3 kg / tonelada de ANFO y densidad de explosivos de 0,8 gr. /cm3. Sin embargo, con ANFO pesado, estos factores de carga se encuentran en el rango superior de 0,46-0,56 kg / tonelada.

#### **Constante de Roca "c" propuesto por Langefors (1978)**

requerido". Nos presenta la Tabla siguiente:

(cc)

(LANGEFORS, y otros, 1978), indica: "Dio un factor que representa el impacto de la roca y si se refería a la carga con la condición de límite de lanzamiento cero, la definió como 'c0'". Donde "c" es el valor del factor que incluye el margen técnico del error satisfactorio y viene dado por "c", que es 1,2 multiplicado por "c0". Aquí, "c0" tiene un valor de 0,17 kg / m para granito cristalino (el resultado de una serie de pruebas de rotura en granito cristalino frágil) y de 0,18 a 0,35 kg / m para otro granito cristalino. Para proyectos de voladuras, se toma un valor "c" de 0,4 kg / m3 (Langefors, et al., 1963), que indica:  $0.2 \times 0.4 \text{ kg/m3}$  respectivamente.. (SANCHIDRIAN, y otros, 2002), afirma: "Se calibró esta constante para diferentes tipos de roca y encontró una relación lineal, con el consumo específico de explosivo *technical power factor*, por encima del nivel

| Comporta<br>miento de<br>voladura | Tipo de roca                         | <b>Factor</b> de<br>roca "A" | C. E de<br>explosivo<br>ANFO $(kg/m3)$ | <b>Constante</b><br>de la roca<br>"c" $(kg/m^3)$ |
|-----------------------------------|--------------------------------------|------------------------------|----------------------------------------|--------------------------------------------------|
| Mala                              | Andesita, dolo<br>mita, granito      | $12 - 14$                    | 0.7                                    | 0.62                                             |
| <b>Media</b>                      | Dolomita,<br>cuarsita,<br>serpentina | $10 - 11$                    | 0.45                                   | 0.40                                             |
| <b>Buena</b>                      | Sandstone.<br>caliza, shale          | $08 - 09$                    | 0.30                                   | 0.27                                             |
| Muy buena                         | coal                                 | 6                            | $0.15 - 0.25$                          | $0.14 - 0.22$                                    |

**Tabla N°. 24:** *Comportamiento de la voladura*

Fuente: (Segarra Catasus, 2004)

Donde se tiene la constante de roca de acuerdo a:

$$
C = 0.8784 * C. +0.0052 \qquad (Ecu. 2.28)
$$

#### **Factor de Roca "A" (Rock Factor)**

El índice de volatilidad, propuesto por primera vez por Lilly (1986), también es útil para calcular coeficientes clave. Cunningham (1987) propuso una modificación al cálculo de este coeficiente. Este coeficiente es una variable para predecir la fragmentación de la roca. (LÓPEZ JIMENO, 2003).

$$
FR(A) = 0.12 * BI \tag{Ecu. 2.29}
$$

Cabe señalar que este valor debe variar entre 6 y 14, como recomienda el estudio de Sanchidrián (2002). Y para ello se encontró una relación polinomial cúbica con la constante de la roca.

Ahora obtenemos el coeficiente de roca con la siguiente ecuación:

 $A = 96.667 * (C.E)^3 - 138.5 * (C.E)^2 + 75.883 * (C.E)$ 

 $-4.41$  (*Ecu.* 2.30)

## **Factor de Energía (FE)**

(cc

Este coeficiente indica que la energía requerida por unidad de peso (MJ / ton) se puede estimar a partir del índice de volatilidad del lilly a través de esta ecuación 3.24:

 $FE (M/JT) = 0.015 * BI$ 

Ahora enunciamos esta ecuación 3.24 en función de consumo específico de explosivo de la ecuación 3.23 de Ashby obteniendo.

$$
FE = 12 * \frac{CE}{0.004}
$$
 (Ecu. 2.31)

Obteniendo:

*FE* 
$$
(MJ/Ton) = 30 * CE
$$
 (*Ecu.* 2.32)

#### **Factores de Voladura**

**Factor de carga:** El factor de carga útil es la cantidad de explosivos en kilogramos necesarios para detonar un metro cúbico de roca. Este factor de carga varía de 1.2 a 3.6 kg / m3, dependiendo de la naturaleza de la roca y las características del lecho rocoso, y también es el parámetro más importante y valioso para los perfiles de voladura. A menudo se utiliza como medida de eficiencia explosiva. (TORRES YARANGA, 2015)

Factor de carga 
$$
(Fc) = \frac{Cantidad de explosivo (kg)}{Volumeroto (m3)}
$$

**Factor de potencia:** El factor de potencia se define como la cantidad de explosivo usado para fragmentar una tonelada de material ya sea mineral o desmnete.

Factor de potencia 
$$
(Fp) = \frac{Cantidad de explosivo (kg)}{Toneladas roto (tm)}
$$

**Factor de avance:** Esta es la cantidad de explosivos utilizados por metro lineal de avance.

Factor de avance 
$$
(Fa) = \frac{Cantidad de explosivo (kg)}{Metro lineal (m)}
$$

## **Consideraciones de Procesos de Perforación**

#### **a. Rendimientos**

(cc

La eficiencia de la perforación se expresa como ganancia neta por hora trabajada, incluidas todas las operaciones únicas, como reposicionar la superficie de la perforación, reemplazar el acero de perforación, reemplazar los orificios y el mantenimiento general del equipo. El rendimiento de la perforación debe tener en cuenta que, además de la alimentación lineal y la alimentación de masa, el volumen aumenta significativamente a medida que aumenta el diámetro del orificio. Cuanto más fácil es excavar la roca y más uniforme es, más difícil es trabajar y puede caer o colapsar dentro del pozo, lo que reduce su rendimiento a medida que la roca se rompe o se afloja. (LLANCO SEDANO, y otros, 2012)

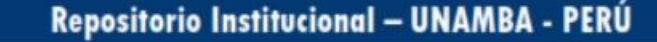

## **b. Perforación de Rocas**

La perforación es la operación y efecto de la perforación frontal, cuya finalidad es perforar agujeros cilíndricos en rocas y / o minerales denominados barrenos, taladros, aberturas, pozos, para almacenar o colocar explosivos y sus accesorios. Dentro de una explosión. (EXSA S.A., 2019) Se basa en los principios mecánicos de impacto y rotación, y debido a este impacto y fricción, la roca es astillada o triturada a una profundidad determinada por la longitud del agujero utilizado en el área correspondiente al diámetro del barreno.

### **c. Principios de Perforación Rotopercusivo**

La perforación rotopercusivo se enfoca en la fusión de las siguientes cuestiones:

#### **1. Percusión**

Debido al impacto generado por la carrera del pistón, la onda de choque se transmite a la boca del cañón a través del varillaje (dentro de la cabeza del martillo). El mecanismo de percusión consume la potencia total de los dispositivos de 80 a 85% del equipo.

## **2. Rotación**

Este movimiento hace que la broca gire, provocando impactos en las rocas en varias posiciones.

Al perforar orificios con un ratón espaciador, las velocidades de rotación más comunes son 80-150 rpm y el ángulo entre los inductores es de 10º-20º para brocas de 51-89 mm. La velocidad debe ser baja. De 40 a 60 rpm, permite una rotación de 5º a 7º. Los taladros con diámetros más grandes requieren velocidades más bajas.

## **3. Empuje**

(cc

Se aplica empuje a la sarta de perforación para mantener la perforadora en contacto con la roca.

Un empuje insuficiente tiene los siguientes efectos negativos: la tasa de penetración disminuye, la varilla y el manguito se desgastan más, el eslabón pierde su capacidad de sujeción y el eslabón se sobrecalienta. Por el contrario, si el empuje es demasiado fuerte, la velocidad de perforación también disminuirá, lo que dificultará la extracción de los tornillos, lo que aumentará el desgaste de la broca, el par y la vibración del dispositivo y la deriva de la perforación.

#### **4. Barrido**

Esto ayuda a eliminar los escombros del fondo del pozo, evitando el alto consumo de energía de moler estas partículas y aumentando el riesgo de atasco, desgaste y reducción del rendimiento.

Este análisis se realiza con agua, aire o espuma. Es la presión que se aplica hacia el fondo del orificio a través de un orificio en el centro de la varilla y un orificio en la parte superior de la varilla. Se expulsan Partículas del espacio anular entre el tubo de conexión y la pared del orificio.

#### **5. Velocidad de Perforación**

Esta variable depende del efecto de la fuerza y del método de perforación o remoción de escombros, que es un taladro que utiliza aire comprimido y / o agua a presión, pasando por el mismo pozo a medida que avanza. La dureza y el desgaste de la roca son parámetros importantes para determinar el medio de perforación utilizado. Solo rotativo o rotativo / percusivo.

#### **d. Condiciones de Perforación**

(cc

La excavación y clasificación de explosivos es muy importante para una voladura eficaz. Por lo tanto, este trabajo debe realizarse con sentido común y habilidad. En muchas minas que cumplen con las normas, el monitoreo operativo preciso de los parámetros de perforación aún no está completamente controlado, y en algunas minas persisten las deficiencias en la calidad del trabajo. Afecta la pérdida de eficiencia energética de la explosión. (LÓPEZ JIMENO, 2003)

Generalmente la calidad de los taladros a ser perforados está determinada por los siguientes parámetros, diámetro, longitud, rectitud y estabilidad:

- **a. Diámetro:** El calibre depende del tipo de aplicación donde se utilice el taladro. Por regla general, tiene el "diámetro o calibre mínimo" más adecuado y económico para perforaciones.
- **b. Longitud:** Tiene mucho que ver con el manejo y las capacidades de la plataforma y, por supuesto, la velocidad de disparo (profundidad del pozo).
- **c. Rectitud:** También llamado paralelismo, es uno de los factores más importantes en las características del proceso de perforación y la plataforma. Se debe lograr la máxima rectitud y alineación para que los

explosivos se coloquen y dispersen al comienzo de la mayoría de las perforaciones y el paralelismo entre los pozos es muy importante para las interacciones explosivas en el frente de disparo..

**d. Estabilidad:** El agujero debe permanecer abierto hasta que se utilice para la carga. Los suelos pobres tienden a desmoronarse, por lo que puede ser necesario revestir el interior con tuberías especiales para realizar cada carga. Además, se deben aplicar técnicas de recubrimiento que utilicen arcilla, especialmente las que se utilizan en bentonita y otras perforaciones petrolíferas. diamante., diamantina.

#### **e. Perforadoras Jackleg RNP**

El taladro en seco Jackleg RNP es extremadamente flexible y fácil de usar con una varilla de alimentación de longitud específica para perforar orificios horizontales e inclinados. Estos se utilizan comúnmente en las minas subterráneas tradicionales en túneles, subsuelos, chimeneas inclinadas, rampas y otras áreas centrales.

| <b>Especificaciones</b>          | <b>US/IPM</b>   | <b>Unidades</b> |
|----------------------------------|-----------------|-----------------|
| Diámetro de cilindros            | 3.125 Pulg      | 79.4 mm         |
| Carrera del pistón.              | 2.875 Pulg      | 73.25 mm        |
| Frecuencia de impacto.           | $2200$ gpm      | $2200$ gpm      |
| Longitud de la perforadora.      | 27 Pulg         | 686.00 mm       |
| Peso de la perforadora.          | 111.11 Lbs      | $50.4$ kg       |
| Longitud pie de avance contraído | 73 Pulg         | 1854 mm         |
| Longitud pie de avance extendido | 128 Pulg        | 3250 mm         |
| Consumo de aire (90psi)          | 170 Cfm         | $80.21$ Lts/seg |
| Tamaño de la barrena (estándar)  | $7/8*4$ 1/4Pulg | $22*108$ mm     |
| Revoluciones                     | 225 Rpm         | 225 Rpm         |
| Consumo de agua                  | 58 psi          | 58 psi          |
| Nivel de ruido que genera        | 117dB           | 117dB           |
| Fuerza de barra de avance        | $245$ kg-f      | $245$ kg-f      |
| Fuente: Autoes de Tesis          |                 |                 |

**Tabla N°. 25:** *Especificaciones técnicas de perforadoras Jack leg RNP seco*

Fuente: Autoes de Tesis

(cc)

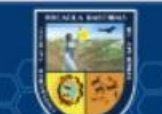

## **Partes principales de una máquina perforadora**

Toda máquina perforadora Jackleg RNP se divide en tres partes que son: Frontal, cabezal, y cilindro; a su vez estas tres partes van unidas entre sí por medio de dos pernos largos con tuercas llamadas tirantes.

## **Accesorios de perforación**

**Barrenos o barras:** Se trata de varillas o tubos de acero que transfieren la fuerza de impacto del martillo a la broca en su extremo. Las varillas son tubulares, hexagonales, rígidas y combinadas con roscas deslizantes cónicas, cónicas y lisas.

**Brocas:** Por lo general, se trata de herramientas de corte de acero resistentes a los impactos con bordes reforzados con inserciones o perillas hechas de materiales muy duros y resistentes al desgaste (carburo de tungsteno).

## **f. Fallas de Perforación en Diámetros Pequeños**

Las equivocaciones son significativas, especialmente si afectan al arranque del disparo, donde conideramos. (EXSA S.A., 2019)

- **En arranques:** escaso diámetro o cantidad de taladros de alivio.
- **Desviaciones en el paralelismo:** En esta ocasion el burden no se consolida de manaera uniforme, resulta mayor al fondo lo que afecta al fracturamiento y al avance. Esta dificultad es fundamental en los arranques y en la periferia (techos) de la socabacion
- **Espaciamientos irregulares entre taladros:** Propician fragmentación gruesa o soplo del explosivo.
- **La irregular longitud de taladros:** Influye en el avance (especialmente si el de alivio es muy corto) y también determina una nueva cara muy irregular.
- **Intercepción de taladros:** Afecta a la configuracion de la carga explosiva en el cuerpo de la roca a fragmentar.
- **Mayor número de taladros o diámetros muy grandes**: pueden determinar sobrecarga, que golpeará a la roca circundante.

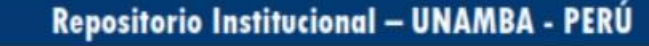

(cc)

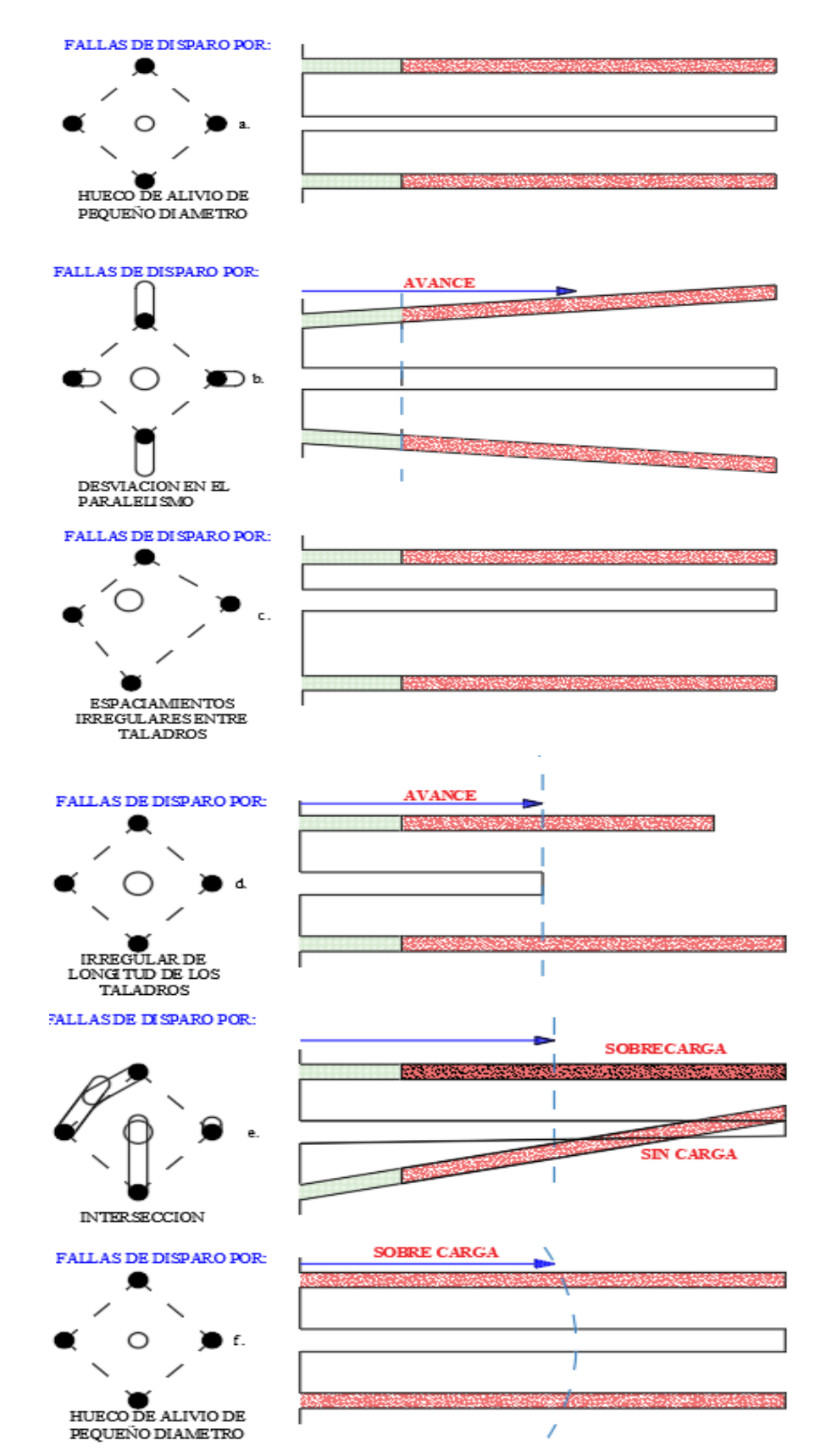

**Figura N°. 25:** Errores y defectos en la perforación de taladros

Fuente: (Exsa S. A., 2019)

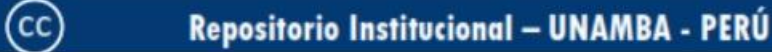

# **Cálculos de Parámetros para el Diseño de Mallas de Perforación en Galerías**

Para los cálculos de los parámetros de diseño de mallas de perforación debemos tomar en cuentas los siguientes parámetros:

### **a. Longitud de Taladro**

La longitud de los taladros, los cuales romperán hasta un 95% o más de su longitud total puede ser determinado con la siguiente ecuación:

$$
L = \frac{(\phi_1 + 16.51)}{41.67}
$$
 (Ecu. 2.33)

Donde:

L: Profundidad (m)

Ø1: Diámetro del taladro (mm)

#### **b. Distribución y Designación de Taladros**

"La distribución de los taladros y la secuencia de salida o el diagrama de secuencia presentan muchos dilemas, dependiendo de la naturaleza del lecho rocoso y las características de la plataforma de perforación, y pueden ser muy complejos". (DEPAZ REYES, y otros, 2016)

La distribución de simulacros como simulacros concéntricos, la distribución de cortes o puntos de partida en la región central de la explosión y otras maniobras son sus indicadores o designaciones de la siguiente manera:

#### **Taladros de arranque.**

La acción y el efecto del orificio de inicio es formar la primera cavidad antes de la recolección. Esto crea una segunda cara libre, todavía en forma de lecho anular, para la secuencia de salida de los otros orificios. El taladro inicial requiere un promedio de 1,3-1,5 veces más explosivos por taladro para eliminar el material triturado, lo que reduce la proporción de taladros cuadrados y explosivos de barrena (menos manipulación). En la mayoría de los casos, funciona doblando sin la cara

### **Taladros de ayuda.**

(cc)

Estos orificios rodean el orificio de inicio y del orificio original, dependiendo del tamaño de la fachada, que varía en número y distribución, incluyendo primeras ayudas (contra cueles), segundos y terceras ayudas (excavación de demolición o franqueo). Una salida al nivel. Prosiguen después del arranque

#### **Taladros de cuadradores**

Son taladros laterales o hastiales que dan forma final a los flancos de la galería.

#### **Taladros de alzas o corona**

Estos son los elementos que dan forma a los techos y cúpulas de galerías y túneles. También se conocen como sembradoras explosivas o sembradoras finas super y cuadradas, a menudo denominadas "sembradoras de contorno" inmediatamente y al final de todo el lote.

## **Taladros de arrastre o piso**

Son los taladros del piso del túnel o galería la secuencia de salida es ultimo de toda la tanda de taladros. Los nombres y ubicaciones de los agujeros se muestran en la Figura 36. Aquí puede ver que los agujeros están agrupados en grupos de cuatro agujeros (por sección) de acuerdo con el diseño de la sección de 2,2 mx 2,1 m.

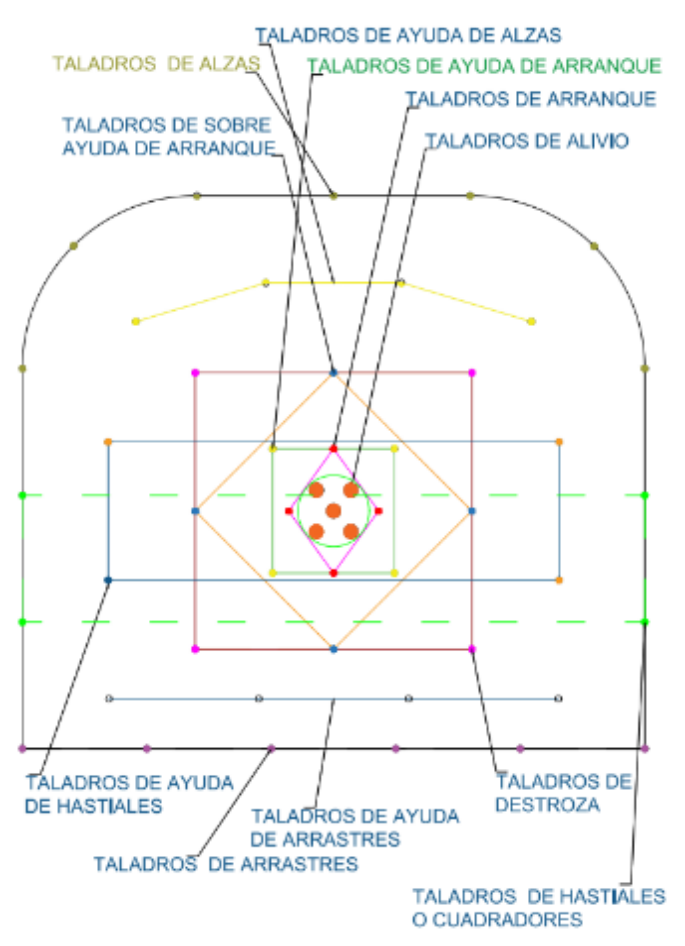

**Figura N°. 26:** Denominación de los taladros

Fuente: Autores de tesis

(cc)

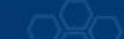

### **c. Determinación de Taladros**

Para el cálculo del número de pozos necesarios para la voladura subterránea. Esto depende de las características de la roca volada, el grado de contención frontal, el grado de fragmentación obtenido y el diámetro de la barrena. Además, factores individuales que pueden obligar al diseño de la perforación a contraerse o expandirse, aumentando o disminuyendo así el número de agujeros calculados teóricamente. El tipo de explosivo utilizado y cómo empezar a utilizarlo también están estrechamente relacionados y se pueden calcular mediante fórmulas empíricas.. (EXSA S.A., 2019).

$$
N^{\circ}_{TAL} = (P/dt) + C * S \qquad (Ecu. 2.34)
$$

Donde:

P: circunferencia o perímetro de la sección del túnel, en m, que se obtiene con la fórmula.

$$
P=4*\sqrt{A}
$$

dt: distancia entre los taladros de la circunferencia o periféricos que usualmente es de:

**Tabla N°. 26:** *Dureza de la roca*

| Dureza de la Roca | Distancia Entre Taladros (M) |
|-------------------|------------------------------|
| <b>Tenaz</b>      | 0.50 a 0.55                  |
| <b>Intermedia</b> | 0.60 a 0.65                  |
| <b>Friable</b>    | 0.70 a 0.75                  |

Fuente: (EXSA S.A, 2019)

C: Coeficiente o factor de roca, usualmente de:

**Tabla N°. 27:** *Dureza de la roca con relación al coeficiente*

| <b>DUREZA DE LA ROCA</b> | <b>COEFICIENTE DE ROCA (m)</b> |
|--------------------------|--------------------------------|
| Tenaz                    | 2.00                           |
| <b>Intermedia</b>        | 1.50                           |
| <b>Friable</b>           | 1.00                           |

Fuente: (EXSA S.A, 2019)

(cc

S: dimensión de la sección del túnel en m<sup>2</sup> (cara libre) o área

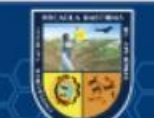

## **d. Diseño de Mallas de Perforación**

Una geometría de malla de perforación es un grupo de orificios que se pueden perforar en una superficie de trabajo y su diseño requiere geometría, simetría, paralelismo, dirección, inclinación y profundidad específicos. (CHOQUE VELARDE, 2017)

El diseño se realiza con el propósito de:

- $\checkmark$  Optimizar los gastos de perforación y cantidad de explosivos empleados.
- $\checkmark$  Mejorar en los avances lineales y tener un buen avance
- $\checkmark$  Reducir las sobre roturas y mantener sección de la labor uniforme
- $\checkmark$  Determinar el orden y salida de secuenciamiento de los taladros

El diseño de una malla de perforación es generalmente como dispersar los pozos para voladuras, teniendo en cuenta la relación de distancia, que está directamente relacionada con la carga y profundidad de los pozos. La voladura en minas subterráneas es diferente a la voladura en minas a cielo abierto.

#### **Diseño y Características de Voladura en Minería Subterránea**

#### **a. Consideraciones de Voladura**

"En la ingeniería de las excavaciones subterráneas, las voladuras son igual de importantes que la elección de la forma correcta de la excavación que tendrá que adaptarse al campo in situ de los esfuerzos y del diseño del sistema correcto de la voladura". (OJEDA MESTAS, 1998)

Los dos factores más comunes a considerar al realizar voladuras de suelo son:

1. La voladura debe destruir la roca de manera eficiente y económica.

2. El lecho rocoso restante debe estar lo más intacto posible para causar deslizamientos de rocas

#### **b. Esquemas para Diseño de Voladura**

(cc

El efecto de las detonaciones en minerías subterráneas se caracteriza por no tener una superficie de escape libre que no sea la superficie de la cabeza al principio. El principio de montaje se basa en la creación de un agujero libre con un agujero inicial que interrumpe la carga restante en la pieza.

Este pozo suele tener una superficie de 1-2 m2. Incluso con diámetros de agujero grandes, puede tener hasta

4m2. Al arrancar en muchos taladros, los orificios de la cubierta comienzan abarcar la mayoría de ellos**.**(LÓPEZ JIMENO, 2003)

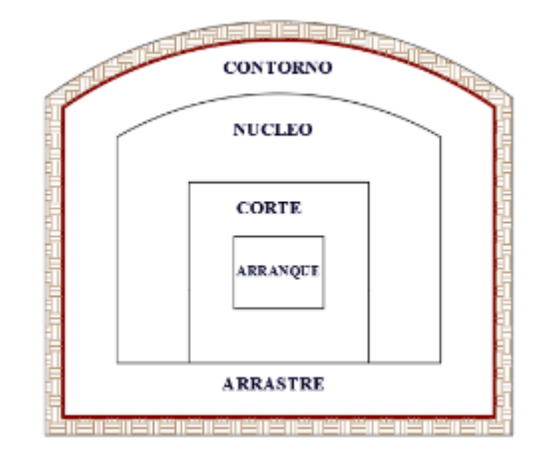

**Figura N°. 27:** Zonas de una voladura

Fuente: (López Jimeno, 2003)

Los orificios de contorno son orificios que establecen la forma final de la pieza y se colocan hacia el interior del lecho rocoso a una altura menor, dejando espacio para que la excavadora y el orificio avancen. En cuanto a la posición del arrancador , esto también afecta la proyección de las ruinas, la fragmentación y el número de hoyos. De las tres posiciones, cuña, centro inferior y centro superior, generalmente se elige esta última. Para evitar la caída libre del material, la sección de piedra triturada se estira, descomprime y fragmenta.

#### **c. Tipos de Arranques con Taladros Paralelos**

Según (LÓPEZ JIMENO, 2003), Como se mencionó anteriormente, la voladura en el frente subterráneo es mucho más complejo que en superficie, ya que la única superficie libre es la superficie excavada. Alto consumo específico y alta capacidad de carga. Por otro lado, debido al pequeño tamaño de la carga al inicio, los explosivos deben ser lo suficientemente sensibles para evitar la detonación inducida, pero para evitar los efectos del canal de conducción, los explosivos lo suficientemente altos como para superar los 3000 m / s. Deben tener una velocidad de detonación. Explosivos adjuntos. Para agujeros de mayor diámetro. Este fenómeno ocurre cuando el gas explosivo empuja el aire entre el pilar del explosivo y la pared del cañón, comprimiendo la ojiva hacia el frente de la onda de

(cc

choque, destruyendo los puntos calientes o aumentando la densidad del explosivo.

#### **Arranques o Corte Quemados**

Según (EXSA S.A., 2019), comprende a un grupo de taladros de igual diámetro perforados paralelos y cercanamente entre sí con distintos trazos o figuras de distribución, algunos de los cuales no contienen carga explosiva de modo que sus espacios vacíos actúan como caras libres para la acción de los taladros con carga explosiva cuando detonan. El diseño más simple es de un rombo con cinco taladros, cuatro vacíos en los vértices y uno cargado al centro. Para ciertas condiciones de tipo de roca el esquema se invierte con el taladro central vacío y los cuatro restantes cargados.

También son usuales esquemas con seis, nueve y más taladros con distribución cuadrática, donde la mitad va con carga y el resto vacío, alternándose en formas diferentes, usualmente triángulos y rombos. Esquemas más complicados, como los denominados cortes suecos, presentan secuencias de salida en espiral o caracol.

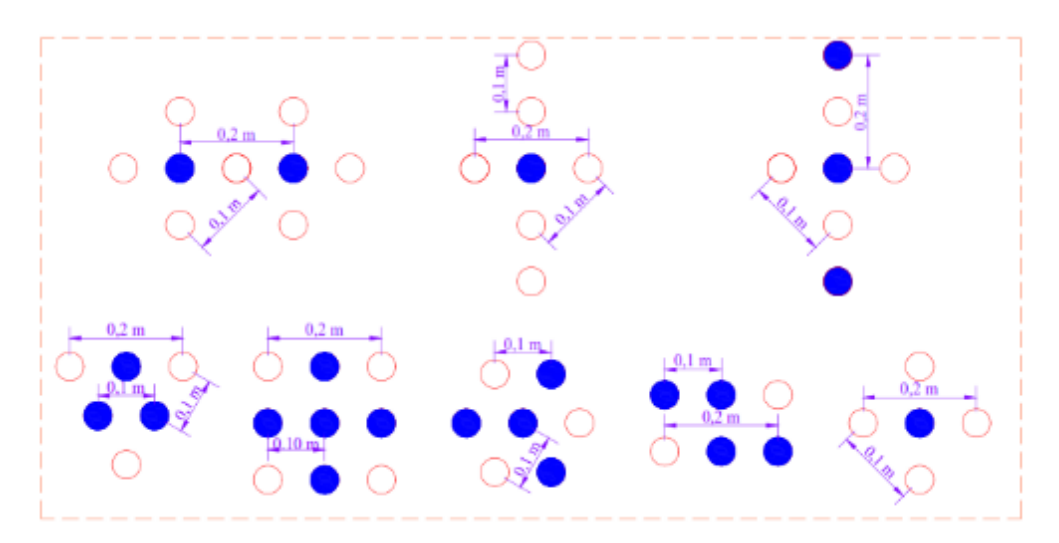

**Figura N°. 28:** Ejemplos de arranques con corte quemados Fuente: (López Jimeno, 2003)

#### **Arranque o Corte Cilíndrico**

(cc)

Actualmente es el tipo de arranque que se utiliza con mayor frecuencia en la excavación de labores subterráneas, con independencia de las dimensiones de estas. Se considera que es una modificación o

perfeccionamiento del arranque quemados que se comentaran más adelante. Consta de uno o más taladros vacíos o de expansión, hacia los que rompen escalonadamente los taladros cargados. Los taladros de gran diámetro (55 a 175 mm) se perforan con brocas escariadoras.

Todos los taladros dentro del arranque se sitúan muy próximos alineados y paralelos. (LÓPEZ JIMENO, 2003)

El tipo de arranque más empleado es el de cuatro secciones. Ya que es el más sencillo de replanteo y ejecución, la metodología de cálculo de esquemas y cargas de este arranque y el resto de las zonas de un frente corresponde a las teorías suecas actualizadas recientemente por Roger Holmberg (1982) y simplificada por Oloffsson (1990), y se estudian seguidamente. Por último, se indican otros tipos de arranques cilíndricos que se han utilizado con éxito y están bien experimentados.

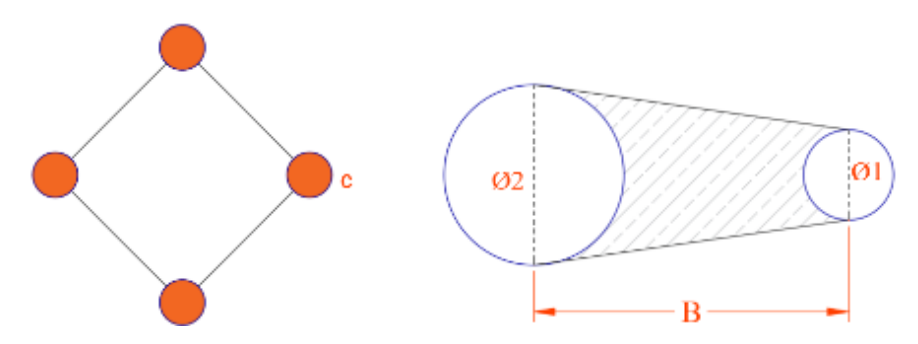

**Figura N°. 29:** Distancia entre el taladro central vacío y taladros de arranque Fuente: (EXSA S. A., 2009)

#### **Arranque Propuesta por Hagan**

(cc

Algunos problemas que se presentan en las voladuras con arranques con taladros paralelos son la detonación por simpatía y la desensibilización por pre-compresión dinámica. El primer fenómeno puede aparecer en un taladro adyacente al que esté detonando. Cuando el explosivo que se encuentra en él tiene un alto grado de sensibilidad, como son todos aquellos que poseen en su composición nitroglicerina. Por el contrario, la desensibilización por pre-compresión dinámica tiene lugar en muchos explosivos y particularmente en el Anfo, pues la onda de choque de una carga puede elevar la densidad de la adyacente por encima de la densidad crítica o de muerte. (LÓPEZ JIMENO, 2003)

La propuesta por Hagan es para disminuir estos problemas mencionados, y consiste en realizar los arranques cilíndricos disponiendo tres taladros vacíos de expansión de forma que actúen de pantalla entre los de carga.

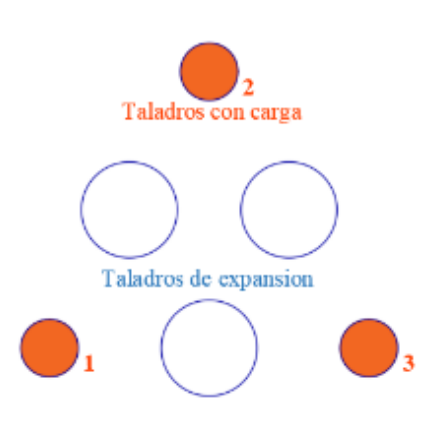

**Figura N°. 30:** Arranque propuesto por Hagan Fuente: (López Jimeno, 2003)

Hagan también descubrió que las rocas de grano fino son más susceptibles a romperse durante el calentamiento que las rocas de grano grueso debido al gran volumen de orificios de drenaje necesarios para permitir que el material escape. Al comienzo del cilindro, con cada explosión sucesiva, la carga se coloca en un patrón geométrico a medida que expande el espacio disponible para expandir los agujeros sin escape y puede aumentar el tamaño de la carga. Espiral.

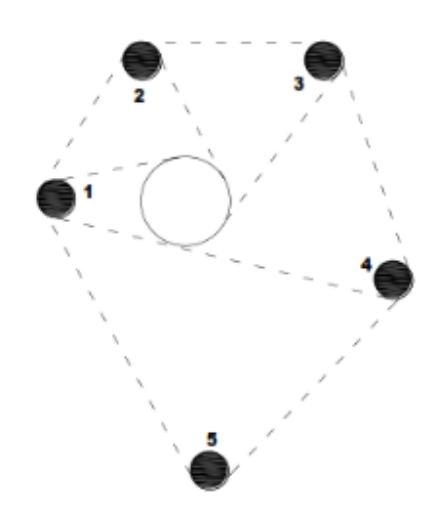

**Figura N°. 31:** Arranque en cilíndrico espiral Fuente: Manual de perforación y voladura- López Jimeno (2003)

(cc)

## **Arranque Cilíndrico de Doble Espiral**

"Se perfora un taladro central con un diámetro entre 75 a 200 mm que es circunvalado por los taladros más pequeños cargados y dispuestos en espiral. Los taladros 1-2, 3-4 y 5-6 se corresponden en cada una de sus espirales respectivas**".** (LÓPEZ JIMENO, 2003)

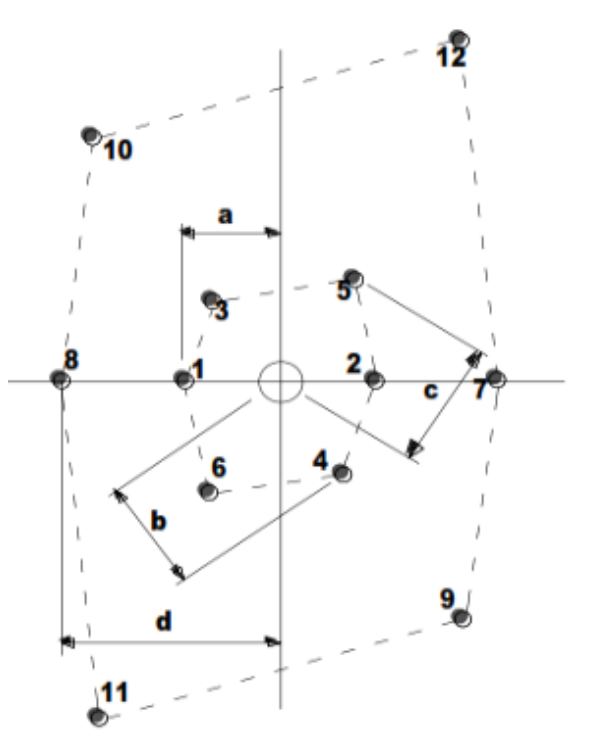

**Figura N°. 32:** Arranque cilíndrico doble espiral

Fuente: Manual de perforación y voladura- López Jimeno (2003)

## **Arranque de Coromant**

"Consiste en perforar dos orificios que se cruzan del mismo diámetro (57 mm), formando un orificio en forma de "8" para la primera carga. Utilice una plantilla de taladro para perforar los dos primeros orificios y los otros dos orificios para el arranque". (LÓPEZ JIMENO, 2003)

 $(c)$ 

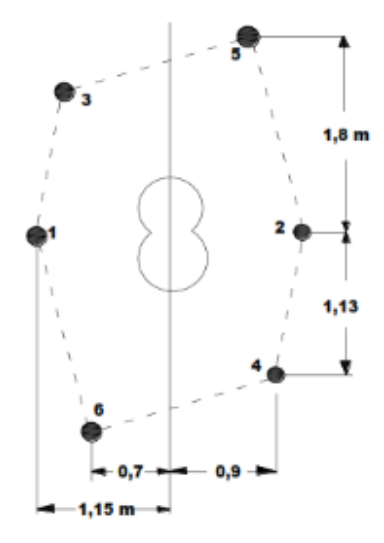

**Figura N°. 33:** Arranque Coromant

Fuente: Manual de perforación y voladura- López Jimeno (2003)

## **Arranque de Fagersta**

Para este tipo de arrancador, se perfora un orificio central con un diámetro de 64 o 76 mm y los pequeños orificios de carga restantes se disponen como se muestra en la figura.. (LÓPEZ JIMENO, 2003) Este es un híbrido de un arrancador de segmentos y un arrancador de doble torsión, ideal para secciones pequeñas perforadas a mano.

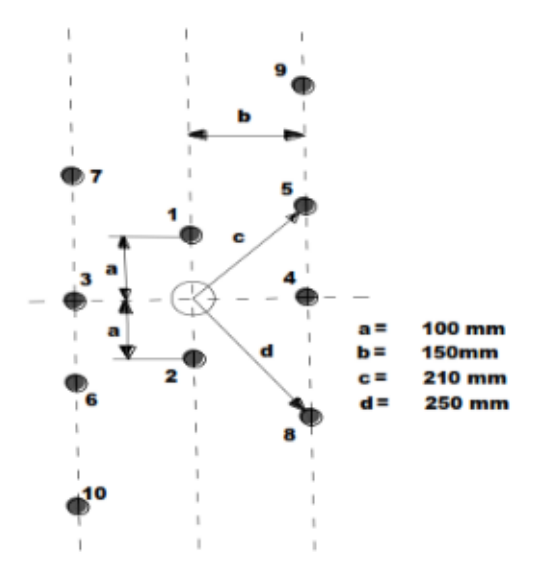

**Figura N°. 34:** Arranque Fagersta

 $(c)$ 

Fuente: Manual de perforación y voladura- López Jimeno (2003)

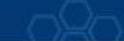

# **Diseño de acuerdo al Arranque Corte Quemado y Cálculo de Voladura según Roger Holmberg para una Malla de Perforación**

## **a. Avance por Disparo.**

El avance del disparo está controlado por el diámetro del taladro sin carga y la variacion de los taladros cargados. El avance que desea lograr por disparo debe ser superior del 95 % de la longitud del taladro. (LÓPEZ JIMENO, 2003)

$$
X = 0.95 * L \tag{Ecu. 2.35}
$$

Donde L: longitud de taladro

En los arranques de 04 secciones la profundidad de los taladros puede valorarse con la siguiente expresión:

$$
L = 0.15 + 34.1 * \phi_2 - 39.4 * \phi_2^2
$$
 (*Ecu.* 2.36)  
Dónde:

 $\varnothing$ <sub>2</sub> = Diámetro del taladro vacío (m)

Pero esta ecuación es válida solo para un solo taladro de alivio y para casos particulares se puede ajustar agregando un factor que depender del barreno. Cuando se posee varios taladros de alivio se calcula un diámetro equivalente (mm), se obtiene a partir de la siguiente ecuación

$$
\phi_2^! = \phi_1 * \sqrt{NB} \tag{Ecu. 2.37}
$$

Dónde:

(cc)

 $\mathcal{O}_1$  = Diámetro del taladro alivio de menor diámetro (m)

 $\emptyset$ <sup>1</sup><sub>2</sub> = Diámetro del taladro equivalente (m)

NB = Número de taladros de alivio

## **b. Cálculo del Arranque según Corte de Cuatro Secciones**

Se emplea el cálculo de Roger Holmberg para estandarizar el diseño de malla de perforación y voladura para obtener los resultados favorables que se desea:

## **Calculo de parámetros en el primer cuadrante**

Para (LÓPEZ JIMENO, 2003)La forma típica de un motor de arranque de 04 secciones con paralelos orificios se muestra en la ilustración No 35.

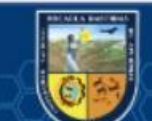

El espaciamiento entre el orificio central superior y el orificio de la primera parte no debe superar "1,7xØ2". Para las rocas (Langefors y Kilhstrom, 1963), las condiciones de fragmentación son muy variables según el tipo de explosivo, las características de la roca y la distancia entre el taladro cargado y el vacío.

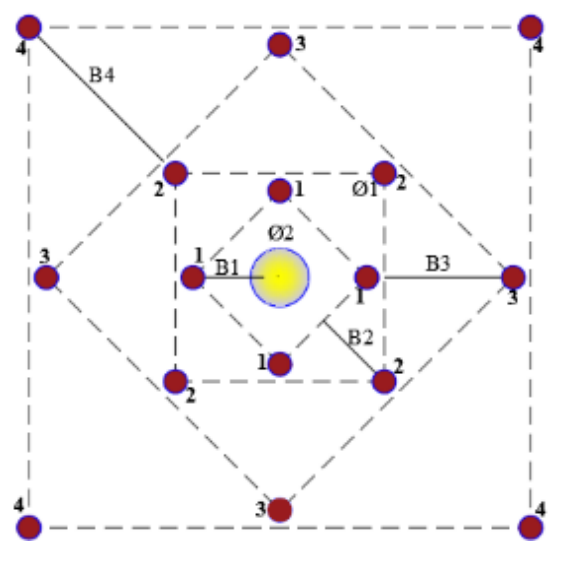

**Figura N°. 35:** Arranque con corte quemado de cuatro secciones Fuente: Manual de perforación y voladura- López Jimeno (2003)

Para cargas superiores a "2Ø2", el ángulo de escape es demasiado pequeño y hay una deformación plástica de la roca entre los dos agujeros. Incluso si la carga es menor que "Ø2", si la concentración de la carga es muy alta, se producirá la sinterización de la roca triturada y la falla del arrancador.

$$
B_1 = 1.7 * \emptyset_2 \qquad (Ecu. 2.38)
$$

Por eso se recomienda que el burden práctico se calcule sobre la base de la siguiente ecuación.

 $(c<sub>c</sub>)$ 

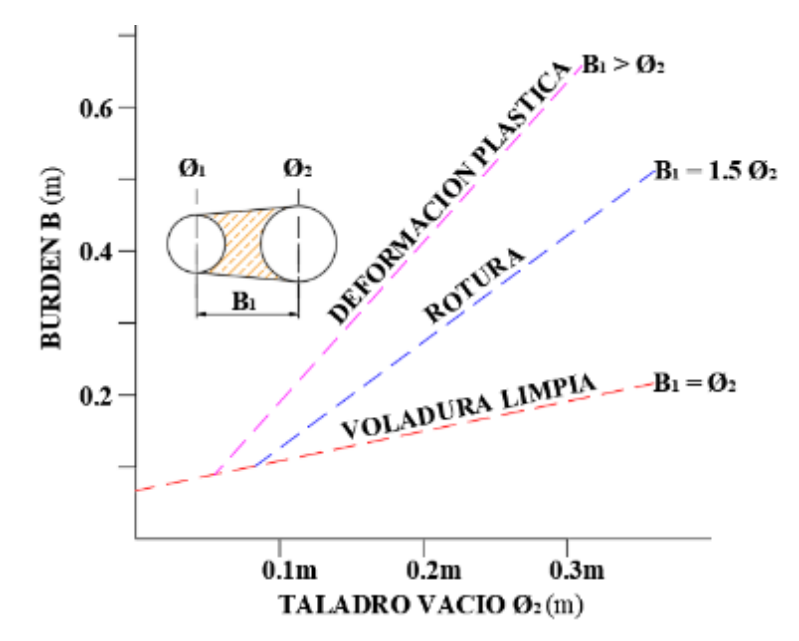

**Figura N°. 36:** Resultados de varias distancias desde los orificios rodantes hasta el vacío

Fuente: Manual de perforación y voladura- López Jimeno (2003)

## **Desviación total en la perforación**

$$
R = \sqrt{1 + 1.3 \times L^2 + 0.64 \times L^3}
$$
 (Ecu. 2.39)

## **Avance medio de la desviación**

$$
\Phi = \frac{R}{L} \tag{Ecu. 2.40}
$$

Hace mención (LÓPEZ JIMENO, 2003), el factor para que se cumpla un avance del 95%; Ф menor o igual a 2 cm/m, respecto a la variacion de taladros de perforación es superior al 1%, el burden o piedra práctico se determina de acuerdo a:

$$
B_1 = 1.7 * \emptyset_2 - E_p \tag{Ecu. 2.41}
$$

Siendo el error de perforación y reemplazando en la ecuación anterior se tiene.

$$
E_p = (\alpha * L + E_e) \tag{Ecu. 2.42}
$$

$$
B_{P1} = 1.7 * \emptyset_2 - (\alpha * L + E_e)
$$
 (Ecu. 2.43)

Donde:

(cc)

BP1: Burden o piedra practico uno (m)

Ø2: Diámetro de taladro vacío (m)

- $\alpha$ : Desviación angular (mm/m) = 0.01 m
- L: Profundidad de los taladros (m).

Ep: Error de perforación (m)

Ee : Error de emboquille (m) = 0.02 m

### **Cálculo de la densidad de carga de explosión (qex)**

La densidad de carga se emplea para determinar la cantidad de kilogramos de explosivo que se empleara por taladro y por voladura

$$
d_e = \rho_{expl} * \frac{\pi * \phi_{expl}^2}{4000}
$$
 (Ecu. 2.44)

Donde:

 $d_e$ =densidad de carga (Kg/m)

*ρexpl :* Densidad del explosivo (gr/cm<sup>3</sup> )

 $\mathcal{O}_{\text{exp}}$  diámetro del explosivo utilizado (mm)

La concentración lineal de carga para los taladros asignados del arranque se halla a partir de la siguiente ecuacion:

$$
q_1 = 55 * \phi_1 * \left(\frac{B}{\phi_2}\right)^{1.5} * \left(B - \frac{\phi_2}{2}\right) * \left(\frac{C}{0.4}\right) * \frac{1}{RWS_{ANFO}} \quad (Ecu. 2.45)
$$

Donde:

 $q_1$  = Concentración lineal de carga (kg/m)

 $\varnothing$ <sub>1</sub> = Diámetro de perforación (m)

 $\varnothing$ <sub>2</sub> = Diámetro del taladro vacío (m)

 $B = Burden(m)$ 

(cc)

 $C =$ Constante de roca

RWSANFO = Potencia relativa en peso del explosivo referida al ANFO.

Sustenta (LÓPEZ JIMENO, 2003), que Debido a la falta de muchos tipos de explosivos en los cartuchos, los posibles valores de concentración de carga lineal son continuamente bastante limitados.

Esto significa que para densidades lineales predeterminadas, el cálculo es un poco más complicado, pero el tamaño de la carga se puede determinar a partir de la ecuación anterior.

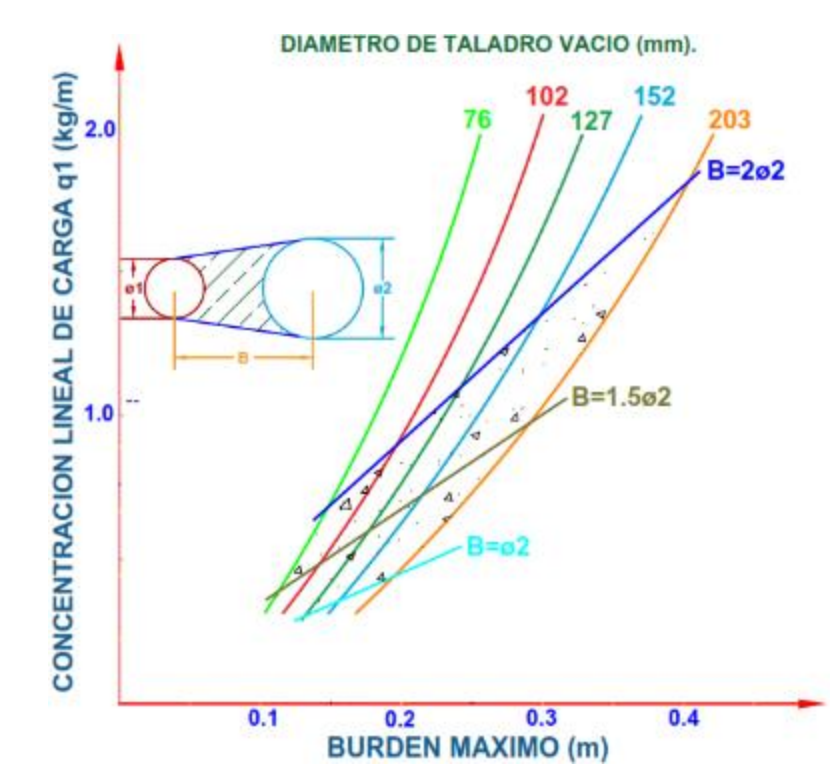

**Figura N°. 37:** Carga lineal en función al burden máximo para diferentes diámetros Fuente: Manual de perforación & voladura- López Jimeno (2003)

## **Espaciamiento entre taladros**

$$
S_1 = B_{P1} * \sqrt{2} \tag{Ecu. 2.46}
$$

**Longitud de taco**

(cc)

$$
T_1 = 10 \ast \phi_1 \tag{Ecu. 2.47}
$$

**Cantidad de cartuchos por taladro en el primer cuadrante**

$$
N^{\circ} = \frac{L - T_1}{L_{carturbo}}
$$
 (Ecu. 2.48)

**Cantidad de carga explosiva por taladro**

$$
Q_T = (L - T) * q_1 \tag{Ecu. 2.49}
$$

#### **Calculo de parámetros en el segundo cuadrante**

"Para calcular el resto de las secciones siguientes se considera que ya existe unos huecos rectangulares de anchura "Ah" y que se conocen las concentraciones lineales de carga "q1" el valor del burden se calculara a partir de esta ecuación". (LÓPEZ JIMENO, 2003)

$$
B = 8.8 \times 10^{-2} * \sqrt{\frac{A_h * q_1 * RWS_{ANFO}}{\phi_1 * C}}
$$
 (*Ecu.* 2.50)

Cuando existe un error de perforación tal y como se muestra en la figura siguiente la apertura rectangular "A2" difiere de la distancia entre taladros "A<sub>h1</sub>'" de la primera sección.

## **Apertura rectangular segunda sección**

$$
A_2 = \sqrt{2} * (B_1 - E_P) \tag{Ecu. 2.51}
$$

Luego reemplazamos este dato en la fórmula 2.52 obteniendo el burden máximo dos.

## **Burden máximo del segundo cuadrante**

$$
B_2 = 8.8 \times 10^{-2} * \sqrt{\frac{A_2 * q_1 * RWS_{ANFO}}{\phi_1 * C}}
$$
 (*Ecu.* 2.52)

Este valor se tiene que corregir sobre la variacion de los taladros para obtener el burden práctico dos.

$$
B_{P2} = B_2 - E_P
$$
 (Ecu. 2.53)

## **Espaciamiento entre taladros dos**

$$
S_2 = \sqrt{2} * (B_{P2} + \frac{S_1}{2})
$$
 (Ecu. 2.54)

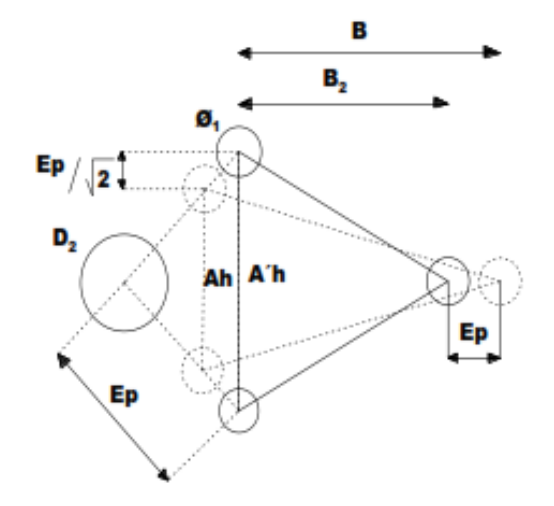

**Figura N°. 38:** Influencia en la desviación de los taladros

Fuente: Manual de perforación & voladura- López Jimeno (2003)

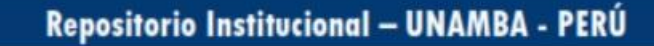

 $(c<sub>c</sub>)$ 

Existen algunas restricciones en cuanto a " $B_{P2}$ " ya que debe satisfacer, la condición:

$$
B_2 \leq 2A_h
$$

Para que no se produzca solo la deformación plástica. Si esto no se cumple, se modificará la concentración lineal de carga calculándola con:

$$
q_1 = \frac{540 * \emptyset_1 * c * A_h}{RWS_{ANFO}} \qquad (Ecu. 2.55)
$$

Si las restricciones de deformación plástica no son apropiadas, generalmente se recomienda seleccionar explosivos de baja resistencia para mejorar la fragmentación. El ángulo de apertura del también debe ser inferior a 1,6 radianes (90 °). De lo contrario, el motor de arranque perderá su característica de arranque de 4 partes. Es decir, se ve así::

$$
B_{P2} > 0.5 * A_h
$$

Gustafsson (1973), sugiere que el burden para cada sección se calcule con.

$$
B_2 = 0.7 * B_1 \t\t (Ecu. 2.56)
$$

"La regla general para determinar los números de pieza es la siguiente. La longitud del borde de la última parte" B "es mayor o igual que la raíz cuadrada de la alimentación. El cálculo para el las partes restantes son las mismas que para la segunda parte". (LÓPEZ JIMENO, 2003)

La longitud del retacado se puede calcular con la ecuación

$$
T_2 = 10 * \emptyset_1 \qquad (Ecu. 2.57)
$$

**La carga explosiva por taladro**

$$
Q_2 = q_2 * (L - T) \t\t (Ecu. 2.58)
$$

Donde:

 $(c<sub>c</sub>)$ 

 $q_2$  = Cantidad de carga (kg/m)

 $L =$ Longitud total del taladro perforado (m)

T= Longitud del taco (m)

**Calculo de parámetros en el tercer cuadrante**

**Abertura rectangular**

$$
A_3 = \sqrt{2} * \left( B_{P2} + \frac{A_{h2}}{2} \right) \tag{Ecu. 2.59}
$$

**Burden máximo** 

$$
B_3 = 8.8 \times 10^{-2} * \sqrt{\frac{A_3 * q_1 * RWS_{ANFO}}{\phi_1 * C}}
$$
 (*Ecu.* 2.60)

### **Burden practico**

$$
B_{P3} = B_3 - E_P \tag{Ecu. 2.61}
$$

El burden practico debe cumplir la relación:  $B_{P3} \le 2*S_3$ 

## **Espaciamiento o distancia entre taladros**

$$
S_3 = \sqrt{2} * (B_{P3} + \frac{S_2}{2})
$$
 (Ecu. 2.62)

**Número de cartuchos por taladro**

$$
N^{\circ} = \frac{L - T_1}{L_{carturbo}}
$$
 (Ecu. 2.63)

**Cantidad de carga explosiva por taladro**

$$
Q_3 = q_1 * (L - T) \tag{Ecu. 2.64}
$$

**Calculo de parámetros en el cuarto cuadrante**

**Abertura rectangular**

$$
A_4 = \sqrt{2} * \left( B_{P3} + \frac{A_{h3}}{2} \right) \tag{Ecu. 2.65}
$$

**Burden máximo** 

$$
B_4 = 8.8 \times 10^{-2} * \sqrt{\frac{A_4 * q_1 * RWS_{ANFO}}{\phi_1 * C}}
$$
 (Ecu. 2.66)

## **Burden practico**

 $(c)$ 

$$
B_{P4} = B_4 - E_P
$$
 (Ecu. 2.67)

El burden practico debe obedecer la relación:  $B_{P4} \leq 2*S_4$ 

**Espaciamiento o distancia entre taladros**

$$
S_4 = \sqrt{2} * (B_{P4} + \frac{S_3}{2})
$$
 (Ecu. 2.68)

**Número de cartuchos por taladro**

$$
N^{\circ} = \frac{L - T_1}{L_{cartucho}}
$$
 (Ecu. 2.69)

## **Cantidad de carga explosiva por taladro**

$$
Q_4 = q_1 * (L - T) \tag{Ecu. 2.70}
$$
Si  $B_4 \leq \sqrt{L}$ , entonces no se necesitan más secciones o cuadrantes.

# **Diseño y cálculo de Arrastres**

El burden de los taladros de arrastre dispuestos en filas se calcula, básicamente con la misma fórmula que se emplea en las voladuras de banco, en este caso la altura del banco es la profundidad de los taladros, considerando que la altura de esta última es igual al avance del disparo. (LÓPEZ JIMENO, 2003)

$$
B = 0.9 * \sqrt{\frac{q_1 * RWS_{ANFO}}{\bar{C} * f * \left(\frac{S}{B}\right)}}
$$
 (Ecu. 2.71)

Dónde:

(cc)

f = Factor de fijación, generalmente se toma 1.45 para tener en cuenta el efecto gravitacional y el tiempo de retardo entre taladros.

 $S/B =$  Relación entre el espaciamiento y el burden, se suele tomar igual a 1.

 $\bar{C}$  = Constante de roca corregida (kg/m<sup>3</sup>)

 $\overline{C}$  = C + 0.05 para burden = 1.4 m

 $\overline{C}$  = C + 0.07/B para burden < 1.4 m

Para las bases se suelen utilizar explosivos más potentes porque los agujeros deben abrirse hacia arriba. Para agujeros es importante tener en cuenta el ángulo de impacto o la inclinación de la "γ" requerida por la broca para proporcionar el agujero correcto y aprovechar el siguiente golpe. Este ángulo depende del equipo de perforación disponible y de la profundidad del pozo cuyo propósito es evitar el cierre del túnel. Para un escalón de frente de 2,3 m es suficiente un ángulo de 3 °, correspondiente a 5 cm / m, pero lógicamente depende de las características del dispositivo y permite excavar la siguiente parte del túnel.

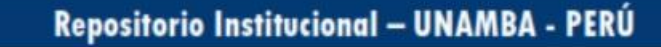

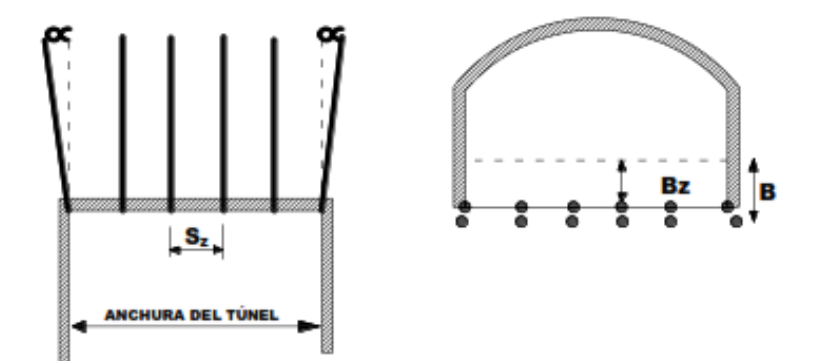

**Figura N°. 39:** Diseño o geometría de los taladros de arrastre

Fuente: Manual de perforación & voladura- López Jimeno (2003)

#### **El número de taladros de arrastre está dado por:**

$$
N^{\circ}{}_{Tal} = \left(\frac{AT + 2 * L * sen\gamma}{B} + 2\right) \tag{Ecu. 2.72}
$$

Donde:

(cc)

AT= Ancho de la galería (m)

L= Longitud del taladro (m)

 $y =$  Ángulo de taladros de contorno

Debido a la dificultad de romper la roca en esquinas, se calculan dos espaciados

# **Espaciamiento de los taladros del centro:**

$$
S_{Zc} = \frac{AT + 2L * sen\gamma}{N^{\circ} \cdot \text{tal} - 1}
$$
 (Ecu. 2.73)

**Espaciamiento práctico para los taladros del rincón será:**

$$
S_{ZR} = S_{zc} - L * sen(\gamma) \tag{Ecu. 2.74}
$$

**El burden práctico de arrastre o zapata a partir de:**

$$
B_{ZP} = B - L * sen(\gamma) - Ep \qquad (Ecu. 2.75)
$$

**La longitud de carga de fondo (Lf):**

$$
L_f = 1.25 * B_z \t\t (Ecu. 2.76)
$$

**La longitud de carga de columna (Lc)**

$$
L_c = L - L_f - 10 * \phi_1
$$
 (Ecu. 2.77)

La concentración de carga de la columna (q) se puede reducir a la concentración del fondo al 70%. Sin embargo, por razones de tiempo de preparación, a menudo se utiliza la misma concentración.. El retacado se fija en "T=10x $\varnothing$ 1" La condición que se debe de cumplir es: " $B \le 0,6$  L".

**Taco para arrastre**

 $T_2 = 10 * \emptyset_1$  (*Ecu.* 2.78)

**Cálculo de cantidad de cartuchos para el arrastre**

$$
N^{\circ}_{Cart} = \frac{(L - T) * (q_c + q_f)}{p \, \text{eso de cartucho}} \tag{Ecu. 2.79}
$$

# **Calculo de núcleo o destrozas**

El cálculo del patrón de corte es el mismo que se utilizó para el orificio de remolque, pero solo se aplican los valores con diferentes factores fijos y relaciones de batalla / carga.. (LÓPEZ JIMENO, 2003)

**Tabla N°. 28:** *Método para calcular el esquema de los taladros de destroza*

|                 | Dirección Salida de los Factor |   |              | de Relación S/B |
|-----------------|--------------------------------|---|--------------|-----------------|
| <b>Taladros</b> |                                |   | Fijacion "f" |                 |
| Hacia           | arriba                         | v | 1.45         | 1.25            |
| horizontalmente |                                |   | 1.20         | 1.25            |
| Hacia abajo     |                                |   |              |                 |

Fuente: (López Jimeno, 2003)

La acumulación de carga de columna, para ambos tipos de taladros, debe ser igual al 50% de la concentración de la carga de fondo.

# **Calculo de parámetros de techo de la labor y contornos**

De presentarse que en la excavación no se precisa una voladura de contorno o de recorte, los esquemas se hallaran de acuerdo con lo indicado para los taladros de zapatera o arrastres con los siguientes valores. (LÓPEZ JIMENO, 2003)

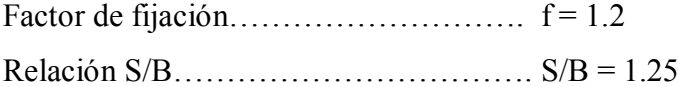

En el caso de hastiales y techo de la labor se debe realizar voladuras controladas el espaciamiento entre taladros se calcula con la siguiente relación:

 $(c)$ 

$$
S_c = K * \emptyset_1 \tag{Ecu. 2.80}
$$

Donde:

K = Constante varía entre  $[15 y 16]$ 

 $\emptyset$ 1= Diámetro de taladro (m)

S/B = La relación debe ser de 0,5 a 0,8

La acumulacion lineal de carga mínima se determina en función del diámetro de perforación, para taladros con un diámetro inferior a los 150 mm, se empleó la ecuación.

$$
q_{lc} = 90 * \phi_1^2 \tag{Ecu. 2.81}
$$

Donde:

 $\emptyset$ <sub>1</sub> = Diámetro de taladro (m).

Evalúanos el rango de explosivos disponibles y se emplea el indicado.

Concentración de la carga de columna:

$$
q_c = 0.50 * q_f \tag{Ecu. 2.82}
$$

Donde "qf" es la concentración de carga de fondo.

# **Calculo de contorno de techo**

Determinación del burden para los taladros de techo:

$$
B_c = \frac{S_c}{0.8}
$$
 (Ecu. 2.83)

$$
B_{Pc} = B_c - L \cdot \text{sen}(\gamma) - E_p \qquad (Ecu. 2.84)
$$

Donde:

L= Longitud total de perforación (m)

 $E_P$ = Error de perforación

 $S<sub>C</sub>=$  Espaciamiento entre taladros (m)

Determinación número total de taladros del techo

$$
N_{Tal} = \left(\frac{AT + 2 * sen(\gamma) - E_P}{S_C} + 2\right) \qquad (Ecu. 2.85)
$$

Donde:

(cc)

AT= Ancho de la labor (m)

# **Calculo de contorno de hastiales de la labor**

#### **Distancia disponible para taladros de hastiales del frente**

$$
AH_{dh} = AH - B_{pz} - B_{pc}
$$
 (Ecu. 2.86)

Siendo:

AH: Altura de la labor de desarrollo (m)

B<sub>PZ</sub>: Burden practico arrastre (m)

B<sub>PC</sub>: Burden practico corona (m)

# **Burden máximo de hastiales**

$$
B_h = 0.9 * \sqrt{\frac{q_1 * RWS_{ANFO}}{\bar{C} * f * \left(\frac{S}{B}\right)}}
$$
 (Ecu. 2.87)

La dirección de la salida de los taladros de hastiales es hacia abajo y para determinar con constante de la roca corregida.

#### **Burden practico de hastiales**

$$
B_{Ph} = \frac{B_h - L \cdot \text{sen} \gamma - E_P}{2} \tag{Ecu. 2.88}
$$

**Cantidad de taladros en los hastiales de la labor**

$$
N^{\circ}{}_{Tal} = \frac{AH}{B_h * \left(\frac{S}{B}\right)} + 2\tag{Ecu. 2.89}
$$

**Espaciamiento o distancia de los taladros de hastiales**

$$
S_h = \frac{AH}{N^\circ_{tal} - 1} \tag{Ecu. 2.90}
$$

**Numero de cartuchos del taladro**

$$
N^{\circ}_{cart} = \frac{L_{tal} - Taco}{Longitud\ cartucho}
$$
 (Ecu. 2.91)

#### **c. Análisis de Fragmentación de la roca**

(cc)

La determinación del tamaño de partícula para evaluar la distribución de tamaño de las partículas de roca es una operación a escala de laboratorio y su distribución es una muestra de minerales y / o desechos compuestos por partículas mineralizadas de diferentes tamaños. Y las diferentes proporciones de esta fineza se expresan como un porcentaje del peso retenido en un enlace en particular. (LÓPEZ JIMENO, 2003)

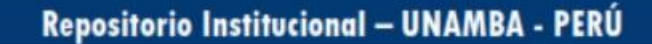

# **Desarrollo del fracturamiento**

La fragmentación del macizo rocoso durante la voladura generada por efecto de un explosivo y ante ello una respuesta de la masa rocosa, involucran circunstancias de tiempo como la termodinámica, ondulación de presión, mecánica de rocas y entre otros, en un instante y una complicada fuerza interacción. Esta interacción aún no es del todo detallada, hay múltiples estudios que intentan explicarlo y comprenderlo a mejor detalle, estos estudios son los siguientes. (CHOQUE VELARDE, 2017)

- Estudio de reflexión (ondas de tensión reflejadas en una cara libre).
- Estudio de expansión de los gases.
- Estudio de ruptura flexural (por expansión de gases).
- Estudio de torque (torsión) o de cizallamiento.
- Estudio de caracterización.
- Estudio de energía de los frentes de onda de compresión y tensión.
- Estudio de liberación súbita de cargas.
- Estudio de nucleación de fracturas en fallas y discontinuidades

Estos estudios se fundamentan en principios de distribución de energía, acción de fuerzas de compresión-tensión, considerando las ondas de choque en la cara libre, consecuencia de corte y cizallamiento por desplazamiento torsional de taladro a taladro, compresión de gases súbitamente arrimados encima de la roca y posterior a ello la libración de cargas.

Para (PIÑAS ESTEBAN, 2013), Pocas teorías prueban su valor bajo ciertas condiciones prácticas, pero otras teorías fallan y no se consideran definitivas. Una descripción brevemente aceptada es que el proceso tiene lugar en varias etapas o etapas de desarrollo aproximadamente al mismo tiempo, en un período corto de unos pocos milisegundos, durante el cual tiene lugar una explosión completa del análisis de limitación de carga desde el inicio de la fragmentación. voluntad. Moverse. La cantidad total de material que pasa por estas fases o fases son:

• Generación de ondas de choque y explosión explosiva.

• Transmite ondas de choque a la roca que ha comenzado a agrietarse.

• La producción y expansión de gas a altas y altas temperaturas provoca la fractura y la migración de la roca.

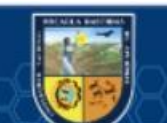

(cc

• El movimiento de rocas y materiales triturados para formar montones de

escombros y escombros.

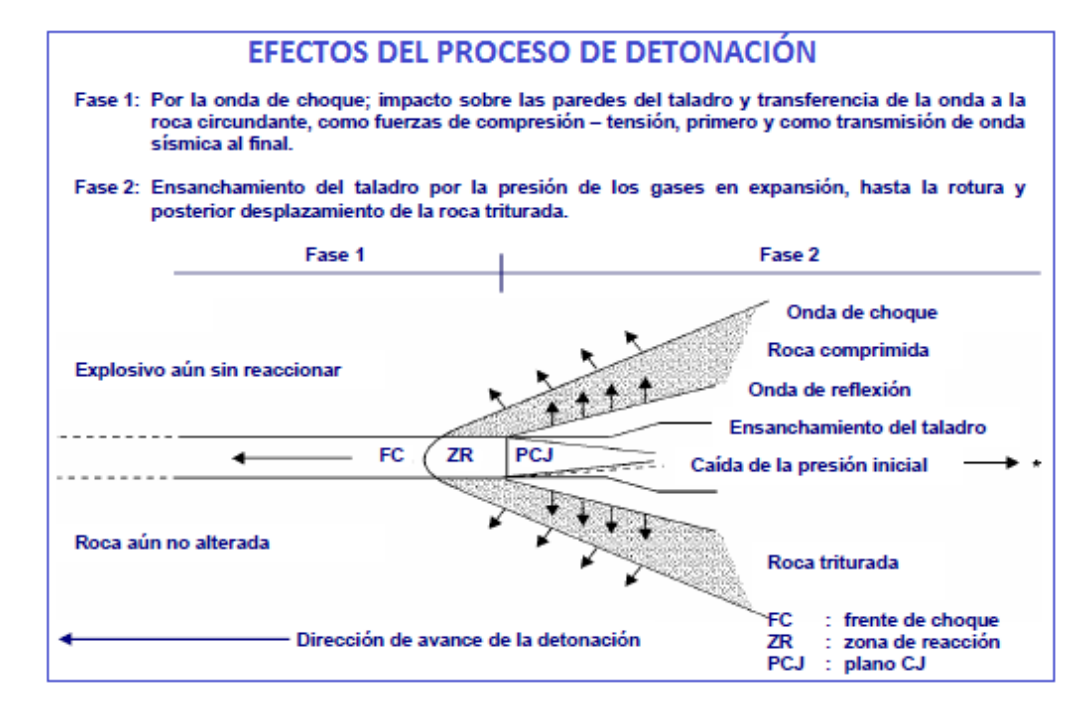

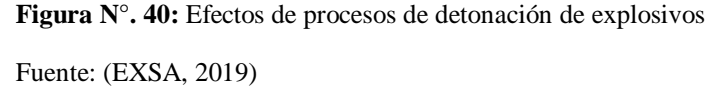

Casi paralelamente, la expansión del gas liberado se incrusta en las grietas preliminares agrandándolo por obra de cuña y dando origen a otras nuevas, generando como consecuencia el fracturamiento del macizo rocoso.

Cuando la longitud de separación entre el agujero y el plano libre está completamente calculada, la roca deja de funcionar y el gas restante se fragmenta hasta que se reduce su capacidad enfriando la energía y aumentando su volumen. Del material en esta superficie de la actividad generada. En la roca, los escombros caen y se acumulan rápidamente, creando una fuente de escombros.

#### **El modelo de Kuz-Ram**

(cc)

La gran parte de esta información procede de una publicación de Cunningham (1983, 1987). Kuznetsov (1973) desarrolló la correspondencia entre el tamaño medio de los escombros y la energía (carga específicaempleada a una explosión por unidad de volumen de roca, según el tipo de roca. Su ecuación es:

Impacto de las mejoras de la fragmentación de rocas en la rentabilidad

$$
\text{operativa.} \bar{X} = A * \left(\frac{V_0}{Q_T}\right)^{0.8} * Q_e^{\frac{1}{6}} \tag{Ecu. 2.92}
$$

Donde:

- $\checkmark$  X = tamaño medio de los fragmentos para parrillas de echaderos  $(cm) = 8" = 20 cm$
- $\checkmark$  A = factor de roca (índice de volabilidad) = 7 para rocas medias, 10 para rocas duras altamente fracturadas, 13 para rocas duras débilmente fracturadas.
- $\checkmark$  V<sub>0</sub> = volumen de roca (m<sup>3</sup>) a romper = Burden x Espaciamiento x longitud taladro
- $\checkmark$  O<sub>e</sub> = Masa del explosivo utilizado (kg)
- $\checkmark$  RWS<sub>ANFO</sub>= Fuerza relativa por peso del explosivo con respecto al ANFO (ANFO=100)
- $\checkmark$  Q<sub>T</sub> = Masa (kg) de TNT que contiene la energía equivalente de la carga explosiva en cada taladro.

$$
\bar{X} = A * \left(\frac{V_0}{Q_e}\right)^{0.8} * Q_e^{\frac{1}{6}} * \left(\frac{RWS_{ANFO}}{115}\right)^{\frac{-19}{30}}
$$
 (*Ecu.* 2.93)

Si se sabe que:

$$
\frac{V_0}{Q_e} = \frac{1}{K} \tag{Ecu 4.94}
$$

Donde:

K = Factor Triturante (consumo específico de explosivo) kg/m<sup>3</sup>

$$
\bar{X} = A * (K)^{0.8} * Q_e^{\frac{1}{6}} * \left(\frac{115}{RWS_{ANFO}}\right)^{\frac{19}{30}}
$$
 (*Ecu.* 4.95)

#### **Criterios de Selección de Explosivos**

 $(c)$ 

Para elegir el explosivo más adecuado para un uso en particular, es necesario conocer las características de cada tipo de explosivo y confiar en ellas para elegir el tipo de explosivo que mejor se adapta al tipo de aplicación que necesitas.

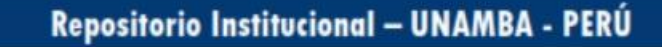

# **a. Precio del Explosivo**

Según (LÓPEZ JIMENO, 2003), Uno de los criterios decisivos e importantes es el costo de los explosivos. Como regla general, debe elegir explosivos baratos que le permitan realizar un trabajo en particular. El explosivo más barato es el ANFO, y encontramos que el consumo total varía entre el 50 y el 80% según el país.

# **b. Propiedades y Características de los Explosivos**

# **1. Potencia explosiva**

El término cantidad de energia se refiere a la cantidad de energía contenida en un explosivo. Ésta es una medida del poder y la capacidad de un explosivo para desarrollarse y actuar. La electricidad está clasificada por diferentes fabricantes en función del mismo peso o volumen, y comúnmente se la denomina capacitancia por peso y capacitancia por volumen... (KONYA, 1998)

# **2. Poder rompedor**

El poder destructivo es una propiedad de los explosivos y se refiere a su capacidad para destruir rocas únicamente por la acción de la onda expansiva y la presión del gas (una unidad de fuerza), no por la onda expansiva completa. El poder de corte es un parámetro muy importante para explosivos en aplicaciones sin restricciones o aisladas donde el gas no puede generar alta presión. Esto es para dar forma y cargas direccionales. (BERNAOLA ALONSO, y otros, 2013)

# **3. Velocidad de detonación**

(cc)

Esta es la velocidad a la que el chorro pasa a través del cilindro de explosión. Los explosivos comerciales oscilan entre 1524 a 7620 m / s. La tasa de detonación es una consideración importante para aplicaciones fuera del pozo, como enlucido y demolición de elementos estructurales. Si se utilizan explosivos dentro del taladro, la velocidad de la explosión es menos importante. La velocidad de explosión tiene menror importancia. Esta se puede utilizar como una herramienta para determinar la eficiencia de la respuesta explosiva en el uso real.. (KONYA, 1998)

# **4. Presión de detonación**

Esta propiedad se logra casi instantáneamente mediante el movimiento de una onda de choque que atraviesa un explosivo. Es una función de la densidad VEO y el cuadrado. Un explosivo disponible comercialmente con una presión explosiva de 500-1500 MPa. Para rocas duras, el uso de explosivos altos facilita la fragmentación debido a la relación directa entre esta variable y el mecanismo de fractura de la roca. (SANCHEZ VILLARREAL, 2012)

#### **5. Densidad**

La densidad es una propiedad muy importante de los explosivos industriales. Depende del tipo de ingredientes utilizados en su fabricación., ya que cuanto mayor es la densidad del explosivo, mayor es la concentración de carga para un diámetro de barreno determinado. (BERNAOLA ALONSO, y otros, 2013)

La densidad relativa de los explosivos está comprendida normalmente entre 0,8 y 1,5. Existen algunos explosivos de menor densidad con aplicaciones muy determinadas y cuyo uso implica una baja energía por unidad de volumen con aplicación en voladuras de recorte o bien en algunas aplicaciones muy concretas en voladuras de escollera.

# **6. Resistencia al agua**

Es la capacidad de soportar una exposición prolongada al agua sin perder su explosividad, y esta resistencia al fuego se expresa en función del tiempo. que el explosivo puede estar sumergido en agua y después aun pueda ser detonada manteniendo su potencia, velocidad y simpatía. Varía de acuerdo con la composición del explosivo y generalmente en el caso de dinamitas y gelatinas, está vinculada a mayor proporción de nitroglicerina o aditivos que contengan, estos último son más resistentes. (PIÑAS ESTEBAN, 2013)

#### **7. Calidad de los humos**

(cc)

Los humos residuales son el conjunto de productos gaseosos resultantes de la reacción de detonación del explosivo entre los que se hallan vapores nitrosos (NOx), vapor de agua, monóxido de carbono (CO) y anhídrido carbónico (CO2).

Los explosivos industriales poseen una composición tal que las reacciones químicas que se producen generan humos de voladura de limitado contenido en gases nocivos (CO y NOx), lo que indica que se produce una reacción química completa. (BERNAOLA ALONSO, y otros, 2013)

**8. Sensibilidad** 

La sensibilidad de un explosivo es más o menos la misma que el grado de energía de ignición que se le debe dar al explosivo para desencadenar su ignición y las explosiones posteriores. Se pueden considerar varios aspectos relacionados con la sensibilidad a las explosiones. Algunos afectan la seguridad de la manipulación (fabricación, transporte, uso), mientras que otros afectan el inicio de las voladuras. (BERNAOLA ALONSO, y otros, 2013)

- Sensibilidad al detonador.
- Sensibilidad a la onda explosiva.
- Sensibilidad al choque y al rozamiento

# **9. Estabilidad Química**

La estabilidad química de un explosivo es la capacidad de permanecer químicamente sin cambios a lo largo del tiempo. Si las condiciones de almacenamiento y el período de almacenamiento son perfectos y correctos, la estabilidad está asegurada y el usuario puede obtener un producto completamente seguro y confiable para trabajos de voladura. (BERNAOLA ALONSO, y otros, 2013)

# **c. Diámetro de Carga**

(cc)

Al emplearse explosivos con velocidades explosivas que varían mucho con el diámetro, como en el caso de ANFO, se debe hacer lo siguiente: Para pozos con un diámetro menor a 50 mm, el costo es mayor, pero se recomiendan los hidrogeles. O dinamitas encartuchadas. La gelatina explosiva todavía se usa en diámetros de taladros pequeños, pero en diámetros medios se ha reemplazado por hidrogeles de encartuchados.

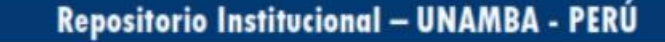

#### **d. Características de las Rocas**

"Las propiedades geomecánicas del macizo rocoso a volar conforman el grupo de variables más importantes, no solo por su influencia directa en los resultados de las voladuras, sino además por su interrelación con otras variables de diseño". (LÓPEZ JIMENO, 2003)

Se clasifican las rocas en:

#### **1. Rocas Masivas Resistentes**

En estas formaciones las fracturas y planos de debilidad existentes son muy escasos, por lo que es necesario que el explosivo cree mayor número de superficies nuevas basándose en su energía de tensión "ET", los explosivos idóneos son pues aquellos con elevada densidad y velocidad de detonación, así como: hidrogeles, emulsiones y explosivos gelatinosos.

#### **2. Rocas muy Fisuradas**

los explosivos con un alta "ET" tienen en esos macizos muy poca influencia sobre la fragmentación final, pues cuando se empiezan a desarrollar las grietas radiales, estas se interrumpen rápidamente al ser intersectadas por fracturas preexistentes, por ello interesan explosivos que posean una elevada energía de los gases "EG", como es el caso del ANFO.

#### **3. Rocas Conformadas por Bloques**

En rocas con grandes distancias entre discontinuidades formando masas masivas in situ, o en suelos con grandes radios dentro de una matriz plástica, la fragmentación está dominada principalmente por la forma de la explosión y menos por las propiedades explosivas. En tales casos, se recomiendan explosivos con una relación "ET / EG" equilibrada, como ALANFO o ANFO pesado.

#### **4. Rocas Porosas**

(cc)

Esta piedra tiene una excelente amortiguación y absorción de "ET" que hace todo el trabajo de romper "EG". Además de elegir el explosivo ideal, que es un explosivo rápido de baja densidad como el ANFO, se recomiendan las siguientes medidas para mantener el gas en el taladro el mayor tiempo posible.

Controlar el material de retacado y la longitud

- Dimensionar el burden correctamente
- Cebar en fondo
- Disminuir la presión de taladro, gracias al desacoplamiento de las cargas o adición de materiales inertes (ANFOPS).

#### **e. Volumen de Roca a Fragmentar.**

Las dimensiones de excavación que se realizara y eficiencia de trabajo son los patrones que determinan el consumo de explosivo a usar durante las acciones de arranque.

En trabajos de gran dimensión los explosivos pueden llegar a ser remplazados por granel, debido a que favorecen la carga planeada desde la misma unidad de traslado, se disminuye los costos de traslado y se utiliza de mejor manera en la perforación. (LÓPEZ JIMENO, 2003)

#### **f. Condiciones atmosféricas**

Las temperaturas bajas ambientales intervienen fuertemente los explosivos que contienen nitroglicerina "NG", ya que tienden a congelarse a temperaturas inferiores a 8° C, para solventar este problema se utilizan sustancia como el nitroglicol que hacen que el punto de congelación pase a -20°C.

Las temperaturas altas también dan ocasión a inconvenientes que hacen el manejo de explosivo peligroso como es el caso de la denominada exudación. Con el desarrollo de los hidrogeles, esos riesgos han desaparecido prácticamente, aunque con el frio los encartuchados se hacen más insensibles y se precisa una mayor energía de iniciación. El ANFO tampoco se ve afectado por las bajas temperaturas si el cebado es adecuado, pero en situaciones calurosos es preciso mantener la evaporación del combustible líquido. (LÓPEZ JIMENO, 2003)

#### **g. Presencia de Agua**

(cc

Si el ANFO se encuentra en un ambiente con una humedad superior al 10%, ese cambio ocurrirá y evitará la explosión de la mezcla explosiva. En las minas subterráneas, el agua es muy dañina para las estructuras con pendientes negativas como las rampas, por lo que se deben tomar contramedidas. De hecho, se recomienda un soplador de aire para evitar que las brocas se mojen. Los cartuchos sellados (Emulex, Emulnor, etc.) se recomiendan para explosivos, pero siempre siga las normas, ya que se sabe que tienen altas tasas de explosividad debido a la alta densidad conocida de emulsiones o hidrogeles. (LÓPEZ JIMENO, 2003)

#### **Explosivos y Accesorios utilizados en la Voladura**

# **a. Explosivos**

Son elementos químicos que a empujes externos originan una veloz reacción dando origen a los gases a alta presión y temperatura, estos gases producen ondas de compresión que traspasa el centro adyacente rompiéndolo, a esta transformación se conoce como detonación. (CHOQUE VELARDE, 2017)

# **b. Explosivos Industriales**

Los explosivos químicos industriales se dividen en dos grandes grupos según la velocidad de las ondas de choque.

- $\checkmark$  Explosivos rápidos y detonantes: con velocidades entre 2000 y 7000 m/s.
- $\checkmark$  Explosivos lentos y deflagrantes: con menos de 2000 m/s.

# **Dinamitas**

En esta clasificación se encuentran mezclas de nitroglicerina, diatomita y otros elementos; dentro de estos elementos se encuentran los siguientes:

Nitroglicerina, dinamita amoniacal de intensa densidad (dinamita extra), dinamita amoniacal de densidad mínima. (CHOQUE VELARDE, 2017)

#### **Emulsiones**

(cc)

Tienen la misma peculiaridad de los hidrogeles, pero aumentan su poder rompedor y el aguante al agua, estas emulsiones son los de más reciente fabricación. estos agentes explosivos son nuevos en el mercado. Es un procedimiento bifásico en forma de una difusión definida de un líquido inmiscible en otro. (CHOQUE VELARDE, 2017)

# **c. Carmex ensamblado**

Carmex fue diseñado y desarrollado como un sistema de arranque seguro y eficiente para el arenado tradicional. El Carmex consta de lo siguiente: cebo común número 8, sección de núcleo de seguridad, conector de núcleo rápido y bloqueo de abrazadera, que es un bloqueo de plástico que asegura el núcleo rápido al conector.. (EXSA S.A., 2019)

# **d. Mecha o Guía de Seguridad**

- Forro de plástico.
- Brea.
- Fibras de algodón, recubre el núcleo
- Núcleo de pólvora negra
- Es un cordón flexible
- Llamada mecha lenta.
- **Combustión:** El tiempo es constante varía en promedio desde 51 a 52 segundos/pie (150 a 200 segundos/metro).
- Transmite una llama al fulminante simple para hacerlo detonar

#### **e. Mecha rápida de Ignición**

Es uno de los elementos fundamentales de la voladura. Este componente se utiliza además de un fusible de seguridad de cierta longitud, con un solo gatillo y conector de encendido en ambos extremos. Al conectar el conector se insertan mechas rápidas en las ranuras del conector y se aseguran con sus respectivos clips de plástico incorporados. En esta condición, la mecha rápida está lista para ser activada por una llama de fósforo u otros agentes externos. (EXSA S.A., 2019)

#### **Definición de Términos**

#### **Operación mina**

(cc

Es el desarrollo de las actividades de minado que forman las operaciones unitarias como ciclo de minado (ventilación, desate rocas, pre-sostenimiento, limpieza, sostenimiento, perforación y voladura), carguío y transporte, relleno, etc. entre las actividades primordiales que deben ser organizadas y planificada de manera apropiada para garantizar

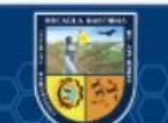

un efectivo ciclo de trabajo y una producción optima de mineral (tonelaje y ley) de acuerdo a la especificación del diseño de ingeniería y seguridad.

#### **Ingeniería de rocas**

La Mecánica de rocas o Geomecánica es un término utilizado para incluir todos los pasos que conducen a la identificación y control de la actividad de las rocas alrededor de la excavación. (CARBAJAL ROJAS, 2008)

# **Geomecánica**

Se centra en el estudio de la cimentación y sus interacciones para resolver los problemas constructivos de este entorno (túneles minas a cielo abierto y subterráneas , centrales eléctricas, etc.), en otras áreas (mecánica de rocas, geología, hidrogeología, hidrogeología, etc.). (JUSCAMAITA RICO, 2012)

# **Mecánica de Rocas**

Ésta es la ciencia aplicada y teórica del comportamiento mecánico de las rocas y el lecho rocoso. Se ve afectado por el campo de fuerza de esos entornos materiales. La aplicación del concepto de mecánica de rocas tiene valor industrial en el sector minero (minería subterránea y a cielo abierto).(JUSCAMAITA RICO, 2012)

#### **Macizo rocoso**

Este es un entorno local con varias discontinuidades, como intersecciones, espacios entre capas y otras características estructurales. La presencia de discontinuidad crea propiedades heterogéneas y un comportamiento anisotrópico o discontinuo del lecho rocoso. (JUSCAMAITA RICO, 2012)

#### **Roca intacta**

Esta es la masa entre discontinuidades, que indica uniformidad y puede representarse con una mano o una muestra de control utilizada para pruebas de laboratorio.. (CRUZ RAÍREZ, 2004)

# **PHASES 2**

(cc)

El programa PHASES2 es un software de diseño y análisis para excavación y soporte. Utilizando el método de elementos finitos en el modelado elástico 2D, analizamos las dimensiones clave de la excavación subterránea tanto por encima como por debajo del suelo y analizamos sus necesidades de soporte. El programa se puede aplicar a rocas y suelos y también incluye análisis de situaciones relacionadas con las aguas subterráneas. El criterio de falla general de HoekBronw se puede utilizar para analizar la resistencia de la roca.. (CARBAJAL ROJAS, 2008)

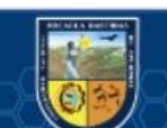

#### **Software DIPS**

Es un programa o software diseñado para el análisis interactivo de orientaciones de las discontinuidades basado en datos geológicos. Este programa es un conjunto de herramientas que pueden realizar una variedad de encuestas y está diseñado o preparado tanto para principiantes como para usuarios ocasionales que desean utilizar las herramientas y usuarios avanzados de proyección estereoscópica. Una herramienta avanzada para la evaluación de datos geológicos. (RODRIGUEZ CAYLLAHUA, Guillermo, 2017)

# **Arranque**

"para originar la abertura inicial se dispara los taladros del medio. Por lo frecuente se cargan de 1,3 a 1,5 veces más que el resto". (CÁMAC TORRES, 2005)

#### **Burden**

El Burden es la longitud que guarda desde el barreno al frente libre de la roca, medida perpendicular al, eje del taladro. También conocido como piedra, o bordo, distancia desde el núcleo del taladro a la cara libre perpendicular al más cercano. (JAY A, 2002)

# **Corte quemado**

Consiste en un conjunto de orificios del mismo diámetro perforados en estrecha proximidad con diferentes minutos o formas, algunos de los cuales no contienen explosivos, por lo que sus huecos actúan como superficies libres. Para manipular agujeros rellenos de explosivos. (PACAHUALA AGUIRRE, 2015)

# **Combustión**

"Es toda reacción química capaz de desprender calor pudiendo o no, ser percibida por nuestros sentidos, y que presenta un tiempo de reacción bastante lenta". (EXSA, 2019)

#### **Labores de avance**

(cc)

"Son labores de desarrollo que se ejecutan después de haber comprobado la existencia de un depósito mineral con el objetivo de limitarlo para su extracción". (CÁCERES NAVARRO, 2017)

# **Detonación**

"Es un proceso físico- químico caracterizado por su gran velocidad de reacción y por la forma de gran cantidad de productos gaseosos a elevada temperatura que adquiere una gran fuerza expansiva (que se traduce en presión sobre el área circundante)". (EXSA, 2019)

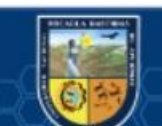

# **Emulex**

"una de las emulsiones es el emulex que es característico por su sensibilidad al detonador encartuchado en una cubierta de plástica que sirve como seguridad, potencia, resistencia a agentes de H2O y de una buena calaña de gases de voladura de dicha industria que la fábrica. EXSA". (CHOQUE VELARDE, 2017)

#### **Exploración y/o reconocimiento.**

"los trabajos de exploración tienen como misión ubicar posibles nuevos yacimientos y evidenciar la continuidad y riqueza de los depósitos de mineral ya encontrados y/o conocidos". (CÁCERES NAVARRO, 2017)

#### **Espaciamiento**

"Es la distancia entre taladros cargados con explosivos de una misma fila o de una misma área de influencia en una malla de perforación". (ROJAS APARCO, y otros, 2017)

#### **Explotación**

La explotación es el proceso mediante el cual se extrae el mineral. Las explotaciones en minería pueden catalogarse en dos grupos: subterráneas y a cielo abierto. Existen casos en donde se combinan ambos grupos y se les conoce como explotaciones mixtas. (LÓPEZ JIMENO, 2003)

#### **Explosión**

Una explosión es un fenómeno físico que libera energía tan rápidamente que puede considerarse transitorio. La explosión fue un resultado, no una causa. Fue la expansión del gas producido por la explosión. (EXSA S.A., 2019)

#### **Explosivos**

Los explosivos son resultados químicos que cubre una potente cantidad de energía, que bajo la operación de un fulminante u otro agente externo reaccionan repentinamente con gran violencia. Estos explosivos son elaborados de distintas potencias, dimensiones y resistencia al agua, según se necesite. (EXSA S.A., 2019)

# **Factor de carga**

(cc)

El factor de carga es la que determina la cantidad de explosivo que vamos a emplear en un taladro medido en kilos por m3 de roca. Este factor de carga es el guía importante debido a que se suele emplear como un indicador de eficiencia de voladuras. (CHOQUE VELARDE, 2017)

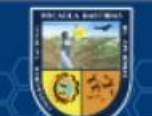

# **Perforación en breasting**

Perforación en dirección horizontal donde la cara libre son ubicados en la parte inferior de la malla de perforación. Es una perforación para la de producción en mineral. (ROJAS APARCO, y otros, 2017)

# **Labores permanentes o estables**

Se trata de actividades mineras que se planifican durante mucho tiempo durante la vida de la mina (rampa, Cx, deriva, bypass, etc.) hasta para lo que necesite. Las obras incluyen el transporte constante de personas y equipos. (PACAHUALA AGUIRRE, 2015)

# **Labores temporales**

Estas operaciones mineras (Ch, reedición, tajo, etc.) se realizan después de su establecimiento, por lo que se mantienen con menos frecuencia y toman menos tiempo que las operaciones permanentes.. (PACAHUALA AGUIRRE, 2015)

# **Malla de perforación**

"Es la forma en la que se distribuyen los taladros de una voladura, considerando básicamente a la relación de burden y espaciamiento y su dirección con la profundidad de taladros". (LÓPEZ JIMENO, 2003)

# **Paralelismo.**

"El paralelismo en perforación de minería subterránea se denomina al paralelismo geométrico entre las direcciones de las rectas de los taladros que perforan una misma estructura mineralizada o sección". (ROJAS APARCO, y otros, 2017)

# **Perforación**

"La perforación es la primera operación en la preparación de una voladura. Su propósito es el de abrir en la roca huecos cilindros destinados a alojar al explosivo y sus accesorios iniciadores, denominados, taladros, barrenos, hoyos o blast holes". (EXSA S.A., 2019)

# **Preparación**

"las labores de preparación son trabajos que se elaboran una vez que se ha limitado el depósito. La preparación se elabora siguiendo el método de explotación seleccionado". (CÁCERES NAVARRO, 2017)

# **Rendimiento**

El rendimiento es el efecto que se obtiene efectivamente, conseguido por cada patron que se realiza en dicha actividad realizada, donde el termino patrón puede hacer mención a un individuo, un equipo, un equipo organizado, y otros. (LÓPEZ JIMENO, 2003)

# **Voladura**

(cc)

"La voladura es la actividad de fragmentar un trozo de roca y/o macizo rocoso con el uso de explosivos". (EXSA S.A, 2009)

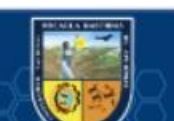

# **Velocidad de detonación**

Es la velocidad a la que el explosivo pasa a través del explosivo y, por tanto, es un parámetro que determina la tasa de liberación de energía. Los factores que afectan a la "VOD" son la densidad, el diámetro, la contención, la iniciación y el envejecimiento de la carga explosiva. (LÓPEZ JIMENO, 2003)

#### **Conceptos de Voladuras Deficientes**

#### **Frente soplado**

El frente soplado es cuando la voladura es deficiente, el orificio de inicio de la alimentación estallará sin romper el lecho de roca o expulsar el material de manera incorrecta, lo que provocará que la superficie salga volando. Los explosivos se liberan del taladro o simplemente se encienden sin detonar realmente. Esto generalmente se debe a una dosificación inadecuada o selección de cargas relacionadas con la dureza de la roca, montaje inadecuado, falta de fuerza de arranque, falta de tapa inoperante o uso de explosivos húmedos como causa. (CHOQUE VELARDE, 2017)

#### **Tiro cortado**

Es un tiro que no sale por falla ya que es un tiro que se agota debido a uno de los factores principales como el iniciador, el guía, los explosivos, etc. error y puede que no aparezca en el sitio de trabajo. Por lo tanto, si no se producen disparos, es necesario revisar y controlar la fachada después de la explosión. Por lo tanto, primero limpie la superficie correctamente con agua a alta presión. (CHOQUE VELARDE, 2017)

#### **Taladro confinado**

(cc)

Un taladro confinado se evidencia después de la voladura, en donde el frente se encuentra como si no hubieran perforado es decir que los taladros se aprisionaron hasta el punto de desaparecer. Durante la voladura se apreció la detonación, fragmentación, pero no ocurrió el desplazamiento deseado del macizo rocoso por consiguiente se asume que los taladros están confinados. Este suceso ocurre con mayor frecuencia en taladros de arranque y el resto quedan soplados y en consecuencia se tiene un frente soplado. (CHOQUE VELARDE, 2017)

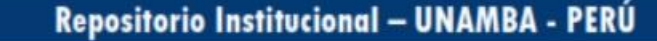

# **Taladros anillados**

Los taladros anillados son los que en un instante de detonación no lograron romper toda la longitud del taladro, únicamente rompió la distancia de la carga explosiva permaneciendo solo la parte de la cara de la frente intacta como un cascaron de roca y que en la base la roca ha sido fragmentada pero no fraccionado. (CHOQUE VELARDE, 2017)

# **Tiros prematuros**

 $(c)$ 

Los tiros prematuros son cuando en el momento de detonar el frente según la secuencia planeada, uno de los muchos taladros del frente detona antes de los previsto y/o secuenciado, es decir no se realizó el secuenciamiento correcto y por efecto se aprecia un tiro prematuro. (CHOQUE VELARDE, 2017)

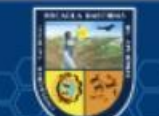

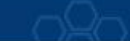

# **CAPÍTULO IV METODOLÓGIA**

# **Tipo y nivel de Investigación**

El estudio incluye modelos descriptivos, descriptivos y correlacionados que detallan el estado actual de los parámetros de perforación y voladura durante el trabajo de desarrollo de la unidad minera SOTRAMI SA

Se considera que los requisitos de tipo, causas y efectos, tipos de mallas, agujeros, rotura excesiva de cajas y consumo excesivo de explosivos son la causa, y el resultado es el próximo objetivo para lograr la voladura. De esta manera, se determina que el diseño es aceptable, lo que asegura el proceso. Trabajo de desarrollo Mejora los estándares de perforación y voladura en desarrollo.

#### **Diseño de la Investigación**

(cc)

Debido a que la investigación es de carácter aplicativo y descriptivo tomaremos la opción de optar y/o determinar el diseño de malla de perforación y posterior a ello la selección de carga explosiva apropiado para disminuir las incidencias de voladuras defectuosas en el momento de realizar labores de desarrollo mediante la implementación de la geomecánica

El control de estas incidencias se determinará mediante el modelo o tipo de diseño, y coherentemente la cantidad de taladros, longitud de barrenación, tipo de explosivos a utilizar, y la teccnica de carguío de taladros.

Las evaluaciones se hicieron en más de 40 guardias tomando en cuenta la geometría nueva de malla de perforación y voladura valorando los parámetros tales como son: el burden, espaciamiento entre taladros, la repartición de taladros, y la cantidad de explosivos utilizados en la galería 2140E del nivel 06 de Cía minera SOTRAMI S.A.

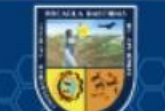

En esta investigación se empleará equipos de mecánica de rocas, así como software como el DIPS, PHASE2, ROCDATA Y AUTOCAD, así mismo se emplearán ábacos geomecánicos y fórmulas matemáticas para los aspectos de voladura, y se tendrá que realizar una comparación con las tablas y valorizaciones haciendo uso de Excel ya existentes para poder contrastar su aprobación

#### **Población y Muestra**

# **Población**

En el caso de nuestra investigación la población estará constituida por las labores mineras de zona santa rosa de la Unidad Mina SOTRAMI S. A.

| <b>Parámetros</b> | Valor              | <b>Unidad</b>     |
|-------------------|--------------------|-------------------|
| Tipo de roca      | <b>IIB</b>         |                   |
| <b>RMR</b>        | $60 - 80$          |                   |
| <b>GSI</b>        | $F/B$ , $F/R$ , 66 |                   |
| Densidad de roca  | 2.70               | g/cm <sup>3</sup> |

**Tabla N°. 29:** *Características de la roca intacta*

Fuente: Autores de Tesis

# **Muestra.**

(cc

La muestra en esta investigación estará conformada por labores de desarrollo Galería 2140 E de sección de 2.1 m x 2.2 m de la Cía. Mina SOTRAMI S. A.

#### **Procedimiento de la investigación**

El procedimiento de la investigación estará en función al cronograma establecido del proyecto de tesis. Así como revisión de los datos, recojo de datos de campo, y sobre todo reporte diario de los precios de perforación y voladura.

#### **a) Diseño empírico anterior**

Los procedimientos de diseño empírico anterior son los siguientes:

**Primera etapa:** Recopilación de base de datos de los cuatro meses anteriores

La recopilación de base de datos que se utilizara en el siguiente análisis documental que se registra en la base de datos de la Unidad Minera SOTRAMI S. A.

- Malla de perforación y voladura
- Base de datos del mes anterior: avance por disparo, tipo de explosivo empleado por frente de disparo, número de agujeros, eficiencia de destrucción, etc.

**Etapa Segunda:** diagrama de indicadores de voladura registradas durante cuatros meses anteriores haciendo uso del método empírico en la Gal. 2140E y son:

- Promedio de avance
- avance por disparo y su factor
- sobre rotura (%)
- Tiempo y consumo de aceros

**Etapa Tercera:** comparativo del sistema empírico y el algoritmo de Roger Holmberg.

**b) Traza Propuesto por Método Sueco de Roger Holmberg**:

**Etapa Primera:** recolecccion de información

Esta metodología de recopilación de información que se empleara será atravez de un informe dadas por las distintas áreas operación mina (planeamiento, perforación y voladura, costos, seguridad entre otros), así como explosivos a utilizar más sus características en las labores de desarrollo de la Unidad Minera SOTRAMI S. A. el análisis documental se desarrollará en:

Recopilar información

(cc)

- Se extraerán componentes de análisis e indicadores relacionados a nuestro proceso de investigación.
- Todo este dato será almacenado en una base de datos de nuestras computadoras para el respectivo procesamiento adecuado.

**Etapa Segunda:** Seguimiento de toma de datos

- **Roca:** Ejecute cada mapa geomorfológico en el campo para calcular RMR, GSI, constantes de roca y pruebe para determinar las propiedades de masa de la roca.
- **Explosivos:** De acuerdo con las especificaciones de la fábrica de explosivos y las declaraciones de campo, las dimensiones reales y la densidad de los explosivos, la gravedad específica de Emulex 80% ANFO y Semexsa 65% WRS es la siguiente: segunda mano.

**Etapa Tercera:** Geometría de los parámetros de la roca, uso de arranque aplicado, y las características de los explosivos utilizados en dicha unidad. **Etapa Cuarta:** Ensayos de voladura de acuerdo a los parámetros diseñado de mallas de perforación y voladura propuesta por el método de Roger Holmberg en la Galería 2140 E del nivel 06.

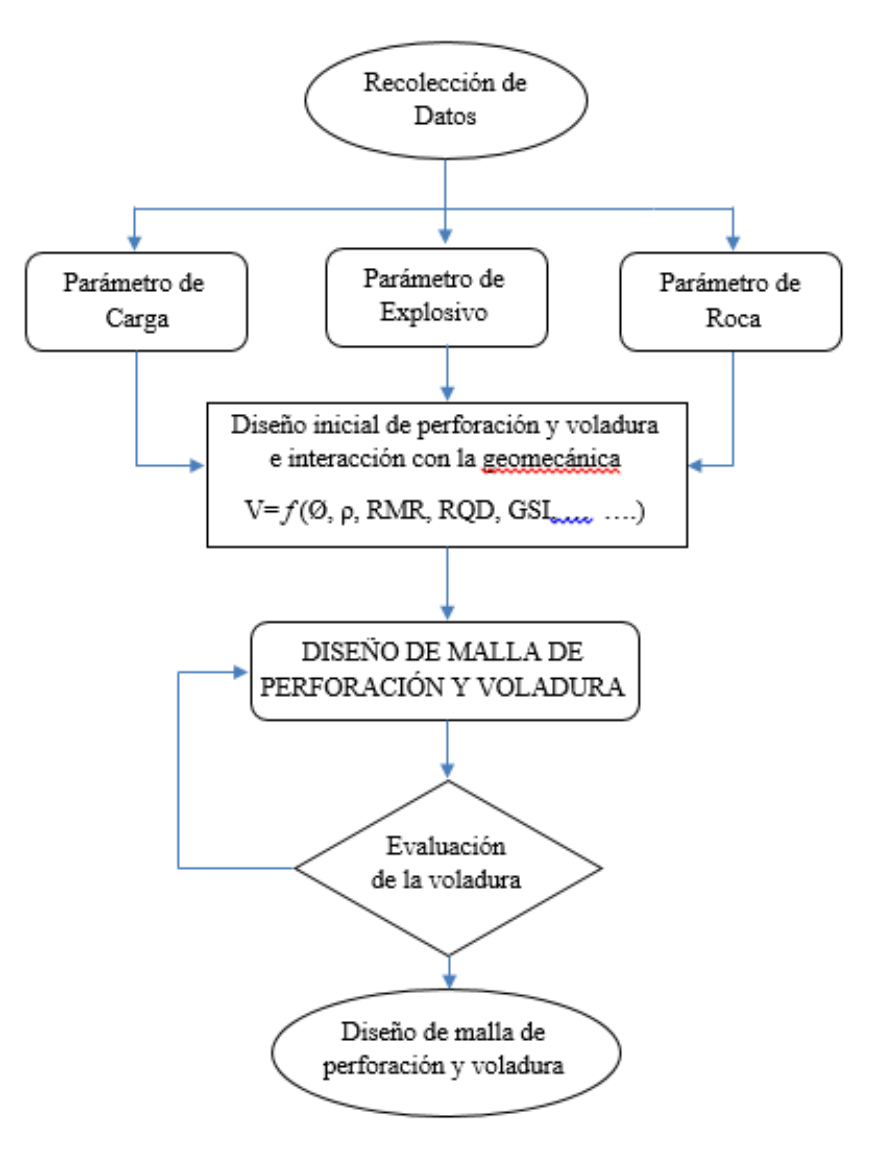

**Etapa Quinta:** Medición y análisis de resultados de voladura.

**Figura N°. 41:** Diagrama de flujo para el diseño de perforación y voladura

Fuente: Autores de Tesis

#### **Procedimiento Experimental**

 $(c)$ 

Después de que se hayan recopilado o compilado los datos requeridos en el campo, continuamos trabajando por turnos. Esto proporciona una secuencia de ingeniería estratégica para realizar cada estudio basado en el desempeño. Mejora lineal óptima con seguimiento y fecha.

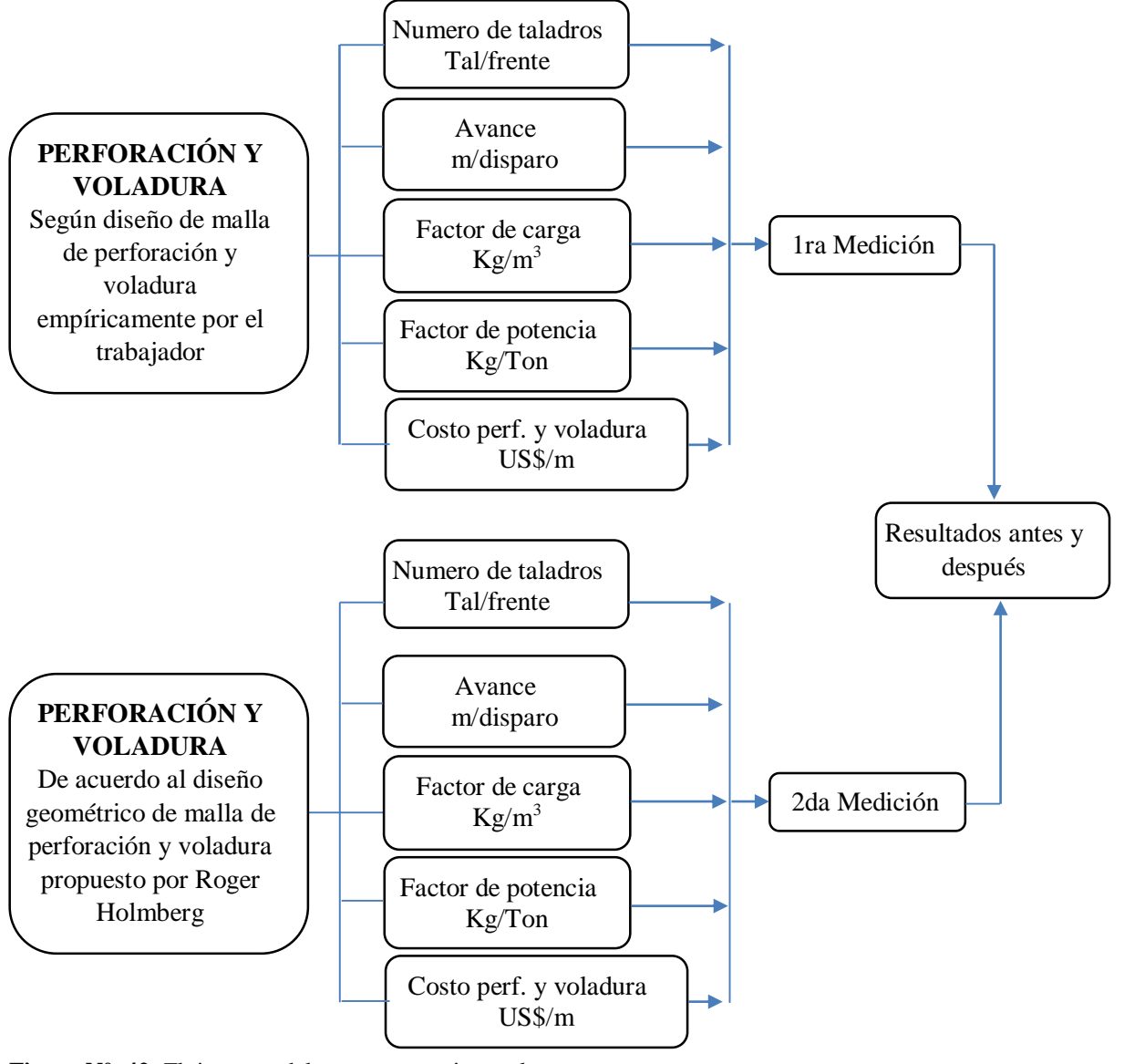

Fuente: Autores de Tesis **Figura N°. 42:** Flujograma del proceso experimental

 $(c)$ 

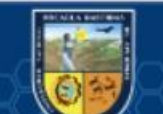

# **Procedimiento**

#### $4.4.1.$ **Datos para la mejora de Diseño de la Malla de Perforación y Voladura**

Los datos para el diseño de la malla de perforación y voladura son:

Nombre del Proyecto: SANTA ROSA -LABOR DE DESARROLLO – Gal. 2140E

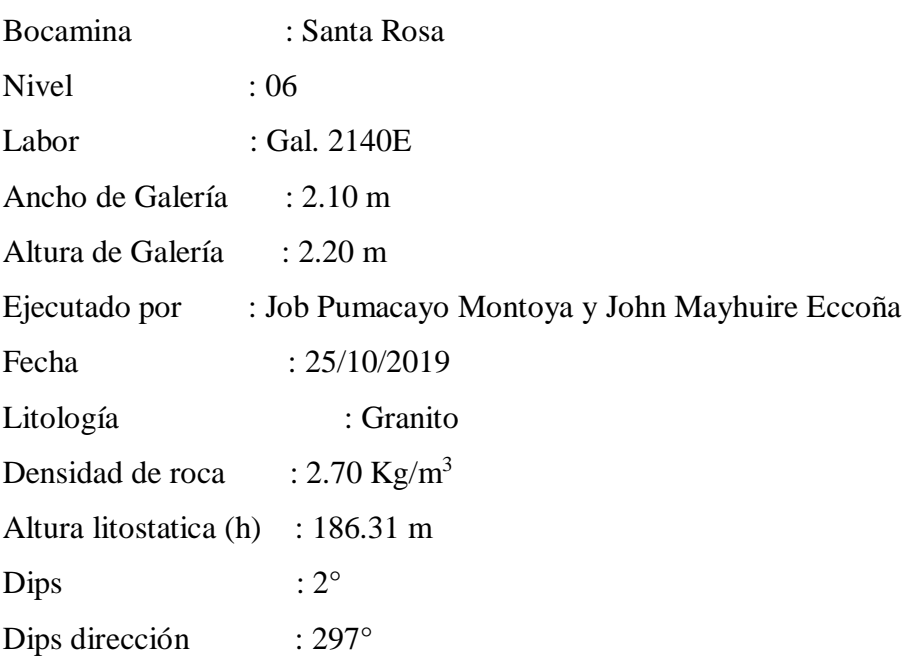

Para evaluar las propiedades mecánicas a través los diversos criterios de falla del macizo rocoso de la Galería 2140E, se determinaron las discontinuidades del mapeo geomecánico de dicha Galería mediante la evaluación de los datos obtenidos en campo (in situ) y del mapeo geológico superficial del afloramiento rocoso. Los parámetros de entrada obtenidos en campo fueron antes mencionados y el procesamiento de datos se hará según Microsoft Excel que a continuación se muestra.

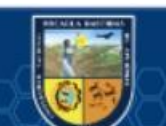

 $(c)$ 

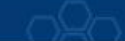

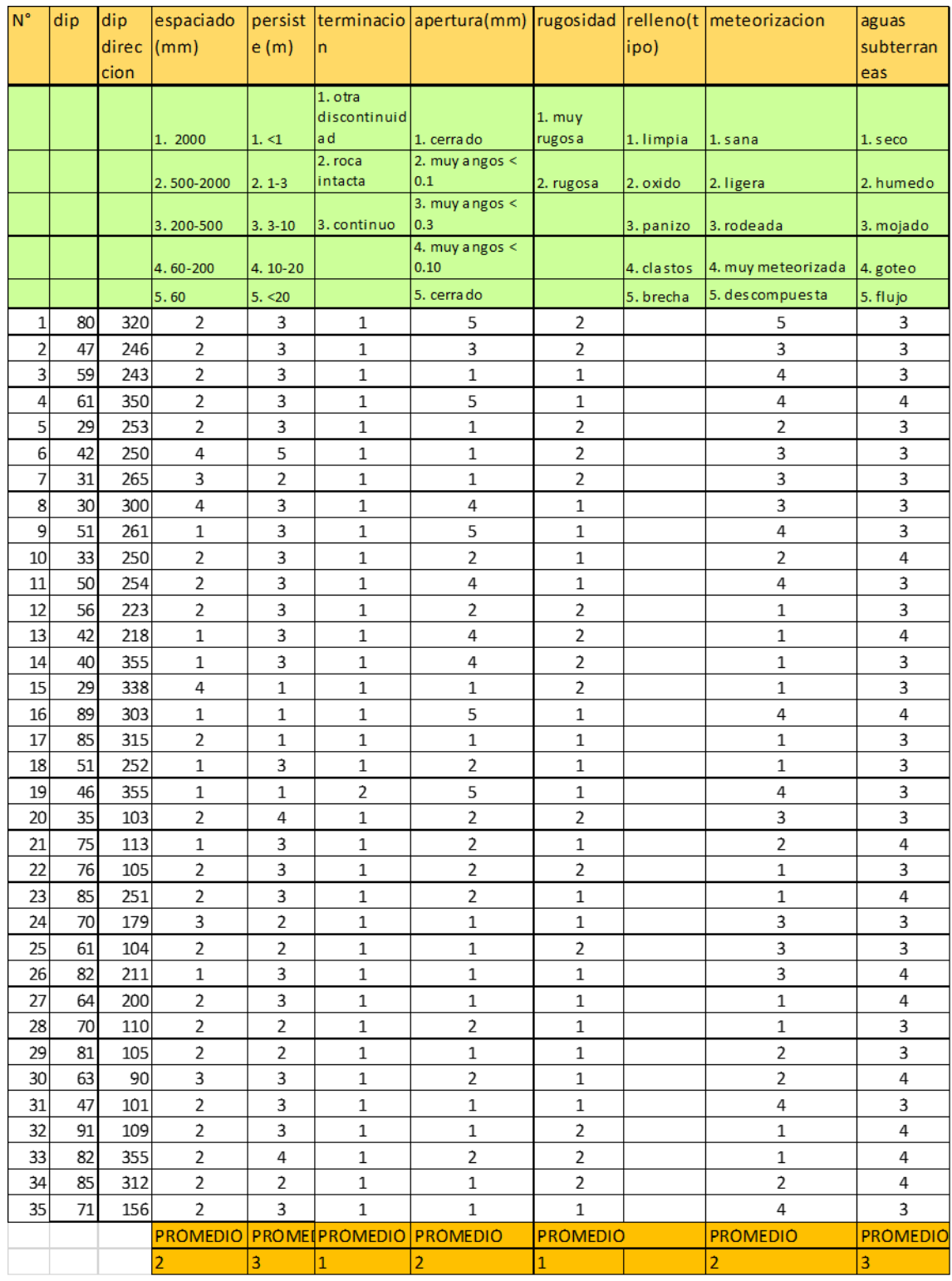

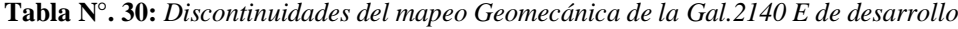

Fuente: Autores de Tesis

 $\overline{\mathbb{G}}$ 

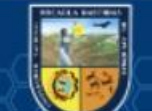

# **Análisis y Cálculos de Ábacos Geomecánicos**

# **Análisis de Datos Mediante Tablas Geomecánicas**

Mediante estos datos generamos una tabla geomecánica para esta unidad SOTRAMI S. A la cual será de suma importancia para el cálculo de RMR, Q de Barton y el GSI.

Configuramos nuestra nueva cartilla geomecánica implementada para la minera SOTRAMI S.A. para ello colocamos, el nombre del proyecto, el nivel, la labor, ejecutado por quienes, la fecha de la elaboración, la litología intervenida, y la altura litostática (profundidad del túnel)

**Tabla N°. 31:** *Configuración de datos de la Minera SOTRAMI S.A*

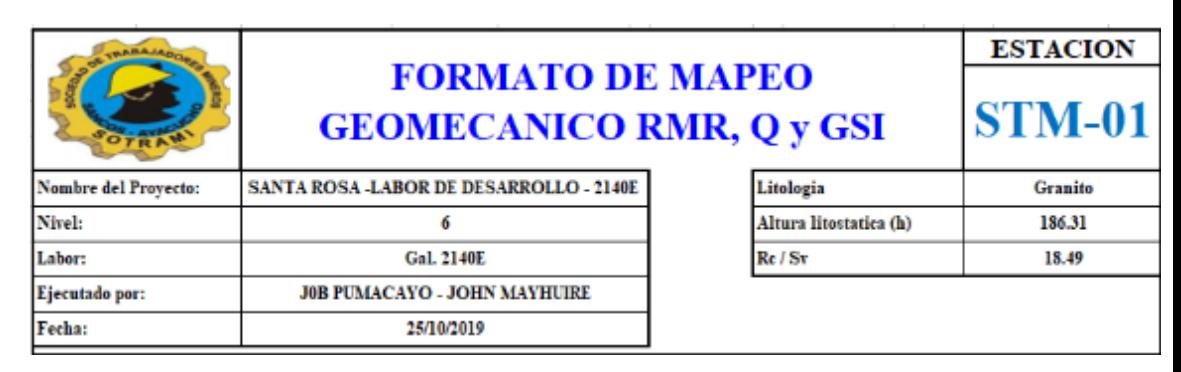

Fuente: Autores de Tesis

Proseguimos con el cálculo del RQD para ello empleamos la formula correspondiente

$$
RQD = 100 * e^{-0.1 * l} * (0.1 l + 1)
$$

Los datos para la landa (l) son los numero de fracturas por cada metro las cuales fueron tomadas en campo las cuales se resumen en el siguiente cuadro.

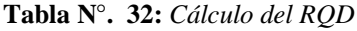

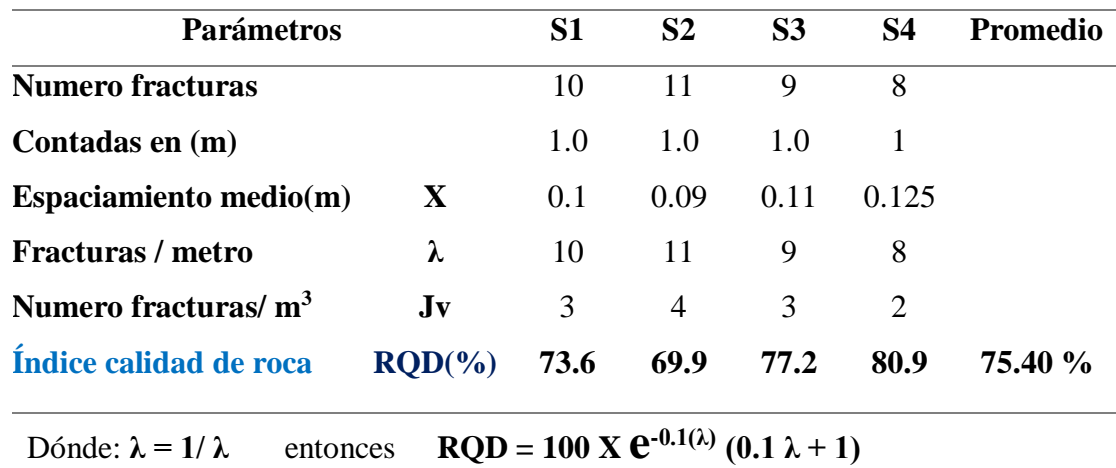

Fuente: Autores de Tesis

(cc

Como se muestra en el cuadro anterior se tomaron cuatro muestras donde los

RQD correspondientes fueron de 73.6, 69.9 ,77.2 y 80.9 la cual lo promediamos generándonos un RQD de 75.4%

Se prosigue con el cálculo del RMR ante ello alimentamos a la tablilla geomecánica generada con los datos registrados en campo.

- En la resistencia de comprensión uniaxial consideramos 162 Mpa de tratarse de roca ígnea, Granito (valoración 12)
- En el RQD registramos lo anteriormente calculado asi que asignamos 75.40% (valoración 13)

**Tabla N°. 33:** *Análisis de datos para el cálculo del RMR*

| <b>Sistema RMR</b>                         |       |              |       |  |                         |      |  |                   |      |               |     |                                                                |     |    |  |
|--------------------------------------------|-------|--------------|-------|--|-------------------------|------|--|-------------------|------|---------------|-----|----------------------------------------------------------------|-----|----|--|
| <b>Parámetros</b>                          | Valor |              | Rango |  |                         |      |  |                   |      |               |     |                                                                |     |    |  |
| Resistencia a la compresión uniaxial (Mpa) | 162   | >250         |       |  | $(15)$ <b>x</b> 100-250 | (12) |  | $50 - 100$        | (7)  | $25 - 50$     | (4) | $\langle 25(2) \langle 5(1) \langle 1(10) \rangle (4) \rangle$ |     | 12 |  |
| RQD(%)                                     | 75.4  | $90-100(20)$ |       |  | 75-90                   | (17) |  | $x \mid 50-75$    | (13) | $25 - 50$     | (8) | $\triangle 5$                                                  | (3) | 13 |  |
| Espaciamiento de discontinuidades (cm)     |       | >2m          | (20)  |  | $\times$ 0.6-2m         | (15) |  | $0.2 - 0.6m$ (10) |      | $0.06 - 0.2m$ | (8) | < 0.06m                                                        | (5) | 15 |  |

Fuente: autores de Tesis

Adicionamos el resto de datos registradas en campo donde configuramos de la siguiente manera

- La persistencia de nuestra muestra registrada tiene una variación de 3 a 10 metro (valoración 2)
- La apertura de la labor muestreada es de muy angostas menores a 0.1mm (valoración 5)
- En la característica de rugosidad se le considera rugosa (valoración 5)
- Las paredes de roca tienen relleno duro menores a 5mm, limpia (valoración 6)
- Alteración ligera (valoración 5)
- La galería con respecto a la presencia de agua se le considera que esta ligeramente mojada (valoración 10)

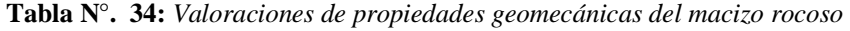

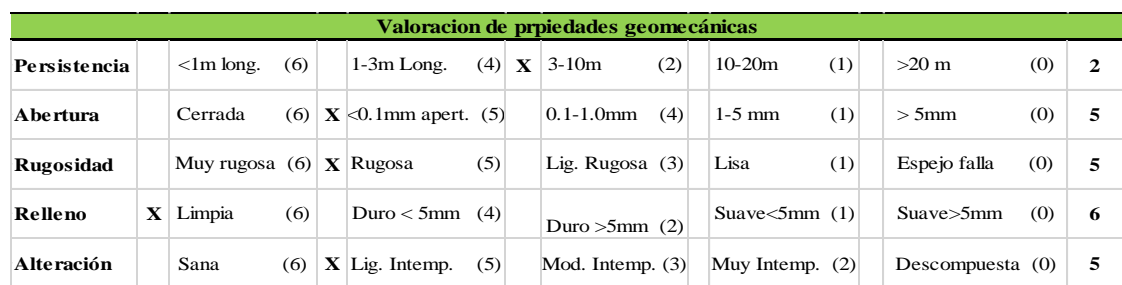

Fuente: Autores de Tesis

(cc

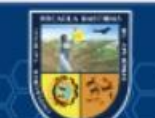

Con las valoraciones registradas proseguimos a sumarlos, de esta manera determinamos el RMR las cuáles nos genera un RMR básico (73) la cual no considera la orientación del buzamiento, RMR corregido (71) que considera la orientación del buzamiento y finalmente el RMR en condiciones secas (78) no se considera la presencia de agua.

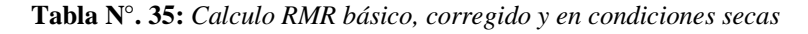

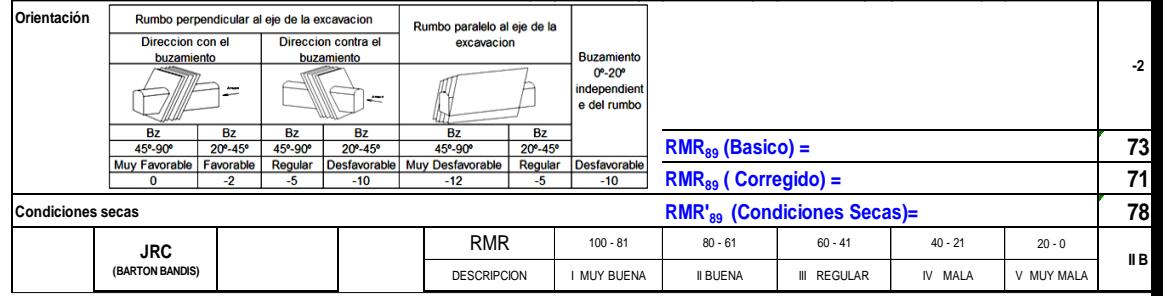

Fuente: Autores de Tesis

(cc)

Realizamos los cálculos correspondientes del sistema Q de Barton para ello configuramos los parámetros siguientes:

- El RQD a considerarse será la que se halló inicialmente de 75.40
- El número de discontinuidades (JN) promedio del análisis es de 2
- El número de rugosidad (JR) está considerada en rugosa a irregular con valor de 3
- El número de alteración (JA) considerado ligero de 1
- El número de aguas subterráneas (JW) está considerado en flujos bajos de 1
- Se considera el factor de reducción de esfuerzos (estado tensional SRF) con una valoración de 2.5

Con estos valores se prosigue a realizar los cálculos para hallar el Q de Barton generándonos un resultado de 113.10

**Tabla N°. 36:** *Tabla sistema de clasificación Q*

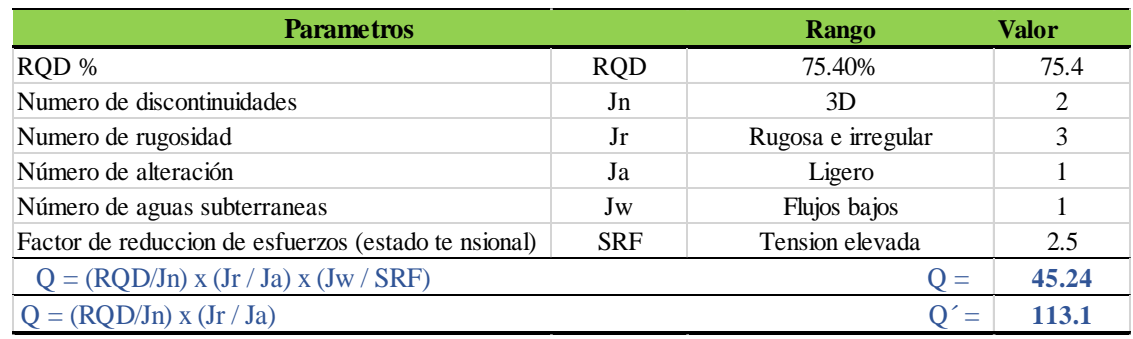

Fuente: Autores de Tesis

Bajo estas condiciones calculado proseguimos a realizar el registro y recopilación de estos resultados en una cartilla.

 El indicador de aguante geológica GSI valorado es de 73, el RMR se le considera en 78-IIB, un Q de 45.24 y GSI de F/R.

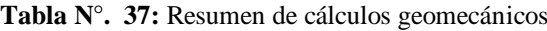

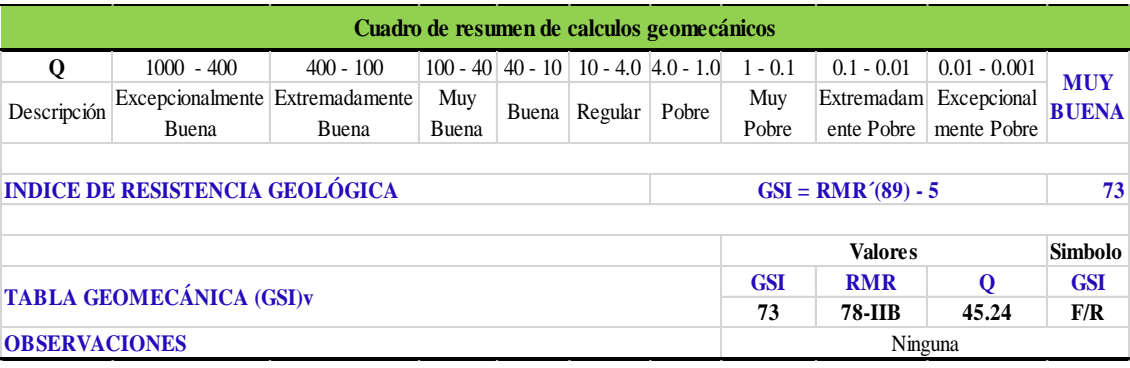

Fuente: Autores de Tesis

 $(c)$ 

Para el cálculo del GSI nos apoyamos en una cartilla geomecánica generando un resultado GSI=F/R

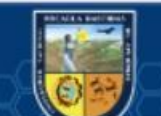

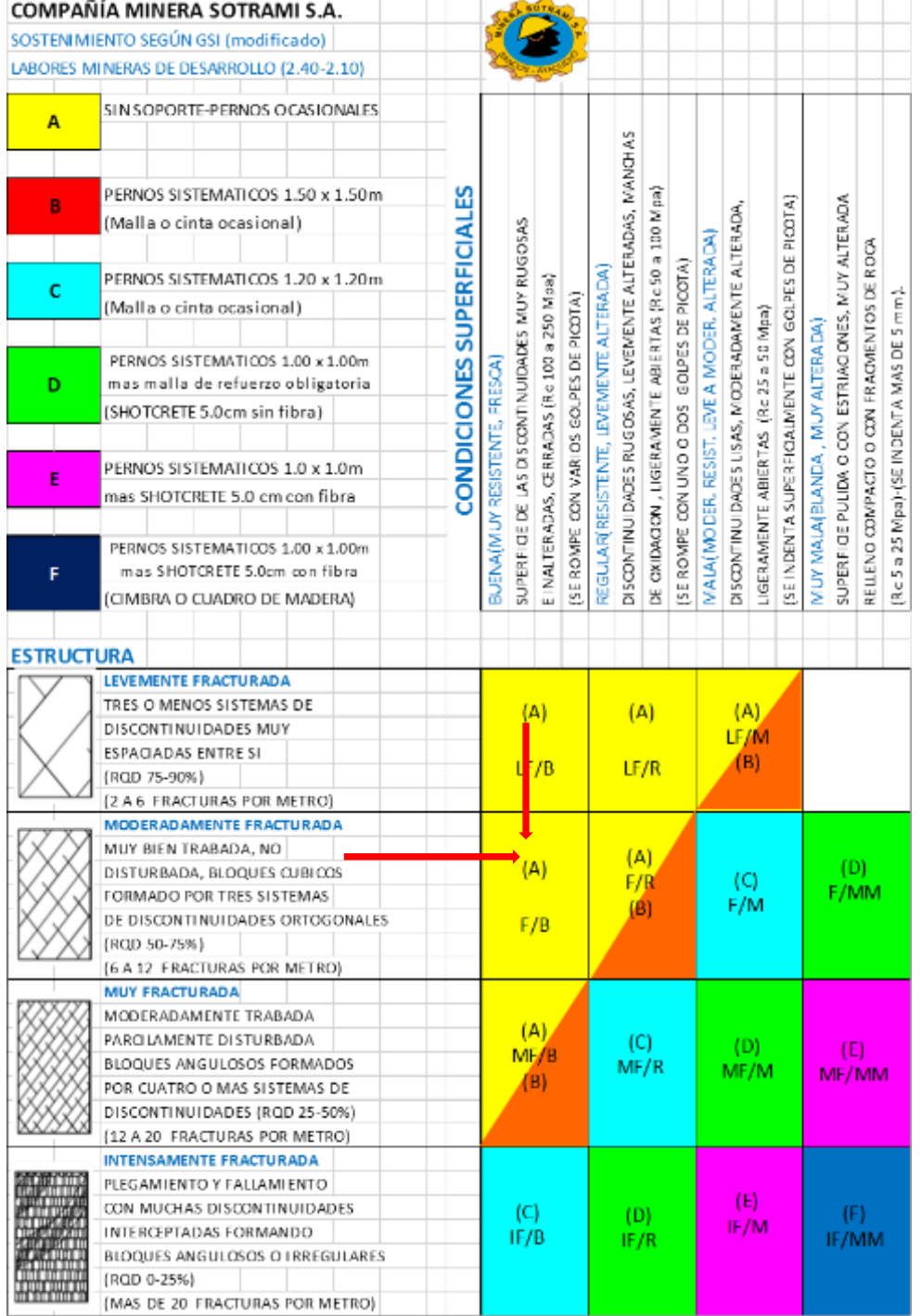

**Tabla N°. 38:** *Tabla Geomecánica para determinar el GSI (índice de resistencia geológica)*

Fuente: Autores de Tesis

 $\circled{c}$ 

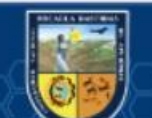

# Finalmente resumimos nuestra tabla y generamos los siguientes resultados

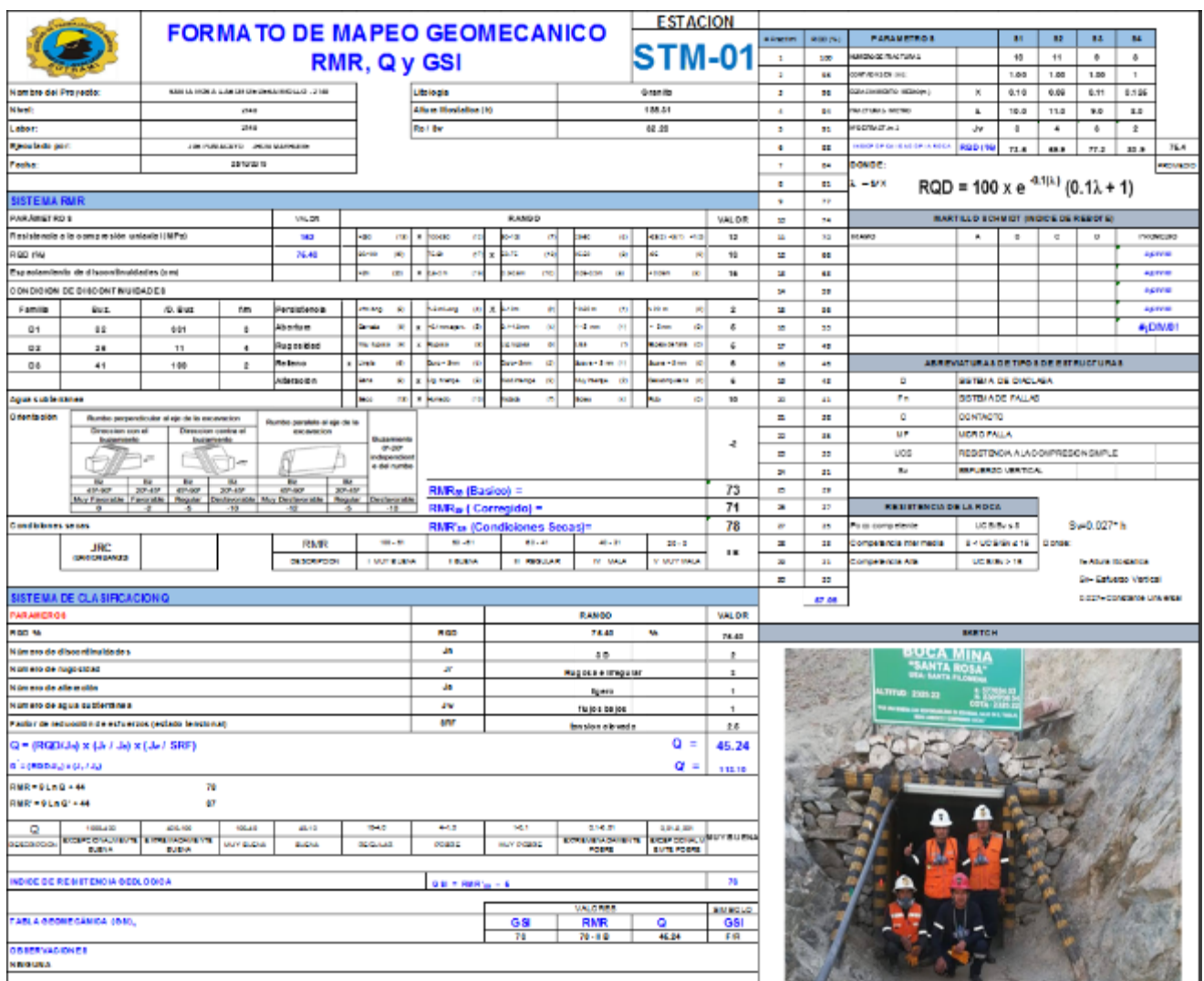

# **Tabla N°. 39:** *Nueva Cartilla Geomecánica implementada para la empresa SOTRAMI S.A*

Fuente: Autores de Tesis

Tabla nueva cartilla geomecánica implementada para la empresa SOTRAMI

Mediante el cual obtenemos los siguientes resultados.

- GSI :73
- RMR :78 II B
- $Q$  :45.24
- GSI :F/R

 $(c)$ 

# **Análisis de datos mediante software DIPS 5.0**

En seguida se emplea el software DIPS 5.0 para poder conocer y estudiar los aspectos estructurales de las discontinuidades. Se realizó la toma de datos en campo los cuales fueron el buzamiento y rumbo de las discontinuidades, Dips, Dips dirección (galería de desarrollo 2140 SOTRAMI S.A).

El programa DIPS cuenta con una hoja para ingresar los datos del levantamiento geológico (es posible agregar nuevas columnas para ingresar otras características de interés)

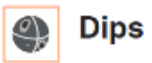

Se ingresa el software DIPS, en seguida se abre una ventana vacía sin datos, ante lo cual hacemos clic en la pestaña "*FILE"* luego en "*NEW*" enseguida se apertura una nueva ventana.

|                 | Dips - [Dips4] |                                                                                                    |  |  |  |  |  |  |
|-----------------|----------------|----------------------------------------------------------------------------------------------------|--|--|--|--|--|--|
|                 |                | # File Edit Setup View Select Sets Tools Window Help                                                                                                    |  |  |  |  |  |  |
|                 |                | $\begin{array}{lll} \textbf{D} & \mathcal{B}\cdot \mathbf{H} & \textbf{D} \otimes \mathbf{B} & \textbf{D} & \textbf{A} \otimes \mathbf{B} & \textbf{D} & \textbf{A} \otimes \mathbf{B} & \textbf{D} & \textbf{A} \otimes \mathbf{B} & \textbf{A} \otimes \mathbf{B} & \textbf{A} \otimes \mathbf{B} & \textbf{A} \otimes \mathbf{B} & \textbf{A} \otimes \mathbf{B} & \textbf{A} \otimes \mathbf{B} & \textbf{A} \otimes \mathbf{B} & \textbf{A} \otimes \$ |  |  |  |  |  |  |
| <b>ID</b>       | Dip            | <b>Dip Direction</b>                                                                                                    |  |  |  |  |  |  |
| $\mathbf{1}$    |                |                                                                                                    |  |  |  |  |  |  |
| $\overline{2}$  |                |                                                                                                    |  |  |  |  |  |  |
| 3               |                |                                                                                                    |  |  |  |  |  |  |
| $\sqrt{4}$      |                |                                                                                                    |  |  |  |  |  |  |
| $\sqrt{5}$      |                |                                                                                                    |  |  |  |  |  |  |
| $\sqrt{6}$      |                |                                                                                                    |  |  |  |  |  |  |
| 17              |                |                                                                                                    |  |  |  |  |  |  |
| $\boxed{8}$     |                |                                                                                                    |  |  |  |  |  |  |
| $\overline{9}$  |                |                                                                                                    |  |  |  |  |  |  |
| $10$            |                |                                                                                                    |  |  |  |  |  |  |
| 11              |                |                                                                                                    |  |  |  |  |  |  |
| $\overline{12}$ |                |                                                                                                    |  |  |  |  |  |  |
| 13              |                |                                                                                                    |  |  |  |  |  |  |
| 14              |                |                                                                                                    |  |  |  |  |  |  |
| 15              |                |                                                                                                    |  |  |  |  |  |  |
| $16\,$          |                |                                                                                                    |  |  |  |  |  |  |
| 17              |                |                                                                                                    |  |  |  |  |  |  |
| 18              |                |                                                                                                    |  |  |  |  |  |  |
| 19              |                |                                                                                                    |  |  |  |  |  |  |

**Figura N°. 43:** Imagen de creación de nuevo proyecto para importación de datos

Fuente: Autores de Tesis

(cc)

Se verifica que la nueva ventana presentada presenta dos columnas una Dips y otra Dips dirección ante lo cual insertamos los datos en la columna DIPS los datos de Buzamiento y en el siguiente las direcciones de buzamiento de manera ordenada.

|                         | <sup>2</sup> Dips - [SOTRAMI 2140] | 群 File Edit Setup View Select Sets Tools Window Help          |  |  |  |  |  |  |  |  |  |
|-------------------------|------------------------------------|---------------------------------------------------------------|--|--|--|--|--|--|--|--|--|
|                         |                                    |                                                               |  |  |  |  |  |  |  |  |  |
|                         |                                    | <b>▯ಆ▾◪▯◔▤▯◦▯▴Ⴉ▩◫▯◹▨▮▥ ◉◉◉◉◈</b> ◴( <del></del> ∦+)◓◉◙ ∅◮△◁(€ |  |  |  |  |  |  |  |  |  |
| ID                      | Dip                                | <b>Dip Direction</b>                                          |  |  |  |  |  |  |  |  |  |
| $\vert$ 1               | 80                                 | 320                                                           |  |  |  |  |  |  |  |  |  |
| $\overline{\mathbf{2}}$ | 47                                 | 246                                                           |  |  |  |  |  |  |  |  |  |
|                         | 59                                 | 243                                                           |  |  |  |  |  |  |  |  |  |
| $\overline{4}$          | 61                                 | 350                                                           |  |  |  |  |  |  |  |  |  |
| $\overline{\mathbf{5}}$ | 29                                 | 253                                                           |  |  |  |  |  |  |  |  |  |
| $\overline{\mathbf{6}}$ | 42                                 | 250                                                           |  |  |  |  |  |  |  |  |  |
| 7                       | 31                                 | 265                                                           |  |  |  |  |  |  |  |  |  |
| $\overline{\mathbf{8}}$ | 30                                 | 300                                                           |  |  |  |  |  |  |  |  |  |
| $\overline{9}$          | 51                                 | 261                                                           |  |  |  |  |  |  |  |  |  |
| 10                      | 33                                 | 250                                                           |  |  |  |  |  |  |  |  |  |
| 11                      | 50                                 | 254                                                           |  |  |  |  |  |  |  |  |  |
| 12                      | 56                                 | 223                                                           |  |  |  |  |  |  |  |  |  |
| 13                      | 42                                 | 218                                                           |  |  |  |  |  |  |  |  |  |
| 14                      | 40                                 | 355                                                           |  |  |  |  |  |  |  |  |  |
| 15                      | 29                                 | 338                                                           |  |  |  |  |  |  |  |  |  |
| 16                      | 89                                 | 303                                                           |  |  |  |  |  |  |  |  |  |
| 17                      | 85                                 | 315                                                           |  |  |  |  |  |  |  |  |  |
| 18                      | 51                                 | 252                                                           |  |  |  |  |  |  |  |  |  |
| 19                      | 46                                 | 355                                                           |  |  |  |  |  |  |  |  |  |
| 20                      | 35                                 | 103                                                           |  |  |  |  |  |  |  |  |  |
| 21                      | 75                                 | 113                                                           |  |  |  |  |  |  |  |  |  |
| 22                      | 76                                 | 105                                                           |  |  |  |  |  |  |  |  |  |
| 23                      | 85                                 | 251                                                           |  |  |  |  |  |  |  |  |  |
| 24                      | 70                                 | 179                                                           |  |  |  |  |  |  |  |  |  |
| 25                      | 61                                 | 104                                                           |  |  |  |  |  |  |  |  |  |
| 26                      | 82                                 | 211                                                           |  |  |  |  |  |  |  |  |  |
| 27                      | 64                                 | 200                                                           |  |  |  |  |  |  |  |  |  |
| 28                      | 70                                 | 110                                                           |  |  |  |  |  |  |  |  |  |
| 29                      | 81                                 | 105                                                           |  |  |  |  |  |  |  |  |  |
| 30                      | 63                                 | 90                                                            |  |  |  |  |  |  |  |  |  |
| 31                      | 47                                 | 101                                                           |  |  |  |  |  |  |  |  |  |
| 32                      | 91                                 | 109                                                           |  |  |  |  |  |  |  |  |  |
| 33                      | 82                                 | 355                                                           |  |  |  |  |  |  |  |  |  |
| 34                      | 85                                 | 312                                                           |  |  |  |  |  |  |  |  |  |
| $35*$                   | $\overline{71}$                    | 156                                                           |  |  |  |  |  |  |  |  |  |

**Figura N°. 44:** Imagen de creación de nuevo proyecto para importación de datos

Fuente: Autores de Tesis

 $(c)$ 

Se ingresa todos los datos tomados en campo, para este caso se registraron un total de 35 puntos de la labor de desarrollo Gal. 2140E (DIPS y DIPS DIRECCION)

# **GRAFICA DE DISPERSIÓN POLE PLOT**

Luego proseguimos a ingresar en la pestaña *POLE PLOT* donde se importaron la data proporcionada de las discontinuidades en el software DIPS 5.1 Select: View  $\rightarrow$  Pole Plot El Pole Plot ilustra la orientación de datos, de un solo símbolos del polo

pueden representar varias mediciones de unidades de orientación similar

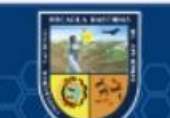
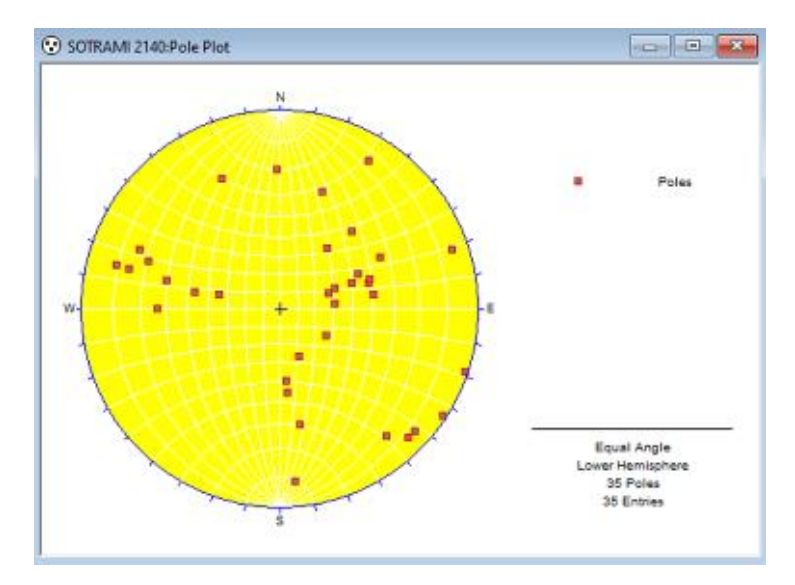

**Figura N°. 45:** Grafica de polos- pole plot para la Gal. 2140 E Fuente: Autores de Tesis

Cada polo en un Pole Plot representa un par de datos de orientación en las dos primeras columnas de un archivo Dips, en nuestro caso analizamos 35 polos. La estereográfica se realiza en el tipo equidistancial, que significa que las distancias son correctas, ángulos falsos (red de SCHMIDT), estas proyecciones sirven para la geología estructural porque se puede trabajar estadísticamente.

# **GRAFICA DE DISPERSIÓN- SCATTER PLOT**

Luego proseguimos a ingresar en la pestaña Scatter Plot donde se importaron la data proporcionada de las discontinuidades en el software DIPS 5.1 Select: View  $\rightarrow$  Scatter Plot

Un Scatter Plot nos permite ver la mejor distribución numérica de estas mediciones, ya que coincide polo a polos muy próximos y las mediciones se agrupan junto con cantidades traza simbólica, para nuestro caso solamente se pudo presenciar 01 polo.

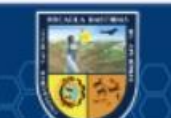

(cc)

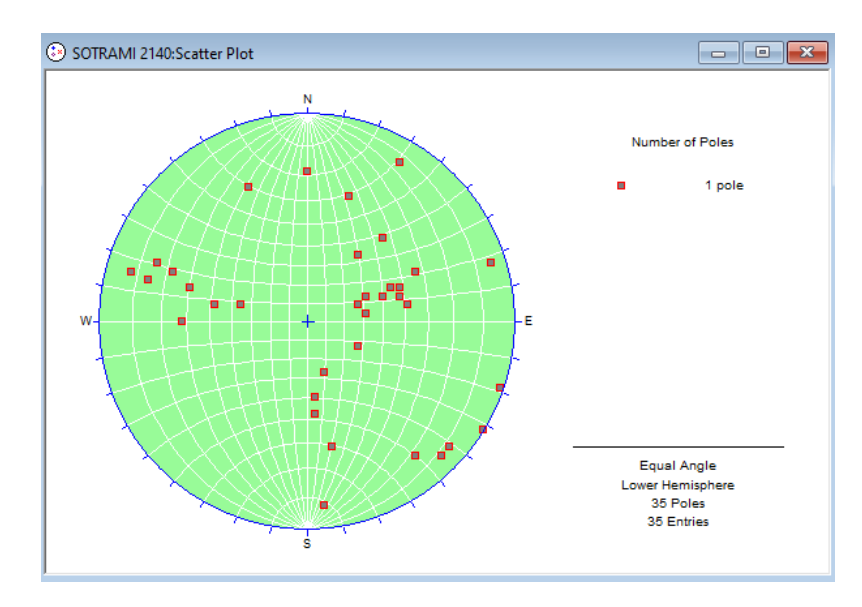

**Figura N°. 46:** Grafica de dispersión- Scatter plot para la Gal. 2140E Fuente: Autores de Tesis

# **GRAFICA DE DISPERSIÓN- CONTOUR PLOT**

Luego proseguimos a ingresar en la pestaña CONTOUR PLOT donde se importaron la data proporcionada de las discontinuidades en el software DIPS 5.1

Select: View → CONTOUR PLOT

El Contour Plot muestra claramente la concentración de datos. Se puede observar que existen tres grupos de datos tal como se muestra en la siguiente imagen

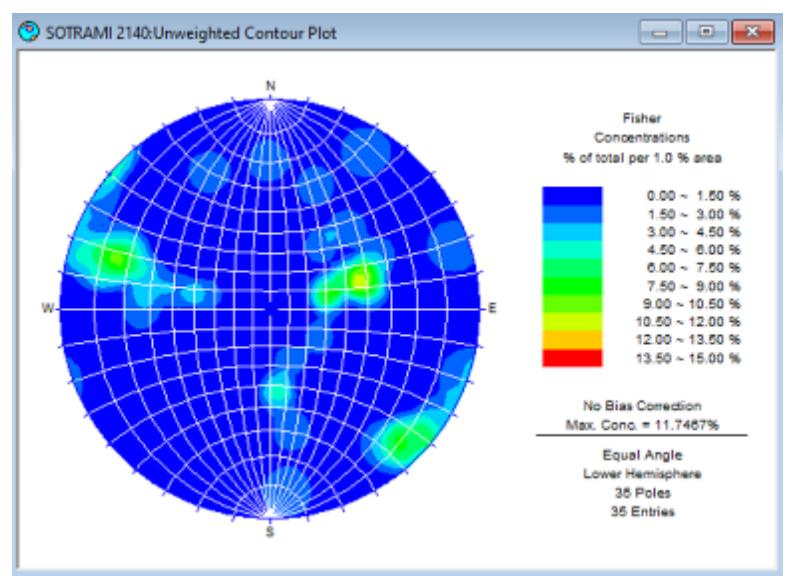

**Figura N°. 47:** Grafica de contorno- Contour plot para la Gal. 2140 E

Fuente: Autores de Tesis

(cc)

### **CREACIÓN DE CONJUNTOS**

El conjunto se define en Dips, como una agrupación de datos creada con la opción de la Añadir Conjunto de ventana. Añadir la opción Configurar ventana permite al usuario dibujar ventanas alrededor de racimos de los datos en un stereonet, y obtener algunas orientaciones de datos (polos) en las ventanas.

Vamos a crear nuestro primer Set con el pequeño grupo de datos en el lado derecho de la stereonet.

Select: Sets  $\rightarrow$  Add Set Windows

- 1. Localizar el cursor en los puntos de mayor concentración y haga clic en el botón izquierdo del mouse. Recuerde que el cursor muestra las coordenadas en la barra de estado.
- 2. Mueve el mouse en sentido horario, y verá una curvilínea, cuatro caras del set en apertura de la ventana.
- 3. Mover el cursor y cubrir las concentraciones de cada punto, y haga clic en el botón izquierdo del ratón. Así, verá la ventana de diálogo (realizar tantas veces se verifica una nueva concentración).

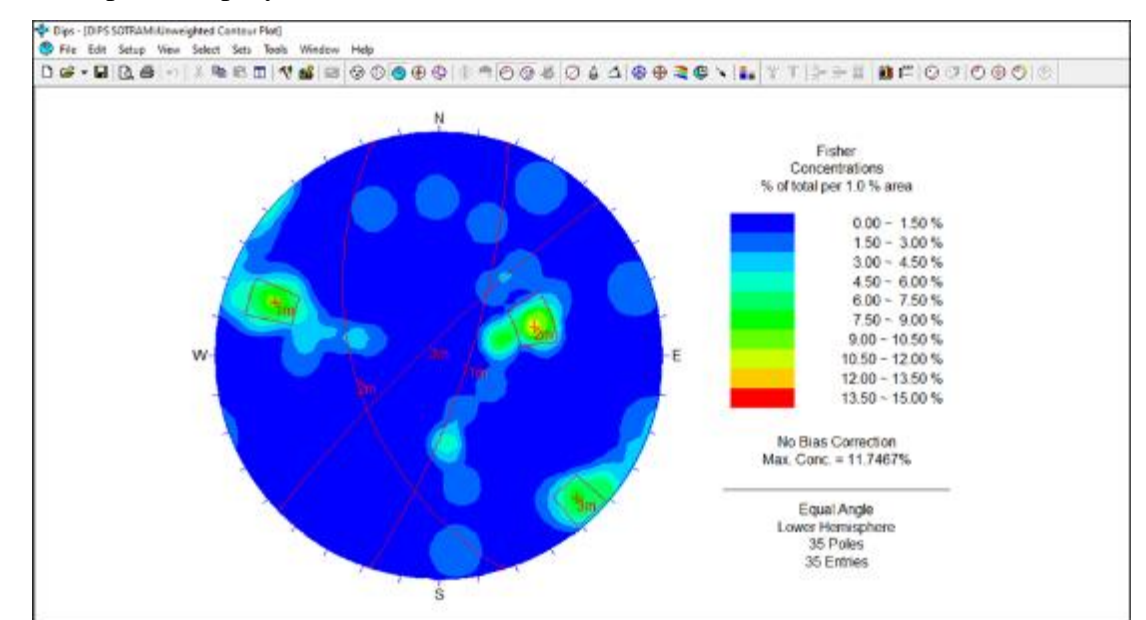

En el presente proyecto Se obtienen 03 familias de discontinuidades

**Figura N°. 48:** Familias de discontinuidades

Fuente: Autores de Tesis

(cc

De acuerdo al análisis de la evaluación correspondiente se obtienen 3 familias de discontinuidades que afectan la zona.

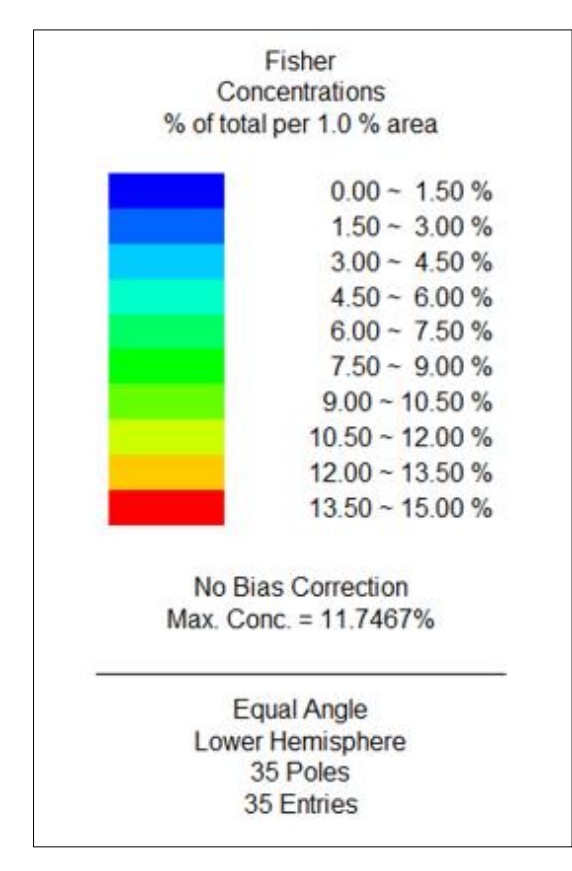

**Figura N°. 49:** Concentración de discontinuidades

Fuente: Autores de Tesis

#### **ROSETTE PLOT**

(cc)

Se presenta una roseta con la dirección de las principales familias de discontinuidades (donde se presencia dos orientaciones diferentes y Se puede apreciar que no existe un alineamiento.

La roseta plot convencional empieza con un plano horizontal (representado por una línea ecuatorial (exterior) círculo del plot). El histograma radial (con segmentos de arco en lugar de barras) está cubierto en este círculo, que indica la consistencia de esta intersección de los planos horizontal. Los límites de dirección radial (azimut) de los segmentos de arco pertenece rango de strikes del plano o grupo de planos que están representados por el segmento. En otro modo, la roseta es un diagrama radial histograma de densidad de strikes o de la frecuencia.

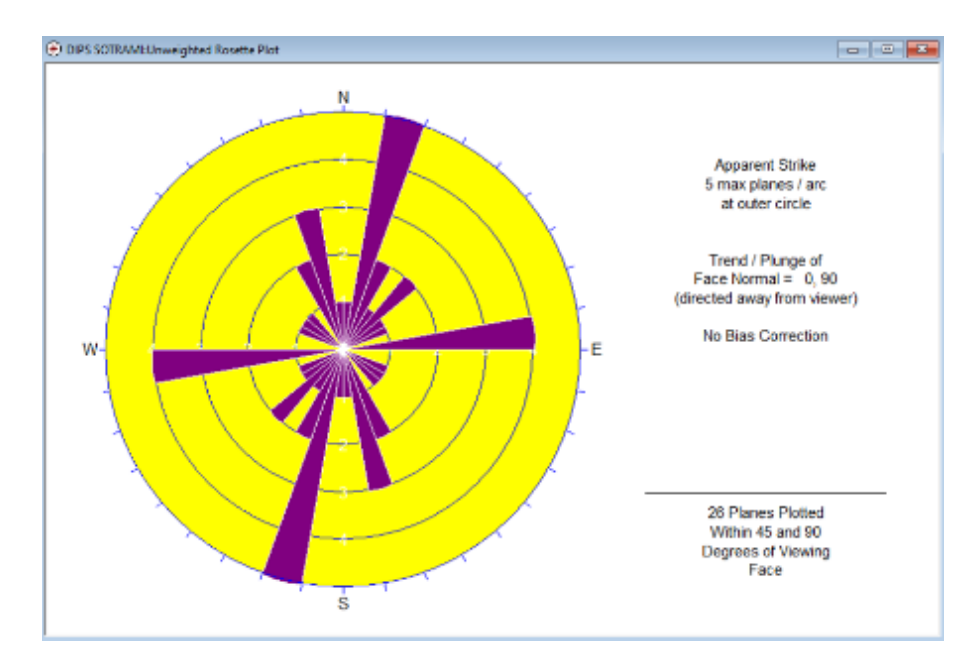

**Figura N°. 50:** Roseta de la galería principal de SOTRAMI con dirección NE y SW

#### Fuente: Autores de Tesis

 $(c<sub>c</sub>)$ 

Considerando la dirección de la labor de desarrollo 297 grados un buzamiento de 2% la plasmamos en el software DIPS y podemos notar claramente que nuestra labor está en sentido ortogonal a las familias de discontinuidades lo cual es muy favorable en nuestra zona de estudio ante ello evaluamos minuciosamente.

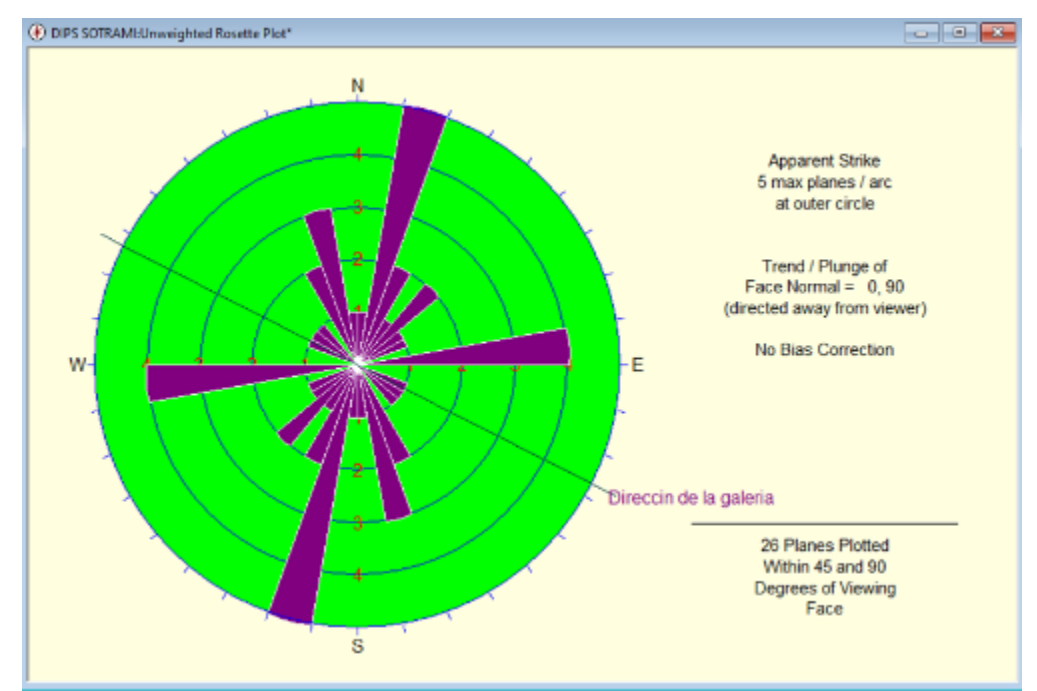

**Figura N°. 51:** Dirección de la Gal. 2140 E ortogonal a las familias de discontinuidades Fuente: Autores de Tesis

### **Análisis de Datos Mediante los Criterios de Falla**

Realicemos el cálculo de la resistencia para macizo rocosomediante los diferentes criterios de falla, de la labor de desarrollo Galería 2140E donde los parámetros de entrada obtenidos en campo fueron los siguientes:

- Profundidad del Túnel: 186.31 m
- El tipo de roca: granito
- Resistencia a la compresión uniaxial en laboratorio (testigo promedio d=3cm): 162.38 MPa
- $\bullet$  GSI: 64.5
- calidad de voladura  $(D=0.5)$
- Cohesión: 25.70 MPa
- Ángulo de Fricción: 35°
- Esfuerzo tangencial (tracción): 0.50 MPa
- $\bullet$  JRC=15; JCS=43 (Granito)
- Peso específico:  $2.70$  Ton/m3  $(0.02700 \text{ MN/m3})$

Estos datos se procesarán en los siguientes principios:

- Criterio de falla de hoek-brown.
- Criterio de falla de mohr-coulomb.
- Criterio de falla de Barton bandis.

El cálculo de las resistencias se hallará para la Gal. 2140E de desarrollo de la minera SOTRAMI, de los cuales se obtuvo los datos mediante ensayos la cual utilizaremos el software ROCDATA.

### **a. Criterio Hoek-Brown para Gal. 2140E de desarrollo**

Para el análisis del criterio de falla conforme el método de Hoek & Brown, se requieren como principios de entrada los siguientes:

- La resistencia de la roca intacta  $(\alpha c i)$
- Índice GSI

(cc)

- Constante de la roca intacta  $(mi)$
- Grado de Alteración de la roca (D)

### **Índice de resistencia geológica (GSI)**

Se inicia con el cálculo del GSI, ante ello empleamos el software ROCDATA

<sup>1</sup> RocData , ingresamos al programa y no presenta una pestaña para poder realizar los cálculos correspondientes.

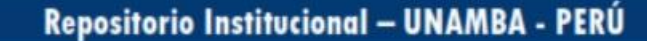

 $\frac{1}{2} \left( \frac{1}{2} \right)^2$ 

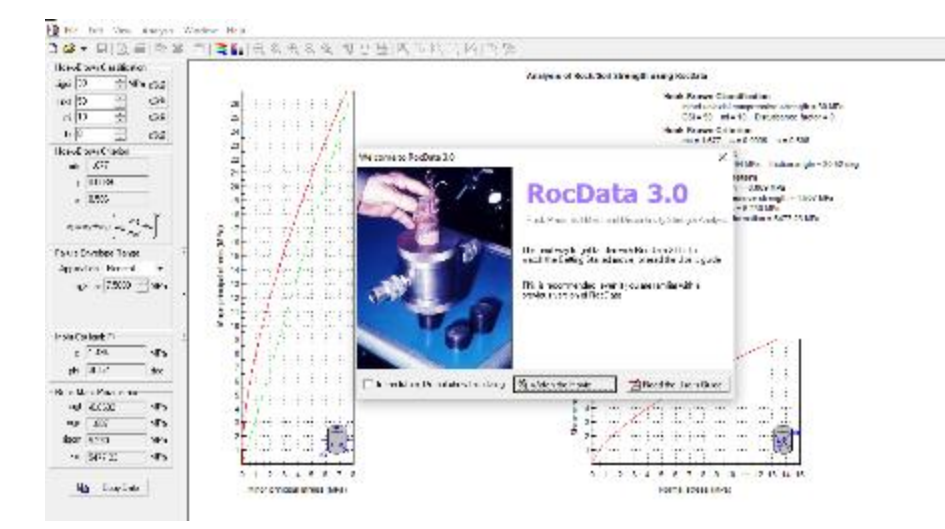

**Figura N°. 52:** Pestaña principal del Roc data

Fuente: Autores de Tesis

Realizamos la correspondiente programación para ello ingresamos a la pestaña *PICK FROM GSI TABLE* la cual despegará una serie de ítems, luego seleccionamos con un clic la cual nos abrirá una nueva ventana en la podremos hallar los datos correspondientes del GSI

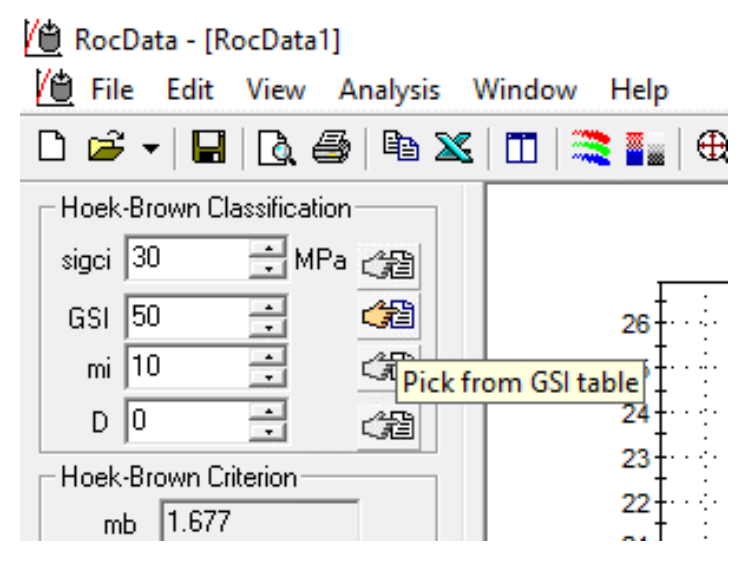

**Figura N°. 53:** Modelo de despliegue del PICK FROM GSI TABLE

Fuente: Autores de Tesis

(cc)

Se apertura una nueva ventana la cual configuramos de acuerdo a nuestros datos obtenidos en campos (MINERA SOTRAMI 2140) y seleccionamos las características presentadas y aceptamos la configuración con OK.

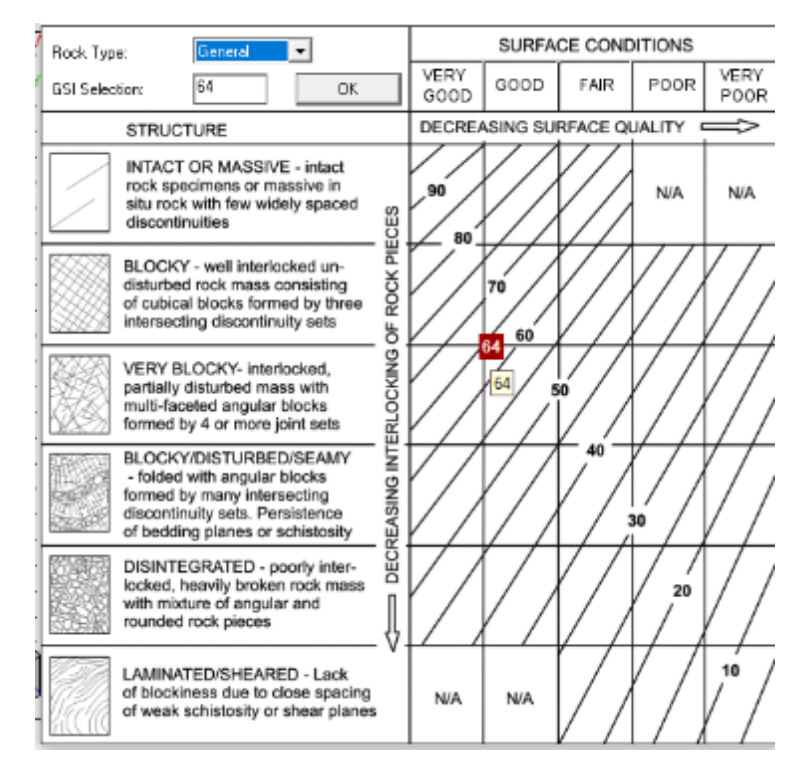

**Figura N°. 54:** cálculo para hallar el GSI

Fuente: Autores de la Tesis

Se obtuvo un valor de GSI de 64.5, el cual permite determinar la clasificación geomecánica RMR del macizo, y de esta manera, evaluar la calidad de la masa rocosa.

Si el GSI es 64.5, entonces de la relación GSI y RMR, se tiene:

$$
GSI = RMR89 - 5
$$
  
RMR89 =  $GSI + 5$   
RMR89 = 69.5

(Condiciones secas)

Dado que la roca que envuelve el túnel se encuentra en condiciones húmedas, se tiene que:

 $RMR89 = RMR89 - 15 + 7 = 61.5$  (Condiciones mojado)

### **Resistencia de la Roca Intacta**

(cc)

Según el ensayo de laboratorio de carga puntual, la resistencia a la compresión de la muestra es de 162.38 (MPa). Por lo tanto, se requiere determinar la resistencia para un testigo de 5 cm que representa la resistencia de la roca intacta. La conversión se realiza aplicando la siguiente formula:

$$
\sigma \text{ci} = \frac{\sigma \text{cd}}{(50/d)^{0.18}}
$$

Donde:

- a.  $\sigma$ ci: Resistencia de la roca intacta o la resistencia de un testigo de 5(cm) de espesor y 10(cm) de longitud.
- b.  $\sigma c d$ : Resistencia de una muestra de roca de un diámetro menor al de 5 (cm).
- c. d: diámetro del testigo en (mm).

De esta manera, se consigue la resistencia a la compresión de la roca intacta:

$$
\sigma \text{ci} = \frac{162.38}{(50/30)^{0.18}} = 148.12 \text{ Mpa}
$$

De acuerdo al parámetro RMR se clasifica la calidad de la roca como regular (tipo II-buena, según Bieniawski). Además, para evaluar la resistencia de la roca se dispone el vínculo entre la resistencia de la roca a la compresión (UCS) y el esfuerzo aplicado de manera vertical (Sv) de la roca a nivel de la galería (h, es la altura litostática en metros):

$$
UCS = 148.12 \text{ (Mpa)}
$$
  
 
$$
Sv = 0.027h = 0.027 * 186.31 = 5.0303 \text{ (Mpa)}
$$

Según esto, se obtiene:

$$
\frac{\text{UCS}}{\text{Sv}} = 29.446
$$

**Tabla N°. 40:** *Resistencia de la Roca*

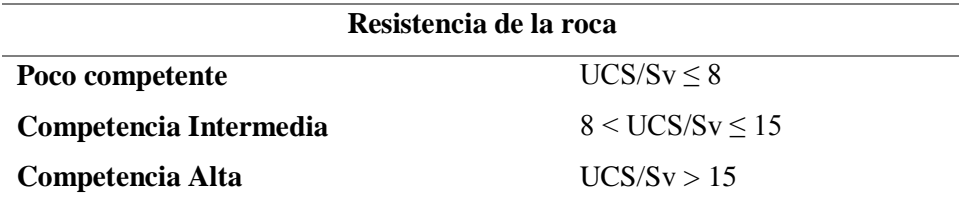

Fuente: Autores de Tesis

(cc

Según la tabla anterior y el parámetro obtenido  $(UCS / sv)$  se puede inferir que se trata de una roca muy competente.

Según la clasificación del índice CGI se tiene que para un índice (CGI=64.5) y una calidad que se encuentra en el límite de regular y

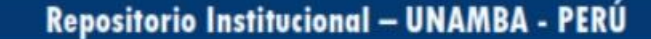

mala (o poco competente), según la clasificación de RMR de Bieniawski y por resistencia de la roca, ésta se debería encontrar fracturado en bloques (BLOCKY) tal como se define en la siguiente Tabla.

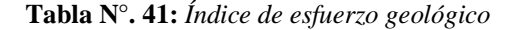

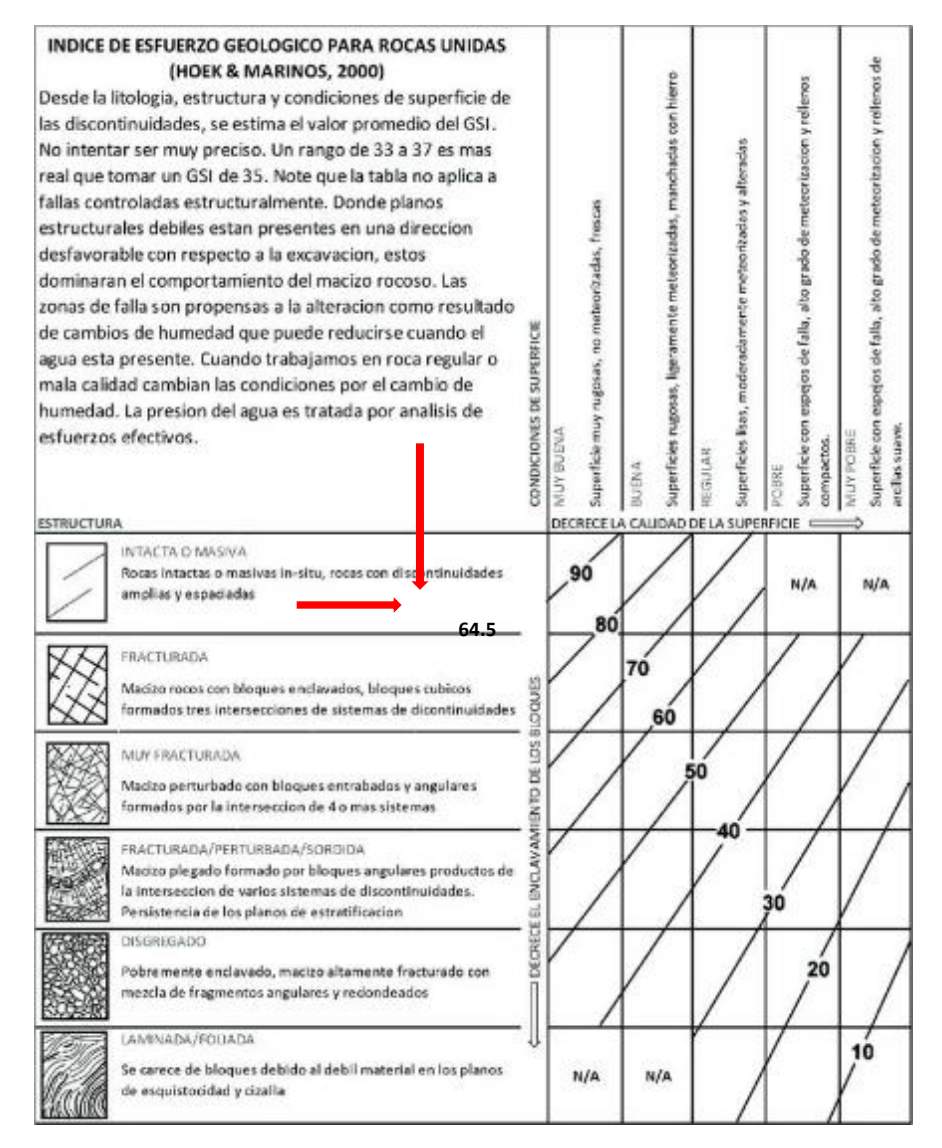

Fuente: Autores de Tesis

### **Constante de Roca Intacta ()**

(cc)

La constante "mi" depende del tipo de roca y su textura. Debido a que la zona de trabajo está constituida por Granitos, la cual es una roca Ígnea intrusiva, entonces según el Cuadro siguiente le corresponde un  $mi = 33$ 

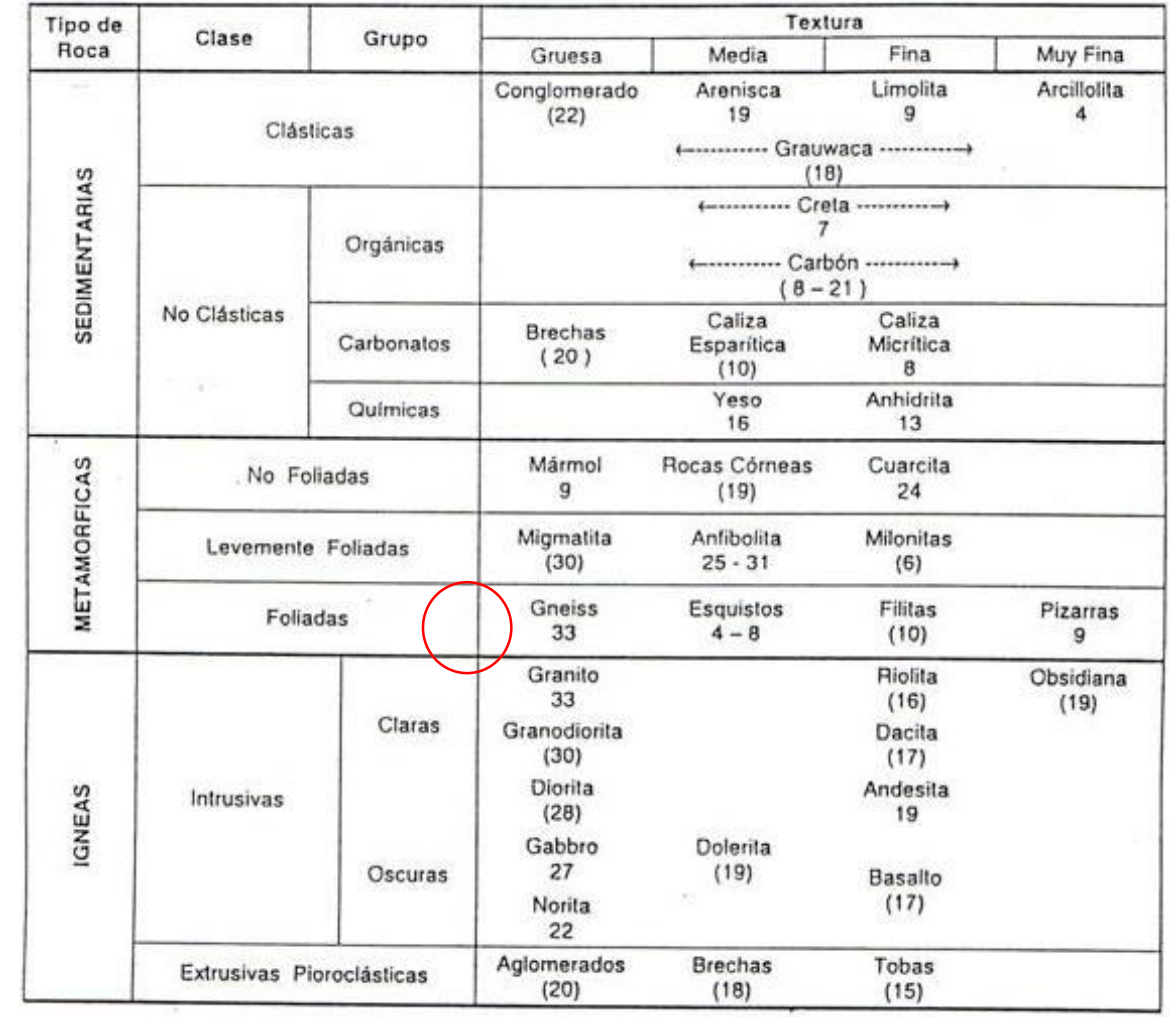

#### *Tabla N°. 42: Constante de roca intacta mi*

Fuente. Centro Geotécnico Internacional

 $(c)$ 

### **Factor del Grado de Alteración (d)**

La roca presente de la galería 2140E, es considerada regular, pero según sus condiciones se encuentra ligeramente fracturada, por ello el factor de grado de alteración (factor de disturbancia) presente es  $D = 0.5$ .

Para el cálculo del factor de disturbancia empleamos el software Roc Data donde ingresamos en la pestaña PICK FROM D TABLE la cual la desplegamos, enseguida nos apertura una nueva ventana donde podremos realizar nuestro análisis.

| V <sup>®</sup> RocData - [RocData1]    |                         |  |  |  |  |
|----------------------------------------|-------------------------|--|--|--|--|
| V● File Edit View Analysis Window Help |                         |  |  |  |  |
| 0 6 - 8 6 4 6 x 11 3 6                 |                         |  |  |  |  |
| Hoek-Brown Classification              |                         |  |  |  |  |
| 号MPa c霜<br>30<br>sigci                 |                         |  |  |  |  |
| 50<br>GSI                              | œ<br>26                 |  |  |  |  |
| ÷<br>10<br>mi                          | œ<br>25                 |  |  |  |  |
| ÷<br>0<br>D                            | 24<br>œ                 |  |  |  |  |
| Hoek-Brown Criterion                   | 23<br>Pick from D table |  |  |  |  |
| 1.677<br>mb                            | 22<br>21                |  |  |  |  |
| 0.0039<br>Ś                            | 20                      |  |  |  |  |
| 0.506<br>a                             |                         |  |  |  |  |

**Figura N°. 55:** Despliegue de pestaña PICK FROM D TABLE

Fuente: Autores de Tesis

Según el cuadro presentado analizamos nuestra galería de desarrollo 2140 y asignamos la disturbancia D=0.5 por las condiciones que se presentan en SOTRAMI

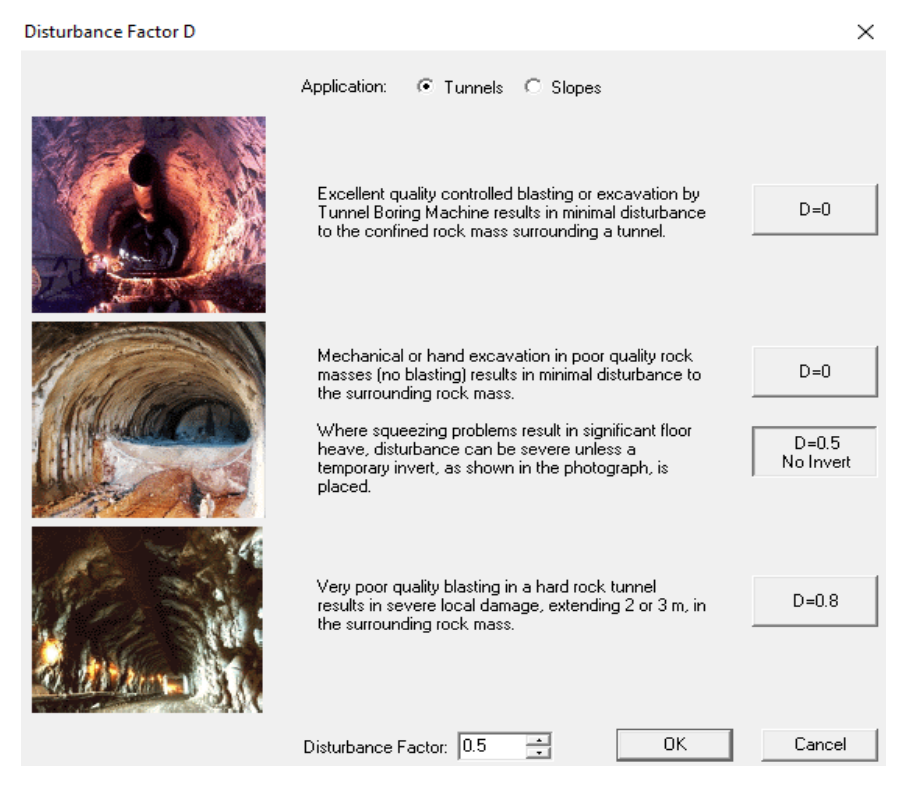

**Figura N°. 56:** Factor de disturbancia en túneles

Fuente: Autores de Tesis

(cc)

Una vez definidos los parámetros de entrada, se procede a determinar los factores propios del criterio de falla De Hoek & Brown:

$$
mb = mi * e^{(GSI - 100 \over 28 - 14*D)}
$$

$$
mb = 33 * e^{\left(\frac{64.5 - 100}{28 - 14 * 0.5}\right)}
$$

$$
mb = 6.086
$$

$$
s = e^{\left(\frac{GSI - 100}{9 - 3 * D}\right)}
$$

$$
s = e^{\left(\frac{64.5 - 100}{9 - 3 * 0.5}\right)}
$$

$$
s = 0.008797
$$

$$
a = \frac{1}{2} + \frac{1}{6} * (e^{\frac{-GSI}{15}} - e^{\frac{-20}{3}})
$$

$$
a = 0.502
$$

### **Determinación de los Esfuerzos Principales**

Una vez determinados los factores que se involucran en la ecuación general de esfuerzos principales de Hoek & Brown, se procede a graficar la curva de esfuerzos.

Ecuación general:

 $(c<sub>c</sub>)$ 

$$
\sigma 1' = \sigma 3' + \sigma c i' * \left( m b * \frac{\sigma 3'}{\sigma c i'} + s \right)^a
$$

En la siguiente figura se muestra el esquema de la gráfica de esfuerzos y su significado

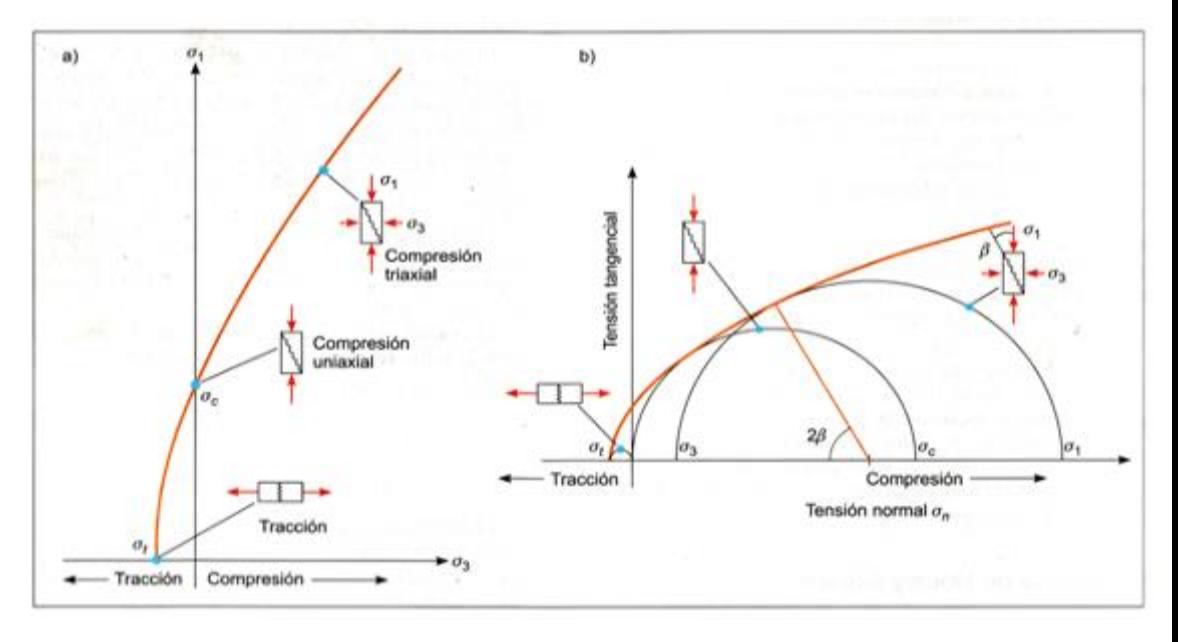

**Figura N°. 57:** Gráfica de Esfuerzos Principales en la falla según Hoek & Brown

Fuente: (RODRIGUEZ CAYLLAHUA, Guillermo, 2017) Con los datos de entrada obtenida empezamos a procesarlo en el software Roc data para poder interpretar su comportamiento respectivo

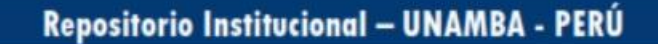

Abrimos el software Rock data y nos muestra la ventana principal la cual configuraremos con los datos de entrada calculados con las correspondientes

#### formulas.

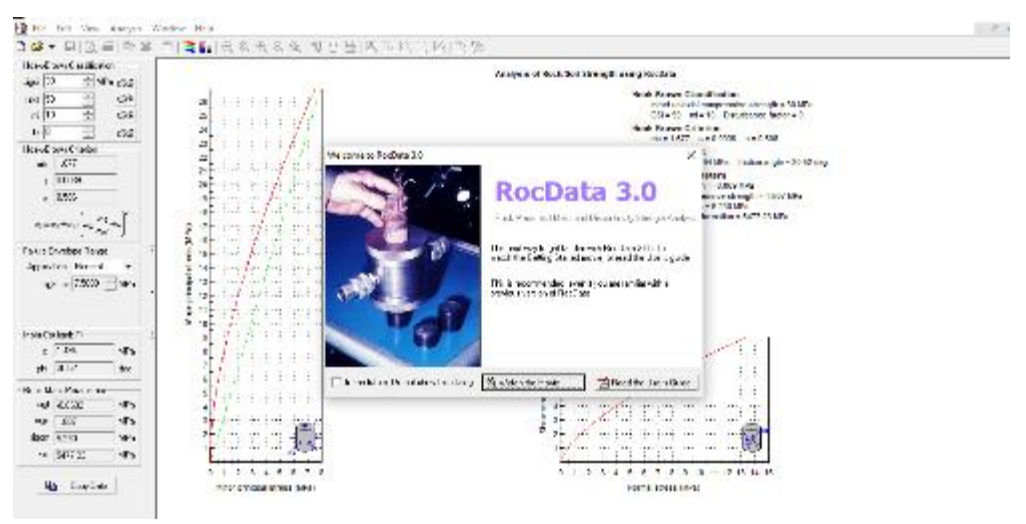

**Figura N°. 58:** Ventana principal del software RocData para los cálculos

Fuente: Autores de Tesis

Realizamos la configuración para realizar los cálculos mediante el criterio de falla de Koek-brown para ello desplegamos la pestaña ANALYSIS la cual nos muestra una serie de opciones donde elegimos el ítem PROJECT SETTINGS la cual abrirá una nueva ventana

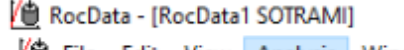

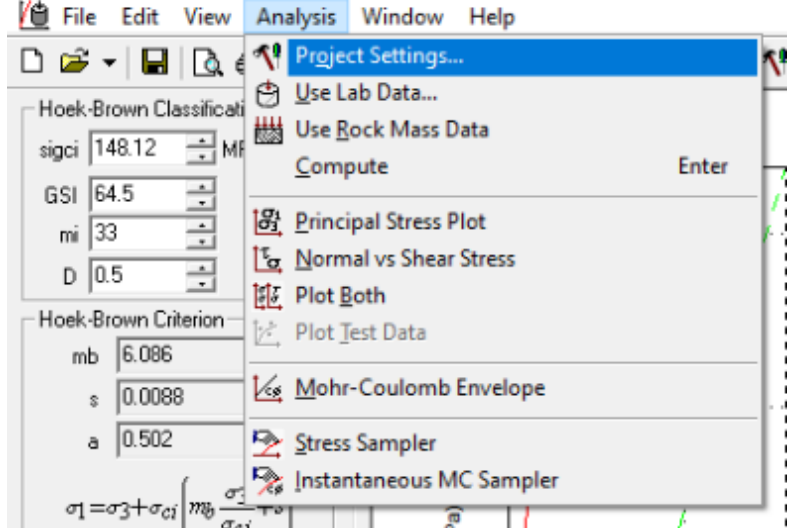

**Figura N°. 59:** configuración del PROJECT SETTINGS del RocData

Fuente: Autores de Tesis

(cc)

Realizamos la configuración respectiva en esta nueva ventana, primeramente, asignamos un nuevo título en TITLE y nombramos (galería 2140 SOTRAMI), enseguida seleccionamos el tipo de criterio de falla con la que trabajaremos,

para nuestro caso seleccionamos el modelo HOEK-BROWN y aceptamos con OK

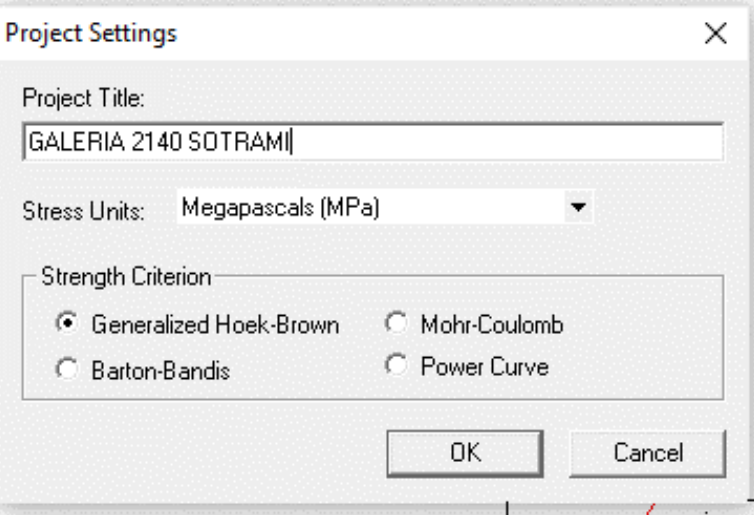

**Figura N°. 60:** Configuración del criterio de falla a utilizar

Fuente: Autores de la Tesis

Seguidamente se prosigue a realizar las siguientes configuraciones y se adjuntan los datos iniciales obtenidos en las pestañas siguientes:

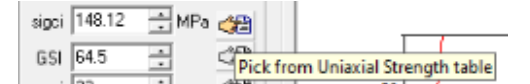

Seleccionamos en *pick from uniaxial strength table* y colocamos 148.12 MPA

 $\times$ 

Intact Uniaxial Compressive Strength

| Field Estimate of Strength                                                                                                    | Examples                                                                                               | Strength (MPa) |  |
|----------------------------------------------------------------------------------------------------|----------------------------------------------------------------------------------------------------|----------------|--|
| Specimen can only be chipped with<br>a geological hammer.                                                                             | Fresh basalt, chert, diabase,<br>gneiss, granite, guartzite.                                           | >250           |  |
| Specimen requires many blows of a<br>geological hammer to fracture it.                                                                | Amphibolite, sandstone, basalt,<br>gabbro, gneiss, granodiorite,<br>limestone, marble, rhvolite, tuff. | 100-250        |  |
| Specimen requires more than one<br>blow of a geological hammer to<br>fracture it.                                                     | Limestone, marble, phyllite,<br>sandstone, schist, shale.                                              | 50-100         |  |
| Cannot be scraped or peeled with a<br>pocket knife, specimen can be<br>fractured with a single blow from a<br>geological hammer.      | Claystone, coal, concrete, schist,<br>shale, siltstone.                                                | 25-50          |  |
| Can be peeled with a pocket knife.<br>with difficulty, shallow indentation<br>made by firm blow with point of a<br>geological hammer. | Chalk, rocksalt, potash.                                                                               | $5-25$         |  |
| Crumbles under firm blows with point<br>of a geological hammer, can be<br>peeled by a pocket knife.                                   | Highly weathered or altered rock.                                                                      | $1-5$          |  |
| Indented by thumbnail.                                                                                                    | Stiff fault gouge.                                                                                     | $0.25 - 1$     |  |
| Uniaxial Compressive Strength (sigcil:                                                                                                | 148.12<br>ПK<br>MPa                                                                                    | Cancel         |  |

**Figura N°. 61:** Cálculo de compresión uniaxial de la roca

Fuente: Autores de Tesis

 $(c)$ 

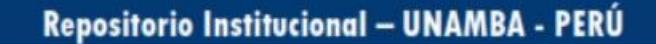

Seleccionamos el PICK FROM GSI TABLE para realizar las configuraciones del GSI

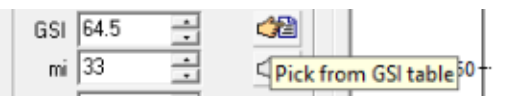

Configuramos la tabla del GSI de la roca granito y en la condición de superficie seleccionamos GOOD es decir bueno, y en la estructura seleccionamos en bloques lo cual no genera un GSI de 64.5

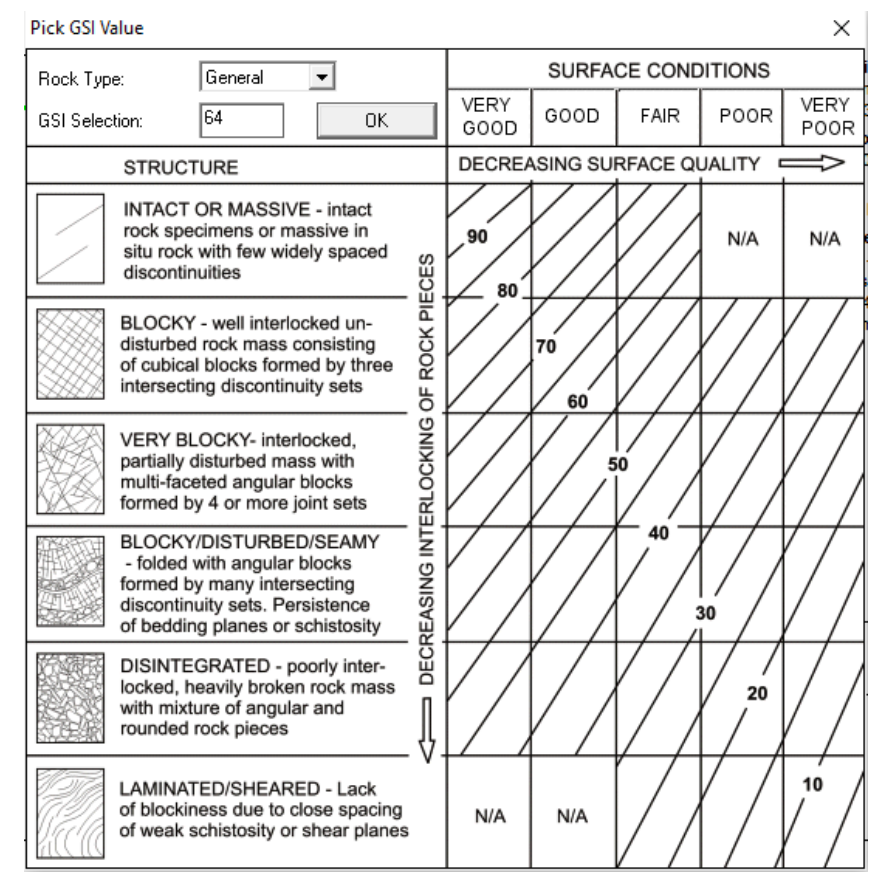

**Figura N°. 62:** Configuración del GSI

Fuente: Autores de la Tesis

(cc)

Proseguimos con el cálculo del parámetro MI para ello desplegamos la pestaña PICK FROM LIST OF MI VALUES la cual no muestra una ventana donde configuramos de acuerdo a nuestra base de datos

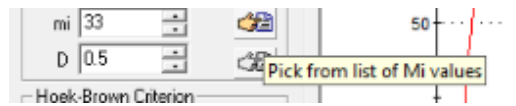

Seleccionamos el tipo de roca con la que estamos interactuando en nuestra galería 2140E de la minera SOTRAMI S.A, de esta manera obtenemos un MI de 33.

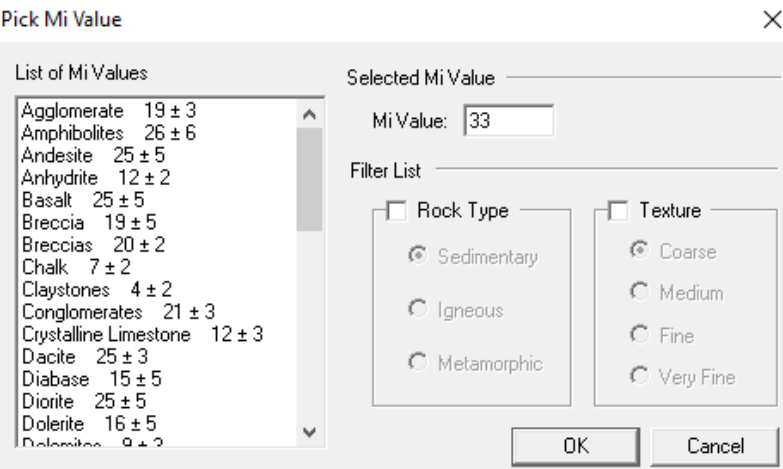

**Figura N°. 63:** Configuración del parámetro MI

Fuente: Autores de la Tesis

Se prosigue a desplegar la pestaña PICK FROM D TABLE para el cálculo del factor de disturbancia

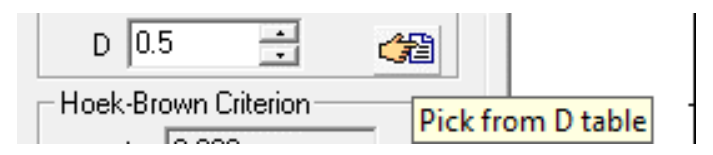

Considerando las condiciones de nuestra galería 2140 SOTRAMI seleccionamos que nuestro factor de disturbancia es 0.5 ya que las condiciones de nuestra labor no son muy buenas.

(cc)

| Disturbance Factor D |                                                                                                    | x                      |
|----------------------|----------------------------------------------------------------------------------------------------|------------------------|
|                      | Application:<br>C Tunnels C Slopes                                                                                                    |                        |
|                      | Excellent quality controlled blasting or excavation by<br>Tunnel Boring Machine results in minimal disturbance<br>to the confined rock mass surrounding a tunnel. | $D=0$                  |
|                      | Mechanical or hand excavation in poor quality rock<br>masses (no blasting) results in minimal disturbance to<br>the surrounding rock mass.                        | $D = 0$                |
|                      | Where squeezing problems result in significant floor<br>heave, disturbance can be severe unless a<br>temporary invert, as shown in the photograph, is<br>placed.  | $D = 0.5$<br>No Invert |
|                      | Very poor quality blasting in a hard rock tunnel<br>results in severe local damage, extending 2 or 3 m, in<br>the surrounding rock mass.                          | $D = 0.8$              |
|                      | 0K<br>Disturbance Factor: 0.5                                                                                                    | Cancel                 |

**Figura N°. 64:** Cálculo del factor de disturbancia

Fuente. Autores de Tesis

Finalmente nos dirigimos a la pestaña FAILURE ENVELOPE RANGE donde seleccionamos en la aplicación que nuestra labor es un túnel, seguidamente colocamos la altura litostática es decir la profundidad en la que se encuentra nuestra galería, para nuestro caso es de 186.31 metros.

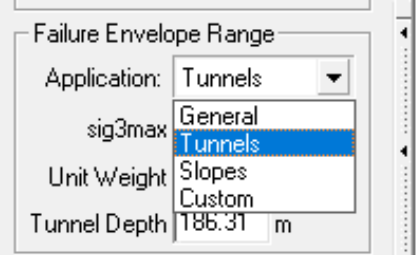

**Figura N°. 65:** Configuración del FAILURE para configuración de datos

Fuente: Autores de Tesis

 $(c)$ 

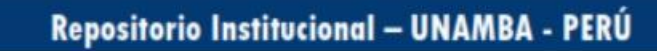

### 150 de 259

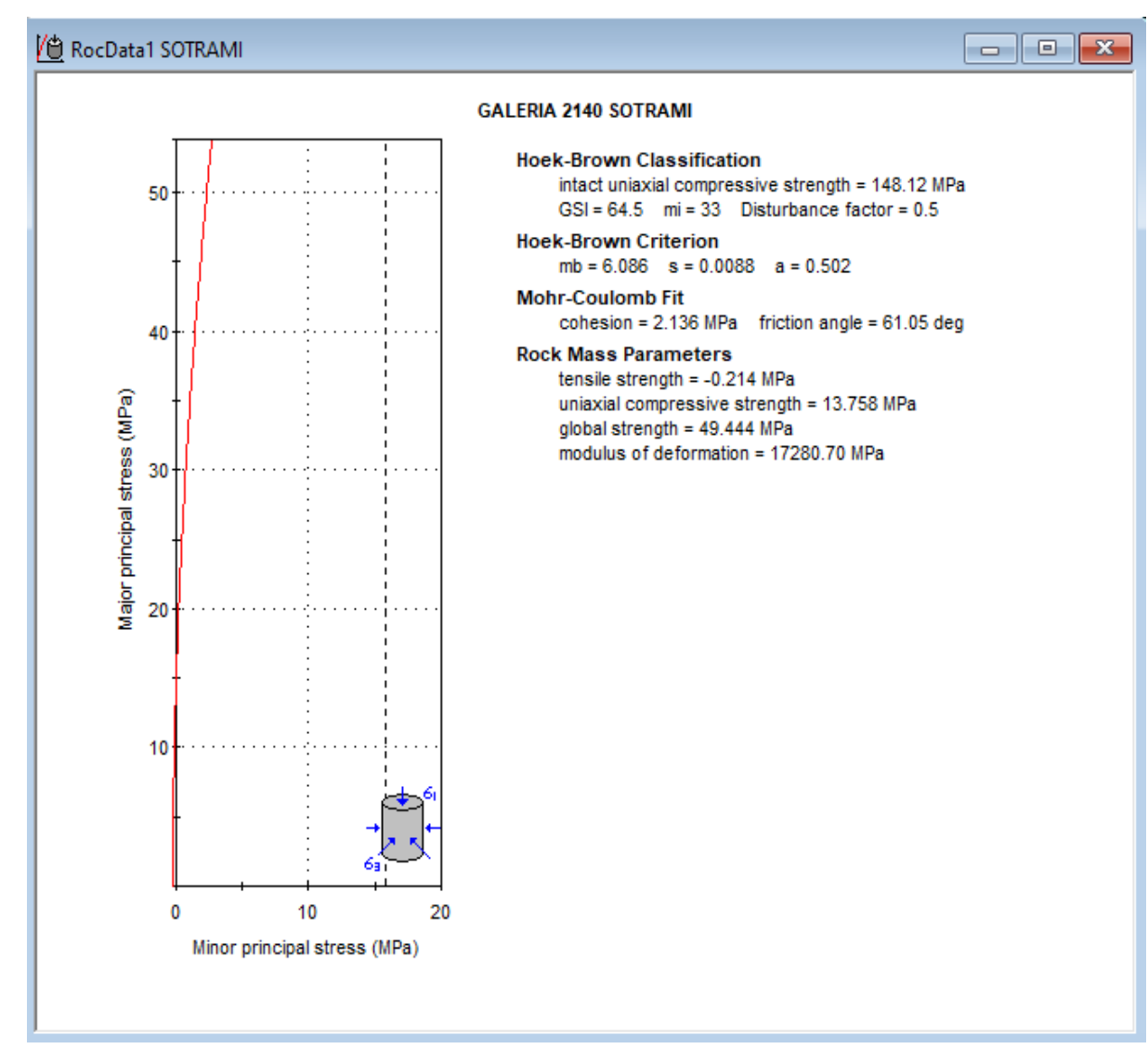

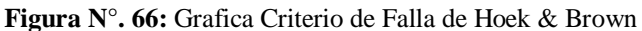

Fuente: Autores de Tesis

 $(c<sub>c</sub>)$ 

Mediante las siguientes relaciones es posible relacionar los esfuerzos principales mayores y menores y los esfuerzos normales y de corte con, según el criterio de Hoek & Brown  $(GSI > 25; a = 0.502)$ :

$$
\sigma n = \sigma 3 + \frac{\sigma 1 - \sigma 3}{\left(\frac{mb * \sigma ci}{2 * (\sigma 1 - \sigma 3)}\right) + 1}
$$

$$
\tau n = (\sigma n - \sigma 3) * \sqrt{\frac{mb * \sigma ci}{2 * (\sigma 1 - \sigma 3)}}
$$

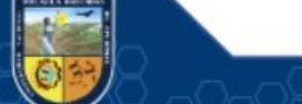

### 151 de 259

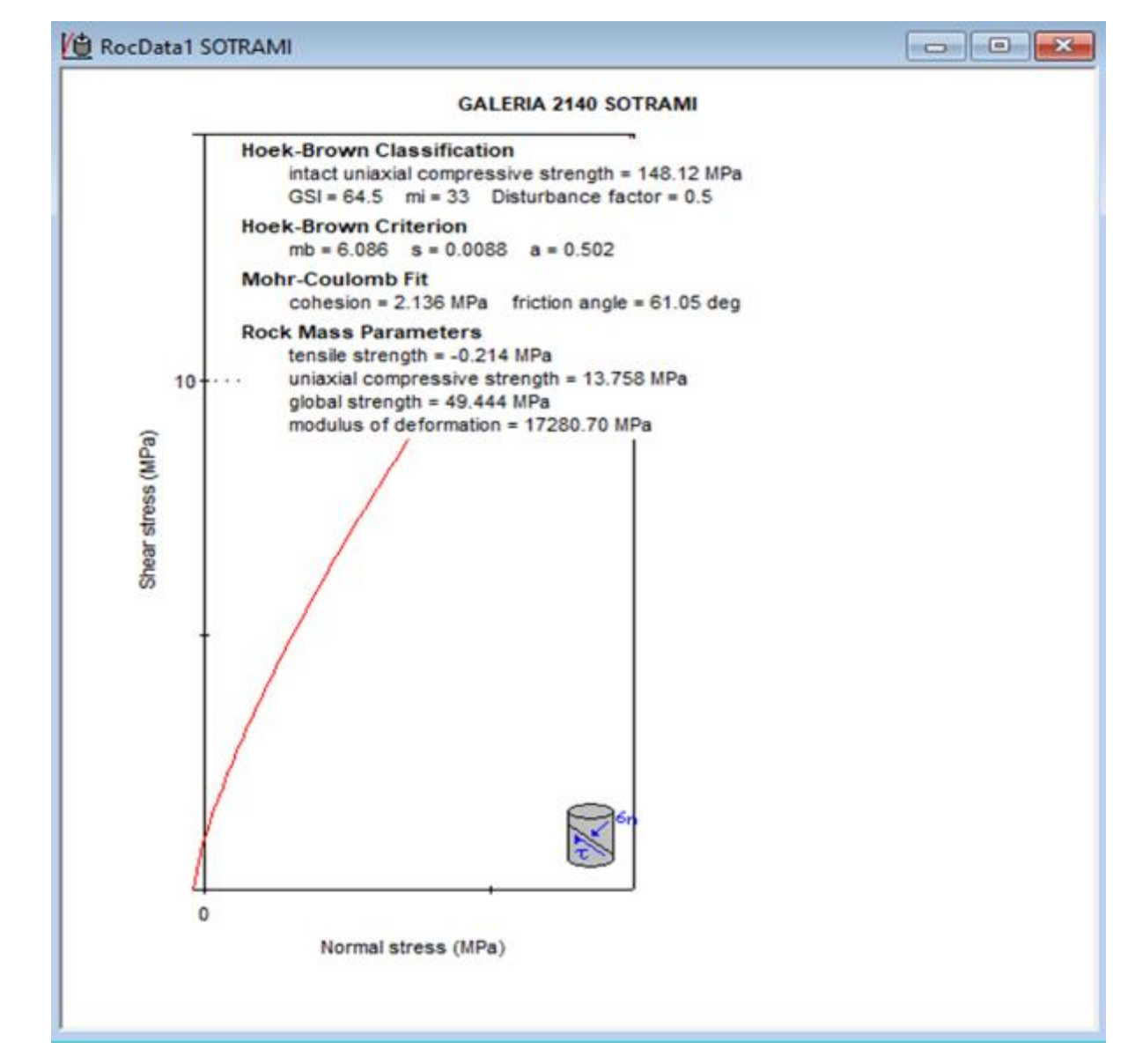

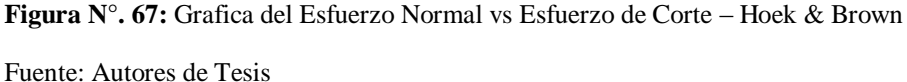

# **Envolvente de MOHR COULOMB**

(cc)

Ahora se procederá a determinar los parámetros del macizo rocoso y su envolvente de Mohr Coulomb. Los parámetros de resistencia se obtienen de una relación de la gráfica de esfuerzos principales de Hoek & Brown y el criterio de Mohr Coulomb.

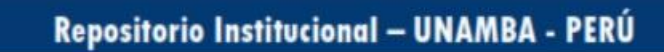

## Rock mass properties

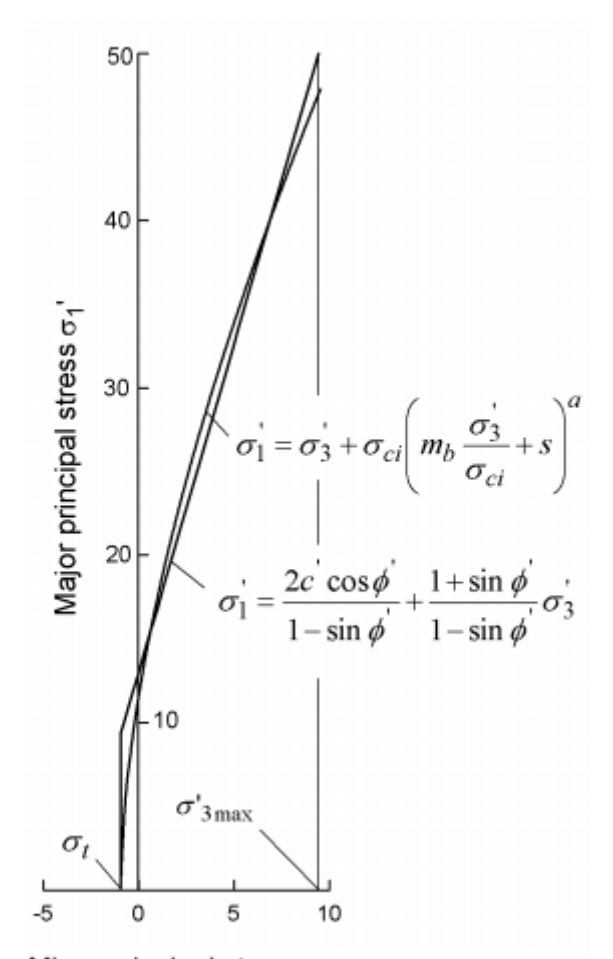

Minor principal stress  $\sigma_3'$ 

**Figura N°. 68:** Relación entre esfuerzos principales de Hoek & Brown y el Criterio de Mohr Coulomb

Fuente: (RODRIGUEZ CAYLLAHUA, Guillermo, 2017)

$$
\sigma \text{cm}^{\prime} = \sigma \text{ci}^{\prime} * \frac{(mb + 4s - a(mb - 8s)) * (\frac{mb}{4} + s)^{a-1}}{2 * (1 + a)(2 + a)}
$$

σcm ´

 $= 148.12$ 

(ග)

$$
*\frac{(6.086 + 4 * 0.008797 - 0.502(6.086 - 8 * 0.008797)) * (\frac{6.086}{4} + 0.008797)^{0.502 - 1}}{2 * (1 + 0.502)(2 + 0.502)}
$$
  
 
$$
\sigma cm' = 49.449 MPa
$$
  
\n
$$
\gamma = 0.02700 MN/m3
$$
  
\n
$$
H = 186.31 m
$$
  
\n
$$
\sigma 3 max = 0.47 * \sigma cm * (\frac{\sigma cm}{\gamma H})^{-0.94}
$$

$$
\sigma 3max = 0.47 * 49.449 * \left(\frac{49.449}{0.027 * 186.31}\right)^{-0.94}
$$

$$
\sigma 3max = 2.712 MPa
$$

$$
\sigma 3n = \frac{\sigma 3 max}{\sigma c i}
$$

$$
\sigma 3n = 0.018307858 MPa
$$

Con los esfuerzos obtenidos anteriormente de los parámetros de Hoek & Brown, se procede a detreminar los indicadores de la envolvente de Mohr – Coulomb  $(c', \varphi')$ , como sigue:

$$
\varphi' = \sin^{-1} * \left( \frac{6amb * (s + mb\sigma 3n)^{a-1}}{2(a+1)(a+2) + 6amb(s + mb\sigma 3n)^{a-1}} \right)
$$

$$
\varphi' = \sin^{-1} * \left( \frac{52.6452786}{60.1612866} \right)
$$

$$
\varphi' = 61.053
$$

$$
c' = \frac{\sigma ci \cdot ((1 + 2a)s + (1 + a)mb\sigma 3n))(s + mb\sigma 3n)^{a-1}}{(a+1)(a+2)*} \sqrt{\frac{1 + 6amb(s + mb\sigma 3n)^{a-1}}{(a+1)(a+2)}}
$$

$$
c' = \frac{78.69090245}{14.19856231}
$$

$$
c' = 5.542 Mpa
$$

Por otro lado, se pueden calcular los indicadores de la envolvente de Mohr Coulomb a través de parámetro  $RMR89 = 71$  de Bieniawski, tal como sigue:

$$
\varphi' = 5 + \frac{RMR89}{2}
$$

$$
\varphi' = 5 + \frac{71}{2}
$$

$$
\varphi' = 40.5
$$

$$
c' = 5 \cdot RMR89
$$

$$
c' = 5 \cdot 71 = 355kpa = 0.355Mpa
$$

Por último, del siguiente cuadro podemos estimar los valores paramétricos de la envolvente de falla de Mohr Coulomb, obteniendo los siguientes valores promedio para el "Granito":

 $(c)$ 

| Roca           | Cohesión (MPa)           | Angulo de fricción $(°)$ |
|----------------|--------------------------|--------------------------|
| Andesita       | 28                       | 45                       |
| Arenisca       | $8 - 35$                 | $30 - 50$                |
| <b>Basalto</b> | $20 - 60$                | 48-55                    |
| Caliza         | $5 - 40$                 | $35 - 50$                |
| Caliza margosa | $1 - 6$                  | 30                       |
| Cuarcita       | $25 - 70$                | $40 - 55$                |
| Diabasa        | $90 - 120$               | $40 - 50$                |
| Diorita        | 15                       | 50-55                    |
| Dolomía        | $22 - 60$                | $25 - 35$                |
| Esquisto       | $25(20-15^*)$            | $25-30*(20-30*)$         |
| Gabro          | 30                       | 35                       |
| Gneiss         | $15 - 40$                | $30 - 40$                |
| Granito        | $15 - 50$                | $45 - 58$                |
| Grauvaca       | $6 - 10$                 | $45 - 50$                |
| Mármol         | $15 - 35$                | $35 - 45$                |
| Lutita         | $3 - 35$                 | 40-60 $(12-25*)$         |
| Pizarra        | $10 - 50 \, (\leq 10^*)$ | $40-55(15-30*)$          |
| Toba           | 0.7                      |                          |
| Yeso           |                          | 30                       |

**Tabla N°. 43:** *Parámetros de Resistencia de las Rocas*

Fuente: (Salinas Riveros, 2018)

# $\varphi$ <sup>2</sup> = 45°  $c$ <sup>2</sup> = 15 MPa

(cc)

Se puede inferir que el ángulo de fricción interna y la cohesión obtenidas a partir del RMR89 de Bieniawski se alejan de las estimaciones realizadas a través de los parámetros de Hoek & Brown.

Con estos parámetros, se procede a dibujar la envolvente de falla de Mohr Coulomb de acuerdo al esquema, en razon de los esfuerzos principales. La envolvente de falla de Mohr Coulomb, se describe de acuerdo a las siguientes expresiones:

$$
\sigma1' = \frac{2c'cos\varphi'}{1 - sin\varphi'} + \frac{1 + sin\varphi'}{1 - sin\varphi'} * \sigma3'
$$

$$
\sigma t = -\frac{s \cdot \sigmaci}{mb}
$$

$$
\sigma t = -\frac{0.008797 * 148.12}{6.086}
$$

$$
\sigma t = -0.214
$$

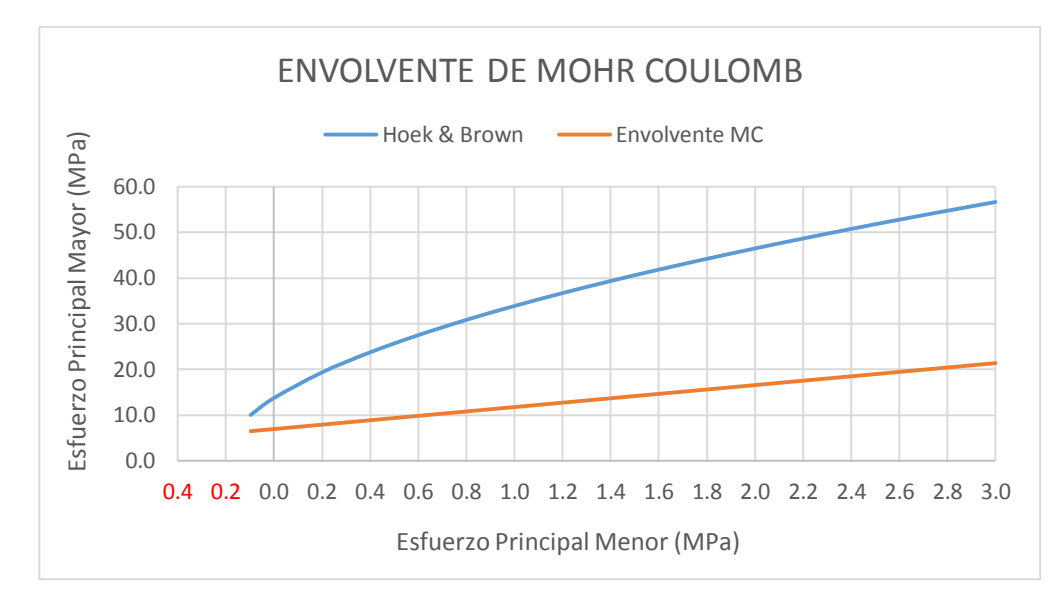

**Tabla N°. 44:** *Envolvente de Mohr Coulomb en razon de los Esfuerzos Principales*

Fuente: Autores de Tesis

En términos de los esfuerzos de corte y normal, la envolvente de falla de Mohr Coulomb, se describe de acuerdo a las siguientes expresiones:

$$
\tau = \sigma n \cdot \tan(\varphi') + c'
$$
  
\n
$$
\sigma t = -\frac{s \cdot \sigma c i}{m b} = -0.214
$$

**Tabla N°. 45:** *Mohr Coulomb en Términos del esfuerzo de Corte y Esfuerzo Normal*

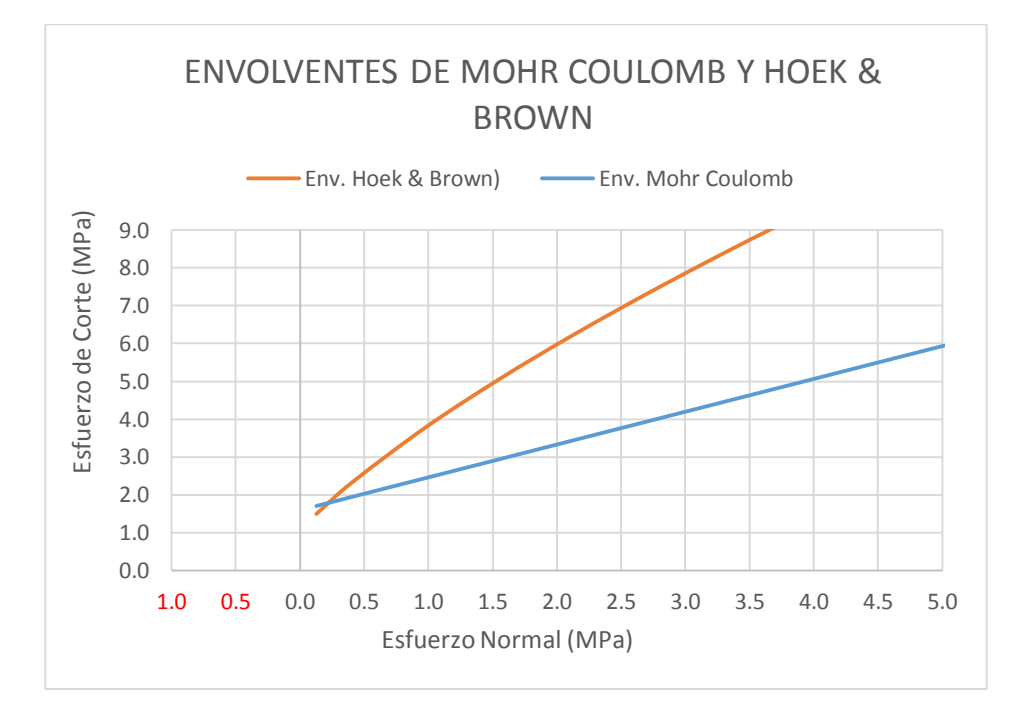

Fuente: Autores de Tesis

(cc)

### **Estimación del Módulo de Deformación de la Roca**

El módulo de deformación para la roca intacta y para el macizo rocoso, pueden ser estimados mediante las siguientes relaciones, respectivamente:

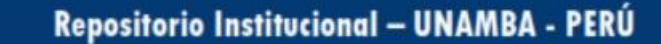

### $Ei = MR \cdot \sigma ci = 300 * 148.12 = 44436 MPa$

Pautas para la selección de valores de relación de modulo (MR) en la ecuación 26, basado en Deere (1968) y Palmstrom y Singh (2001) ver tabla 46.

| Rock type   | Class                     | Group       | Texture                                                |               |                                                 |                                            |                                                                                        |
|-------------|---------------------------|-------------|--------------------------------------------------------|---------------|-------------------------------------------------|--------------------------------------------|----------------------------------------------------------------------------------------|
|             |                           |             | Coarse                                                 |               | Medium                                          | Fine                                       | Very fine                                                                              |
|             | Clastic                   |             | Conglomerates<br>300-400<br><b>Breccias</b><br>230-350 |               | Sandstones<br>200-350                           | Siltstones<br>350-400<br>Greywackes<br>350 | Claystones<br>200-300<br><b>Shales</b><br>$150 - 250$ <sup>a</sup><br>Marls<br>150-200 |
| Sedimentary | Non-clastic<br>Carbonates |             | Crystalline limestones<br>400-600                      |               | Sparitic limestones<br>600-800                  | Micritic Limestones<br>800-1000            | Dolomites<br>350-500                                                                   |
|             |                           | Evaporites  |                                                        |               | Gypsum<br>$(350)^{b}$                           | Anhydrite<br>$(350)^{b}$                   |                                                                                        |
|             |                           | Organic     |                                                        |               |                                                 |                                            | Chalk<br>$1000 +$                                                                      |
| Metamorphic | Non-foliated              |             | Marble<br>700-1000                                     |               | Hornfels<br>400-700<br>Metasandstone<br>200-300 | Quartzites<br>300-450                      |                                                                                        |
|             | Slightly foliated         |             | Migmatite<br>350-400                                   |               | Amphibolites<br>400-500                         | Gneiss<br>300-750 <sup>a</sup>             |                                                                                        |
|             | Foliated <sup>a</sup>     |             |                                                        |               | Schists<br>$250 - 1100^a$                       | Phyllites/Mica Schist<br>$300 - 800^a$     | Slates<br>$400 - 600$ <sup>a</sup>                                                     |
| Igneous     | Plutonic                  | Light       | Granite <sup>e</sup><br>300-550<br>400-450             | Granodioritec | Diorite <sup>c</sup><br>300-350                 |                                            |                                                                                        |
|             |                           | Dark        | Gabbro<br>400-500<br>Norite<br>350-400                 |               | Dolerite<br>300-400                             |                                            |                                                                                        |
|             | Hypabyssal                |             | $(400)^{b}$                                            | Porphyries    |                                                 | Diabase<br>300-350                         | Peridotite<br>250-300                                                                  |
|             | Volcanic                  | Lava        |                                                        |               | Rhyolite<br>300-500<br>Andesite<br>300-500      | Dacite<br>350-450<br>Basalt<br>250-450     |                                                                                        |
|             |                           | Pyroclastic | Agglomerate<br>400-600                                 |               | Volcanic breccia<br>$(500)^{b}$                 | Tuff<br>200-400                            |                                                                                        |

**Tabla N°. 46:** *Pautas para la selección de valores de relación de módulo (MR) en Ec.26*

<sup>b</sup>No data available, estimated on the basis of geological logic. "Felsic Granitoids: coarse grained or altered (high MR), fined grained (low MR).

Fuente: (Rodriguez Cayllahua, G., 2017)

$$
Em = Ei * (0.02 + \frac{1 - \frac{D}{2}}{1 + e^{\frac{(60 - 15D - GS)}{11}})}
$$

$$
Em = 25835.742\ Mpa
$$

## **Línea de** Moggi's

(cc)

La línea de Moggi's corresponde a una recta que delimita la transición de una falla dúctil a una falla frágil.

Si la envolvente de falla se ubica por sobre esta línea, en la falla se producirá una rotura frágil, es decir que la roca experimentará un colapso

repentino (sin deformación apreciable conforme aumentan los esfuerzos). En caso contrario la rotura en la falla será dúctil (con deformación conforme aumentan los esfuerzos).

La línea de Moggi's se representa por la siguiente expresión, y en nuestro caso acusa una rotura del tipo frágil el granito en estudio:

$$
\sigma 1 = 3.4 * \sigma 3
$$

Según los resultados obtenidos se puede presenciar que la envolvente de tensiones se encuentra sobre la línea Mogi, lo cual representa un modo de rotura frágil

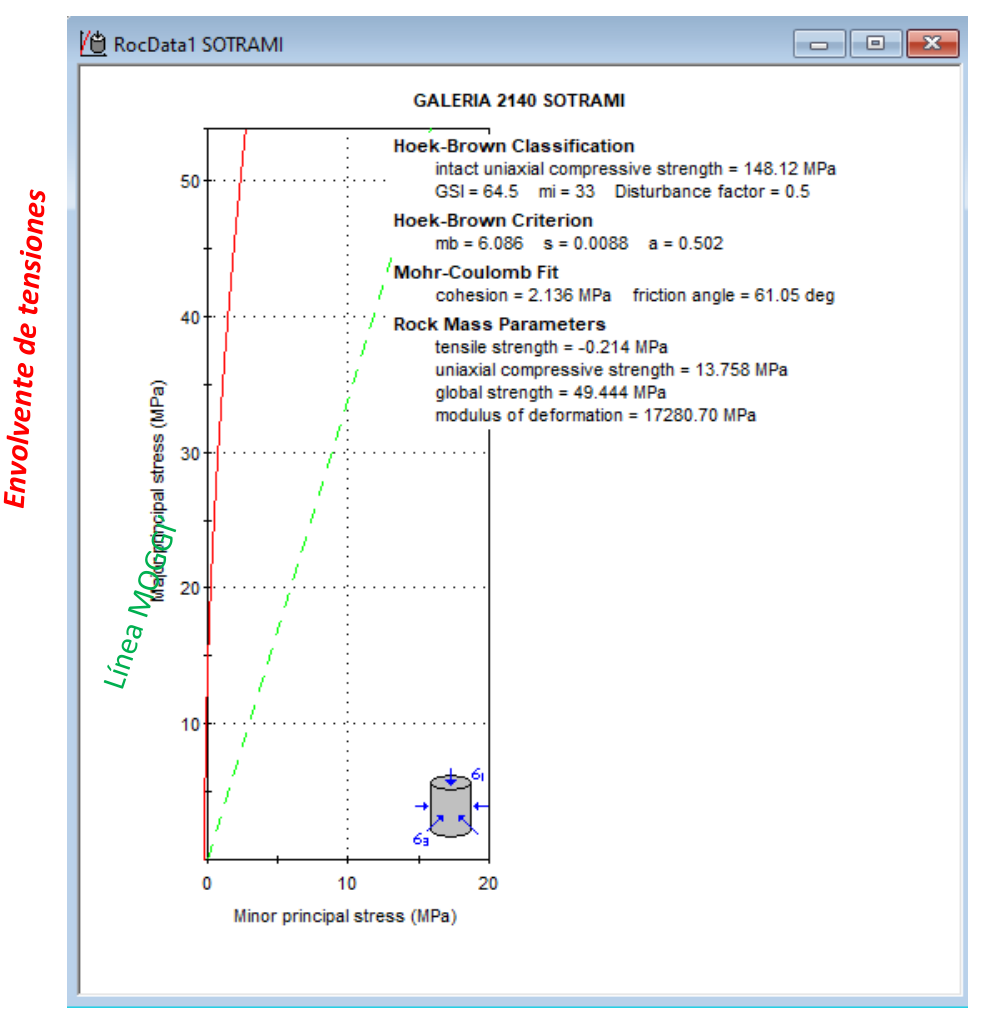

**Figura N°. 69:** Línea MOGGI's vs Hoek & Brown, (Falla Frágil) Fuente: Autores de Tesis

#### **Criterio de rotura de Mohr Coulomb para Gal. 2140E de desarrollo**

En este apartado se analizará el principio de falla de Mohr Coulomb para una muestra ensayada en laboratorio (ensayo triaxial en esfuerzos principales) cuyos parámetros obtenidos son los que se indican a continuación:  $\varphi$ <sup>2</sup> = 61.053°

(cc)

 $c' = 5.542 MPa$ 

 $\sigma t = -0.214 MPa$ 

La envolvente de falla en términos de los esfuerzos principales queda como sigue:

$$
\sigma 1' = \frac{2c' \cos \varphi'}{1 - \sin \varphi'} + \frac{1 + \sin \varphi'}{1 - \sin \varphi'} * \sigma 3'
$$

$$
\sigma 1' = 42.9406 + 15.0087 * \sigma 3'
$$

**Tabla N°. 47:** *Criterio de Mohr Coulomb en Términos de Esfuerzos Principales (Falla Frágil)*

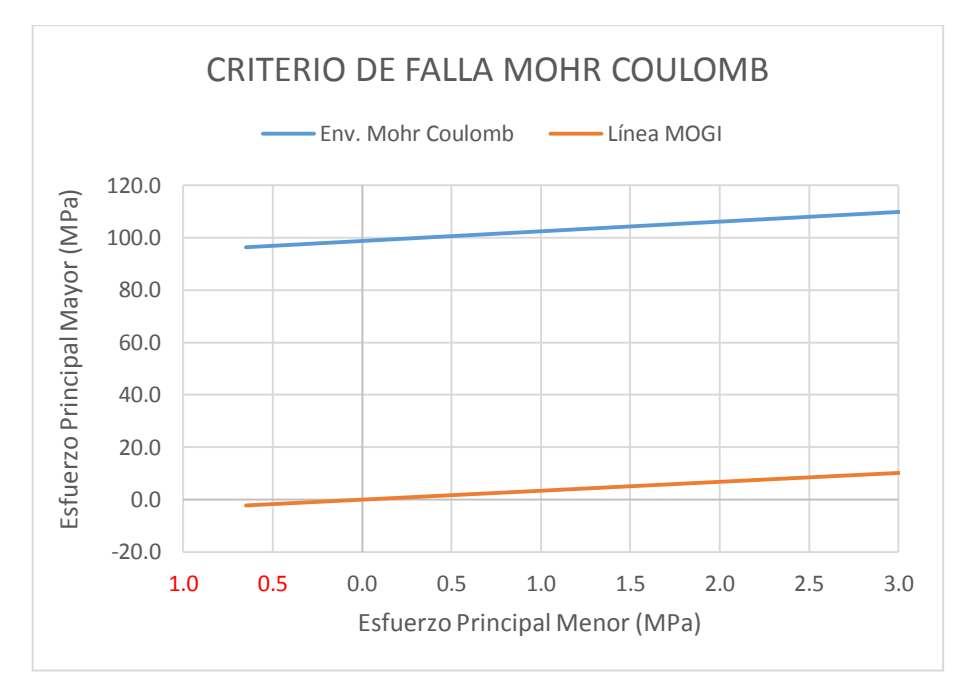

Fuente: Autores de Tesis

 $(c)$ 

Para corroborar Los datos de entrada lo procesamos en el software RocData para la cual desplegamos la pestaña PROJECT SETTINGS la cual no sabre una nueva pestaña donde seleccionamos el parámetro Mohr-Coulomb y aceptamos a nueva configuración.

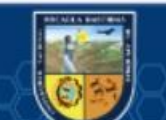

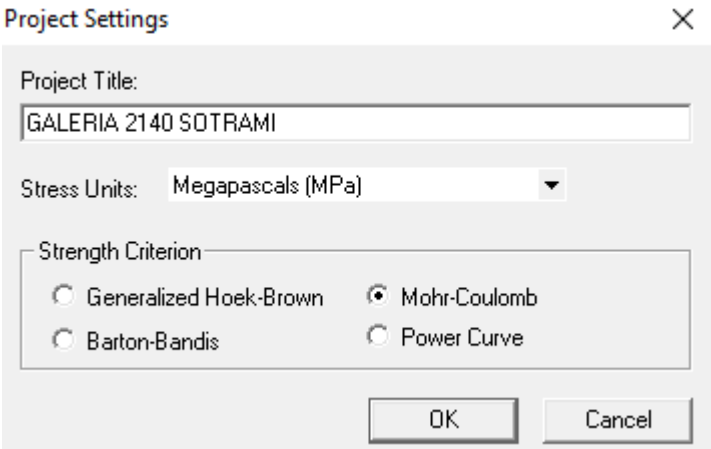

**Figura N°. 70:** configuración del criterio Mohr-Coulomb

Fuente: Autores de Tesis

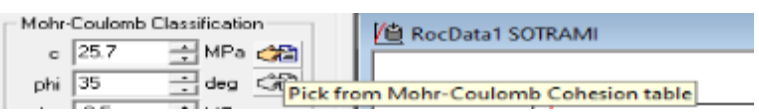

Iniciamos con la configuración del coeficiente de cohesión para ello desplegamos en PICK FROM MOHR-COULOMB COHESION TABLE la cual nos despliega la una tabla la cual nos da un resultado de un C = Coeficiente de Cohesión (Cohesión) de 25.70 MPa

**Tabla N°. 48:** *Valor de la Cohesión para el criterio de Mohr-Coulomb (Software: RocData)*

| <b>Cohesion Values for Soils and Rocks</b>                                                                                                    |                                                                                          |                                                                                                    | $\times$ |
|----------------------------------------------------------------------------------------------------|------------------------------------------------------------------------------------------|----------------------------------------------------------------------------------------------------|----------|
| List of cohesion values                                                                                                    |                                                                                          |                                                                                                    |          |
| Name                                                                                                    | <b>USCS Classification</b>                                                               | Cohesion range [MPa]                                                                                                    | ́        |
| Sandy gravel with silty or claye<br>Mixture of gravel and sand wit<br>Low plasticity silt<br>Medium to high plasticity silt<br>Low plasticity clay<br>Medium plasticity clay<br>High plasticity clay<br>Organic silt or clay<br>Alluvial - high energy<br>Alluvial - low energy<br>Eolian - dune sand<br>Eolian - loess<br>Glacial - till<br>Glacial - outwash<br>Glacial - glaciolacustrine | GW. GP. GM<br>ML, SM, SP, SW<br>SP<br>ML, SM<br>SM. ML<br>GW, GP, SW, SP, SM<br>MI SM SP | 0.001<br>0.003<br>0.002<br>0.003<br>0.006<br>0.008<br>0.01<br>0.007<br>n<br>$0 - 0.024$<br>n<br>$0.024 - 0.048$<br>$0.048 - 0.192$<br>$0 - 0.048$<br>0.0144 |          |
| <b>Filter List</b>                                                                                                    | Reference                                                                                |                                                                                                    |          |
| Search<br>Text/Subtext:<br>Selected cohesion: 25.7 - MPa                                                                                                    | Go I                                                                                     |                                                                                                    |          |
|                                                                                                    |                                                                                          | <b>DK</b>                                                                                                    | Cancel   |

Fuente: Autores de Tesis

 $(c)$ 

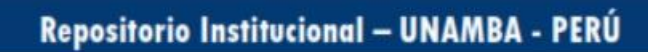

Se prosigue con el análisis del Angulo de fricción para este tipo de criterio para ello desplegamos en PICK FROM MOHR-COULOMB FRICCION ANGLE TABLE

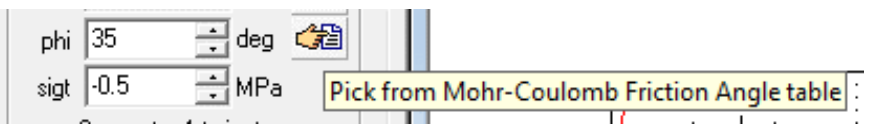

La nueva configuración nos despliega una nueva ventana donde se configura el ángulo de fricción para nuestro caso el phi= Ángulo de Ficción (fricción angle) para la roca de tipo granito es de 35

**Tabla N°. 49:** *Angulo de fricción para el criterio de Mohr-Coulomb (Software: RocData)*

**Friction Angle for Soils and Rocks** 

$$
\times
$$

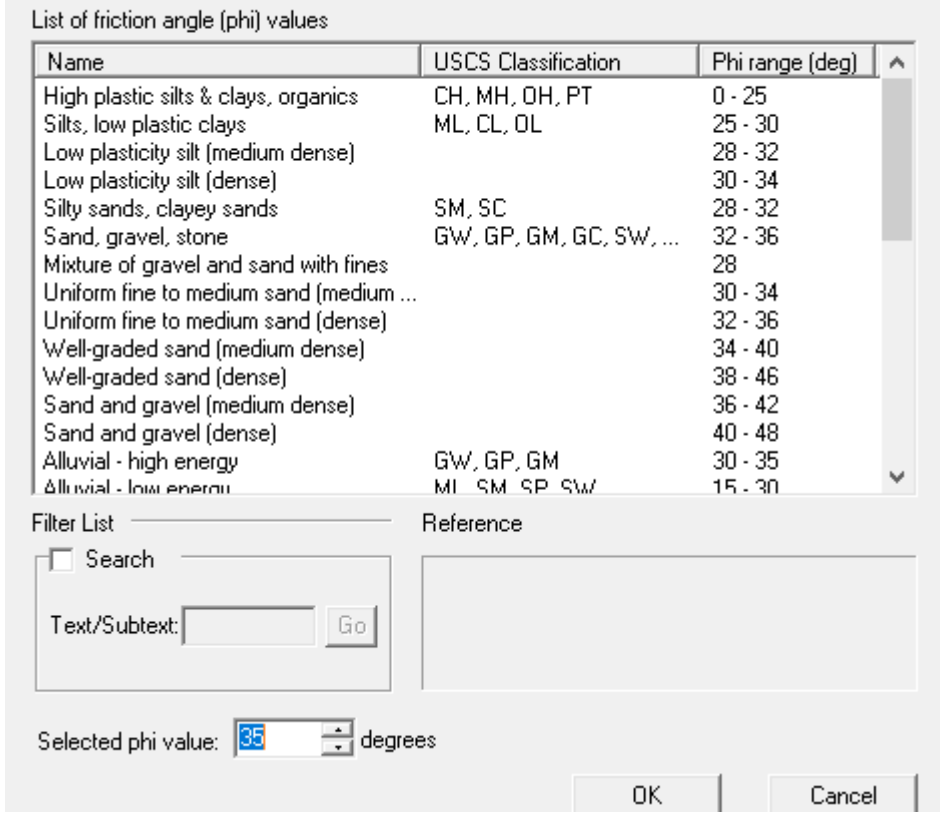

Fuente: Autores de Tesis

(cc)

Finalmente se realiza la configuración de los esfuerzos y peso específico de la roca

- Sigt =Esfuerzo a la tracción del macizo rocoso TAO (resistencia a la tracción del macizo rocoso) (tensile strenght) siendo 0.5.
- Unit Weight = Peso específico de la roca encajonante (MN/m3) de 2.70 Ton/m3 (0.02700MN/m3)

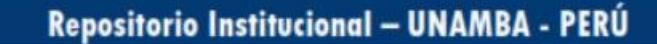

• Profundidad Túnel= 186.31 m ingresados en el software RocData.

La gráfica obtenida muestra los esfuerzos principales:

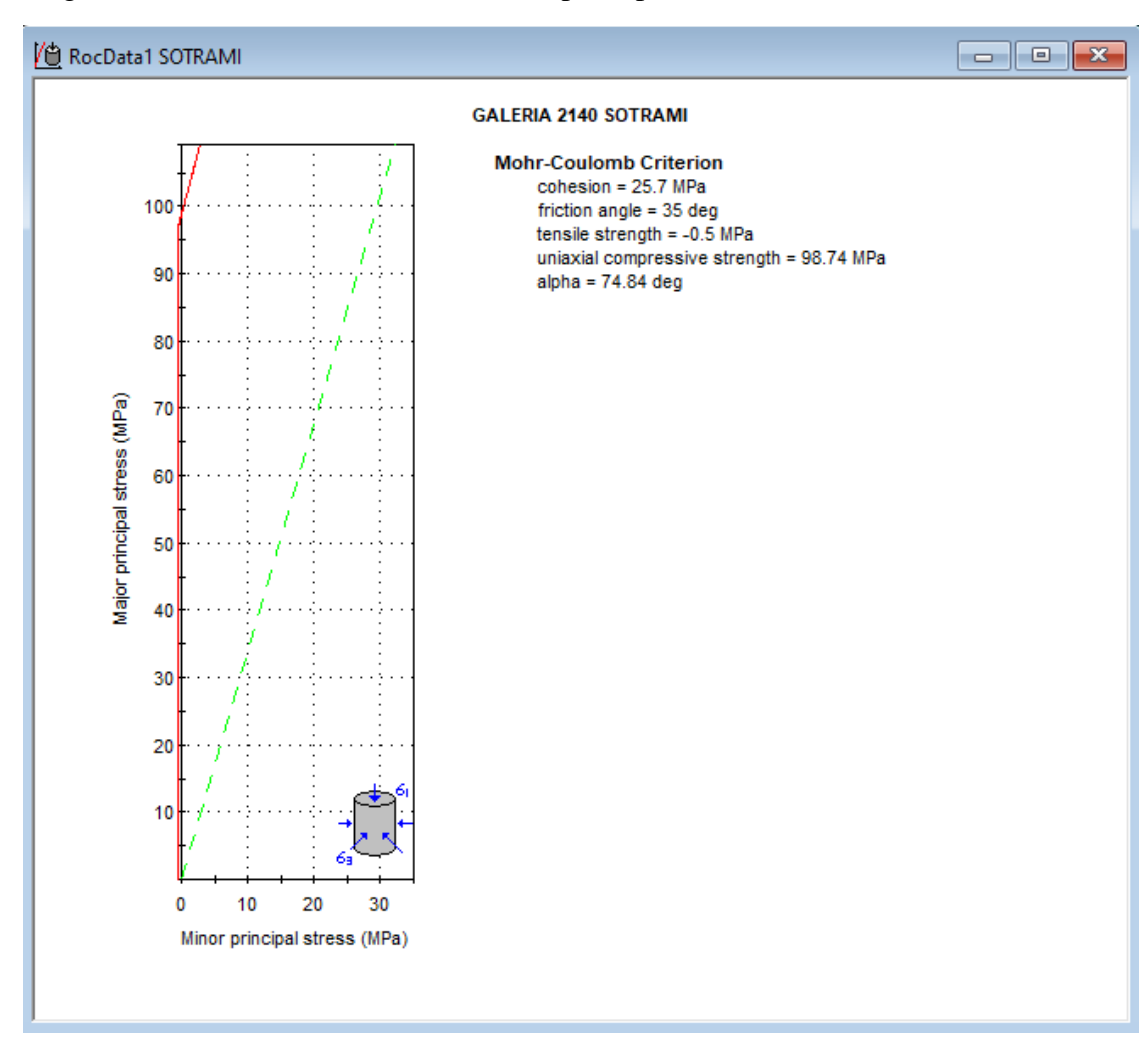

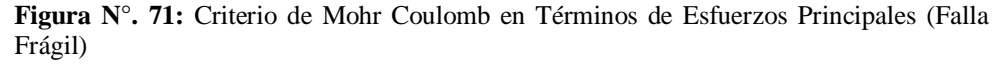

Fuente: Autores de Tesis

### **Criterio de rotura Barton - Bandis para Gal. 2140E de desarrollo**

Para evaluar la falla por medio del criterio de Barton Bandis es necesario contar con los siguientes parámetros para el granito en examen:

 $\bullet$   $\varphi' = 35^{\circ}$ 

(cc)

Iniciamos con la configuración del programad RocData para ello ingresamos a este paquete informático, desplegamos la pestaña ANALISIS luego desplegamos PROJECT SETTINGS la cual no sabre una nueva pestaña donde seleccionamos el parámetro Barton-Bandis y aceptamos a la nueva configuración.

 $\times$ 

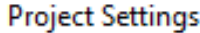

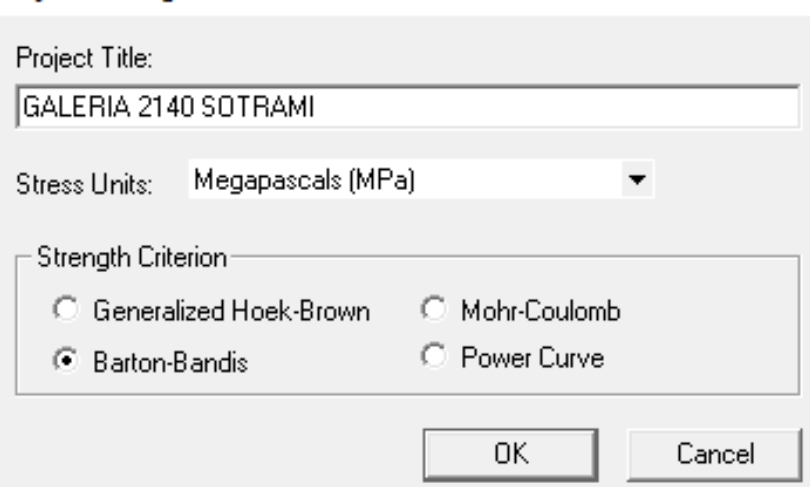

**Figura N°. 72:** configuración del criterio Barton bandis

Fuente: Autores de Tesis

 $(c)$ 

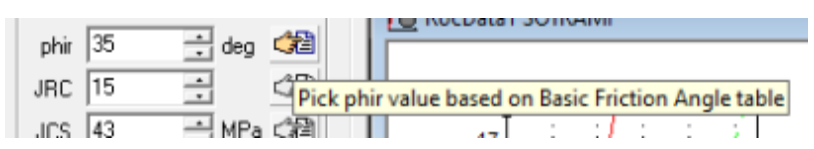

Configuramos el ángulo de fricción para ello desplegamos en PICK PHIR VALUE BASED ON BASIC FRICTION ANGLE TABLE donde nos abre una nueva ventana en la que realizamos el correspondiente análisis. Se entiende que Phir = Angulo de fricción residual (friction angle residual) es 35 para el tipo de roca granito.

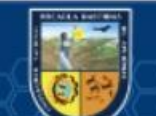

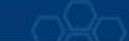

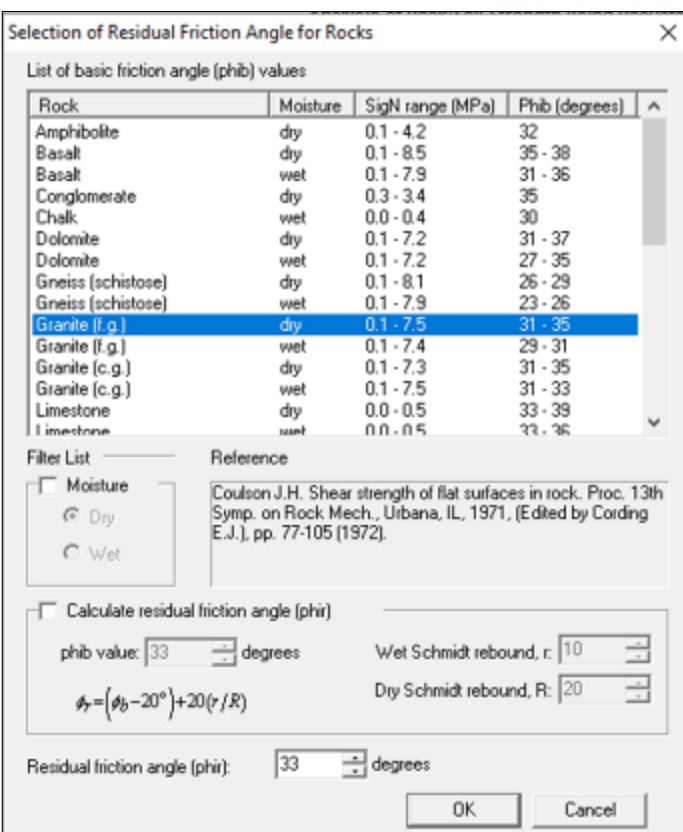

**Tabla N°. 50:** *Cálculo del ángulo de fricción residual para la Gal. 2140E*

Fuente: Autores de Tesis

(cc)

Se continua con los cálculos correspondientes para el JRC para ello desplegamos en PICK FROM JRC TABLE la cual nos apertura una nueva ventana para su configuración correspondiente.

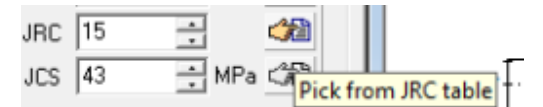

Configuramos el JRC= Coeficiente de Rugosidad de la Junta o Diaclasa determinado con un peine de Barton o regleta calibrada (Joint roughness Coeficient). para la roca de tipo granito estimandose un valor de 15 .

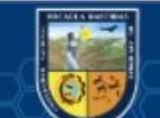

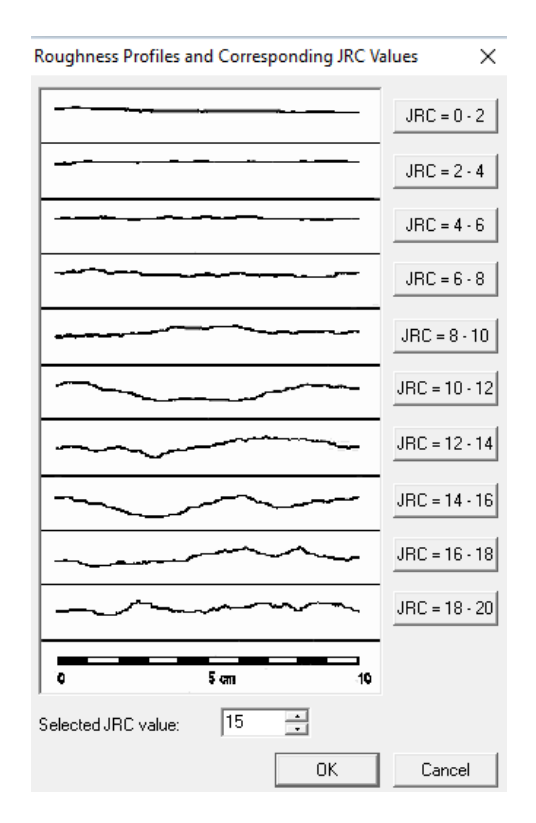

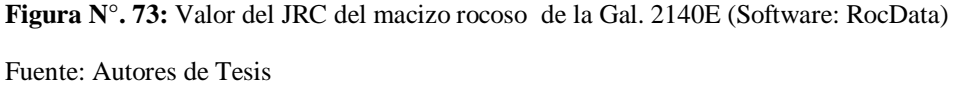

Se continua con los cálculos correspondientes para el JCS para ello desplegamos en PICK JCS VALUE FROM UNIAXIAL STRENGTH TABLE la cual nos apertura una nueva ventana para su configuración correspondiente.

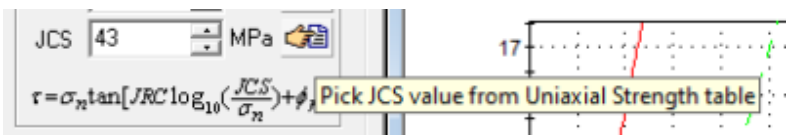

Configuramos el JCS= Resistencia Comprensiva de la Pared de la Junta o Diaclasa. (Joint Comprenssive Strenght) para la roca de tipo granito estimándose un valor de 43.

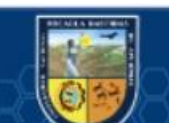

(cc)

**CS (Uniaxial Compressive Strength) Values**  $\times$ List of joint compressive strength (JCS) values Material Description JCS range (MPa)  $\boldsymbol{\Lambda}$ Firm clay  $0.05 - 0.10$ soil Stiff clay  $0.10 - 0.25$ soil soil Very stiff clay  $0.25 - 0.50$  $>0.50$ Hard clav soil  $0.25 - 1.0$ Extremely weak rock rock Very weak rock  $1.0 - 5.0$ rock  $5.0 - 25$ Weak rock rock rock Medium strong rock  $25 - 50$ Strong rock  $50 - 100$ rock  $100 - 250$ Very strong rock rock Extremely strong rock  $>250$ rock Field Estimate of Strength: Example: Filter List  $\Box$  Material □ Weathered strength reduction C Rock  $C$  Soil ヨмPa  $|43|$ JCS value: **OK** Cancel

**Tabla N°. 51:** *Valor del esfuerzo compresivo de la junta JCS para la Gal. 2140E*

Fuente: Autores de Tesis

 $(c)$ 

Se ingresa los valores obtenidos de los distintos parámetros como su Phir, JRC y JCS, añadiendo a este su aplicación en la galería de desarrollo, teniendo un peso específico para la roca encajonante de 2.70Ton/m3 (0.02700MN/m3) y a una profundidad de 186.31 m. para tener los resultados de los demás parámetros siendo importantes para el análisis de la galería 2140.

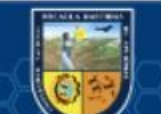

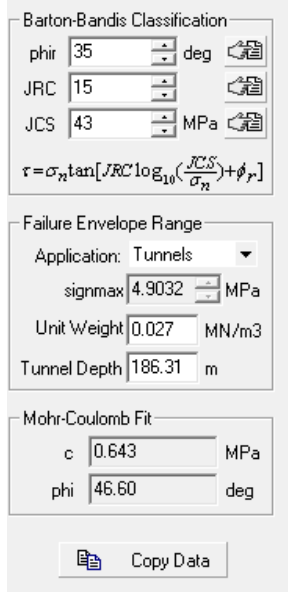

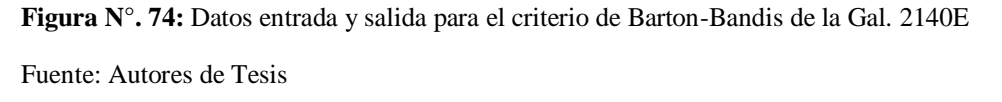

Según los resultados se presentados del análisis por el criterio de Barton-Bandis, para la galería 2140 SOTRAMI indicando también que la envolvente de tensiones principales queda sobre la línea Moggi, lo cual valora un modo de rotura frágil para el macizo.

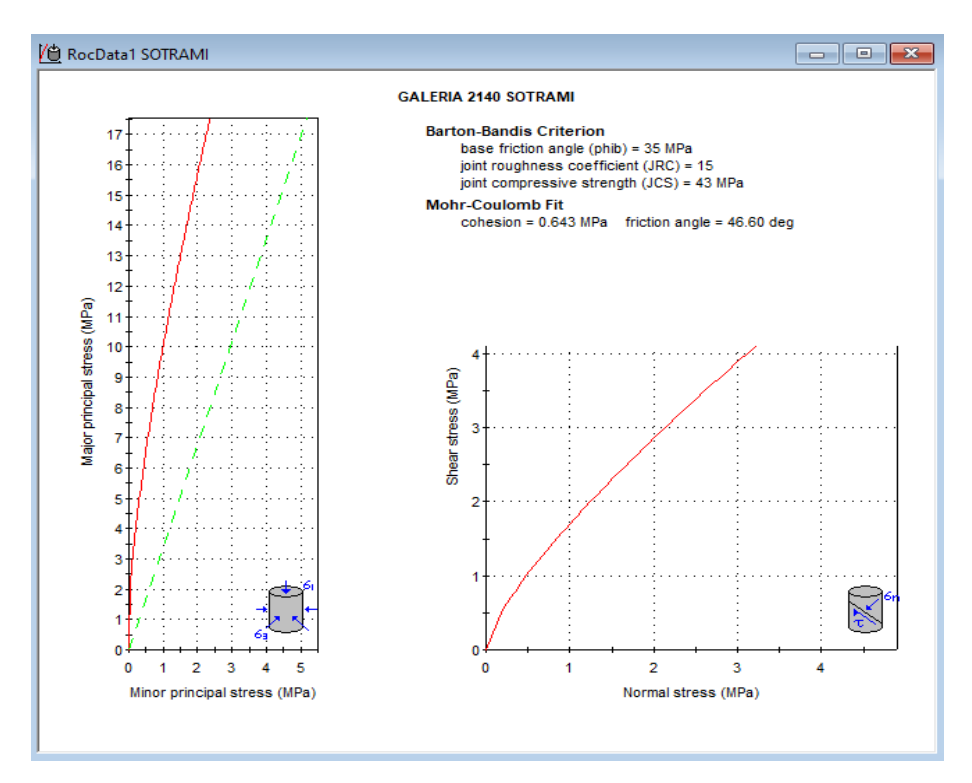

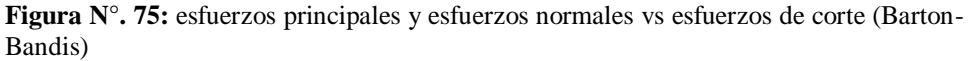

Fuente: Autores de Tesis

 $(c)$ 

Figura anterior, se presenta los esfuerzos principales y esfuerzos normales vs esfuerzos de corte para el criterio de Barton-Bandis de la Gal. 2140E (Software: RocData)

#### **Análisis de Datos Mediante el Software Phase2**

Mediante este programa PHASE2 podremos determinar las tensiones y los desplazamientos que está sometida la Gal. 2140E en la minera SOTRAMI S.A ante ello tendremos tres fases de análisis donde realizaremos el modelamiento, seguidamente realizaremos los calculo mediante el método de elementos finito y finalmente realizaremos las interpretaciones correspondientes como los esfuerzos principales y desplazamientos.

Se diseña la Gal. 2140E de desarrollo en el software AutoCAD la cual se ingresa los datos de campo así mismo se determina la altura litostática. Realizamos los cálculos iniciales para poder procesarlo en el PHASE2, ante lo cual ejecutamos el AutoCAD civil 3d en la que se diseña, las dos labores mineras, para nuestro caso nuestra galería será de dos dimensione 2.10 metros por 2.40 metros y 2.10 metros por 2.20 metros

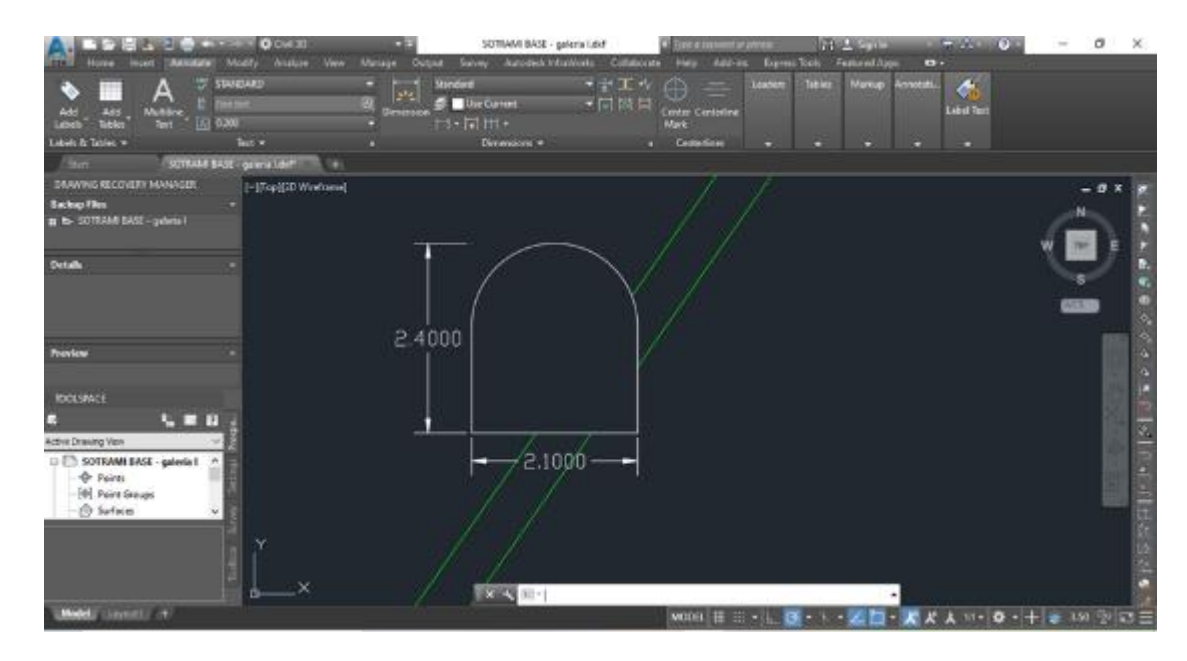

**Figura N°. 76:** Diseño de labor inicial de 2.10mx2.40m

Fuente: Autores de Tesis

(cc)

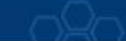
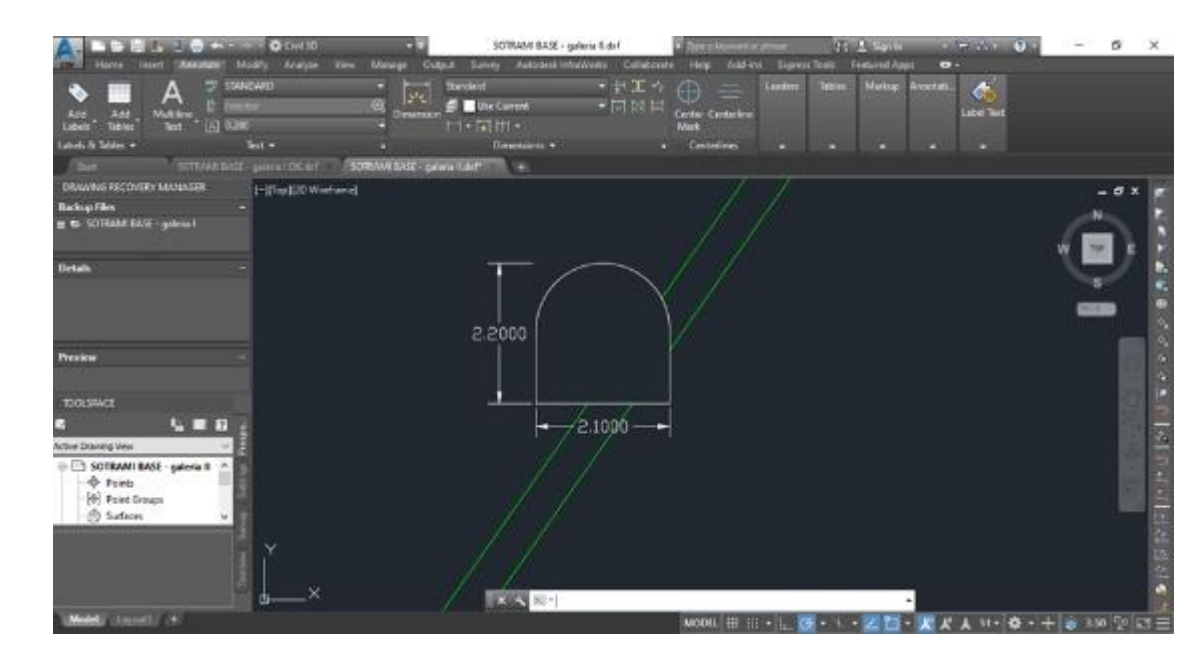

**Figura N°. 77:** Diseño de labor final de 2.10mx2.20m Fuente: Autores de Tesis

Diseñado las dimensiones de nuestras labores de desarrollo las guardamos en el formato DXF para poder importarlo al programa PHASE2, esta se realizará para ambas dimensiones así mismo se encierra las labores en un rectángulo para poder discretizarlo.

Con los datos ya procesados se prosigue a implementarlo en el programa PHASE2 ante lo cual ejecutamos dicho programa, en nuestro caso procesamos en el phase2 versión 8.0 de la firma de RocScience.

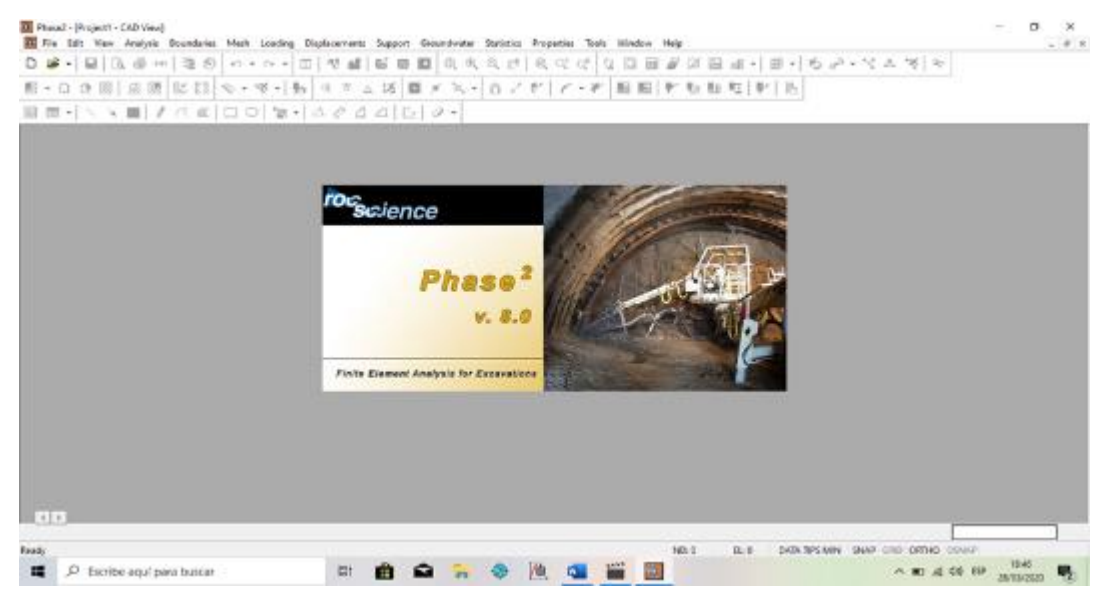

**Figura N°. 78:** ejecución del phase2 para análisis de datos

Fuente: Autores de tesis

Una vez que se abre el programa se muestra una ventana donde iniciamos con la correspondiente configuración en la pestaña ANALISIS la cual la desplegamos y seleccionamos PROJECT SETTINGS la cual nos direcciona a una nueva ventana donde configuramos los datos de nuestro proyecto

|           |           | Analysis Boundaries Mesh Loadi |            |
|-----------|-----------|--------------------------------|------------|
|           |           | Project Settings               | $Ctrl + J$ |
| 儱         |           | <b>Info Viewer</b>             | $Ctrl + I$ |
| a         |           | Compute                        | $Ctrl + T$ |
| <b>io</b> | Interpret |                                |            |
|           |           | <b>SSR Search Area</b>         |            |
|           |           | <b>SSR Exclusion Area</b>      |            |

**Figura N°. 79:** Configuración del proyecto

Fuente Autores de la Tesis

Se configura el proyecto en el ítem PROJECT SUMMARY donde se configura todos los datos básicos del proyecto como nombre del proyecto, autores, compañía, fecha y otros las cuales se acepta con un OK.

| General<br>- Stages       | <b>Project Summary</b>                          |                            |  |  |  |  |  |
|---------------------------|-------------------------------------------------|----------------------------|--|--|--|--|--|
| Stress Analysis           | Type                                            | Description                |  |  |  |  |  |
| Groundwater<br>Statistics | Project Title                                   | GALERIA DE DESARROLLO 2140 |  |  |  |  |  |
| Strength Reduction        | Analysis                                        | PHASE 2-02                 |  |  |  |  |  |
| Project Summary           | JHON MAYHUIRE - JOB FUMACAYO MONTOYA<br>Author. |                            |  |  |  |  |  |
|                           | Company                                         | MINERA SOTRAMI S.A.        |  |  |  |  |  |
|                           | Date Created                                    | 28/03/2020, 18:49:50       |  |  |  |  |  |
|                           | Comment 1                                       |                            |  |  |  |  |  |
|                           | Comment 2                                       |                            |  |  |  |  |  |
|                           | Comment 3                                       |                            |  |  |  |  |  |
|                           | Comment 4                                       |                            |  |  |  |  |  |
|                           | Comment 5                                       |                            |  |  |  |  |  |

**Figura N°. 80:** Configuración del proyecto Sotrami

Fuente: Autores de Tesis

(cc

Se prosigue con la importación de los datos del AutcadCivil3D del formato DXF para ello desplegamos en la pestaña FILE la cual nos muestra una serie de alternativa, seleccionamos IMPORT seguidamente elegimos IMPORT DXF, la cual nos muestra una barra con cuadros para seleccionar, aceptamos todas las casillas luego nos direcciona al disco de la computadora lo cual nosotros proseguimos a seleccionar y buscar nuestro archivo creado de la galería en el autocadcivil3d en el formato DXF

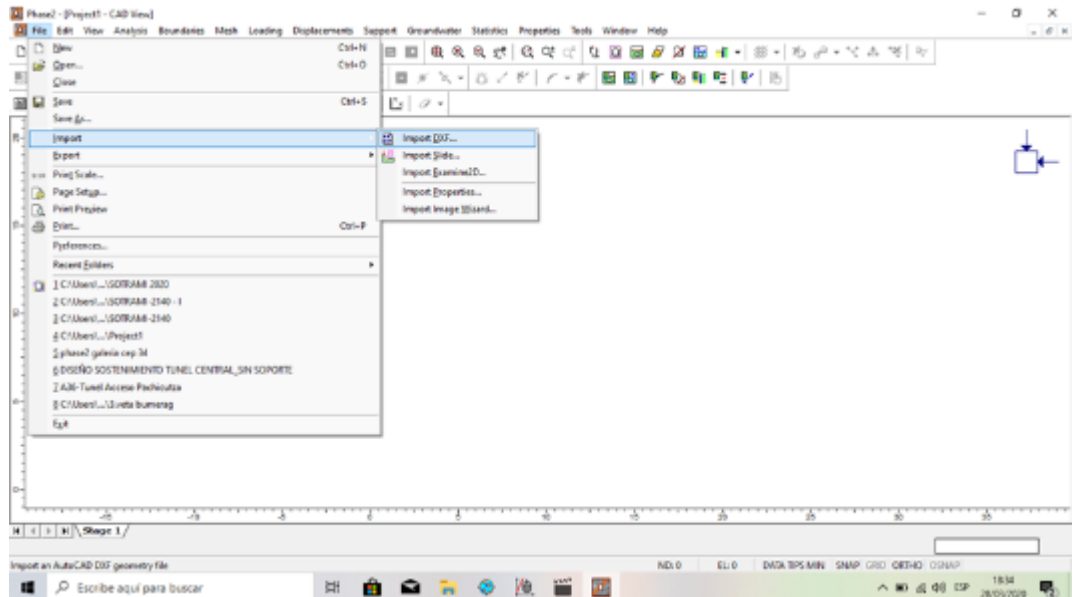

**Figura N°. 81:** Importación del archivo DXF del AutoCAD

Fuente: Autores de Tesis

(cc)

Se continúa con la importación de los datos la cual muestra una pequeña ventana la cual solamente aceptamos con un OK, la cual se podrá visualizar en el programa los datos importados en el Phase2

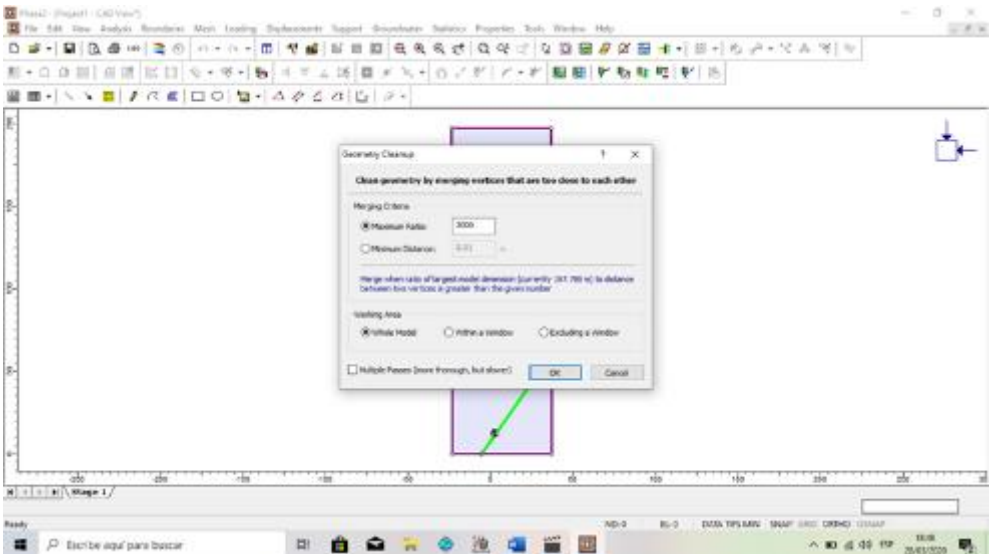

**Figura N°. 82:** Configuración final de la importación del AutoCAD al phase2 Fuente: Autores de Tesis

Con la data importada al PHASE2 se prosigue a configurar cada aspecto del material para poder realizar una correcta interpretacion para ello hacemos clic dentro del diseños de nuestra labor la cual nos desplegara una pequeña ventana a en la que seleccionamos ASSIGN MATERIAL seguidamente seleccionamos EXCAVACION y aceptamos. el diseño de nuestra labor se hallará libre de material (vacío).

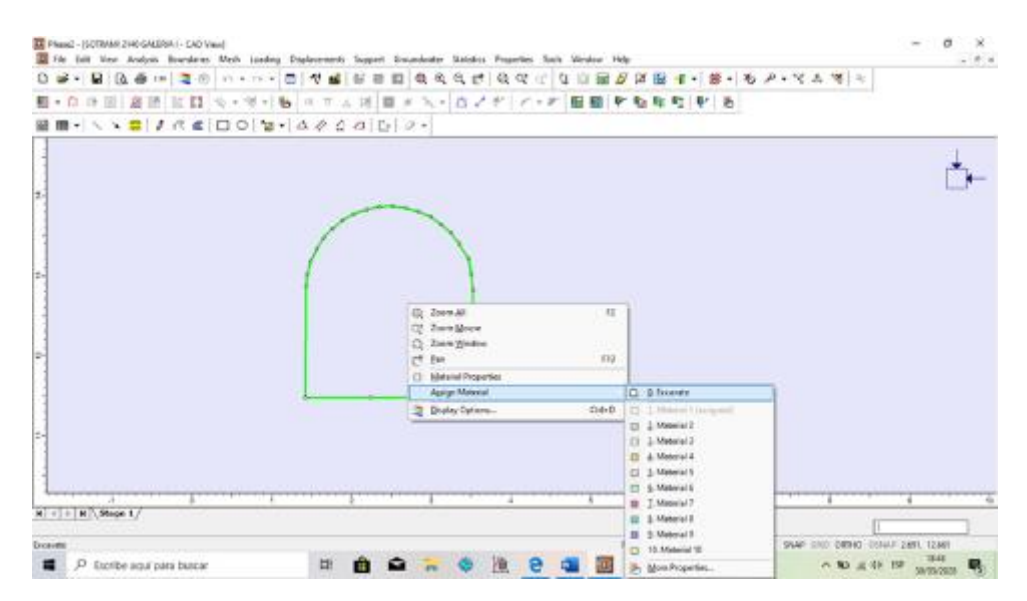

**Figura N°. 83:** Asignación de excavación del diseño de la labor de desarrollo

Fuente: Autores de Tesis

Se continua con la asignación de las características del material en la que se desarrolla la excavación pues para nuestro caso realizamos nuestra excavación en roca ígnea, granito así que desplegamos la pestaña de PROJECTTS la cual nos desplegar una bandeja donde seleccionamos DEFINE MATERIALS la cual nos muestra una ventana de configuración.

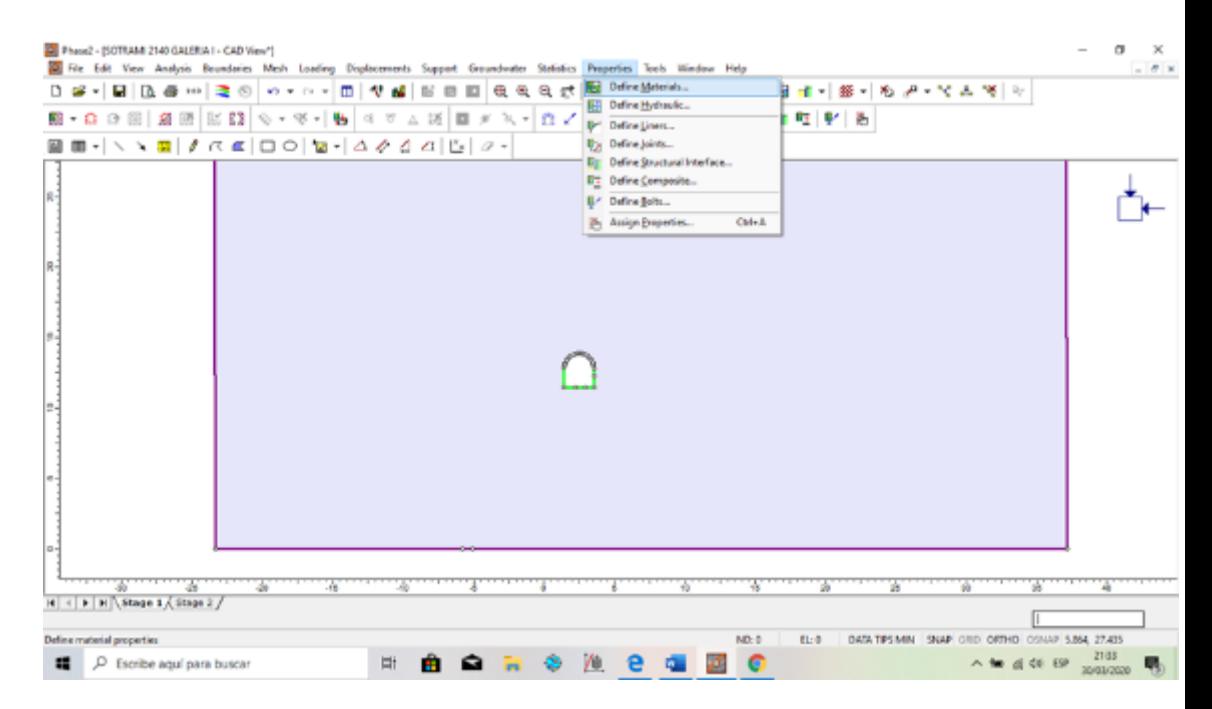

**Figura N°. 84:** Configuración de propiedades del material

Fuente: Autores de Tesis

Configuramos y definimos las propiedades del material con la que estamos interactuando para nuestro caso es el granito, configuramos sus propiedades mediante el criterio de Hoek Brown, agregamos los datos obtenidos en el RocData las cuales son:

- Resistencia a la comprensión: 148.12mpa
- Parámetro mb: 6.086245
- Parámetro s: 0.008797
- Parámetro a: 0.502049

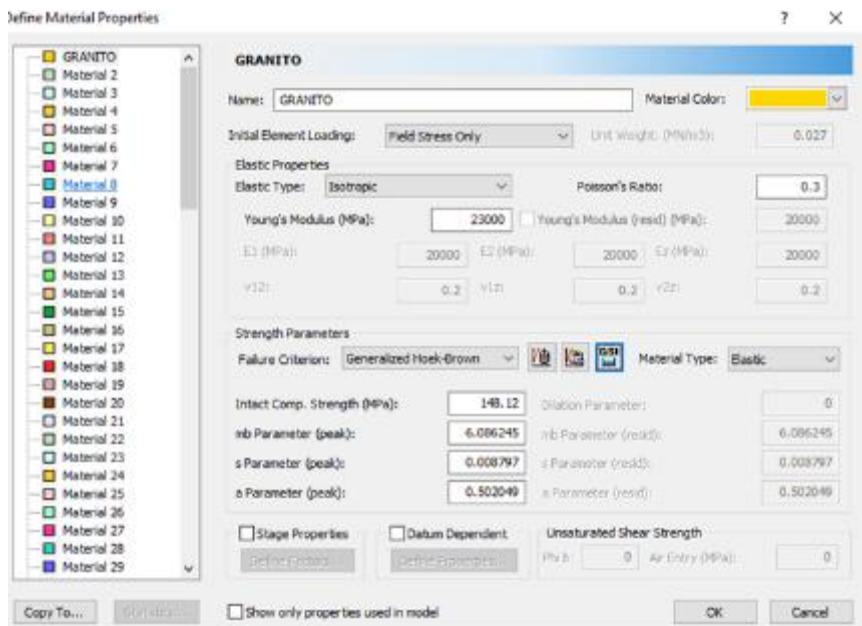

**Figura N°. 85:** Definición del tipo de material

Fuente: Autores de Tesis

Se continua con la configuración de las propiedades del macizo rocoso en este caso discretizamos (subdividimos las partes en partes más pequeñas) las propiedades ya añadidas para ello desplegamos en la pestaña MESH la cual nos despliega una bandeja, seleccionamos MESH SETUP la cual nos direcciona a una nueva ventana las cuales la configuramos.

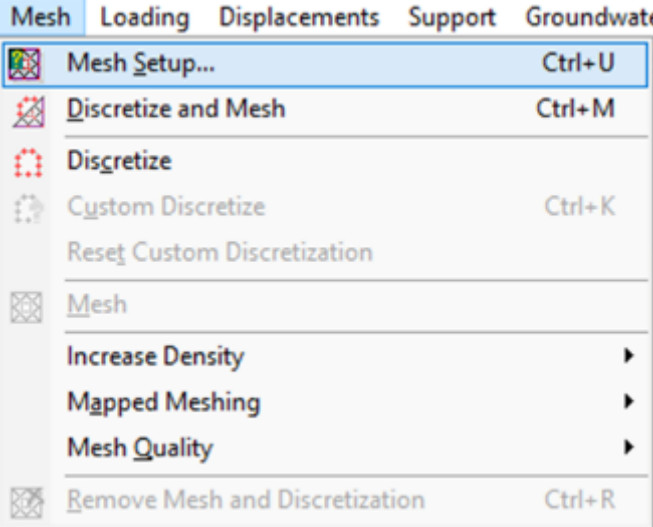

**Figura N°. 86:** Configuración para discretizar las propiedades del macizo rocoso Fuente: Autores de Tesis

En la ventana MESH SETUP se presentan una serie de alternativas para configurar, para nuestro caso seleccionamos GRADED, 3 NODED TRIANGLES, que indica que nuestra labor se triangulara con nodos de 3, seguidamente elegimos la opción DISCRETIZE luego MESH y finalmente aceptamos con OK.

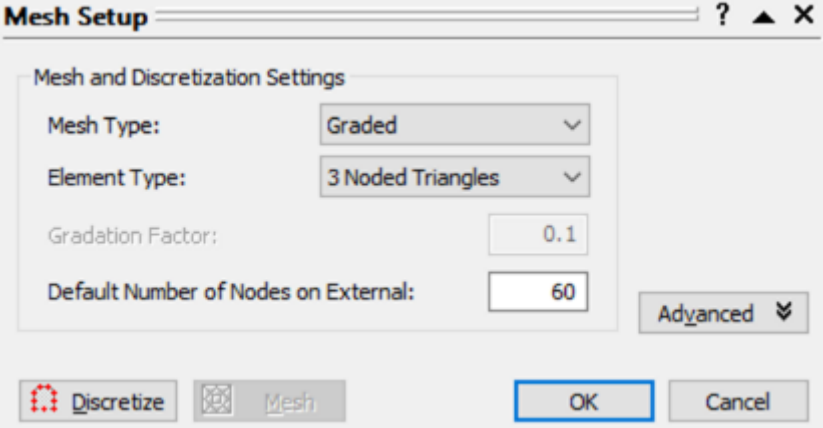

**Figura N°. 87:** Discretización mediante triangulación con nodos de tres

Fuente: Autores de Tesis

(cc

La correspondiente configuración nos muestra el macizo rocoso triangulado para poder realizar el análisis y calculo por cada triangulo (discretizado) mediante el análisis de métodos finitos, para nuestro caso ejecutamos para dos labores, inicial y final.

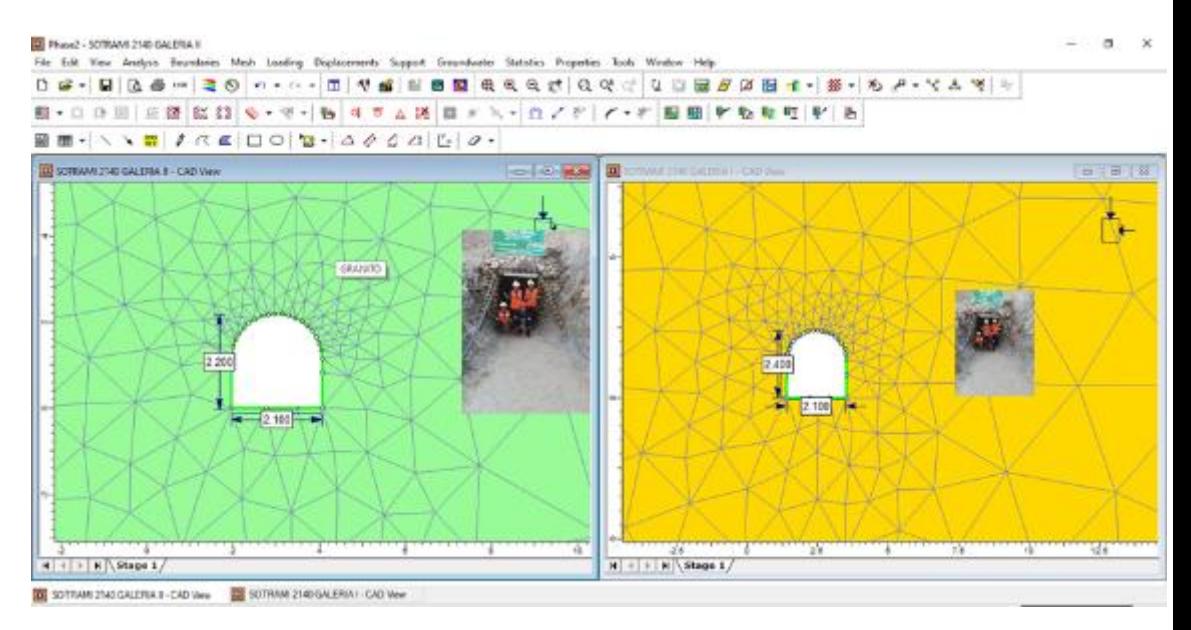

**Figura N°. 88:** Proyecto configurado mediante el método de discretización Fuente: Autores de Tesis

Finalmente realizamos la correspondiente interpretación de nuestro proyecto para ello en la barra de comandos en la parte superior aceptamos en el ítems de COMPUTE luego esperamos que cargue el sistema enseguida seccionamos el ítem INTERPRET LA CUAL procesara todos los datos.

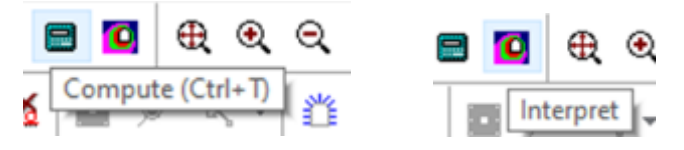

En la interpretación se realiza la comparación del diseño inicial respecto al diseño final es decir consideramos diseño inicial a las dimensiones de 2.10 metros por 2.40 metros y el diseño final de 2.10 metros por 2.20 metros donde los esfuerzos verticales y horizontales (esfuerzos principales) varían con respecto a cada diseño planteado verificándose claramente que el diseño planteado en esta tesis resulta con mejores condiciones de respuesta ante las presiones sometidas bajo un factor de seguridad de 1.25 tal como se muestra en la imagen

El diseño inicial está sometido a todos los esfuerzos principales como se muestra en la imagen, donde elegimos el factor de seguridad 1.25 por información bibliográfica de la empresa RocScience donde se puede verificar desplazamiento de hastial derecho y también de la corona, respecto al segundo diseño sometida al mismo esfuerzo no muestra desplazamiento alguno, considerando de esta manera las óptimas condiciones.

175 de 259

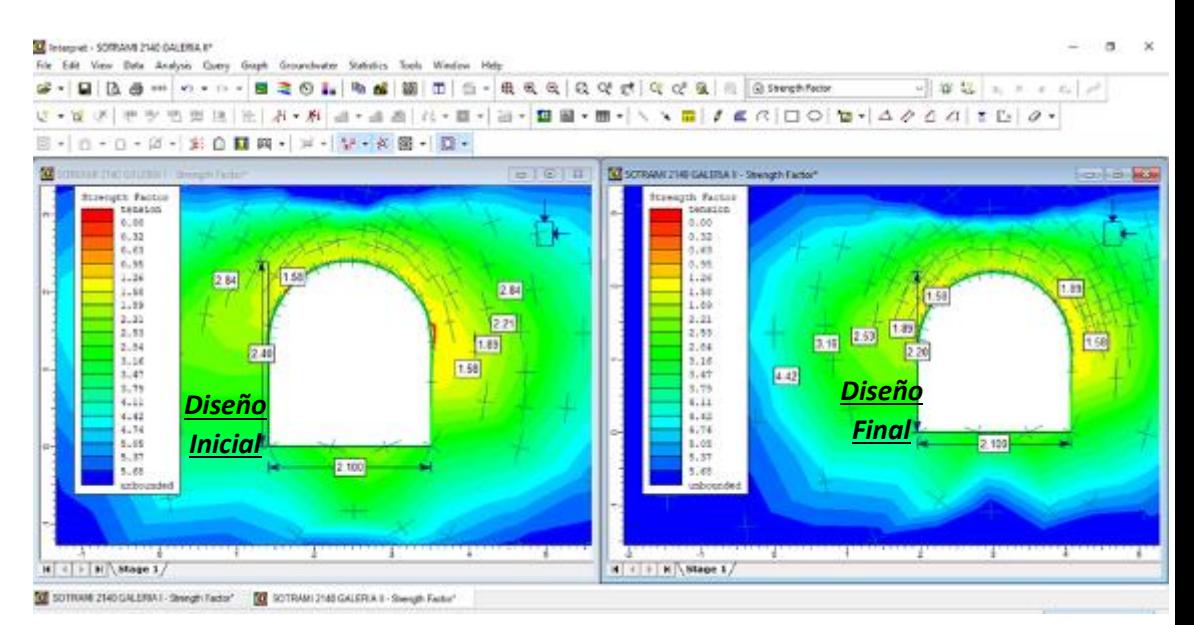

**Figura N°. 89:** Diseño inicial y final sometidos a distintos esfuerzos

Fuente: Autores de Tesis

Sometida ambas labores a esfuerzos de desplazamiento muestra un comportamiento homogéneo.

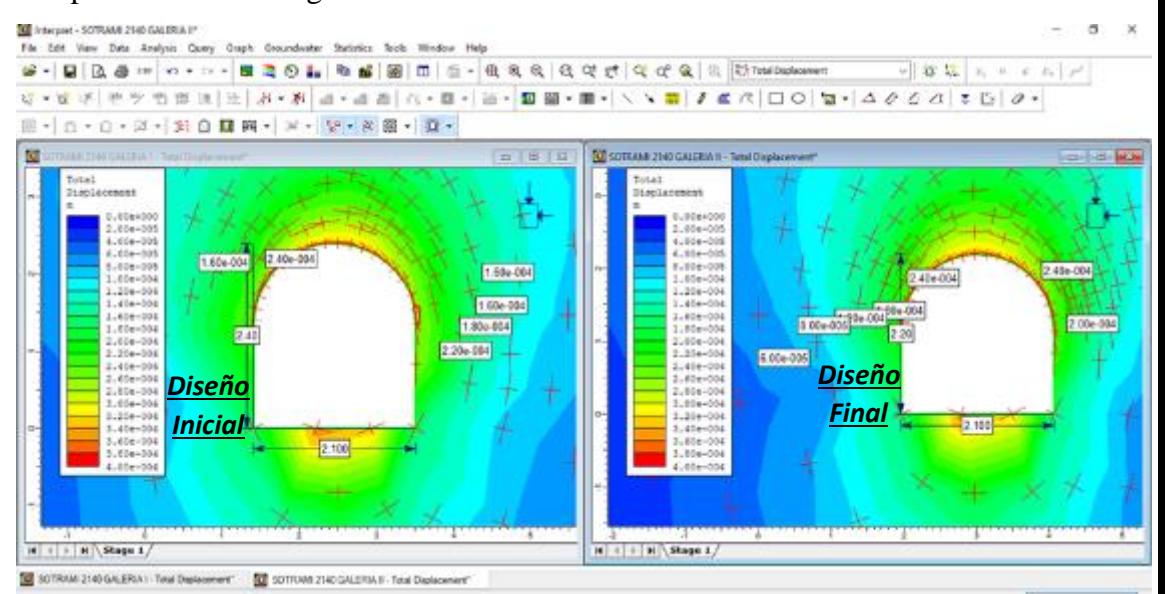

**Figura N°. 90:** Diseño inicial y final respecto al desplazamiento

Fuente: Autores de Tesis

(cc)

### **Cálculo y Diseño de la matriz de Perforación y Voladura en la Galería 2140 E**

El diseño óptimo de la explosión debe basarse en un conocimiento preliminar de las rocas fragmentadas para determinar la competencia entre las rocas, su estructura y el aplastamiento natural en el que se presentan. El diseño de explosión debe cubrir los conceptos básicos de un diseño explosivo ideal. Esto debe verificarse si es necesario para compensar las condiciones geológicas específicas del sitio parcialmente enterrado

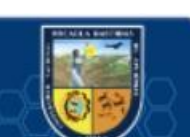

y cada variable o dimensión debe evaluarse tal cual. Al evaluar el caso de Compañía Minera SOTRAMI, el plan de voladuras debe diseñarse y revisarse por etapas. Al diseñar una red de pozos, se deben considerar y aplicar los conceptos de carga y distancia. Estos coeficientes se calculan mediante el modelo matemático y se corrigen para el campo real. Al diseñar la red de perforación, se utilizó el modelo matemático de Roger Holmberg en los sistemas de perforación tradicionales. Esto está ligado a parámetros muy importantes como las propiedades de estallido, la calidad de la roca y el diámetro del pozo.

# **Análisis y Cálculos para Encontrar la Calidad del Macizo Rocoso Índice RMR (Rock Mass Rating)**

Para determinar la calidad del macizo rocoso , se determinó el grado base (RMR) mediante mapeo de geomecanico (mapeo lineal lineal en detalle) de cada sección del primer piso mediante cocción, con una longitud de sección frontal de aproximadamente 50 m de avance. El valor corresponde a la longitud promedio estimada.

Durante este proceso se observaron las cualidades del macizo rocoso. También se observan rocas de variaciones entre blanco y negro en las áreas grises y verdes de textura media a gruesa pertenecientes al granito.

### **1. Resistencia a la Compresión Uniaxial (σc)**

 $\sigma_c = 10^{(0.00088 * IR * \delta + 1.01)}$  $(Ecu. 2.5)$ 

Dónde:

IR: Índice de rebote del martillo Schmidt

: Peso específico de la roca

σc: Resistencia a la compresión uniaxial de la roca (MPa)

IR: 51.50 (para nuestro caso en promedio)

 $\delta$ : 2.70 Tn/m<sup>3</sup> o 26. 49 KN/m<sup>3</sup>

Reemplazando en la ecuación 2.5, se tiene:

 $\sigma_c = 10^{(0.00088*51.5*26.49+1.01)}$ 

 $\sigma_c = 162.38 MPa$ 

 $\sigma_c = 1655.25$  Kg/cm2

**Valoración: 12**

# **2. RQD (Rock Quality Designation)**

Para el cálculo de RQD (Rock Quality Designation) aremos uso de ecuación

2.3.

$$
RQD = 100 * e^{-0.1 * \lambda} * (0.1 * \lambda + 1)
$$
 (*Ecu.* 2.7)  
Dónde:

: Número de discontinuidades por metro lineal

: 475 (promedio para nuestro mapeo).

Longitud de la línea: 50 m

Entonces calculando número de discontinuidades:

$$
\lambda = \frac{N^{\circ} \text{ de } \text{fisuras}}{Espacio \text{ (span)}}\tag{Ecu. 2.8}
$$
\n
$$
\lambda = \frac{475 \text{ Disc.}}{50 \text{ m}} = 9.50 \text{ disc./m}
$$

Reemplazando en ecuación 2.7, se obtiene:

$$
RQD = 100 \times e^{-0.1 \times 9.5} \times (0.1 \times 9.5 + 1)
$$

 $RQD = 75.41\%$ 

**Valoración: 17**

 $(c)$ 

### **3. Espaciamiento de Discontinuidades**

Para determinar el espaciamiento con mayor frecuencia se empleó un procedimiento estadístico, de un total de 162 datos como se muestra en el cuadro.

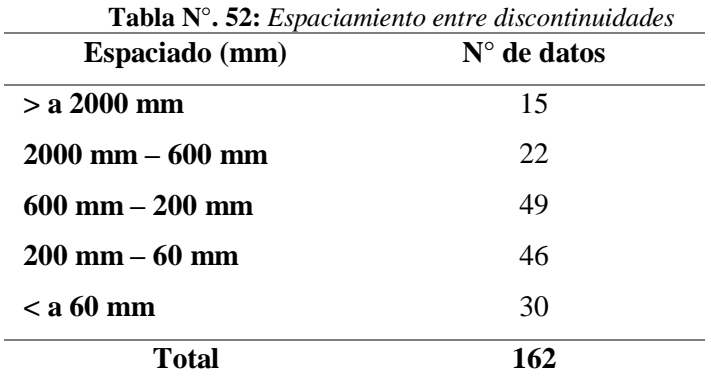

Fuente: Autores de Tesis

A continuación, se muestra el siguiente histograma

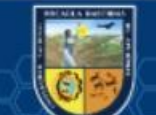

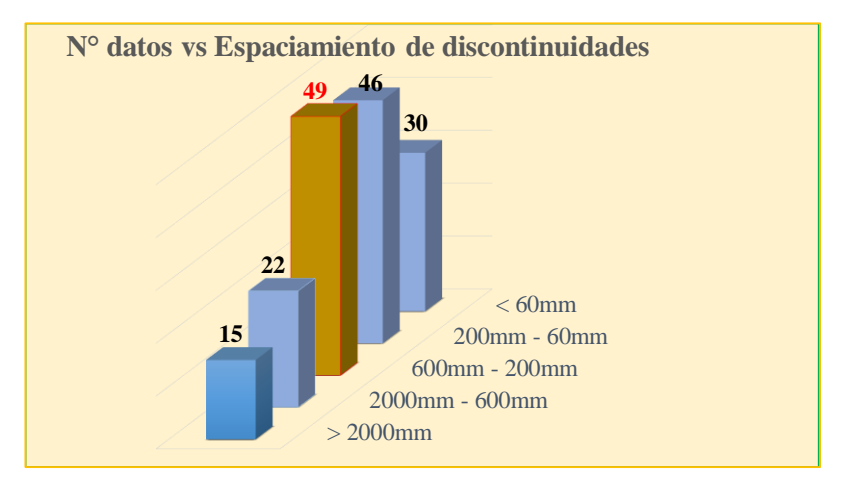

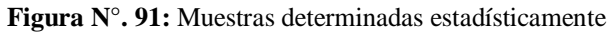

Fuente: Autores de Tesis

El espaciamiento esta entre 200mm a 600mm

### **Valoración: 10**

# **4. Condiciones de Discontinuidades**

La roca presenta en todo ese dominio estructural

- Apertura de las fracturas están entre 0.1 a 1 mm
- Persistencia de las discontinuidades están entre 1 y 3 m
- $\triangle$  El macizo rocoso es rugoso < 1 mm de distanciamiento
- Muros de roca con relleno duro de menor a 5 mm
- Ligerammente alterada

**Valoración: 5 + 4 + 6 + 4 + 5 = 24**

### **5. Aguas subterráneas**

La zona presenta ligeramente húmedo en partes de los tramos analizados

**Valoración: 10**

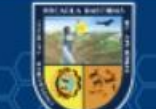

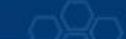

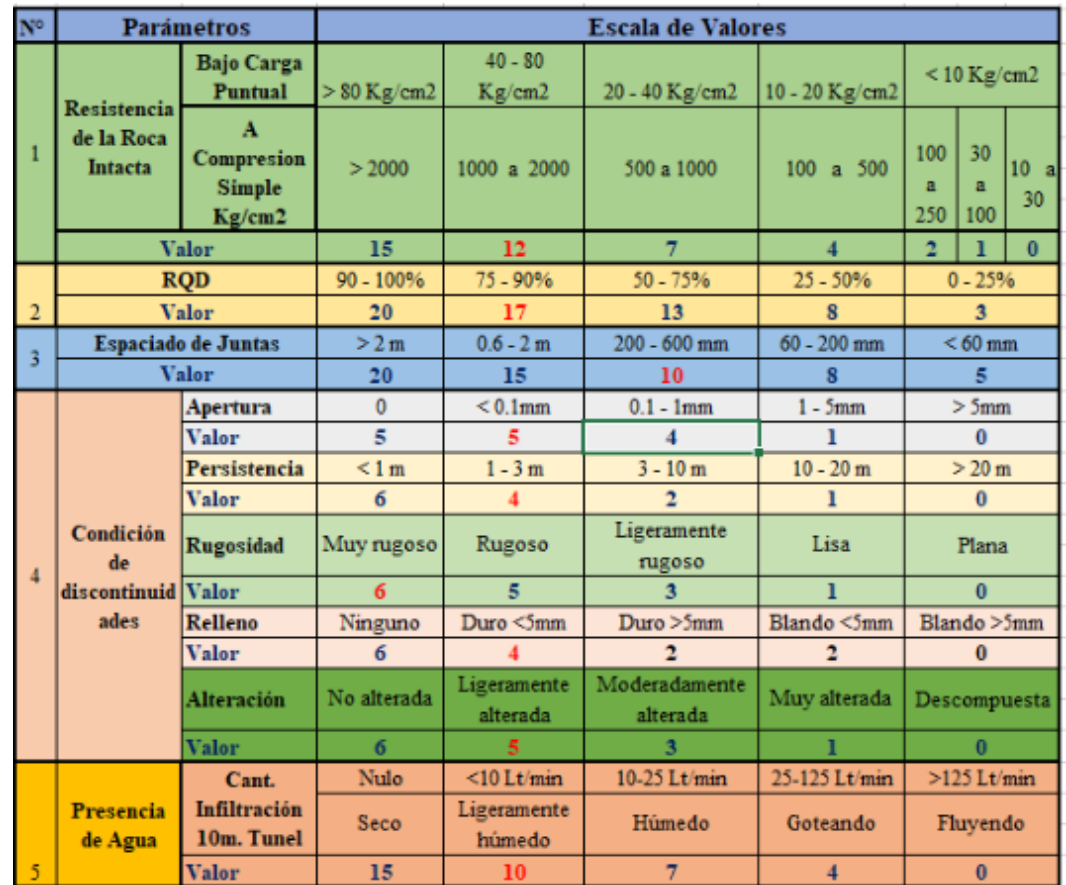

**Tabla N°. 53:** *Cálculo de RMR según Bieniawski*

Fuente: Autores de Tesis

Se obtiene sumando los valores anteriores de esta manera:

### **RMR = 12 + 17 + 10 + 24 + 10 = 73**

Luego como la dirección de la excavación es a favor del buzamiento de las discontinuidades con un ángulo promedio de 41°. Entonces se va a restar 2 y al final obtener el RMR final:

RMR=71-2

# **RMR=71**

### **Índice de importancia del Macizo rocoso (Q)**

Índice de importancia Q de Barton procedemos a determinar con la siguiente ecuación 2.13.

$$
Q = \frac{RQD}{J_n} * \frac{J_r}{J_a}
$$

Dónde:

(cc)

RQD: 75.41%

 $J_n$ : Una familia de juntas = 2

 $J_r$ : Junta rugosa o irregulares ondulada = 3

 $J_a$ : Caras de la junta únicamente manchadas = 1

Reemplazando en la ecuación se tiene:

$$
Q = \frac{75.41}{2} * \frac{3}{1}
$$
  

$$
Q = 113.115
$$

 Este resultado de Q utilizaremos para estimar el Indice de Resistencia Geologica (GSI) y se tiene con la siguiente ecuación 2.14.

$$
GSI = 10 * \log Q + 44 \qquad (Ecu. 2.14)
$$

Reemplazando Q en la ecuación

 $GSI = 10 * log(113.115) + 44$ 

 $GSI = 64.5$ 

### **Relaciones entre RMR y GSI**

Se estima el GSI a partir del RMR y Q. la interacción existente entre GSI y RMR, dependiendo del RMR utilizado, se menciona de la siguiente manera.

### **Para el caso de RMR<sup>76</sup> se calaculara**

 $RMR_{76} >18 \rightarrow GSI = RMR_{76}$ 

RMR<sub>76</sub> <18 → No se emplea el RMR<sub>76</sub> para tener el GSI

### **Para el caso de RMR<sup>89</sup> se calculara**

 $RMR_{89}$  > 23  $\rightarrow$  GSI = RMR<sub>89</sub>-5

 $RMR_{89}$  < 23 no se emplea el  $RMR_{89}$  para tener el GSI.

Entonces:

$$
GSI = RMR_{89} - 5
$$
\n
$$
GSI = 71 - 5
$$
\n
$$
(Ecu. 2.11)
$$

$$
GSI=66
$$

### **Ecuación de Ashby para Calcular el Consumo Específico de Explosivos**

La propuesta de Ashby compara los parámetros geomecánicos de un consumo particular de explosivos. En este estudio, modificamos algunos términos para usar directamente los índices RMR, GSI y RQD. Además de ser utilizado en la construcción de obras mineras y subterráneas.

Se tiene la ecuación de Ashby:

$$
C.E = \frac{0.56 * \rho_r * \tan(\varphi + i)}{\sqrt{\text{frecuencia de fracturas} (J_v)}} \qquad (Ecu. 2.16)
$$

Dónde:

*C.E*: Consumo específico de explosivo (kg /m)

*ρr*: Densidad de la roca (2.70 ton/m<sup>3</sup> )

*φ*: Angulo de fricción interno

### *i*: Angulo de rugosidad

### **paso 1.**

Para empezar sabemos que: *φ + i* = ángulo de fricción del macizo (∅).

Reemplazando ahora la ecuación 2.13 queda de la siguiente forma:

$$
C.E = \frac{0.56 * \rho_r * \tan(\emptyset)}{\sqrt[3]{frecuencia de fracturas (J_v)}}
$$
 (Ecu. 2.17)

Ahora se toma la ecuación Geomecánica

$$
\emptyset = 5 + \frac{RMR}{2} (deg)
$$

Reemplazando en la ecuación 2.17 de Ashby se tiene:

$$
C.E = \frac{0.56 * \rho_r * \tan(5 + \frac{RMR}{2})}{\sqrt[3]{frecuencia de fracturas (J_v)}}
$$
 (Ecu. 2.19)

### **Paso 2.**

Cuando se habla de "Jv" se puede ver la conocida ecuación de Palsmtrom (1974).

$$
RQD = 115 - 3.3 * J_v \qquad (Ecu. 2.20)
$$

Desplazando la ecuación se tiene:

$$
J_v = \frac{115 - RQD}{3.3}
$$

Luego se reemplaza en la ecuación de Ashby y se tendrá la ecuación final.

$$
C.E = \frac{0.56 * \rho_r * \tan(5 + \frac{RMR}{2})}{\sqrt[3]{(\frac{115 - RQD}{3.3})}}
$$
 (Ecu. 2.21)

Pero si en caso se quisiera expresar esta fórmula en términos del índice GSI, será de la siguiente manera:

$$
GSI = RMR - 5
$$
  
\n
$$
RMR = GSI + 5
$$
 (Ecu. 2.22)

Reemplazando la Ecu. 2.22 en la Ecu. 2.21 queda.

$$
C.E = \frac{0.56 * \rho_r * \tan(\frac{15 + GSI}{2})}{\sqrt[3]{(\frac{115 - RQD}{3.3})}}
$$
 (Ecu. 2.23)

Dónde:

(cc)

 $C.E$ : Sigue siendo el consumo específico de explosivo (kg/m<sup>3</sup>)

$$
C.E = \frac{0.56 * 2.70 * \tan(\frac{15 + 66}{2})}{\sqrt[3]{\frac{115 - 75.41}{3.3}}}
$$

# *C.E =* **0.564 Kg/m<sup>3</sup>**

# **Análisis y Cálculo de Constantes, Índices y Factores de Voladura**

Hallamos las siguientes constantes a partir del C.E, los cuales son valiosos en un diseño de voladura:

- Constante de roca "C" propuesto por Langefors (1978).
- ◆ Factor de roca "A" (rock factor).
- Factor de energía.
- Consumo específico de explosivo o denominado el factor de carga. (Tachnical powder factor).
- Índice de volabilidad (Blastability index.

Ahora calculamos la constante de roca sueca "C" según la ecuación 2.28:

$$
C = 0.8784 * C.E + 0.0052 \qquad (Ecu. 2.28)
$$

 $C = 0.8784 * 0.56 + 0.0052$ 

$$
C = 0.50 \text{ Kg/m}^3
$$

Para más adelante predecir la fragmentación es necesario conocer el factor de roca "A" esto calculamos según la ecuación:

$$
A = 96.667 * (C.E)3 - 138.5 * (C.E)2 + 75.883 * (C.E)- 4.41 \t(Ecu. 2.30)A = 96.667 * (0.56)3 - 138.5 * (0.56)2 + 75.883 * (0.56) - 4.41
$$

# $A = 11.63$

(cc)

El límite más bajo para "A" incluso en tipos de roca muy débiles es  $A = 8$  y el límite superior es  $A = 12$ . La base de nuestra estructura piloto ha sido destruida y alterada.

Bueno, en este caso tienes razón, los cimientos de SOTRAMI han sido destruidos y alterados, por así decirlo, es geográficamente autoritario.

Para lograr esto, calcule los siguientes coeficientes:

# **Índice de volabilidad de Lilly (BI)**

 $BI =$  $C.E$  $(Ecu. 2.26)$  $BI = 140$ **Factor de energía (FE)**  $FE = 30 * C.E$  (*Ecu.* 2.32)  $FE = 16.80$  MJ/Tn

### **Recopilación de Datos**

Las referencias incluyen cómo se recopilaron los datos durante el proyecto, los parámetros de la red de perforación que se pintarán durante las pruebas para determinar las características del lecho rocoso, el uso correcto de los grados y varios explosivos. Las pruebas realizadas se reflejan en el Túnel 2140 como un ejemplo de mapeo geotécnico cara a cara y de campo para la calidad de la roca (RQD), clasificación RMR y resistencia a la compresión simple de la roca. Variado. Los cálculos se realizan para encontrar cargas y distancias, y los tipos y

ajustes de malla se diseñan en función de los datos y resultados obtenidos. Todos los datos se registran en cuadernos, tablas de Excel y registros de evidencia fotográfica.

|                                         | Control de Explosivos Noviembre 2019 - Contrata Minera Amantina Peru S.A.C |                                         |             |                                    |                                      |                                             |                                               |                            |                                                     |                       |                                            |                                      |                                        |                                        |                                      |                                         |                                       |                    |                                         |                                   |                      |                                         |
|-----------------------------------------|----------------------------------------------------------------------------|-----------------------------------------|-------------|------------------------------------|--------------------------------------|---------------------------------------------|-----------------------------------------------|----------------------------|-----------------------------------------------------|-----------------------|--------------------------------------------|--------------------------------------|----------------------------------------|----------------------------------------|--------------------------------------|-----------------------------------------|---------------------------------------|--------------------|-----------------------------------------|-----------------------------------|----------------------|-----------------------------------------|
| <b>FECHA</b><br>$\overline{\mathbf{v}}$ | <b>TURNO</b><br>$\overline{\mathbf{v}}$                                    | <b>LABOR</b><br>$\overline{\mathbf{v}}$ | <b>ZONA</b> | Seccion<br>$\overline{\mathbf{v}}$ | Tipo roca<br>$\overline{\mathbf{v}}$ | Tipo perforacion<br>$\overline{\mathbf{v}}$ | Taladros de alivio<br>$\overline{\mathbf{v}}$ | « Igitud perforacion(pies) | <b>Taladros Cargados</b><br>$\overline{\mathbf{v}}$ | « Taladros perforados | Pies Perforados<br>$\overline{\mathbf{v}}$ | Resultado<br>$\overline{\mathbf{v}}$ | Semexsa 65%<br>$\overline{\mathbf{v}}$ | Semexsa 75%<br>$\overline{\mathbf{v}}$ | Emulex 65<br>$\overline{\mathbf{v}}$ | 80<br>Emulex<br>$\overline{\mathbf{v}}$ | Carmex 1.8<br>$\overline{\mathbf{v}}$ | 2.1<br>Carmex<br>÷ | Mecha Rapida<br>$\overline{\mathbf{v}}$ | Avance<br>$\overline{\mathbf{v}}$ | de Disparo<br>읭<br>v | Nº de Vales<br>$\overline{\phantom{a}}$ |
| 4/11/2019 Dia                           |                                                                            | GL 2140 E                               | Santa Rosa  | $2.1*2.2$ D                        |                                      | F                                           | 3                                             | 6                          | 36                                                  | 39                    | 234 E                                      |                                      | 246                                    |                                        |                                      |                                         |                                       | 36                 | 6                                       | 1.7                               | 1 <sup>1</sup>       | 10026                                   |
| 4/11/2019 Noche GL 2140 E               |                                                                            |                                         | Santa Rosa  | $2.1*2.2$ D                        |                                      | F                                           | 4                                             | 6                          | 35                                                  | 39                    | 234                                        |                                      | 245                                    |                                        |                                      |                                         |                                       | 35                 | 7                                       | 1.7                               | 1 <sup>1</sup>       | 10023                                   |
| 5/11/2019 Dia                           |                                                                            | GL 2140 E                               | Santa Rosa  | $2.1*2.2$ D                        |                                      | F                                           | 3                                             | 5                          | 35                                                  | 38                    | 190                                        |                                      | 240                                    |                                        |                                      |                                         | 35                                    |                    | 6                                       | 1.4                               | 1 <sup>1</sup>       | 10030                                   |
| 5/11/2019 Noche GL 2140 E               |                                                                            |                                         | Santa Rosa  | $2.1*2.2$ D                        |                                      | F                                           | 3                                             | 6                          | 36                                                  | 39                    | 234                                        |                                      |                                        |                                        | 50                                   | 176                                     |                                       | 36                 | 6.5                                     | 1.7                               | 1 <sup>1</sup>       | 10032                                   |
| 7/11/2019 Dia                           |                                                                            | GL 2140 E                               | Santa Rosa  | $2.1*2.2$ D                        |                                      | F                                           | 3                                             | 6                          | 35                                                  | 38                    | 228                                        |                                      |                                        |                                        | 52                                   | 172                                     |                                       | 36                 | 6                                       | 1.7                               | 1 <sup>1</sup>       | 10034                                   |
| 7/11/2019 Noche GL 2140 E               |                                                                            |                                         | Santa Rosa  | $2.1*2.2$ D                        |                                      | F                                           | 3                                             | 6                          | 37                                                  | 40                    | 240                                        |                                      |                                        |                                        | 142                                  | 90                                      |                                       | 37                 | 7                                       | 1.7                               | $1\vert$             | 10036                                   |
| 8/11/2019 Dia                           |                                                                            | GL 2140 E                               | Santa Rosa  | $2.1*2.2$ D                        |                                      | F                                           | 3                                             | 4                          | 35                                                  | 38                    | 152                                        |                                      |                                        |                                        | 164                                  | 10                                      | 35                                    |                    | 6                                       | 1.2                               | 1 <sup>1</sup>       | 10042                                   |
| 8/11/2019 Noche GL 2140 E               |                                                                            |                                         | Santa Rosa  | $2.1*2.2$ D                        |                                      | F                                           | 3                                             | 4                          | 36                                                  | 39                    | 156                                        |                                      |                                        |                                        | 165                                  | 12                                      | 36                                    |                    | 6                                       | 1.2                               | $1\vert$             | 10043                                   |
| 9/11/2019 Dia                           |                                                                            | GL 2140 E                               | Santa Rosa  | $2.1*2.2$ D                        |                                      | F                                           | 3                                             | 6                          | 37                                                  | 40                    | 240                                        |                                      |                                        |                                        | 156                                  | 80                                      |                                       | 37                 | 7                                       | 1.7                               | 1                    | 10406                                   |
| 10/11/2019 Dia                          |                                                                            | GL 2140 E                               | Santa Rosa  | $2.1*2.2$ D                        |                                      | F                                           | 4                                             | 5                          | 36                                                  | 40                    | 200                                        |                                      |                                        |                                        | 120                                  | 80                                      | 35                                    |                    | 6                                       | 1.4                               | 1 <sup>1</sup>       | 10407                                   |
| 10/11/2019 Noche GL 2140 E              |                                                                            |                                         | Santa Rosa  | $2.1*2.2$ D                        |                                      | F                                           | 3                                             | 6                          | 38                                                  | 41                    | 246                                        |                                      |                                        |                                        | 154                                  | 86                                      |                                       | 38                 | 6.5                                     | 1.7                               | 1 <sup>1</sup>       | 10046                                   |
| 11/11/2019 Dia                          |                                                                            | GL 2140 E                               | Santa Rosa  | $2.1*2.2$ D                        |                                      | F                                           | 3                                             | 6                          | 36                                                  | 39                    | 234                                        |                                      |                                        |                                        | 168                                  | 72                                      |                                       | 36                 | 8                                       | 1.7                               | 1 <sup>1</sup>       | 10404                                   |
| 11/11/2019 Noche GL 2140 E              |                                                                            |                                         | Santa Rosa  | $2.1*2.2$ D                        |                                      | F                                           | 3                                             | 6                          | 38                                                  | 41                    | 246                                        |                                      |                                        |                                        | 266                                  | $\mathbf 0$                             |                                       | 38                 | 7                                       | 1.7                               | 1 <sup>1</sup>       | 10405                                   |
| 12/11/2019 Dia                          |                                                                            | GL 2140 E                               | Santa Rosa  | $2.1*2.2$ D                        |                                      | F                                           | 3                                             | 6                          | 35                                                  | 38                    | 228                                        |                                      |                                        |                                        | 240                                  | $\Omega$                                |                                       | 35                 | 6                                       | 1.7                               | 1 <sup>1</sup>       | 10401                                   |
| 12/11/2019 Noche GL 2140 E              |                                                                            |                                         | Santa Rosa  | $2.1*2.2$ D                        |                                      | F                                           | 3                                             | 6                          | 39                                                  | 42                    | 252                                        |                                      |                                        |                                        | 106                                  | 139                                     |                                       | 39                 | 6                                       | 1.7                               | 1 <sup>1</sup>       | 10408                                   |
| 13/11/2019 Dia                          |                                                                            | GL 2140 E                               | Santa Rosa  | $2.1*2.2$ D                        |                                      | F                                           | 3                                             | 6                          | 37                                                  | 40                    | 240                                        |                                      |                                        |                                        | 100                                  | 140                                     |                                       | 37                 | 6                                       | 1.7                               | 1 <sup>1</sup>       | 10481                                   |
| 13/11/2019 Noche GL 2140 E              |                                                                            |                                         | Santa Rosa  | $2.1*2.2$ D                        |                                      | F                                           | 4                                             | 5                          | 35                                                  | 39                    | 195                                        |                                      |                                        |                                        | 102                                  | 90                                      | 35                                    |                    | 6                                       | 1.4                               | 1 <sup>1</sup>       | 10489                                   |
| 14/11/2019 Noche GL 2140 E              |                                                                            |                                         | Santa Rosa  | $2.1*2.2$ D                        |                                      | F                                           | 3                                             | 4                          | 36                                                  | 39                    | 156                                        |                                      |                                        |                                        | 90                                   | 79                                      | 36                                    |                    | 6.5                                     | 1.2                               | 1 <sup>1</sup>       | 10482                                   |
| 15/11/2019 Dia                          |                                                                            | GL 2140 E                               | Santa Rosa  | $2.1*2.2$ D                        |                                      | F                                           | 3                                             | 6                          | 40                                                  | 43                    | 258                                        |                                      |                                        |                                        | 45                                   | 200                                     |                                       | 40                 | 6                                       | 1.7                               | 1 <sup>1</sup>       | 10484                                   |
| 15/11/2019 Noche GL 2140 E              |                                                                            |                                         | Santa Rosa  | $2.1*2.2$ D                        |                                      | F                                           | 3                                             | 5                          | 34                                                  | 37                    | 185                                        |                                      |                                        |                                        |                                      | 72 130                                  | 34                                    |                    | $\overline{7}$                          | 1.4                               | 1 <sup>1</sup>       | 10483                                   |
| 16/11/2019 Dia                          |                                                                            | GL 2140 E                               | Santa Rosa  | $2.1*2.2$ D                        |                                      | F                                           | 3                                             | 6                          | 36                                                  | 39                    | 234                                        |                                      | 242                                    |                                        |                                      |                                         |                                       | 36                 | $\overline{7}$                          | 1.7                               | 1 <sup>1</sup>       | 10500                                   |
| 16/11/2019 Noche GL 2140 E              |                                                                            |                                         | Santa Rosa  | $2.1*2.2$ D                        |                                      | F                                           | 3                                             | 4                          | 36                                                  | 39                    | 156                                        |                                      | 175                                    |                                        |                                      |                                         | 36                                    |                    | 8                                       | 1.2                               | 1 <sup>1</sup>       | 10497                                   |
| 17/11/2019 Dia                          |                                                                            | GL 2140 E                               | Santa Rosa  | $2.1*2.2$ D                        |                                      | F                                           | 3                                             | 6                          | 37                                                  | 40                    | 240                                        |                                      | 242                                    |                                        |                                      |                                         |                                       | 37                 | 6                                       | 1.7                               |                      | 1 10499                                 |
| 17/11/2019 Noche GL 2140 E              |                                                                            |                                         | Santa Rosa  | $2.1*2.2$ D                        |                                      | F                                           | 4                                             | 5                          | 36                                                  | 40                    | 200                                        |                                      |                                        |                                        | 56                                   | 180                                     | 36                                    |                    | 6                                       | 1.4                               | 1 <sup>1</sup>       | 10498                                   |
| 18/11/2019 Dia                          |                                                                            | GL 2140 E                               | Santa Rosa  | $2.1*2.2$ D                        |                                      | F                                           | 3                                             | 6                          | 36                                                  | 39                    | 234                                        |                                      |                                        |                                        | 112                                  | 28                                      |                                       | 36                 | 7                                       | 1.7                               |                      | 1 10662                                 |
|                                         |                                                                            |                                         |             |                                    |                                      |                                             |                                               |                            |                                                     |                       |                                            |                                      |                                        |                                        |                                      |                                         |                                       |                    |                                         |                                   |                      |                                         |

**Tabla N°. 54:** *Recopilación de base de datos de control de explosivos de la Gal. 2140E*

Fuente: Autores de Tesis

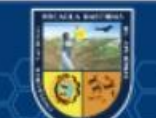

| Ítem                    | Turno | Fecha      | Longitud Perforación (m) | Avance Real(m) |
|-------------------------|-------|------------|--------------------------|----------------|
| $\mathbf{1}$            | Día   | 11/10/2019 | 1.65                     | 1.61           |
| $\boldsymbol{2}$        | Noche | 12/10/2019 | 1.68                     | 1.63           |
| $\overline{\mathbf{3}}$ | Día   | 13/10/2019 | 1.66                     | 1.61           |
| 4                       | Noche | 14/10/2019 | 1.67                     | 1.62           |
| 5                       | Día   | 15/10/2019 | 1.70                     | 1.65           |
| 6                       | Noche | 16/10/2019 | 1.71                     | 1.65           |
| 7                       | Día   | 17/10/2019 | 1.65                     | 1.60           |
| 8                       | Noche | 18/10/2019 | 1.68                     | 1.64           |
| 9                       | Día   | 19/10/2019 | 1.67                     | 1.62           |
| 10                      | Noche | 20/10/2019 | 1.71                     | 1.66           |
| 11                      | Día   | 21/10/2019 | 1.69                     | 1.50           |
| 12                      | Noche | 22/10/2019 | 1.72                     | 1.66           |
| 13                      | Día   | 23/10/2019 | 1.70                     | 1.63           |
| 14                      | Noche | 24/10/2019 | 1.67                     | 1.61           |
| 15                      | Día   | 25/10/2019 | 1.65                     | 1.61           |
| 16                      | Noche | 26/10/2019 | 1.64                     | 1.59           |
| 17                      | Día   | 27/10/2019 | 1.67                     | 1.62           |
| 18                      | Noche | 28/10/2019 | 1.68                     | 1.60           |
| 19                      | Día   | 29/10/2019 | 1.65                     | 1.58           |
| 20                      | Noche | 30/10/2019 | 1.70                     | 1.63           |
| 21                      | Día   | 31/10/2019 | 1.66                     | 1.59           |
| 22                      | Noche | 01/11/2019 | 1.68                     | 1.63           |
| 23                      | Día   | 02/11/2019 | 1.65                     | 1.59           |
| 24                      | Noche | 03/11/2019 | 1.66                     | 1.60           |
| 25                      | Día   | 04/11/2019 | 1.69                     | 1.64           |
| 26                      | Noche | 05/11/2019 | 1.71                     | 1.61           |
| 27                      | Día   | 06/11/2019 | 1.72                     | 1.65           |
| 28                      | Noche | 07/11/2019 | 1.65                     | 1.53           |
| 29                      | Día   | 08/11/2019 | 1.68                     | 1.59           |
| 30                      | Noche | 09/11/2019 | 1.64                     | 1.58           |
| 31                      | Día   | 10/11/2019 | 1.65                     | 1.60           |
| 32                      | Noche | 11/11/2019 | 1.67                     | 1.62           |
| 33                      | Día   | 12/11/2019 | 1.70                     | 1.64           |
| 34                      | Noche | 13/11/2019 | 1.69                     | 1.63           |
| 35                      | Día   | 14/11/2019 | 1.66                     | 1.60           |
| 36                      | Noche | 15/11/2019 | 1.65                     | 1.59           |
| 37                      | Día   | 16/11/2019 | 1.68                     | 1.62           |
| 38                      | Noche | 17/11/2019 | 1.67                     | 1.60           |
| 39                      | Día   | 18/11/2019 | 1.72                     | 1.65           |
| 40                      | Noche | 19/11/2019 | 1.71                     | 1.64           |

**Tabla N°. 55:** *Toma de datos de disparos (in situ) desde el 11 de octubre al 19 de noviembre*

Fuente: Autor de Tesis

 $\odot$ 

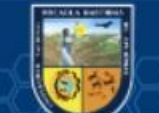

### **Mapeo Geomecánica de la Galería 2140 E**

**Primero:** Se escoge una zona más característica de la labor y se pintó un metro cuadrado para identificar y contabilizar las fracturas que atraviesan dentro del metro cuadrado obteniéndolo 10 fracturas para luego valorar llevando a una cartilla geomecanica.

**Segundo:** las condiciones de rigidez o resistencia del racimo se calculan golpeando con el martillo de un científico o geólogo y, dependiendo del número de golpes o hundimientos, si se golpea tres veces puede romperlo..

**Tercero:** El grado de aplastamiento se determina usando la tabla del Índice de Resistencia Geológica (GSI) reflejada en el mapa geomecánico. Este es tanto el número de golpes como el número de golpes que la roca puede aplastar o tocar, y el tipo que está bien aplastado. Para las rocas, es importante estimar los factores que influyen, como el flujo de agua, las condiciones de aplastamiento, la presencia de fallas y la intersección de las direcciones y estructuras de discontinuidad.

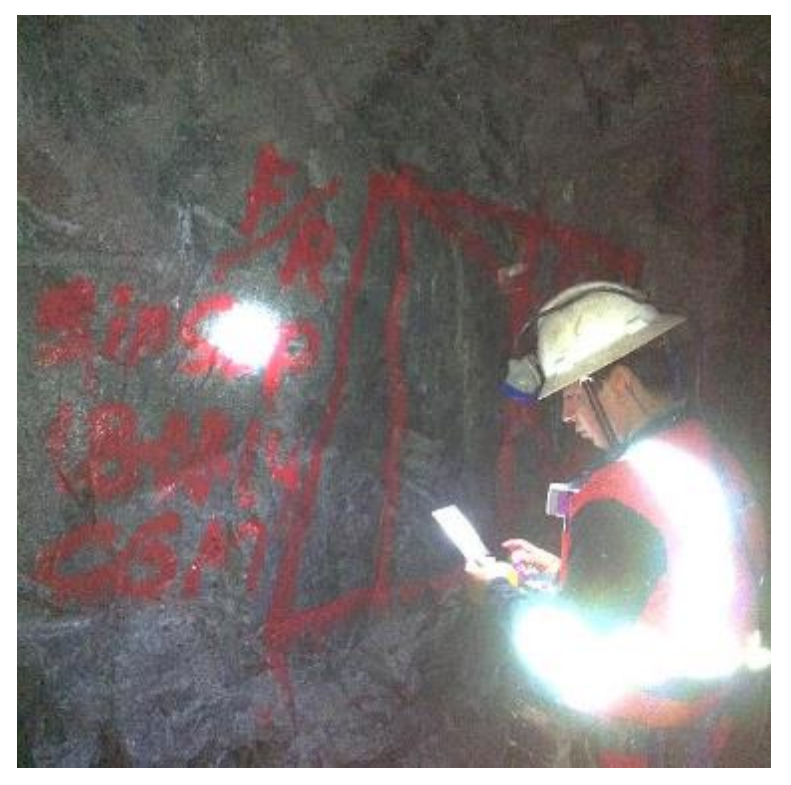

**Figura N°. 92:** Mapeo geomecánico en la Gal. 2140 E

Fuente: Autores de Tesis

(cc

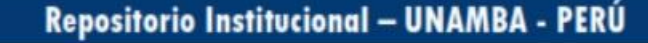

# **Diseño de mallas de perforación y voladura según método de Roger Holmberg en la Gal 2140 E**

Para el diagrama de voladura, nos referimos al modelo de López Jimeno y usamos el algoritmo de Roger Homberg para calcular la carga y otros parámetros para definir el proyecto. Se inicia por definir las variables y proceda al cálculo de los resultados teóricos a graficar. Compare la red de concesión y la distancia hacia adelante de cada movimiento con la estrategia experimental.

# **Antecedentes de Perforación y Voladura en la labor 2140E**

Los datos de la base de datos de perforación y voladura, según la investigación básica, muestran los informes diarios de perforación y voladura de los diferentes departamentos, el orden de consumo de explosivos y la longitud de la línea eléctrica por el multiplicador de los perforadores anunciados anteriormente. Y luego de recolectar información, el área de voladuras de la Unidad Minera SOTRAMI SA.

### **a. Malla de Perforación**

El área de planeamiento Proporciona un diseño de la geometría de la cuadrícula utilizada para las rocas Tipo IIB del área planificada junto con el área de perforación y voladura. Para una longitud de perforación de 6 pies, algunos trabajadores utilizan este formulario debido a la falta de estándares adecuados para la perforación y al conjunto explosivo de toda la unidad minera.

- Dimensión de la labor: 2.10m x 2.40m
- Cantidad de taladros perforados: 45 taladros/frente
- Total, taladros cargados: 42 taladros/disparo
- Taladros de alivio: 03 taladros
- Perforación efectiva: 1.62 m
- Diámetro de taladro: 41mm
- Tiempo de perforación: 150 min/frente
- Longitud de taladro: 1.80m
- Eficiencia de perforación: 90.2 %
- Metros perforados: 72.90 m

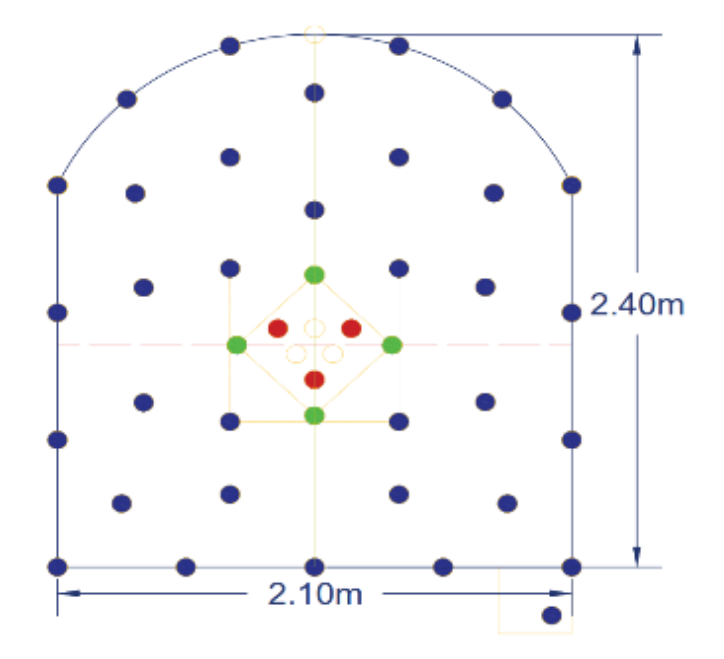

**Figura N°. 93:** Malla de perforación con el diseño anterior utilizado por los trabajadores Fuente: Autores de Tesis

# **b. Pedido de Explosivos por Frente**

La cantidad de explosivos requerida por la persona a cargo del barril de pólvora varía. Esto se debe a que no existe una perforación y voladura estándar para cada roca y el capataz requiere la cantidad de carga requerida en función de los pozos de perforación determinados empíricamente en el frente. Se han recogido algunos comprobantes de salida de explosivos y se ha obtenido la siguiente tabla.

| Distribución de          | $N^{\circ}$ Taladros |                         |       | Cebo                  | Columna        |                      |  |  |  |
|--------------------------|----------------------|-------------------------|-------|-----------------------|----------------|----------------------|--|--|--|
| Carga                    | Cargados             | <b>Vacios</b>           | Cant. | <b>Tipo</b>           | Cant.          | <b>Tipo</b>          |  |  |  |
| <b>Arranque</b>          | 3                    | 3                       | 1     | Emulex 80%            | 6              | Emulex 80%           |  |  |  |
| <b>Ayuda Arranque</b>    | $\overline{4}$       |                         | 1     | .Emulex 80%           | 6              | Emulex 80%           |  |  |  |
| Produccion               | 5                    |                         |       | Emulex 80%            | 6              | Emulex 80%           |  |  |  |
| <b>Cuadradores</b>       | $\overline{4}$       |                         |       | Emulex 80%            | 6              | Emulex 80%           |  |  |  |
| <b>Hastiales</b>         | $\overline{4}$       |                         |       | Emulex 80%            | 5              | Emulex 65%           |  |  |  |
| Ayuda arrastre           | $\overline{4}$       |                         |       | Emulex 80%            | 6              | Emulex 80%           |  |  |  |
| <b>Arrastre</b>          | 5                    |                         | 1     | Emulex 80%            | 6              | .Emulex 80%          |  |  |  |
| Ayuda corona             | 5                    |                         | 1     | Emulex 80%            | 6              | Emulex 65%           |  |  |  |
| Corona                   | 6                    | 1                       | 1     | .Emulex 80%           | 5              | Emulex 65%           |  |  |  |
| Cuneta                   | 1                    |                         |       | Emulex 80%            | $\overline{4}$ | Emulex 80%           |  |  |  |
| Total tal. perf.         | 41                   | $\overline{\mathbf{4}}$ |       | <b>45 Taladros</b>    |                |                      |  |  |  |
| <b>Total Cartuchos</b>   |                      |                         |       | <b>195 Emulex 80%</b> |                | <b>80 Emulex 65%</b> |  |  |  |
| <b>Total explosivos</b>  |                      |                         |       | 30.84 Kg              |                | 275 Cart.            |  |  |  |
| Fuente: Autores de Tesis |                      |                         |       |                       |                |                      |  |  |  |

**Tabla N°. 56:** *Vale de explosivos anterior empleado para roca tipo II*

nte: Autores de Tesis

(cc

# **c. Eficiencia de Longitud de Avances Lineales**

Las eficiencias son también actividad de voladura que influyen la total de metros de avance por disparo, cuando produce mayor cantidad de incidencias de voladura por disparo se logrará mínimas eficiencias. Como se visualiza en la siguiente tabla 57 el avance promedio fluctúa por debajo de la línea del TAC (Tabla de la adecuación a la calidad), de modo que se generan las pérdidas económicas para la valorización de la contrata minera y así también afecta el cumplimiento de metraje programado en la Galería 2140 E por mes.

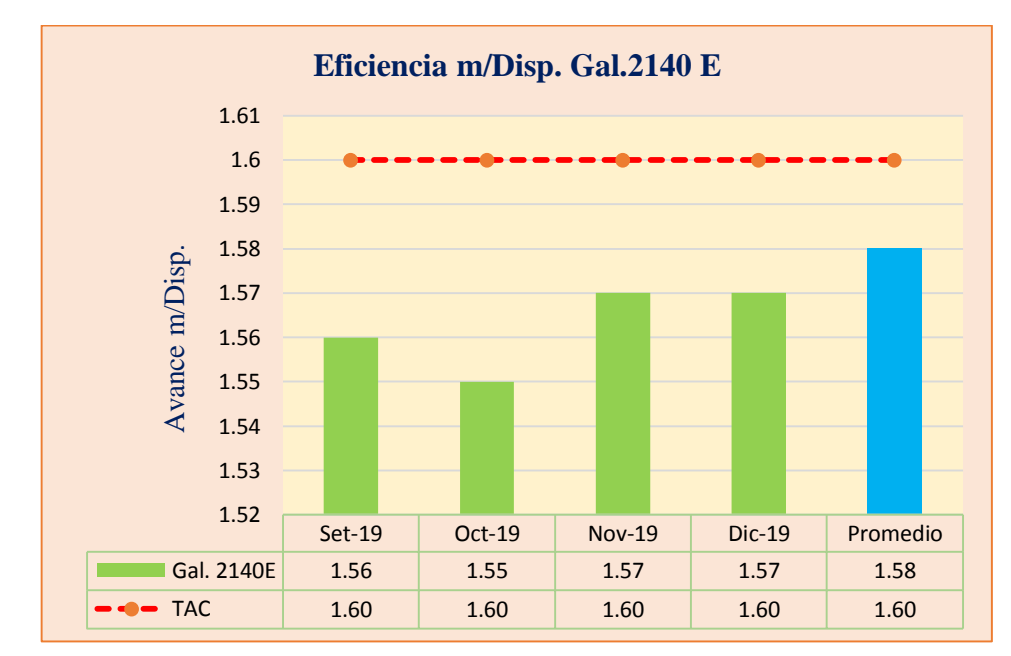

**Tabla N°. 57:** *Deficientes de avances metros por disparo*

(cc)

# **d. Cantidad de Explosivo por Avance Lineal**

El consumo de explosivos excesivo promedio de 30.64 Kg/m de avance lineal en el frente que está por encima del TAC que es de 28 Kg/m de avance, el líder de la labor o el supervisor de primera línea pide su vale de salida de explosivos creyendo cuando se carguen a más de 90% de los taladros incluso llegando al 100% pueda tener disparos eficientes y en el recargado de disparos deficientes que todo esto nos genera penalidades para la contrata minera.

Fuente: Autores de Tesis

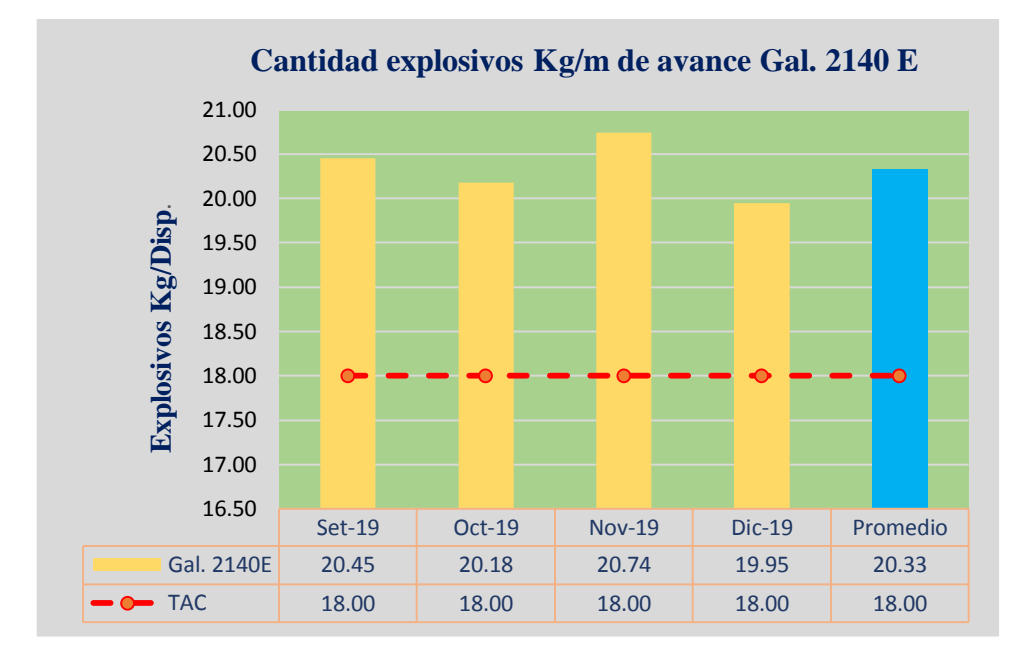

**Tabla N°. 58:** *Factor de carga por metro lineal de avance*

Fuente: Autores de Tesis

### **e. Metros Perforados por Avance Lineal**

Se refieren a los metros perforados o pies lo cual tiene una influencia en el avance aseas en los disparos así mismo en el consumo d aceros la cual tendremos como efecto la voladura

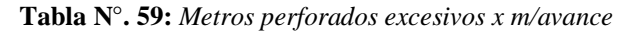

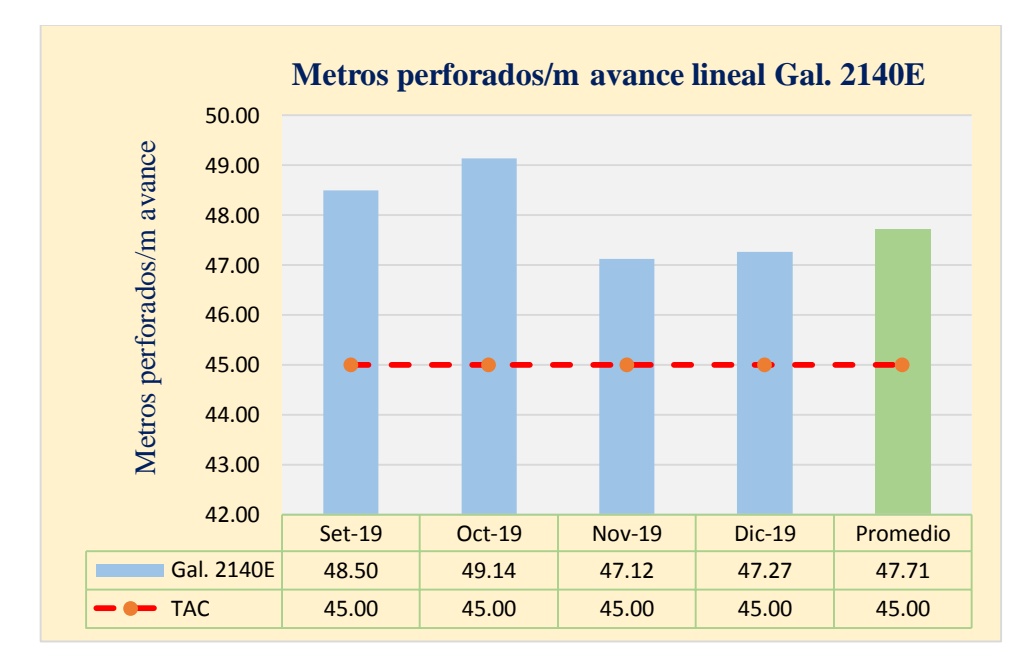

Fuente: Autores de Tesis

 $(c<sub>c</sub>)$ 

### **f. Perdidas por Deficiencias en Avances**

Por todas las deficiencias acumuladas durante los meses de perforación y voladura se influyen en metros de avance perdidas, ya que la Unidad Minera SOTRAMI S. A. proporciona un TAC de eficiencias que es de 1.60m por disparo, para todas las eficiencias obtenidas inferior al TAC nos indica pérdidas económicas e incumplimiento de programa mensual de avance.

### **g. Porcentaje de sobre Rotura en la Galería**

Los porcentajes de sobre roturas se genera por la mala distribución y secuencia de explosivos de alta potencia en la parte de corona y hastiales de la labor, el líder de la labor desconoce sobre la voladura controlada en la corona y hastiales de la labor y carga completamente, que hacen que se genere excesivas roturas.

**Tabla N°. 60:** *Porcentaje de sobre rotura en avances*

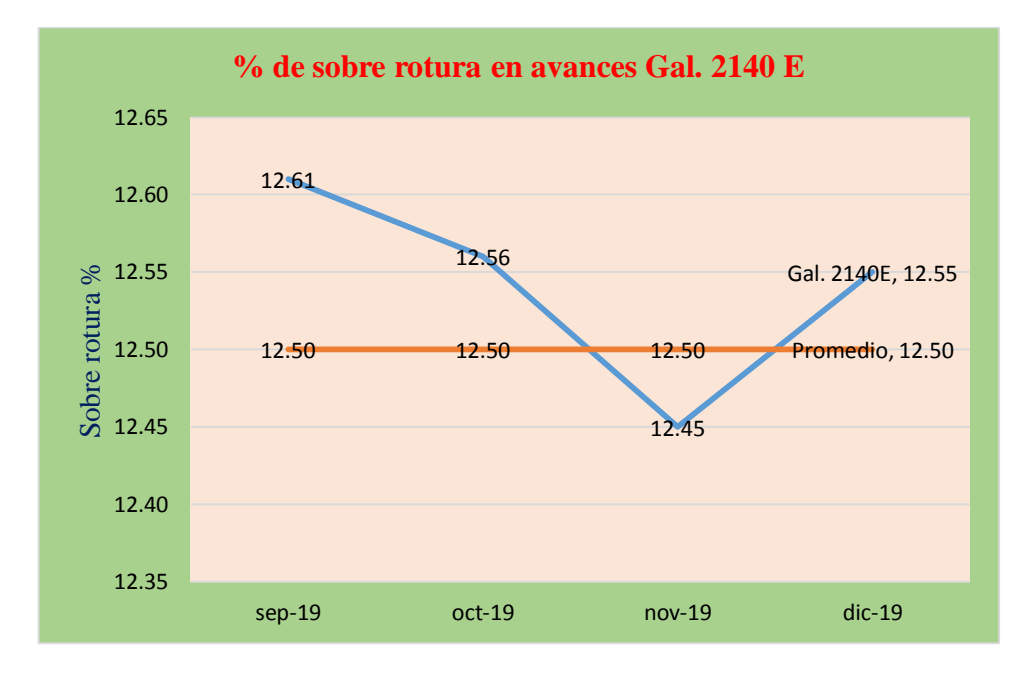

Fuente: Autor de Tesis

(cc)

### **Descripción de la Galería**

La Gal.2140E del nivel 06 zona Santa Rosa de la Mina SOTRAMI S. A., por las dimensiones (2.10m x 2.20m) de la labor se ha visto más conveniente ejecutar de modo convencional con máquinas perforadoras neumáticas Jackleg RNP seco más la limpieza del material con un Pala neumática EIMCO-12B y acarreo de material con locomotoras SERMINSA a batería.

La galería cuenta con ventilación eléctrica para proseguir la operación mina sin ningún problema de asfixia gaseamiento, etc. hacia el personal. Para la

extracción de desmonte, la galería cuenta con 01 cámara de acumulado o echadero de material estéril y luego llevar dicho material hacia superficie y sin perjudicar al personal que están realizando los trabajos en el frente de avance. A continuación, se tiene los datos de campo usados para el diseño de voladura:

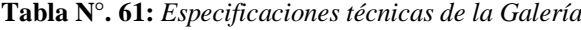

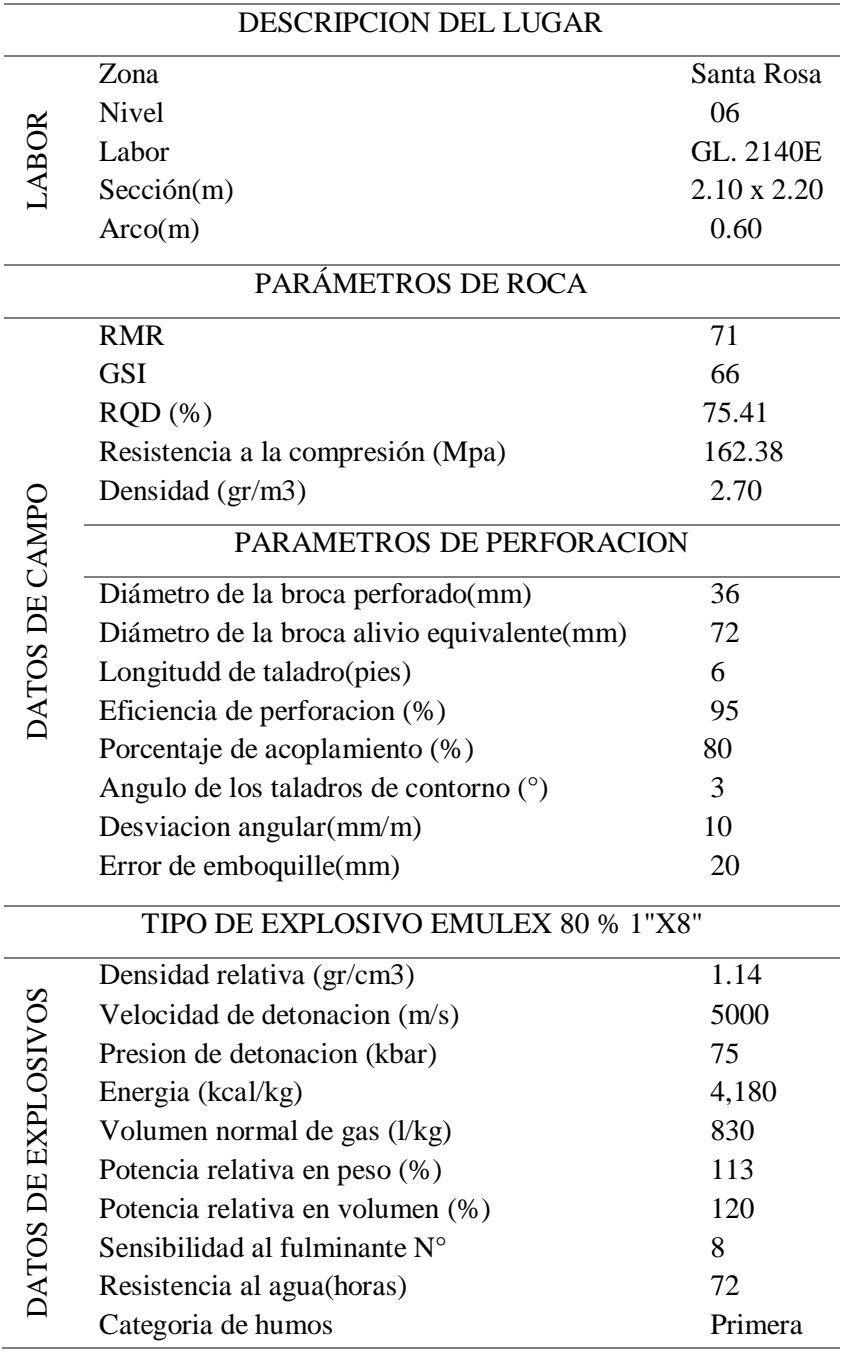

Fuente: Autor de Tesis

 $(c)$ 

### **Especificaciones Técnicas de Explosivos**

**Emulsión:** Es un tipo de explosivo para ser empleada para cargar en taladros con presencia de agua por su excelencia resistencia y gracias a su alto poder rompedor, es apropiada para ser utilizado como cebo o primera carga de columna en taladros de diámetro pequeño a intermedios en trabajos de minerías subterráneas y muestran los mismos patrones que los hidrogeles, pero sin embargo son mejores en la potencia y la resistencia al H2O (agua), de acuerdo a su excelente consistencia al h2o puede ser empleado en taladros con presencia de agua ofreciendo buenos resultados de fragmentación. Dando el bajo nivel de gases que genera esta emulsión y reduce los tiempos muertos para reingresos a las operaciones.

Las emulsiones que se tiene en la unidad son de la línea de explosivos EXSA (Emulex).

**Semexsa:** Es una de las dinamitas formuladas para reducir los costos de chancado, así como también para emplear en voladuras secundarias que nos facilitan una buena fragmentación de la roca, es buena para emplear en carguío de taladros en áreas fracturados y sin presencia de agua que presentan dificultad, gracias a su consistencia simpatía y sensibilidad que optimiza a reducir los tiempos y carguío de explosivo, pero el nivel de gas que genera es superior al de emulsiones.

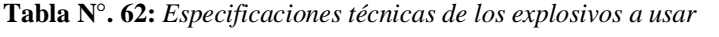

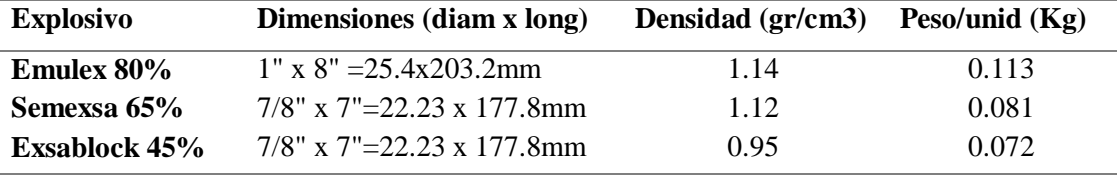

Fuente: Autores de Tesis

 $(c<sub>c</sub>)$ 

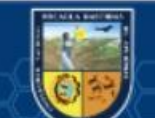

| Descripción                 | Unid.         | Emulex |       |            | Gelatina       |                | Exadit | Semexa         | <b>Exsablock</b> |
|-----------------------------|---------------|--------|-------|------------|----------------|----------------|--------|----------------|------------------|
|                             |               | 65%    | 45%   | <b>75%</b> | 65%            | 45%            | 65%    | 45%            | 45%              |
| Densidad                    | gr/cm3        | 1.12   | 1     | 1.38       | 1.05           | 1.02           | 1.12   | 1.08           | 0.95             |
| <b>VEO</b>                  | m/s           | 5100   | 4100  | 5500       | 3600           | 3400           | 4200   | 3800           | 2800             |
| Presion de<br>detonacion    | kbar          | 84     | 50    | 157        | 82             | 73             | 94     | 87             | 23               |
| Energia                     | KJ/kg         | 4,060  | 3,450 | 3,520      | 3,010          | 3,000          | 3,130  | 3,060          | 1,720            |
| Volumen<br>normal de<br>gas | lit/kg        | 910    | 930   | 878        | 940            | 945            | 932    | 939            |                  |
| <b>RWSANFO</b>              | $\%$          | 110    | 90    | 95         | 83             | 82             | 85     | 83             | 47               |
| <b>RBS</b> ANFO             | $\frac{0}{0}$ | 150    | 157   | 160        | 105            | 100            | 116    | 109            | 45               |
| Resistencia<br>al agua      | hora          | 72     | 72    | 12         | $\overline{2}$ | $\overline{2}$ | 6      | $\overline{2}$ |                  |
| Vida util                   | mes           |        |       |            |                | 18             | 18     | 18             |                  |

**Tabla N°. 63:** *Algunas propiedades y características de los explosivos*

Fuente: (EXSA, 2019)

**Carmex:** El carmex viene a ser uno de los accesorios que fueron diseñados con el fin de dar seguridad y eficiencia al sistema de iniciación para ejecutar voladuras convencionales. El carmex está constituido esencialmente por los siguientes elementos:

- 01 fulminante común número ocho ( $N^{\circ}$  8).
- 01 trozo de mecha de seguridad.
- 01 conector para la mecha rápida.
- 01 seguro de plástico (block de sujeción), su función de este block es asegurar la mecha rápida al conector ensamblado con el empleo de instrumentos fijadoras neumáticas asegurando con ello la hermeticidad del fulminante  $\rightarrow$  mecha de seguridad  $\rightarrow$  conector.

### **Cálculos para emplear el plan de Arranque con cuatro Secciones**

Se utiliza el algoritmo sueco de Roger Holmberg para diseñar o mejorar la malla de perforación y voladura de esta manera obtendremos los resultados favorables que se desean:

### **Paso 01: Calculo de la densidad de carga de explosión (qe).**

 $q_e = \rho_{exp} *$  $\pi*\mathfrak{G}^2_{exp}$  $\frac{\sqrt{e_{exp}}}{4}$  x 10<sup>-6</sup>  $(Ecu. 2.44)$ Donde:

 $\rho_{\rm exp}$ =densidad del explosivo utilizado (Kg/m<sup>3</sup>)

 $\mathcal{O}_{\text{exp}}$  diámetro de explosivo (mm)

$$
q_e = 1140 * \frac{\pi * 25.4^2}{4} \times 10^{-6} = 0.577 \text{ Kg/m}
$$

# **Paso 02: Avance por Disparo según el diámetro de broca y longitud de barreno**

En este cálculo es importante conocer el diámetro de los taladros de alivio que se emplearán en el diseño de voladura. Determinando el avance por disparo según el diámetro de la broca y la longitud del barreno.

La profundidad de los taladros se puede estimar según la siguiente ecuación 3.38.

$$
L = 0.15 + 34.1 * \phi_2 - 39.4 * \phi_2^2
$$
 (*Ecu.* 2.36)

Dónde:

 $\mathcal{O}_2$  = Diámetro del taladro perforado sin carga explosiva (taladro vacío) (m)  $L = 0.15 + 34.1 * 0.036 - 39.4 * 0.036^2$  $L = 1.33 \; m$ 

### **Avance efectivo**

 $L = 1.33 * 0.95 = 1.26$  m

### **Avance requerido.**

La sección establecida, para ello necesitaremos conocer la longitud total de avance por disparo, disparo máximo por guardia al 95%.

$$
L_{pega} = L * Eff
$$
 (Ecu. 2.35)

Donde:

 $L =$ Longitud de perforación a 6 pies = 1.82 m

Eff = Eficiencia de la perforación = 95 %

Reemplazando en la ecuación los datos se tiene:

### $L_{disparo} = 1.82 \ m * 0.95 = 1.73 m$

Esto quiere decir que, con un solo taladro de expansión de 36 mm de diámetro solo se podría alcanzar un máximo de 1.26 m de avance, y como ya calculamos el avance requerido es de 1.73 m, por tanto, tenemos dos opciones. Una es perforar taladros juntos según la ecuación para encontrar el taladro vacío equivalente y otra es usar la broca rimadora. Se optó por perforar taladros juntos de alivio del mismo diámetro.

Cuando se utilizan arranques con varios taladros de alivio en lugar de un solo de mayor diámetro, se calcula un diámetro equivalente:

$$
\emptyset_2 = \emptyset_2 * \sqrt{NB}
$$

(cc)

 $(Ecu. 2.37)$ 

Donde:

 $\mathcal{O}_2$ =Diámetro de taladro de alivio equivalente (m)

$$
\phi_2 = \phi_2 * \sqrt{NB} = 0.036 * \sqrt{4} = 0.072 \text{ m}
$$

Ahora calculando el avance efectivo

$$
L = 0.15 + 34.1 * 0.072 - 39.4 * (0.072)^2
$$

 $L = 2.40 m$ 

 $L' = 0.95 * 2.40 = 2.28 m$ 

Con 04 taladros de alivio, el diámetro equivalente es más suficiente para alcanzar un avance hasta 2.28 m con una eficiencia de disparo al 100%.

# **Paso 03: Cálculo del burden en el arranque**

Calculo del burden por áreas de influencia que se tiene a continuación:

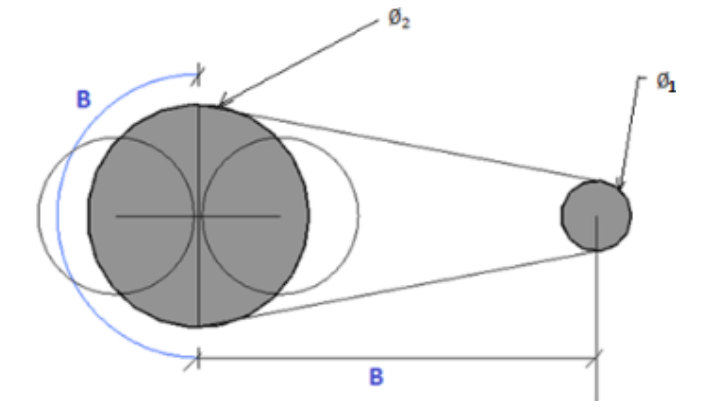

**Figura N°. 94:** Diámetro equivalente

Fuente: Autores de Tesis

### **Diseño de arranque**

Burden máximo según Roger Holmberg

$$
B_a = 1.7 * \phi_2
$$
 *Ecu.* (2.38)  
Donde:  

$$
\emptyset_2
$$
: Diámetro equivalente = 0.072 m  

$$
B_a = 1.7 * 0.072 = 0.12 m
$$
  
Burden practice  

$$
B_p = B_a - E_p
$$
 (*Ecu.* 3.41)  
Siempre se tiene una desviación de la perforación

ión por ende se corrige de la siguiente manera.

$$
E_P = \alpha * L + \Theta \qquad (Ecu. 2.42)
$$

EP=error de perforación (m)

(cc)

 $\alpha$ =desviación angular (m/m) = 0.01 m

- L= Profundidad total de los taladros (m) =  $1.83 \times 0.95 = 1.73$  m
- $e =$  Error de embuquille (m) = 0.02 m
- $E_p = 0.01 * 1.73 + 0.02$

 $E_P = 0.04 m$ 

 $B_{ap} = B_a - E_p = 0.12 - 0.04 = 0.08$  m

Ancho de la apertura rectangular del arranque

$$
A_{ho} = \frac{\emptyset_e}{2} + B_o = \frac{0.072}{2} + 0.08 = \mathbf{0.12} \ \mathbf{m}
$$

Espaciamiento de los taladros de arranque

$$
S_0 = B_{ap} * \sqrt{2}
$$

Donde:

Sa: Espaciamiento

Ba: Bunde máximo arranque

 $S_a = 0.08 * \sqrt{2}$ 

 $S_a = 0.11 \, m$ 

### **Concentración de carga lineal**

Se tiene cantidad de carga con la ecuación 2.44

# $q_o = 0.58 Kg/m$

### **Longitud de carga (LC)**

 $L_c =$  Longitud del taladro – longitud de taco

Longitud de taco =  $10 * \emptyset_1$  (Ecu. 2.47)

Longitud de taco =  $0.36$  m

Luego:

 $(c)$ 

 $L_c = 1.74 - 0.36 = 1.38$  m

# **Numero de cartuchos Emulex 80% por taladro (NCART)**

Emulex 80% de 25.4 mm x 203.2 mm

$$
N_{CART} = \frac{L_c}{Longitud del cartucho}
$$

$$
N_{CART} = \frac{1.38}{0.2032} = 7 \text{ Cart/Tal}
$$

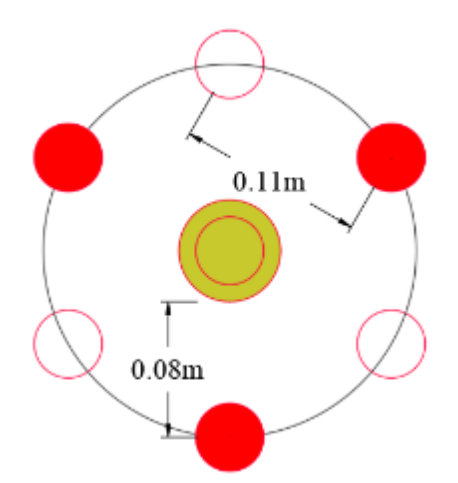

**Figura N°. 95:** Diagrama de arranque según Roger Holmberg

Fuente: Autores de Tesis

# **Paso 04: Predicción del fragmentamiento de modelo de Kuz – Ram**

Aquí detallamos el tamaño de los fragmentos con el modelo de Kuz-Ram con la siguiente ecuación.

$$
\bar{X} = A * (K)^{0.8} * Q_e^{\frac{1}{6}} * \left(\frac{115}{RWS_{ANFO}}\right)^{\frac{19}{30}}
$$
 (Ecu. 4.95)

Donde:

(cc)

 $X=$  tamaño medio de los fragmentos para parrillas de echaderos (cm) =  $8'' = 20$  cm

 $A =$  factor de roca = 11.63

 $Q_e$  = Carga para fragmentación (kg)

 $Q_e = (q_1 * Lc) = 0.58 * 1.38 = 0.800Kg.$ 

RWSANFO= .Fuerza .relativa en peso del explosivo en funcion al ANFO  $(Emules 80%) = 113%$ 

K = Factor triturante. (consumo específico de explosivo) kg/m<sup>3</sup> =  $C.E$  = 0.50

sustituyendo en la ecuación 4.95 se obtiene:

$$
\bar{X} = 11.63 * (0.36)^{0.8} * (0.80)^{\frac{1}{6}} * \left(\frac{115}{113}\right)^{\frac{19}{30}} = 7.12 \text{ cm}
$$

Los resultados predicen que las jaulas grandes no causarán problemas ya que el tamaño promedio es de menos de 8 pulgadas (20 cm), que es la longitud de la abertura de la red del establo. Interpretando este resultado con una clave técnica, pero podemos decir que 50 litros de material roto son menos de 7,12 cm.

### **Paso 05: Diseño del arranque de las cuatro secciones según Roger Holmberg**

# **a. Cálculos para el primer cuadrante**

### **Apertura rectangular (A1)**

Cuando existe un error de perforación la superficie libre "Ah0" difiere de la distancia "A<sub>1</sub> apertura rectangular" en la primera sección:

$$
A_1 = \sqrt{2} * (B_a - EP)
$$
 (Ecu. 2.45)  

$$
A_1 = \sqrt{2} * (0.12 - 0.04)
$$
  

$$
A_1 = 0.11 m
$$

**Burden máximo para primer cuadrante**

$$
B_1 = 8.8 \times 10^{-2} * \sqrt{\frac{A_h * q_0 * RWS_{ANFO}}{\phi_1 * C}}
$$
 (*Ecu.* 2.50)

Donde:

 $A_a$ : Abertura rectangular de arranque = 0.12 m

 $q_0$ : Concentracion de carga = 0.58 kg/m

RWSANFO: Potencia relativa con respecto al peso de Emulex 80% = 1.13

 $\varnothing_1$ : Diametro de taladro cargado = 0.036 m

C: Constante de la roca = 0.42

$$
B_1 = 8.8 \times 10^{-2} * \sqrt{\frac{0.11 * 0.58 * 1.13}{0.036 * 0.50}}
$$

 $B_1 = 0.17 m$ 

**Burden practico (B1)**

 $B_1 = 0.17 - 0.04$ 

$$
B_1=0.13~m
$$

 $(c)$ 

**Nota:** Este valor no reemplaza al burden "B" para calcular la concentración lineal de carga "q1".

### **Espaciamiento para primer cuadrante**

$$
S_1 = \sqrt{2} * (B_1 + \frac{S_a}{2})
$$
  
\n
$$
S_1 = \sqrt{2} * (0.13 + 0.11) = 0.34 \text{ m}
$$

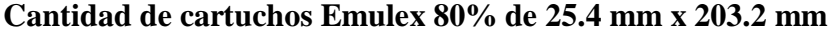

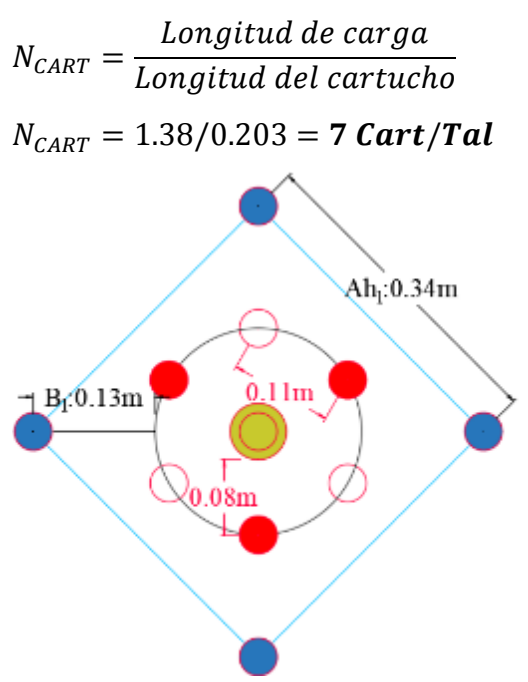

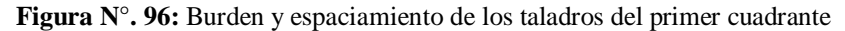

Fuente: Autores de Tesis

**Cálculo de concentración de carga lineal de explosivo en el 1er cuadrante (q1)**

$$
q_1 = 55 * \phi_1 * \left(\frac{B}{\phi_2}\right)^{1.5} * \left(B - \frac{\phi_2}{2}\right) * \left(\frac{C}{0.4}\right)
$$

$$
* \frac{1}{RWS_{ANFO}} \qquad (Ecu. 2.45)
$$

Donde:

 $q_1$  = Concentración lineal de carga (kg/m)

 $\varnothing$ <sub>2</sub> = Diámetro del taladro vacío (m) = 0.072 m

 $\varnothing_1$  = Diámetro de perforación (m) = 0.036 m

 $B =$  Dimensión de Burden (m) = 0.13 m

 $C =$ Constante de roca = 0.50 kg/m3

RWSANFO = Potencia relativa en peso del explosivo referida al ANFO.

En este caso usaremos el explosivo EMULEX 80% (RWS<sub>ANFO</sub>=  $113%$  =

1.13)

$$
q_1 = 55 * 0.036 * \left(\frac{0.13}{0.072}\right)^{1.5} * \left(0.13 - \frac{0.072}{2}\right) * \left(\frac{0.50}{0.40}\right) * \frac{1}{1.13}
$$
  
= **0.50** *Kg/m*

**b. Cálculos para el segundo cuadrante**

**Apertura rectangular dos o nuevo lado**

$$
A_2 = \sqrt{2} * (B_{P1} + \frac{A_1}{2})
$$
 (*Ecu.* 2.51)  

$$
A_2 = \sqrt{2} * (0.13 + \frac{0.22}{2})
$$
  

$$
A_2 = 0.34 \text{ m}
$$

 Para hallar el resto de las secciones se valora que ya existe unos huecos rectangulares de anchura "Ah1" y que se conocen las concentraciones lineales de carga "q<sub>1</sub>".

# **Burden máximo dos según Holmberg**

$$
B_2 = 8.8 \times 10^{-2} * \sqrt{\frac{A_2 * q_1 * RWS_{ANFO}}{\phi_1 * C}}
$$
 (*Ecu.* 2.52)  

$$
B_2 = 8.8 \times 10^{-2} * \sqrt{\frac{0.34 * 0.50 * 1.13}{0.036 * 0.50}}
$$

# $B_2 = 0.29 m$

**Burden practico dos para segundo cuadrante**

$$
B_{P2} = B_2 - E_p
$$
 (Ecu. 2.53)  

$$
B_{P2} = 0.29 - 0.04 = \mathbf{0.25} \, \mathbf{m}
$$

**Espaciamiento entre taladros de segundo cuadrante**

$$
S_2 = \sqrt{2} * (B_{P2} + \frac{S_1}{2})
$$
 (*Ecu.* 2.54)  

$$
A_2 = \sqrt{2} * (0.25 + \frac{0.34}{2})
$$
  

$$
S_2 = 0.59 \text{ m}
$$

**Carga explosiva por taladro**

$$
T_2 = 10 * \phi_1
$$
 (Ecu. 2.57)  
\n
$$
q_2 = q_1 * (L - T)
$$
 (Ecu. 2.58)  
\n
$$
q_2 = 0.50 * (1.74 - 0.36) = 0.69 Kg/Tal
$$

**Numero de cartuchos Emulex 80% de 25.4 mm x 203.2 mm**

$$
N_{CART} = \frac{Longitud de carga (L_c)}{Longitud de cartucho}
$$

$$
N_{CART} = \frac{1..38}{0.203} = 7 Cart/Tal
$$

 $(c)$ 

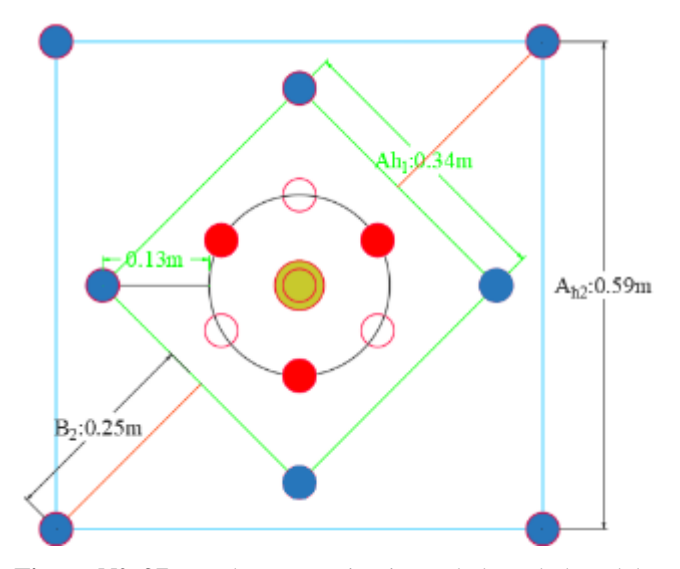

**Figura N°. 97:** Burden y espaciamiento de los taladros del segundo cuadrante Fuente: Autores de Tesis

# **c. Cálculos para el tercer cuadrante**

**Apertura rectangular A<sup>3</sup>**

$$
A_3 = \sqrt{2} * (B_{P2} + \frac{A_2}{2})
$$
 (Ecu. 2.59)  

$$
A_3 = \sqrt{2} * (0.25 + 0.34/2)
$$
  

$$
A_3 = 0.59 m
$$

# **Burden máximo tres**

 $(c)$ 

$$
B_3 = 8.8 \times 10^{-2} * \sqrt{\frac{A_3 * q_1 * RWS_{ANFO}}{\phi_1 * C}}
$$
 (*Ecu.* 2.60)  

$$
B_3 = 8.8 \times 10^{-2} * \sqrt{\frac{0.59 * 0.50 * 1.13}{0.036 * 0.50}}
$$
  

$$
B_3 = 0.38 m
$$

# **Burden practico para el tercer cuadrante**

$$
B_{P3} = B_3 - E_p
$$
 (Ecu. 2.61)  
\n
$$
B_{P3} = 0.38 - 0.04
$$
  
\n
$$
B_{P3} = 0.34 \, m
$$

# **Espaciamiento entre taladros de tercer cuadrante**

$$
S_3 = \sqrt{2} * (B_{P3} + \frac{A_2}{2})
$$
 (*Ecu.* 2.62)  

$$
S_3 = \sqrt{2} * (0.34 + 0.59/2)
$$

# $S_3 = 0.90 m$

**Numero de cartuchos Emulex 80% de 25.4 mm x 203.2 mm**

$$
N_{CART} = \frac{Longitud de carga (L_c)}{Longitud de cartucho}
$$
 (Ecu. 2.63)  

$$
N_{CART} = \frac{1..38}{0.203} = 7 \text{ Cart/Tal}
$$

**Cantidad de carga explosiva por taladro**

$$
q_3 = q_1 * (L - T)
$$
 (Ecu. 2.64)

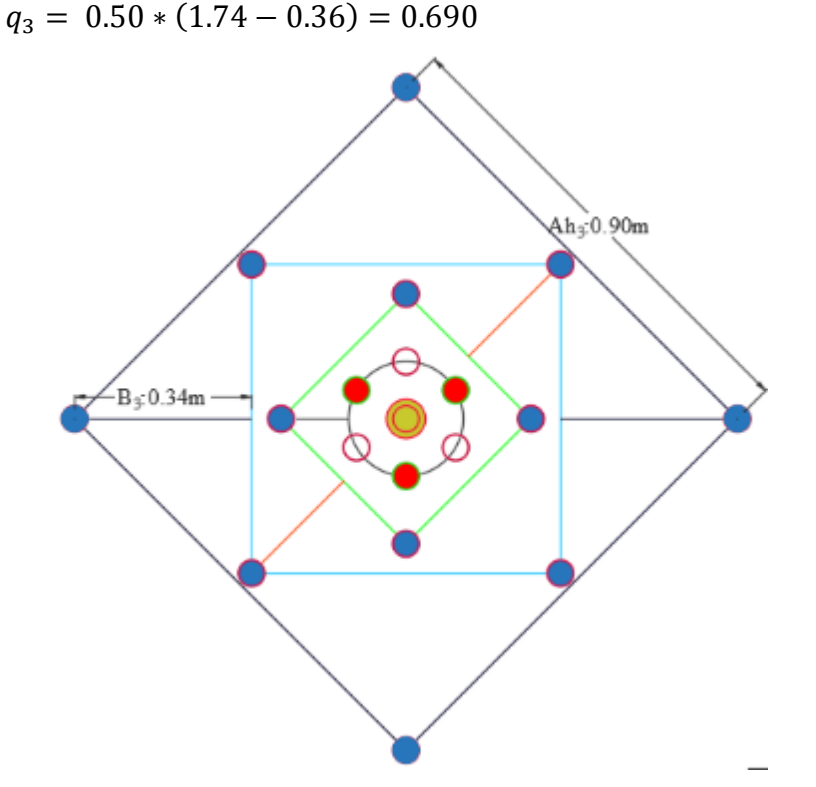

**Figura N°. 98:** Burden y espaciamiento de los taladros del tercer cuadrante

Fuente: Autores de Tesis

# **d. Cálculos para el cuarto cuadrante**

**Apertura rectangular A<sup>4</sup>**

$$
A_4 = \sqrt{2} * (B_{P3} + \frac{A_2}{2})
$$
 (*Ecu.* 2.65)  

$$
A_4 = \sqrt{2} * (0.34 + 0.59/2)
$$
  

$$
A_4 = 0.90 \text{ m}
$$
  
Burden máxima para cuarto cuadrante

$$
B_4 = 8.8 \times 10^{-2} * \sqrt{\frac{A_4 * q_1 * RWS_{ANFO}}{\phi_1 * C}}
$$
 (Ecu. 2.66)

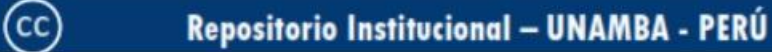

$$
B_4 = 8.8 \times 10^{-2} * \sqrt{\frac{0.90 * 0.50 * 1.13}{0.036 * 0.50}}
$$

 $B_4 = 0.47 m$ 

**Burden práctico para el cuarto cuadrante será**

$$
B_{P4} = B_4 - E_p
$$
 (Ecu. 2.67)  
\n
$$
B_{P4} = 0.47 - 0.04
$$
  
\n
$$
B_{P4} = 0.43 \text{ m}
$$
  
\n
$$
B_4 = 0.43 + 0.02 = 0.45 \text{ m}
$$

Factor de corrección F= +- 0.02

# **Espaciamiento entre taladros de cuarto cuadrante**

$$
S_4 = \sqrt{2} * (B_{P4} + \frac{A_3}{2})
$$
  
(Ecu. 2.68)  

$$
S_3 = \sqrt{2} * (0.45 + 0.90/2)
$$
  

$$
S_3 = 1.27 \text{ m}
$$

**Numero de cartuchos Emulex 80% de 25.4 mm x 203.2 mm**

$$
N_{CART}
$$
\n
$$
= \frac{Longitud de carga (L_c)}{Longitud de cartucho}
$$
\n
$$
N_{CART} = \frac{1..38}{0.203} = 7 Cart/Tal
$$
\nCantidad de carga explosiva por taladro

\n
$$
N_{CART} = \frac{1}{2} \left( \frac{1}{2} \right)^{1/2} \left( \frac{1}{2} \right)^{1/2} \left( \
$$

$$
q_4 = q_1 * (L - T)
$$
 (Ecu. 2.70)  

$$
q_4 = 0.50 * 1.38 = 0.69Kg/Tal
$$
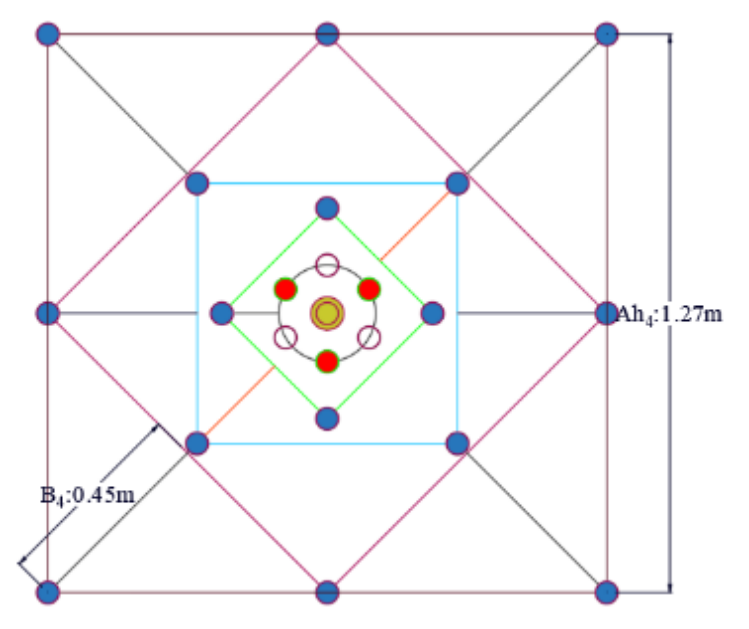

**Figura N°. 99:** Burden y espaciamiento de los taladros del cuarto cuadrante

**NOTA:** Verificación si es necesario diseñar más cuadrantes

$$
A_{h4} \le \sqrt{L} \to 1.27 \le \sqrt{1.74}
$$
  
1.27 m \le 1.32 m

Este valor calculado nos orienta que estamos superior de la limitación por lo tanto no hay necesidad de diseñar más cuadrantes.

Donde:

 $A<sub>h4</sub>= 1.27 m$  $I = 1.74$  m

### **e. Cálculos del arrastres o zapatas**

Al calcular el taladro de arrastre, debe tener en cuenta la elevación o el ángulo de inclinación "γ" que puede proporcionar a la broca el punto correcto para que se taladre en la siguiente carrera. Para un conductor de 1,82 m, un ángulo de 3 ° corresponde a una desviación / linealidad de 5 cm, dependiendo solo de las características del dispositivo.

# **Burden máximo**

$$
B = 0.9 * \sqrt{\frac{q_1 * RWS_{ANFO}}{\hat{C} * f * (\frac{S}{B})}}
$$
 (Ecu. 2.71)

Donde:

(cc

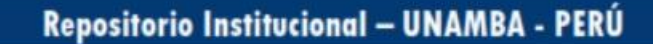

f = Factor de fijación, generalmente se toma 1,45 para tener en cuenta el efecto gravitacional y el tiempo de retardo entre barrenos.

 $S/B =$  Relación entre el espaciamiento y burden (se suele tomar igual a 1).

 $C =$ Constante de roca corregida.

 $\acute{C}$  = C+ 0,05 para B > 1,4 m

$$
\hat{C} = C + 0.07/B
$$
 para B < 1.4 m

C= constante de la roca =  $0.50 \text{ kg/m}^3$ 

$$
B_{z} = 0.9 * \sqrt{\frac{0.50 * 1.13}{(0.50) * 1.45 * 1}} = 0.79 m
$$

Como B<sup>Z</sup> es menor a 1.4 m; entonces se propone corregir y utilizar la segunda condición donde constante de roca corregida, será:

$$
\hat{C} = 0.42 + 0.07/0.79 = 0.59 \text{ kg/m}^3
$$

Reemplazando en la ecuación para calcular el burden máximo con el "c" corregido:

$$
B_z = 0.9 * \sqrt{\frac{0.50 * 1.13}{(0.59) * 1.45 * 1}} = 0.73 m
$$

### **Burden practico para arrastres**

$$
B_{PZ}
$$
  
=  $\frac{B_z - L * sen\gamma - E_p}{2}$  (Ecu. 2.75)  

$$
B_{PZ} = \frac{0.73 - 1.74 * sen3 - 0.04}{2}
$$

 $B_{PZ} = 0.30 \ m$ 

### **Numero de taladros de zapata o arrastres**

$$
NT_Z = \frac{AT + 2L * seny}{B_Z} + 2
$$
 (Ecu. 2.72)

Donde:

(cc)

AT= Ancho de la galería = 2.10 m

L= Longitud del barreno =  $1.74$  m

 $\gamma$  = Ángulo de barrenos de contorno = 3°

Se reemplaza valores en la ecuación se obtiene.

$$
NT_Z = \frac{2.10 + 2 * 1.74 * sen3^{\circ}}{0.73} + 2
$$

 $NT_z = 4$  taladros

### **Espaciamiento de taladros del centro**

$$
S_{Zc} = \frac{AT + 2L * seny}{NT_Z - 1}
$$
 (Ecu. 2.73)  
\n
$$
S_{Zc} = \frac{2.10 + 2 * 1.74 * sen3}{4 - 1}
$$
  
\n
$$
S_{Zc} = 0.76 m
$$

**El espaciamiento (Sze) para taladros de las esquinas**

$$
S_{Ze} = S_{zc} - L * sen(\gamma)
$$
 (Ecu. 2.74)  
\n
$$
S_{Ze} = 0.86 - 1.73 * sin(3^{\circ})
$$

$$
S_{Ze}=0.67~m
$$

**Numero de cartuchos para taladros de arrastres Emulex 80%**

$$
N_{CART} = \frac{Longitud de carga (L_c)}{Longitud de cartucho}
$$

$$
N_{CART} = \frac{1.38}{0.203}
$$

$$
N_{CART} = 6.79 \, \text{Cart/Tal}
$$

Por factor de seguridad se asimila al número entero superior  $N_{CART}$ .

# **7 Cart. /Tal**

### **f. Cálculos para la corona o techo**

Se está haciendo voladura controlada, usándose dinamitas Semexsa 65% 7/8"x7" de dimensiones.

### **Espaciamiento de taladros del techo**

$$
S_c = 15 * \emptyset_1 \tag{Ecu. 2.80}
$$

Siendo:

K: constante =  $[15, 16]$ 

 $\varnothing_1$ : diámetro de taladro = 0.036 m

S/B: La relación de espaciamiento / burden igual a 0.85 para voladura controlada

$$
S_c=15*0.036
$$

 $S_c = 0.54 m$ 

 $(c)$ 

### **Burden máximo de los taladros de techo o corona**

$$
S/B = 0.85
$$
 (Ecu. 2.83)

$$
B_C = \frac{S_C}{0.85} = \frac{0.54}{0.85} = \mathbf{0.64} \ m
$$

**Burden práctico de los taladros del techo**

$$
B_{PC} = B_c - L * sen(\gamma) - E_P \qquad (Ecu. 2.84)
$$

 $B_{PC} = 0.64 - 1.74 * sen(3) - 0.04$  $B_{PC} = 0.51 m$ 

**Numero de taladros de la corona**

$$
N_{TC} = \frac{AT + 2 * L * seno(\gamma)}{S_C} + 1
$$
 (Ecu. 2.85)  

$$
N_{TC} = \frac{2.10 + 2 * 1.74 * seno(3)}{0.54} + 1
$$

 $N_{TC} = 5$  taladros

# **Espaciamiento practico en la corona**

$$
S_C = \frac{Longitud de arco (La)}{N_{TC} + 1}
$$
  
\n
$$
L_a = 2.64 \, m
$$
  
\n
$$
S_C = \frac{2.64}{5 - 1}
$$
  
\n
$$
S_C = 0.64 \, m
$$
  
\nCantidad de carga explosiva mínima en la corona (Qc)

$$
Q_{mc} = 90 * \phi_1^2
$$
 (*Ecu.* 2.81)  
\n
$$
Q_{mc} = 90 * 0.036^2
$$
  
\n
$$
Q_{mc} = 0.12 kg/m
$$

**Concentración de carga para corona según Holmberg**

$$
q_1 = 55 * \phi_1 * \left(\frac{B}{\phi_2}\right)^{1.5} * \left(B - \frac{\phi_2}{2}\right) * \left(\frac{C}{0.4}\right) * \frac{1}{RWS_{ANFO}} \quad (Ecu. 2.45)
$$

Siendo:

 $(c)$ 

 $q_1$  = Concentración lineal de carga (kg/m)

 $\varnothing$ <sub>1</sub> = Diámetro de barrenación (m) = 0.036 m

 $\mathcal{O}_2$  = Diámetro del taladro vacío (m) = 0.072 m

 $B =$  Dimensión de Burden (m) = 0.13 m

 $C =$ Constante de roca = 0.50 kg/m3

RWSANFO = Potencia relativa en peso del explosivo segun al ANFO.

Para nuestro caso usaremos el explosivo Semexsa 65% (RWSANFO=  $104\% = 1.04$ 

$$
q_1 = 55 * 0.036 * \left(\frac{0.13}{0.072}\right)^{1.5} * \left(0.13 - \frac{0.072}{2}\right) * \left(\frac{0.50}{0.40}\right) * \frac{1}{1.04}
$$

$$
= 0.54 \text{ Kg/m}
$$

### **Cantidad de cartuchos Semexsa 65% de 22 mm x 177 mm**

Como se puede observar en la tabla anterior se requiere 0.54 kg/m de explosivo, pero teóricamente se necesita como mínimo 0.12 kg/m, lo cual decidimos usar el 70% de carga para hacer una voladura controlada.

 $Taco = 15 *  $\emptyset_1$$  $Taco = 15 * 0.036$  $Taco = 0.54 m$ 

$$
N_{CART} = \frac{(L - Taco) * q_1 * 70\%}{W_{cartucho}}
$$

Donde:

Peso cartucho dinamita Semexsa 65% 7/8"x7"=0.081kg

$$
N_{CART} = \frac{(1.74 - 0.54) * 0.54 * 0.70}{0.081} = 5.6
$$

 $N_{CART} = 6 \, Cart/Tal$ 

### **g. Cálculo para los hastiales o paredes**

La longitud del hastial es de 1.70 m, pero restando el burden práctico del arrastre y de la corona, se obtendrá una longitud disponible para taladros del hastial, por tanto, decimos:

$$
L_{dh} = Al - B_{ac} - B_{pz}
$$
 (Ecu. 2.86)  
Donde:

Al: Altura de la labor (Galería) = 2.20 m

 $B_{pz}$ : Burden practico de arrastre = 0.30 m

Bac: Altura de arco de corona = 0.60 m

 $L_{dh} = 2.20 - 0.30 - 0.60 = 1.30$  m

### **Burden máximo en los hastiales**

$$
B_h = 0.9 * \sqrt{\frac{q_Z * RWS_{ANFO}}{\hat{C} * f * \left(\frac{S}{B}\right)}}
$$
 (Ecu. 2.87)

Donde:

(cc)

La orientación de secuencia de salida de los taladros es hacia abajo. f = Factor de fijación. Generalmente se toma 1,45 para este caso

 $S/B =$  Relación entre el espaciamiento y burden (se suele tomar igual a 1.25).

$$
B_{mh} = 0.9 * \sqrt{\frac{0.50 * 1.13}{0.50 * 1.45 * (1.25)}}
$$

# $B_{mh} = 0.71m$

 $C =$ Constante de roca corregida.

$$
\hat{C} = 0.50 + 0.07/0.71 = 0.60
$$
 para B < 1.4 m

$$
B_h = 0.9 * \sqrt{\frac{0.50 * 1.13}{0.60 * 1.45 * (1.25)}}
$$

$$
B_h=\mathbf{0.65}\ m
$$

# **Cálculo del Burden apropiado de los hastiales del frente**

$$
B_{Ph} = \frac{B_h - L * sen(\gamma) - E_P}{2}
$$
 (Ecu. 2.88)  
\n
$$
B_{Ph} = \frac{0.65 - 1.74 * sen(3) - 0.04}{2}
$$
  
\n
$$
B_{Ph} = 0.26 m
$$

**Cálculo de número de taladros perforados de hastiales en el frente**

$$
N_{TAL} = \frac{L_{dh}}{B_h * S/B} + 2
$$
 (Ecu. 2.89)  
\n
$$
N_{TAL} = \frac{1.30}{0.65 * 1.25} + 0
$$
  
\n
$$
N_{TAL} = 2 \text{ Taladors}
$$

**Espaciamiento de los taladros de hastial**

$$
S_h = \frac{L_{dh}}{N_{tal} - 1}
$$
 (Ecu. 2.90)  

$$
S_h = \frac{1.70}{2 + 1}
$$
  

$$
S_h = 0.57 m
$$

**Numero de cartuchos en hastiales Emulex 80% de 25.4 mm x 203.2 mm**

$$
N_{CART} = \frac{Longitud de carga (L_c)}{Longitud de cartucho}
$$
 (Ecu. 2.91)  

$$
N_{CART} = \frac{1.38}{0.203} = 7 \text{ Cart/Tal}
$$

**h. Cálculo para determinar en los tajeos c**

 $(c)$ 

**Anchura disponible o libre para taladros del tajeo c**

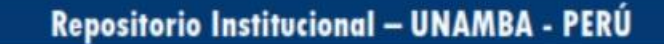

$$
A_{dc} = AH - 4 * B_{ph}
$$

Siendo:

AH: Ancho de la labor = 2.10 m

 $B_{ph}$ : Burden practico de hastiales = 0.26 m

 $A_{dc} = 2.10 - 4 * 0.26 = 1.06$  m

**Burden máximo en la zona c**

$$
B_h = 0.9 * \sqrt{\frac{q_Z * RWS_{ANFO}}{\hat{C} * f * \left(\frac{S}{B}\right)}}
$$
 (Ecu. 2.87)

Donde:

La dirección u orientación de salida de los taladros de tajeos es hacia abajo.

f = Factor de fijación. Generalmente se toma 1,20 para este caso

S/B = Relación entre el espaciamiento y burden (se suele tomar igual a 1.25).

$$
B_{mc} = 0.9 * \sqrt{\frac{0.50 * 1.13}{0.50 * 1.20 * (1.25)}}
$$

# $B_{mc} = 0.78m$

 $C =$ Constante de roca corregida.

 $\acute{C}$  = 0.50+ 0,07/0.71 = 0.60 para B < 1,4 m

$$
B_c = 0.9 * \sqrt{\frac{0.50 * 1.13}{0.60 * 1.45 * (1.25)}}
$$

 $B_c = 0.71 m$ 

**Cálculo del Burden apropiado para los taladros de ayuda en la corona**

$$
B_{Pc} = \frac{B_c - L * sen(\gamma) - E_P}{2}
$$
 (Ecu. 2.88)  

$$
B_{Pc} = \frac{0.71 - 1.74 * sen(3) - 0.04}{2}
$$

 $B_{Pc} = 0.32 m$ 

 $(c)$ 

**Cálculo de número de taladros zona c**

$$
N_{TAL} = \frac{A_{dc}}{S/B} + 2
$$
 (Ecu. 2.89)  

$$
N_{TAL} = \frac{1.06}{0.65 \times 1.25} + 1
$$

 $N_{TAL} = 2$  Taladros

**Espaciamiento de los taladros de hastial**

$$
S_h = \frac{A_{h4}}{N_{tal}}
$$
 (Ecu. 2.90)  

$$
S_h = \frac{1.27}{2}
$$
  

$$
S_h = 0.64 m
$$

**Numero de cartuchos en hastiales Emulex 80% de 25.4 mm x 203.2** 

# **mm**

@

$$
T = 15 * \emptyset_1
$$
  
\n
$$
T = 15 * 0.036
$$
  
\n
$$
T = 0.54 m
$$
  
\n
$$
N_{CART} = \frac{(L_c - T) * q_1}{P_{ESO \text{ carucho}}}
$$
  
\n
$$
N_{CART} = \frac{(1.74 - 0.54) * 0.50}{0.11} = 5.45 \text{ Cart/Tal}
$$

 $N_{CART} = 6 \, Cart/Tal$ 

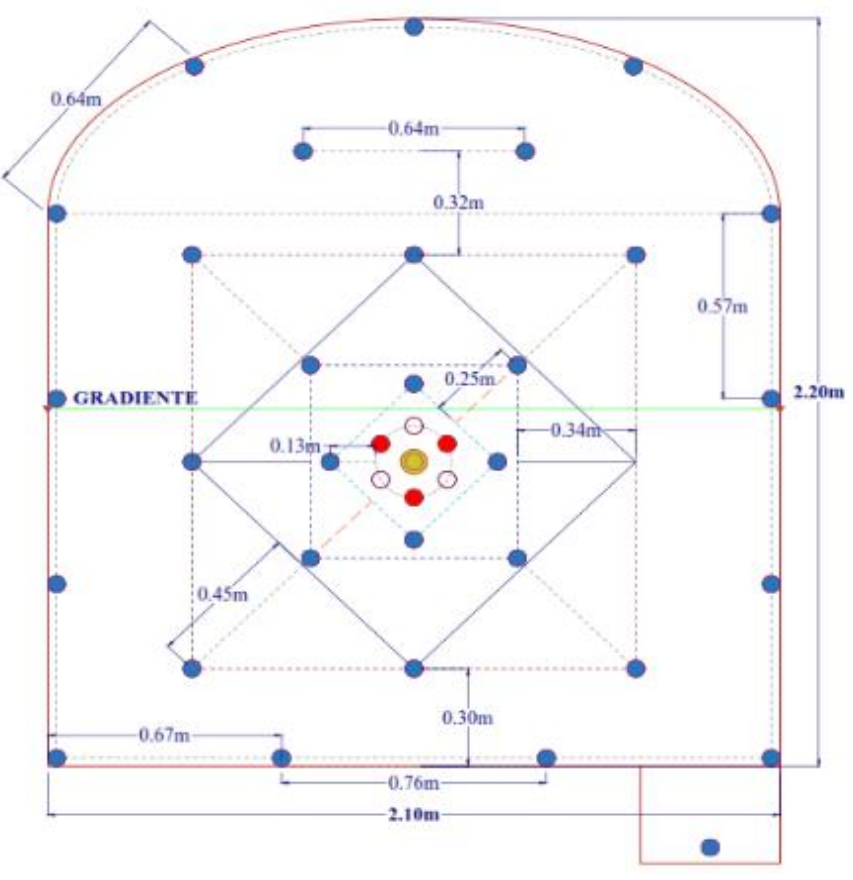

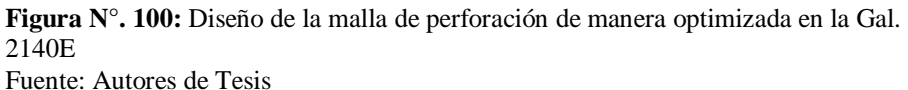

## **Índices de perforación y Factores de voladura**

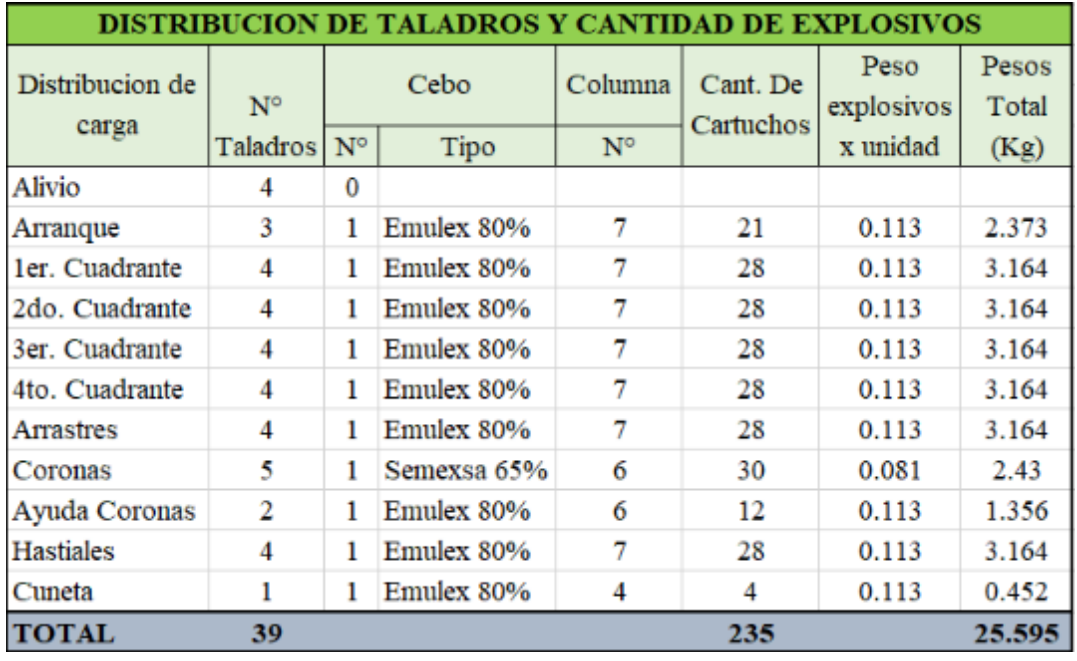

**Tabla N°. 64:** *Cuantía de explosivo por cada taladro optimizado*

Fuente: Autores de Tesis

### **Rapidez de perforación (VP)**

 $VP = ((\text{longitud del taladro}) / (\text{tiempo})$  efectivo por taladro)

VP = 1.74 m/Tal **/** 3.55 min/Tal

 $VP = 0.49$  metros por inuto(m/min)

### **Tiempo Total que se demoran en realizar un frente de perforación**

TP = ((número de taladros x longitud de taladros) / (velocidad de perforación))

 $TP = (39 \times 1.74) / (0.49)$ 

 $TP = 2 h. 18 min.$ 

### **Eficiencia total que se demoran en realizar un frente de perforación**

Eficiencia de perforación = ((longitud del taladro) / (longitud del barreno)) x 100

Eficiencia de perforación =  $((1.74/1.83) \times 100$ 

Eficiencia de perforación = 95 %

# **Eficiencia de voladura del frente de trabajo.**

Eficiencia voladura = ((longitud del taladro) / (avance efectivo en la labor))  $x$ 

100

(cc)

Eficiencia voladura =  $(1.74/1.84) \times 100$ 

Eficiencia voladura = 95 %

**Avance y/o progreso efectivo por disparo**

Avance disparo = (longitude del barreno x eficiencia de perforación x eficiencia de voladura)

Avance disparo =  $((1.74) \times 0.95 \times 0.95)$ 

Avance disparo  $= 1.60$  m

### **Metros perforados por disparo**

Metros perf. con barreno 4 pies =  $1.20$ m x 39 Tal. x  $0.95 = 44.46$  m Metros perf. con barreno 6 pies = 1.80m x 39 Tal. x 0.95 – 44.46 = 22.23 m Total, metros perforados = 66.69 m

### **Volumen quebrado de roca**

Volumen quebrado = sección del frente de la labor x avance efectivo realizado

Sección =  $(3.1416 \times 0.60 \times 1.05)/2 + 2.10 \times 1.70 = 4.56$  m<sup>2</sup>

Volumen roto =  $4.56 \text{ m}^2 \times 1,74 \text{ m} + 4.56 \times 1.74 \times 0.30$ 

Volumen roto =  $10.31 \text{ m}^3$ 

### **Tonelaje de roca fragmentado**

Tonelaje fragmentado = (volumen roto x avance efectivo x densidad)

Tonelaje fragmentado =  $(10.31 \text{ m}^3 \text{ x } 2.7 \text{ T} \text{M} / \text{m}^3)$ 

Tonelaje fragmentado = 27.84 TM

### **Factor de cargamento del explosivo**

 $FC = (kg. Explosivos / volume noto)$ 

 $FC = 25.60 / 10.31$ 

 $FC = 2.48 \text{ kg/m}^3$ 

### **Factor del poder rompedor(potencia) (kg / TM).**

FC = kilogramos de Explosivo / tonelaje roto

 $FC = 25.60 / 27.84$ 

 $FC = 0.92$  kg/TM

### **Factor de carga directa y/o lineal en el taladro.**

FCL = (kilogramos de Explosivo / metro lineal)

 $FCL = 25.60 / 66.69$ 

 $FCL = 0,38$  Kg/m

 $(c)$ 

## **Técnicas e instrumentos**

### **Técnica**

Muestreo en la que la composición de la muestra se selecciona deliberadamente en función de los criterios estratégicos del investigador. La muestra se seleccionó porque el estudio se consideró representativo o de alguna manera relevante. Esta afirmación está respaldada por la experiencia y el conocimiento del investigador, así como por estrategias específicas.

# **Instrumentos**

Los instrumentos y/o mecanismos empleados para la investigación son la medición mensual para confirmar el avance de las labores y volumen obtenido, el reporte continuo de la operación, reporte operacional mensual y la toma de fotografías para evaluar los costos.

### **Reporte continuo de operación:**

- Actividad disparada.
- Explosivos empleados.
- Cantidad de equipos y cantidad de horas ejecutadas de los equipos
- Cantidad de taladros.

### **Reportes operacionales mensuales.**

- Cantidad de explosivo utilizado por disparo y por labor
- Cantidad de accesorios de voladura utilizados por labor
- Cantidad de taladros
- Cantidad de equipos
- Volumen y tonelaje de mineral conseguidos

# **Instrumentos utilizados:**

- Tablas y ábacos de clasificaciones geomecánicas
- libreta de apuntes, GPS, equipos topográficos
- fichas de comparación
- software Rocscience
- brújula
- laptop

(cc

# **Materiales Consumibles en Voladura**

- Emulex 80% y 65%
- Semexsa 65%
- Armada o Carmex 2.40 m

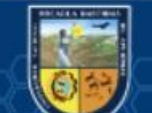

Mecha rápida  $Z - 18$ 

# **Accesorios y Equipos de Perforación**

- Perforadora Jack Leg neumática (marca RNP modelo seco)
- Barreno cónico de perforación ( 4 y 6 pies por 7/8 de pulgada)
- Broca descartable de botones de 36, 38, y 45 mm de diámetro
- Saca brocas de 22 mm x 7/8 de pulgada
- Saca barrenos

# **Instrumentos y Herramientas**

- Mangueras de aire y agua
- Aceite tórculo almo 150
- Flexómetro

(cc)

• Guiadores de madera

- Atacadores de madera
- Punzón de PCV
- Espray
- **Cucharillas**

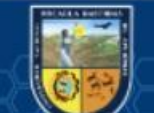

# **CAPÍTULO V RESULTADOS Y DISCUSIONES**

# **Descripción de Resultados**

La implementación de la Geomecánica para la mejora en las operaciones unitarias de sostenimiento, perforación, y voladura se ha realizado en la Gal. 2140 E (Nv. 06) zona santa rosa, de una sección de 2.10 m x 2.20 m, el mismo que se ha realizado en roca dura. En el caso anterior de la biblioteca, aplicamos el algoritmo de Roger Holmberg para encontrar los parámetros de perforación y voladura y experimentamos con la dimensión de longitud anterior para cada disparo.

La especificidad del proyecto de perforación para este activo se estimó mediante los siguientes factores:

- Cantidad y diámetro de taladros vacíos.
- Cantidad y diámetro de taladros de producción
- Longitud de taladros perforados
- Progreso lineal
- Modelo de roca
- Equipo a utilizar
- Capacidad de roca
- Tonelaje de material roto
- Cantidad de explosivo a utilizar

 $(c)$ 

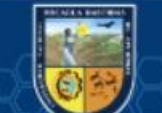

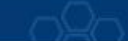

### **Contrastación de Hipótesis**

### **HIPÓTESIS I**

Al implementar la Geomecánica para diseñar una malla en el frente de perforación según las condiciones del macizo rocoso se optimizará, cantidad de taladros, consumo de explosivos, los tiempos de operación, consumo de aceros, y los precios de perforación en el frente de la Gal. 2140 E (Nv. 06) en la Unidad Minera SOTRAMI S.A

### **Resultados comparativos de Perforación**

## **Perforación de una malla sin estándar**

Cuando se diseñó la malla de perforación en el capítulo anterior no valoro estrictamente las características Geomecánica y geológicas del macizo rocoso.

En el diseño de malla se empleó 42 taladros los cuales fueron cargados y 3 de ellos fueron taladros vacíos es decir taladros de alivio en el frente de la Gal. 2140E, como se muestra en el cuadro siguiente.

**Tabla N°. 65:** *Repartición de taladros*

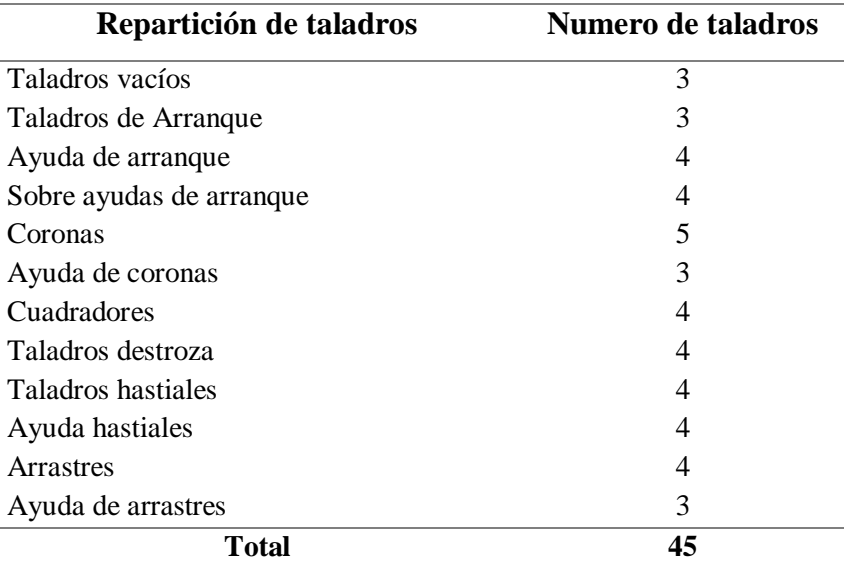

Fuente: Autores de Tesis

(cc

### **Nueva esquematización de la Malla de perforación estandarizado**

Con base en el análisis previo de los parámetros de perforación y la implementación del diseño de la red de perforación, se ha realizado una mayor normalización del mapa de la cuadrícula de perforación, que es la característica geotécnica y geológica, para obtener los mejores resultados. Según la nueva estandarización ofrece los siguientes parámetros de diseño de malla, peso, distancia entre ejes, espesor del agujero, espesor del agujero de fabricación, tamaño del agujero y disponiéndose 39 taladros.

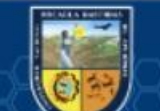

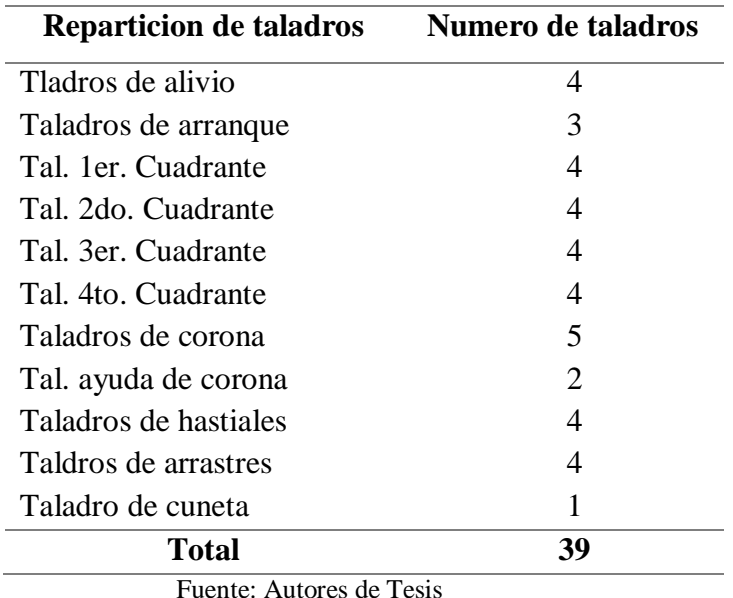

**Tabla N°. 66:** *Repartición de taladros optimizados*

Los resultados concluyeron que la implementación del nuevo diseño de la red de perforación redujo 6 taladros en comparación con la red de perforación anterior y permitió la selección de explosivos adecuados para reducir los tiempos de perforación., los costos y/o precios de voladura en la Gal. 2140E

del nivel 06 de la Empresa Minera SOTRAMI S.A

# **Comparacion de la Carga Explosiva en la Voladura**

## **Carga explosiva en la voladura anterior**

La voladura en el que se empleó el explosivo Emulex 80% para los arranques y Emulex 65% para el resto de taladros y 8 m de mecha instantánea y 42 cifras de Carmex de 7 pie. Se presenta en el siguiente cuadro.

**Tabla N°. 67:** *Carga explosiva de la malla de perforación*

| Item                     | <b>Cantidad</b> |  |
|--------------------------|-----------------|--|
| Cantidad de cartuchos    | 282 cart.       |  |
| Cant. Explosivos/ disp.  | 31.65 Kg        |  |
| Fulminante $N^{\circ}$ 8 | 42 Unid.        |  |
| Mecha rápida             | 8 m             |  |
| Factor de carga          | 2.89 $Kg/m^3$   |  |
| Factor de potencia       | $0.96$ Kg/ton   |  |

Fuente: Autores de Tesis

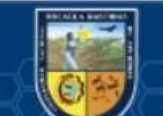

### **Carga optimizada de explosivos**

Conforme las características geomecánicas y geologías de la roca se ha escogido el explosivo Emulex 80% y en taladros de coronas Semexsa 65% se presenta en el cuadro siguiente.

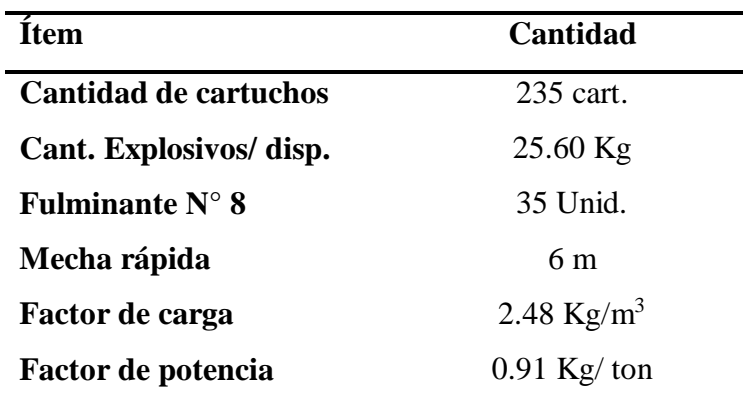

**Tabla N°. 68:** *Carga optimizada de explosiva en la malla de perforación.*

Fuente: Autores de Tesis

### **Metro de Avance Lineal por Metros Perforados**

Como calculo final de la optimización de la configuracion de taladros en el frente de avance de la Gal. 240E se redujo de 45 taladros perforados a 39 taladros perforados por disparo, también se consiguió reducir metros perforados por metro de avance lineal de 55.93 a 42.41 y que se encuentra por debajo de la TAC como se observa en la tabla 69.

| <b>Item</b>           | <b>Mes</b> | Metros perf./m Promedio |       | <b>TAC</b> |
|-----------------------|------------|-------------------------|-------|------------|
| Diseño emperico       | $Set - 19$ | 56.75                   |       |            |
| Diseño emperico       | $Oct - 19$ | 56.54                   | 55.93 | 45         |
| Diseño emperico       | $Nov-19$   | 55.45                   |       |            |
| Diseño emperico       | $Dic-19$   | 54.86                   |       |            |
| <b>Según Holmberg</b> | $Ene -20$  | 43.4                    | 42.41 | 45         |
| <b>Según Holmberg</b> | $Feb - 20$ | 41.42                   |       |            |

**Tabla N°. 69:** *Comparación de promedio de metros perforados por metro de avance*

*Fuente: Autores de Tesis*

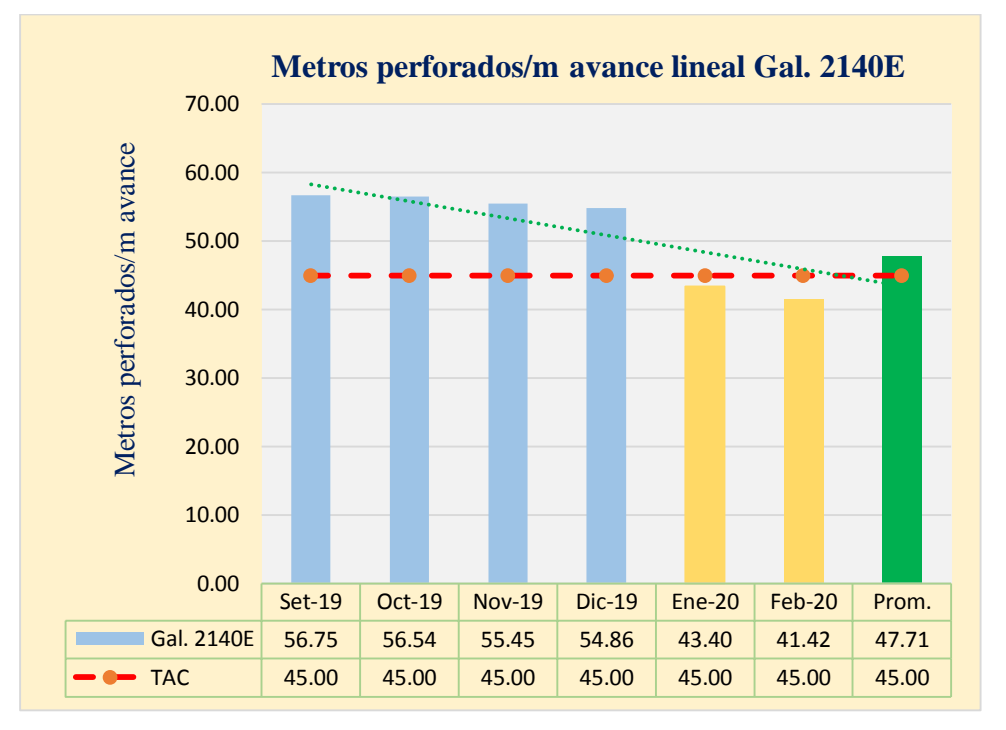

**Figura N°. 101:** Gráfico comparativo de metros de perforados por metro de avance

### **Porcentaje de Sobre Rotura de la Gal. 2140E**

El resultado de la optimización de sobre roturas de techo y hastiales de la galería se logró reducir de 13 % a 6.5% que nos indica que el disparo fue eficiente y obtenido que es igual a la sección típica de la galería.

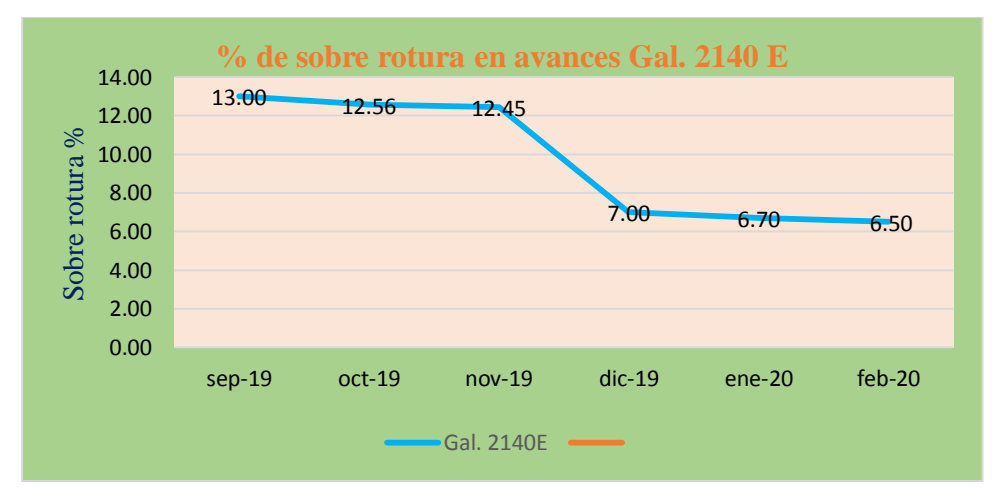

**Figura N°. 102:** Comparación de sobre rotura antes e implementado

Fuente: Autores de Tesis

 $(c<sub>c</sub>)$ 

La paridad o comparación del diseño emperico realizado y diseño implementado según el algoritmo de Roger Holmberg de parámetros de perforación y voladura en la Gal. 2140E donde se visualiza la reducción en consumo de explosivos, numero de taladros, factor de carga y aumento expresivos de avance lineal de este modo se tiene mayor rendimiento de avances lineales en dicha galería. **Tabla N°. 70:** *Resumen comparativo de indicadores de perforación y voladura*

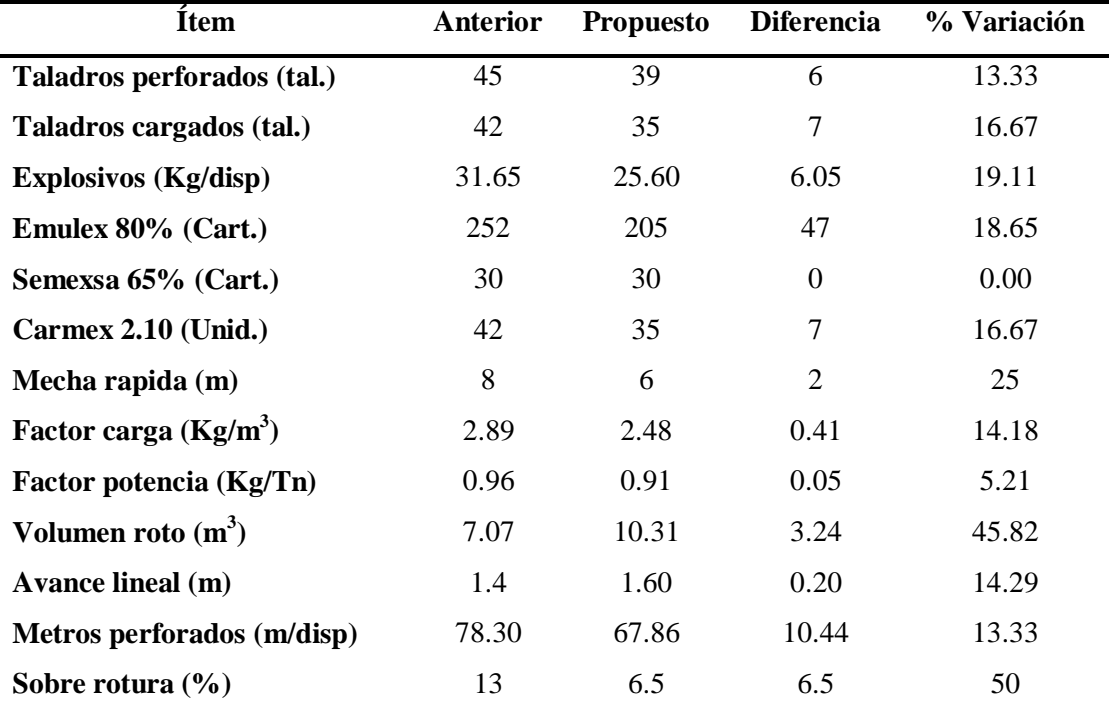

Fuente: Autores de Tesis

### **Discusión de Resultados**

# **Indicadores de voladura**

### **Control de Deficientes de Voladura en Frentes de Avance**

**Tabla N°. 71:** *Reducción de incidencias de voladura*

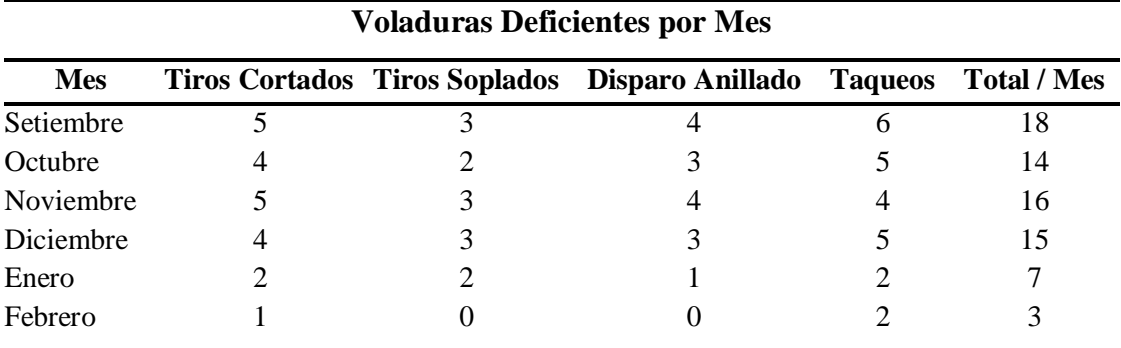

Fuente: Autores de Tesis

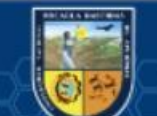

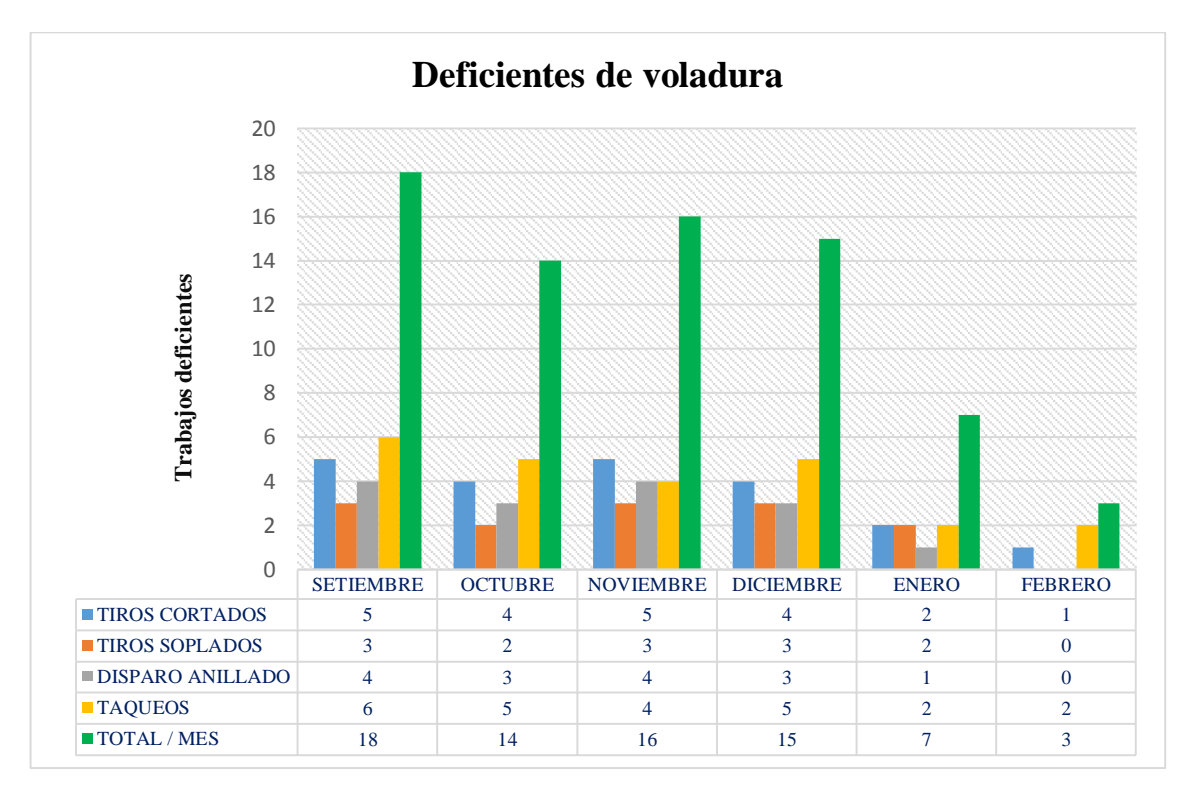

**Figura N°. 103:** Resultado de optimización de incidencias de voladura

### **Interpretación de deficientes voladuras**

El trabajo se minimizó mediante la capacitación teórica y práctica en prácticas de perforación y voladura, como el marcado de roscas de perforación, verificaciones de paralelismo y factores de carga. Además de todo esto, monitoreo y control continúo por parte del supervisor para mejorar la reducción de parámetros faltantes. **Interpretación de eficiencia con un moderno diseño de perforación en la malla** El consumo de explosivos se ha reducido porque está totalmente distribuido y aplicado mediante un nuevo diseño de las redes de perforación y voladura para frentes progresivos y capacitación técnica, seguimiento y control por vigilancia.

### **Interpretación de Eficiencia en Avances Lineales**

(cc)

De igual modo al diseñar y estandarizar la nueva malla de perforación y voladura por el procedimiento de Roger Holmberg, se disminuye las incidencias de voladuras defectuosas notablemente, se perfecciona los avances lineales y sobre todo se cumple con los planes mensuales, ver tabla  $N^{\circ}$  72 y tabla  $N^{\circ}$  73 por consiguiente, se menciona el avance de la disminución de voladuras defectuosas y el progreso de los avances lineales en promedio por mes.

| Avances Lineales en Promedio por Mes |                    |  |  |
|--------------------------------------|--------------------|--|--|
| <b>Mes</b>                           | Avance/Guardia (M) |  |  |
| Setiembre                            | 1.62               |  |  |
| Octubre                              | 1.61               |  |  |
| Noviembre                            | 1.63               |  |  |
| Diciembre                            | 1.66               |  |  |
| Enero                                | 1.67               |  |  |
| Febrero                              | 1.69               |  |  |
| Promedio                             | 1.65               |  |  |

**Tabla N°. 72:** *Progreso de avances lineales en promedio por mes*

**Tabla N°. 73:** *Progreso de avances lineales promedio por mes*

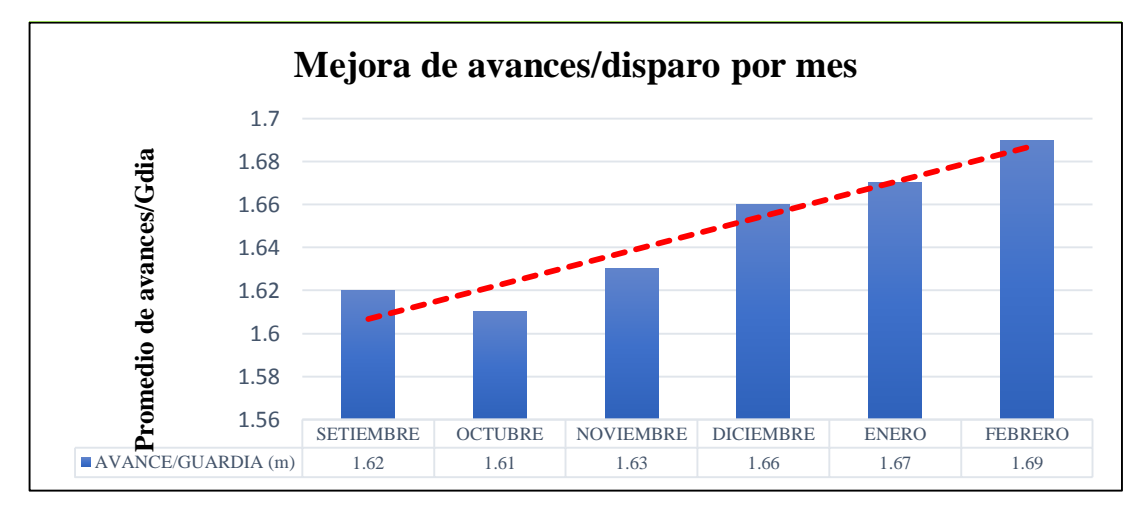

Fuente: Autor de Tesis

 $(c)$ 

### **Avance lineal**

Con base en el plan mensual y el progreso real del trabajo de desarrollo, se recopilan los siguientes valores porcentuales de comparación entre los programado y lo ejecutado para la Gal. 2140E.

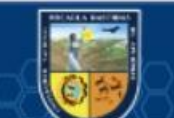

| <b>Mes</b>       | Programa(m) | Ejectado(m) | Diferencia(m) | % Cumplimiento |
|------------------|-------------|-------------|---------------|----------------|
| <b>Setiembre</b> | 40          | 38          | $-2$          | 95             |
| <b>Octubre</b>   | 45          | 44          | $-1$          | 97.77          |
| <b>Noviembre</b> | 45          | 43          | $-2$          | 95.55          |
| <b>Diciembre</b> | 40          | 45          | 5             | 112.50         |
| Enero            | 45          | 47          | 2             | 104.44         |
| <b>Febrero</b>   | 50          | 50          | 0             | 100            |
| <b>Total</b>     | 265         | 267         | $\mathbf{2}$  | 100.75         |

**Tabla N°. 74:** *Avance lineal - Gal. 2140E*

El cumplimiento de las metas mensuales de avances en la Gal. 2140E de desarrollo resulta por encima del 100% como se aprecia en el cuadro anterior.

### **Interpretación de los Resultados**

(cc)

Luego de analizar los resultados con el nuevo diagrama de malla y distribución la carga explosiva por taladro y frente en la ejecución de la Galería 2140 E del nivel 06. Las peculiaridad geomecánicas del macizo rocoso es un grupo elemental que no se puede modificar en el diseño de la voladura, es decir el diseño que se debe amoldar a dichas propiedades de manera que sea óptimo, este fin se obtiene calculando parámetros controlados de la voladura, puedo deducir que mi objetivo en la determinación del diseño de la malla de perforación y la carga explosiva adecuada para optimizar la peroración y voladura son eficientemente aceptables por los logros obtenidos en la determinación del diseño de la malla de perforación y la carga adecuada reduciendo la cantidad de taladros se ha logrado desminuir de 45 a 39 taladros perorados de 6 pies de longitud por disparo en la elaboración de la Galería 2140 E. La disminución del número de taladros ha tenido implicancias en la optimización de tiempos y en consumo de aceros de perforación.

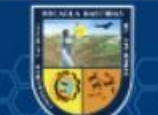

# **CAPÍTULO VI CONCLUSIONES Y RECOMENDACIONES**

# **6.1. Conclusiones**

- **1.** Con el reciente diseño de mallas de perforación de taladros para la voladura se mejoró el diseño de sección de 2.10 metros por 2.40 metros a 2.10 metros por 2.20 metros la cual se estandarizó.
- **2.** Los parámetros de perforación y voladura mejoraron en los siguientes aspectos:
	- En la malla de perforación se redujo de 45 taladros perforados por frente a 39 taladros perforados por frente (13.33%).
	- Con el RMR: 71, RQD: 75.4%, GSI: 66 se empleó en la ecuación de ASHBY para calcular el consumo especifico de explosivos en la voladura y se redujo de 31.65 kilogramos por frente a 25.60 kilogramos por frente (19.12%), en factor de carga de 2.89 kilogramos por metro cubico a 2.48 kilogramos por metro cubico (14.19%), y factor de potencia de 0.96 kilogramos por tonelada a 0.91 kilogramos por tonelada (5.21%) asimismo se obtuvo una útil fragmentación para que la limpieza sea deseable y un acarreo de material óptimo.
	- El avance lineal se mejoró de 1.62 metros por disparo a 1.69 metros por disparo (4.32%), incrementándose el volumen de mineral obtenido de 7.07 metros cúbicos a 10.31metros cubico (45.83%).
- **3.** Con la voladura en el frente Galería 2140E nivel 06 se redujo la generación de sobre roturas prescindiéndose de un 13% a 6.5%. Obteniendo una voladura controlada en la sobre rotura para mayor control de la corona y hastiales.

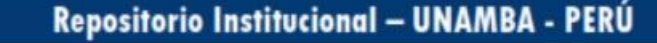

## **Recomendaciones**

- **1.** El principio más valioso para disminuir las incidencias de las voladuras defectuosa es el de ejecutar cálculos constantes a los diseños de esquemas de perforación y voladura, haciendo un rastreo de los procedimientos unitarios de perforación y voladura y al momento de cargar los taladros se deberá emplear los explosivos adecuadas y minimizar a toda costa que el personal este laborando prácticas empíricas.
- **2.** Distribuir bien los taladros cumpliendo los estándares y/o procedimientos más el método aplicativo técnico, y es importante considerar la experiencia, habilidad del maestro perforista y teniendo en cuenta las características del macizo rocoso, para que pueda haber una buena voladura.
- **3.** Capacitaciones continuas del personal minero por parte de instituciones externas, debido a que estas capacitaciones motivan e incentivan a hacer mejor su labor y a mejorar sus habilidades al momento de desempeñarse en su rol, con el fin de realizar sus trabajos de manera segura respetando los procedimientos escritos para trabajo seguro en la empresa minera.
- **4.** La data de investigación obtenidos (DIPS, PHASE2, ROCDATA) es recomendable validarlos por expertos en el área ante ellos nuestro proyecto fue revisado y corregido por el centro geotécnico internacional durante el diplomado de geomecánica subterráneo y superficial dictado por el Ing. Guillermo Cayllahua de la UNI-UNIVERSIDAD NACIONAL DE INGENIERIA.

### **REFERENCIA BIBLIOGRAFÍCAS**

**ALTAMIRANO CONDOR, Alvaro. 2014.** *Diseño de Tronadura en una Fase, Aplicacion a Mineria Continua.* Division andina, Santiago de chile : Universidad de chile, facultad de ciencias fisicas y matematicas-Ingenieria de Minas, 2014. (Tesis de Grado).

**ARCOS ALARCON, Freddy y CALDERON COSSIO, Cesar. 2017.** Actividad Minera Artesanal en las Regiones de Ayacucho y Huanuco. *INGEMMET, Boletin serie e Mineria N°11.* Lima : INGEMMET, 2017. Vol. N°11.

**BARTON, N., LIEN, R. y LUNDE, J. 1988.** Engineering Classification of Rock Masses for. 1988, pág. 98.

**BARTON, N; LIEN, R; LUNDE, J. 1988.** Engineering Classification of Rock Masses for the design of Tunnel Support. *Rock Mechanics.* 1988, pág. 103.

**BERNAOLA ALONSO, Jose, CASTILLA GOMES, Jorge y HERRERA HERBERT, Juan. 2013.** *Perforacion y Voladura de Rocas en Mineria.* Madrid, España : Universidad Politécnica de Madrid, 2013.

**BIENIAWSKI, Z. T. 1989.** *Engineering Rock Mass Classifications.* s.l. : A Wiley-interscience, 1989. pág. 286.

**CÁCERES NAVARRO, Ludtwin. 2017.** *Optimización de la Perforación y Voladura con Nuevo Diseño de Malla en el Crucero 10014 de la Empresa Minera MARSA.* Facultad de Ingeniería de Minas, Universidad Nacional del Altiplano. Puno : s.n., 2017. (Tesis de Grdo).

**CALDERON CARI, Williams. 2018.** *Selección, Aplicación y Sostenibilidad del Metodo de Explotacion Por Corte y Relleno Ascendente de la Veta Filomena - Unidad Minera Sotrami – Ayacucho.*  Arequipa, Universidad Nacional San Agustin de Arequipa. Arequipa : s.n., 2018. (Tesis de Grado).

**CÁMAC TORRES, Alfredo. 2005.** *Voladura de Rocas.* Puno : s.n., 2005.

(cc)

**CAMACHO GOMEZ, Orlando Santiago. 2017.** *Aplicación de la Clasificacion Geomecanica para la Mejora del Rendimiento de Voladura en la Empresa Minera Catalina Huanca S.A.C.* Tacna, Peru, Universidad Nacional Jorge Basadre Grohman. Tacna : s.n., 2017. (Tesis de Grado).

**CANEPA, Cesar. 2005.** *Minería a Pequeña Escala en la Costa Sur Media del Peru - INGEMMET.*  Lima : INGEMMET, 2005.

**CARBAJAL ROJAS, Alfonso. 2008.** *Mamual Sistema de refuerzo de rocas con pernos SAFEROCK.*  Renca, Santiago : M yM servicios graficos S.A., 2008. 164.756.

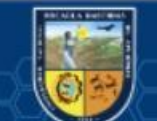

**CASTRO CHINCHILLA, Marlon. 2012.** *Modelo de Sostenimiento para una Propuesta del Tunel Vial que Comunique Zapote con Curridabat, Asistido por el Programa PHASE2.* Universidad de Costa Rica Facultad de Ingeniería, Escuela de Ingenieria Civil. Ciudad universitaria Rodrigo Facio, COSTA RICA : s.n., 2012. (Tesis de Grado). Julio.

**CHOQUE VELARDE, Emerson. 2017.** *Diseño de Perforacion y Voladura por el Método Roger Holmberg para Reducir las Incidencias de Voladuras Deficientes en Cia Minera Ares S.A.C. – U.O. ARCATA.* Puno, Peru : Universidad Nacional del Altiplano, Facultad de Ingenieria de Minas, 2017. (Tesis de Grado).

**CHUMBE SALAZAR, Miguel Victor. 2013.** Estudio Petrográfia Rocas Igneas. [En línea] GEOCATMIN, 25 de Enero de 2013. [Citado el: Lunes de Noviembre de 2019.] https://repositorio.ingemmet.gob.pe/browse?type=subject&value=MINERALES+NO+METALICOS.

**CONDORHUAMÁN SUAREZ, Ana Luz. 2015.** Estudio Petrográfico de Rocas Metamórficas. [En línea] GEOCATMIN, 08 de Septiembre de 2015. https://repositorio.ingemmet.gob.pe/browse?type=subject&value=MINERALES+NO+METALICOS.

**CRUZ RAÍREZ, Ysaac. 2004.** *Manual de Geomecanica Aplicada a la Prevencion de Accidentes por Caidad de Rocas en Mineria Subterranea.* Lima : Sociedad Nacional de Minería, Petróleo y Energía, 2004. Junio.

**DEERE, Don U. y DEERE, Don W. 1989.** *Rock Quality Designation (RQD) After Twenty Years.*  Florida : DTIC SELECTED, 1989.

**DEPAZ REYES, Lizeth Mayoli y CÁCERES MONTAÑA, Carlos Martin. 2016.** *Geomecanica Aplicada al Diseño de Malla de Perforacion de la Ga. 745E del Nievel 2050 en la Unidad Alpacay, Mysac Año 2016.* Ancash - Peru, Facultad de Ingenieria de Minas Geologia y Metalurgia, Escuela Academica de Ingenieria de Minas - Universidad Nacional Santiago Antunez de Mayolo. Hauaraz : s.n., 2016. (Tesis de Grado).

**EXSA. 2019.** *Manual Practico de Voladura - EXSA.* Lima : EXSA S.A. 5°Ta Edision, 2019.

**EXSA S.A. 2009.** *Manual Práctico de Voladura.* s.l. : Edición especial, 2009.

(cc)

**EXSA S.A. 2019.** *Manual Práctico de Voladura-Quinta Edicion .* s.l. : Edición especial, 2019. págs. 180, 181.

**GUZMÁN MALDONADO, Rocío Bertha. 2009.** Caracterizacion del Macizo Rocoso en los Túneles Huarihuanca, Rancas y Sahuay Segun los Sistemas RMi y GSI. Lima, Peru : Universidad Nacional de Ingenieria - UNI, 2009.

**HERNANDEZ SAMPIERI, Roberto. 2014.** *Metodologia de la Investigacion.* Delegación Álvaro Obregón, MEXICO : McGRAW-HILL / INTERAMERICANA EDITORES, S.A. DE C.V., 2014.

**HOEK, Evert y BROWN, Edwin T. 1983.** *EMPIRICAL STRENGTH CRITERION FOR ROCK MASSES.* s.l. : J. Geotech, 1983, pág. 164.

**HUAMÁN APARICIO, Armando y ARDILES VELASCO, Rolando. 2017.** *Guía de Criterios Geomecánicos para Diseño,Construcción, Supervisión y Cierre de Labores, Subterráneas.* Magdalena de la mar, Lima : Calle Bernardo Monteagudo 222, 2017. OSENERGMIN. N° 2017-05838.

**JAY A, Rodgers. 2002.** *Técnicas Eficientes para Voladuras.* 2002.

**JUSCAMAITA RICO, Jonny. 2012.** *Elaboracion y Aplicacion de Tablas Geomecanicas GSI para la Mina Caraveli.* Lima, Peru : Universidad Nacional de Ingenieria - UNI, 2012.

**KONYA, Calvin J. 1998.** *Manual de Voladuras.* 1ra edicion. s.l. : Cuicatl 1998, 1998. 9709207601.

**LANGEFORS, U y KIHLSTROM, B. 1963.** La Tecnica Moderna de Voladura de Rocas. [recopil.] https://books.google.es/books?id=8fYDAQAAIAAJ&hl=es&source. s.l. : Urmo S.A, 1963.

**LANGEFORS, U. y KIHLSTRM, B. 1978.** La Técnica Moderna de Voladura de Rocas. 1978. pág. 405.

**LLANCO SEDANO, James Humberto y SICUS QUISPE, Yasser Rivelinho. 2012.** *Evaluación de la Voladura basada en las Clasificaciones Geomecánicas en la Cia Consorcio Minero Horizonte-U/P Culebrillas.* Facultad de Ingeniería de Minas Y Civil, Universidad Nacional De Huancavelica, Escuela Académico Profesional De Minas. Huancavelica : s.n., 2012. (Tesis de Grado).

**LÓPEZ JIMENO, Jimeno Carlos. 2003.** *Manual de Perforación y Voladura de Rocas.* Madrid : Arias montana, 2003. págs. 192, 438, 253.

**Mamani Escarcena, Hugo Manuel. 2014.** *"IMPLEMENTACIÓN DEL INDICE DE RESISTENCIA GEOLÓGICA MODIFICADO EN EL SOSTENIMIENTO ACTIVO Y PASIVO PARA EL CONTROL DE ACCIDENTES POR CAIDA DE ROCAS EN MINA UCHUCCHACUA.* Arequipa : UNIVERSIDAD NACIONAL DE SAN AGUSTÍN DE AREQUIPA , 2014.

**MARCAÑAUPA CURO, Rodolfo. 2001.** Perforacion y Voladura basada en el RMR. Huancayo : s.n., 2001, pág. 4.

**MENDOZA MUÑOZ, Norma. 2014.** *optimizacion de la voladura controlada aplicando un modelo matematico en la unidad minera paraiso - Ecuador.* Guayaquil : s.n., 2014. Tesis.

**MULLO VALLEJO, Franco Geovanny. 2012.** *Empleo de las Clasificaciones Geomecanicas, para la Investigacion del Comportamiento Geotecnico de las Excavaciones Subterraneas en la Central la* 

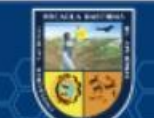

*Hidroelectrica Coca Codo Sinclair 1500 MW.* Quito, Ecuador, Universidad Central de Ecuador, Facultad de Ingeniería en Geología, Minas, Petróleos y Ambiental. Quito : s.n., 2012. (Tesis de Grado).

**MURILLO AQUINO, Bustamante. 2008.** *Geomecánica Aplicadaa la Prevencion de Perdidas por Caida de Rocas Mina Huanzala- Cia Minera Santa Luisa S.A.* Facultad De Ingeniería Geológica Minería Y Metalúrgica, Universidad Nacional De Ingeniería. Lima : s.n., 2008. Tesis doctoral.

**OJEDA MESTAS, Rene Wilfredo. 1998.** *Diseño de Mallasde Perforacion y Voladura Subterranea Aplicando un Modelo Matemático de Areas de Influencia.* 1998.

**PACAHUALA AGUIRRE, Mayra Cleyde. 2015.** *Reduccion de Costos Operativos en Desarrollo Mediante Actualizcion de Estandares en Perforacion y Voladura, caso de la Empresa Especializada Mincotrall S.R.L.* Junin, Facultad de Ingenieria de Minas, Universidad Nacional Centro del Peru. Huancayo : s.n., 2015. (Tesis de Grado).

**PALOMINO VIDAL, Henrry Alexander. 2016.** *Optimizacion del Proceso de Perforacion y Voladura en las Labores de Desarrollo para Mejorar la Eficiencia en Compañia Miner Poderosa S.A.*  La libertad, Universidad Nacional de Trujillo, Facultad de Ingenieria, Escuela Academica Profesional de Ingenieria de Minas. Trujillo : s.n., 2016. (Tesis de Grado).

**PEREZ MACAVILCA, Carlos Arturo. 2008.** *Manual de Geomecanica en Mineria Subterranea.*  2008.

**PIÑAS ESTEBAN, Yuri Alberth. 2013.** *Aplicacion del Principio de la Veloidad Pico de Particula para Minimizar el Daño al Macizo Rocoso, Utilizando Tecnologia Electronica, MARSA.* Lima - Peru, Universidad Nacional de Ingenieria. Lima : s.n., 2013. (Tesis de Grado).

**RAMÍREZ TITO, Walter Alexander. 2017.** *Estudio Petrografico y de Microtermometria de*  inclusiones de fluidos de la veta explorador Pablo Unidad Minera Pallancata Ayacucho. Facultad Geología, Geofísica y Minas, Universidad Nacional de san Agustín de Arequipa. Arequipa : s.n., 2017. Tesis .

**RODRIGUEZ CAYLLAHUA, Guillermo. 2017.** Lima, Peru : Centro de Capacitacion Geomecanica y Geotecnia CCGG, Marzo de 2017, Centro de Capacitacion Geomecanica y Geotecnia CCGG, Vols. Curso-Taller ONLINE INTERNACIONAL.

**ROJAS APARCO, Kevin y FLORES SOLANO, Yackeline Paola. 2017.** *Diseño de Mallas de Perforaciion y Voladura para la Reduccion de Costos n el Nivel 1590 Crucero 520 de la U.E.A. Capitana - Corporacion Laces S.A.C. Mineria y Construccion - Caraveli - Arequipa.* Hhuancavelica, Universidad Nacional de Huancavelica, Facultad de Ingenieria de Minas Civil Ambiental, Escuela Profesional de Ingenieria de Minas. Huancavelica : s.n., 2017. (Tesis de Grado).

(cc

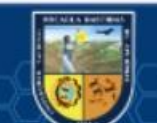

**SAHUINCO CUTI, Eber Alex. 2019.** *Diseño de Perforacion y Voladura en Mineria Convencional para Minimizar los Costos en el Frente de Labores de Desarrollo Compañia Minera Yanaquihua S.A.C.*  Arequipa, Universidad Naconal de San Agustin de Arequipa, Facultad de Geología, Geofisica y Minas, Escuela Profesional de Ingeniería de Minas. Arequipa : s.n., 2019. Tesis.

**SALINAS RIVEROS, Eial. 2018.** *Análisis de Propiedades Geotécnicas de Algunas Rocas Comunes en Chile.* Santiago de Chile : Universiad de Chile, Facultad de Ciencias Fisiscas y Mattematicas, 2018.

**SANCHEZ VILLARREAL, Yadira Vanessa. 2012.** *Optimización en los Procesos de Perforacion y Voladura en el Avance de la Rampa en la Mina Bethzabeth.* Quito, Universidad Central del Ecuador Facultad de Ingenieria en Geología, Minas, Petróleos y Ambiental Carrera de Ingeniería de Minas. Quito : s.n., 2012. (Tesis de Grado ).

**SANCHIDRIAN, J, v otros. 2002.** On the use of rock constants in bench blast desing methods. *fragmentación by Blasting. Beijing Metallurgical Industry Press,.* Agosto de 2002.

**SANTANA ORELLANA, Leonard Eliel. 2014.** *Diseño de Malla para Preforación y Voladura en Frentes Utilizando Modelo Matemático de Holmberg e Índice de Volabilidad de Lylli.* Junin, Universidad Nacional del Centro del Peru. Huancayo : s.n., 2014. (Tesis de Grado).

**SEGARRA CATASUS, Pablo. 2004.** *Analisis Experimental de la Fracmentacion, Vibraciones y Movimientos de la Roca en Voladuras a Cielo Abierto.* Madrid : Universidad Politecnica de Madrid, 2004.

**TORRES YARANGA, Edwin. 2015.** *Sistema de Carguío para la Voladura Eficiente en el Pique 2000(-), Nivel 18, Zona Esperanza en la Compañia Mimera CASAPALCA S.A.".* Huancayo, Peru : Universidad Nacional del Centro del Perú ,Facultad de Ingenieria de Minas, 2015. (Tesis de Grado).

**VIDAL MARTINEZ, CAMILO PEDRO. 2017.** *MODELO MATEMÁTICO DE HOLMBERG PARA MEJORAR LA PERFORACIÓN Y VOLADURA EN LA ZONA ALTA DE LA COMPAÑÍA MINERA LINCUNA S.A – 2017.* Huaraz, Peru : UNIVERSIDAD NACIONAL SANTIAGO ANTÚNEZ DE MAYOLO, 2017.

**ZENTENO SARAYASI, Nilo Heberson. 2017.** *Explotación de la veta prometida mediante el método de corte y relleno ascendente selectivo unidad minera santa filomena empresa minera Sotrami S.A.*  FACULTAD DE GEOLOGÍA, GEOFÍSICA Y MINAS, UNIVERSIDAD NACIONAL DE SAN AGUSTÍN DE AREQUIPA, ESCUELA PROFESIONAL DE INGENIERÍA DE MINAS. Arequipa : s.n., 2017. Tesis.

# **ANEXOS**

# **ANEXO N° 1: MATRIZ DE CONSISTENCIA**

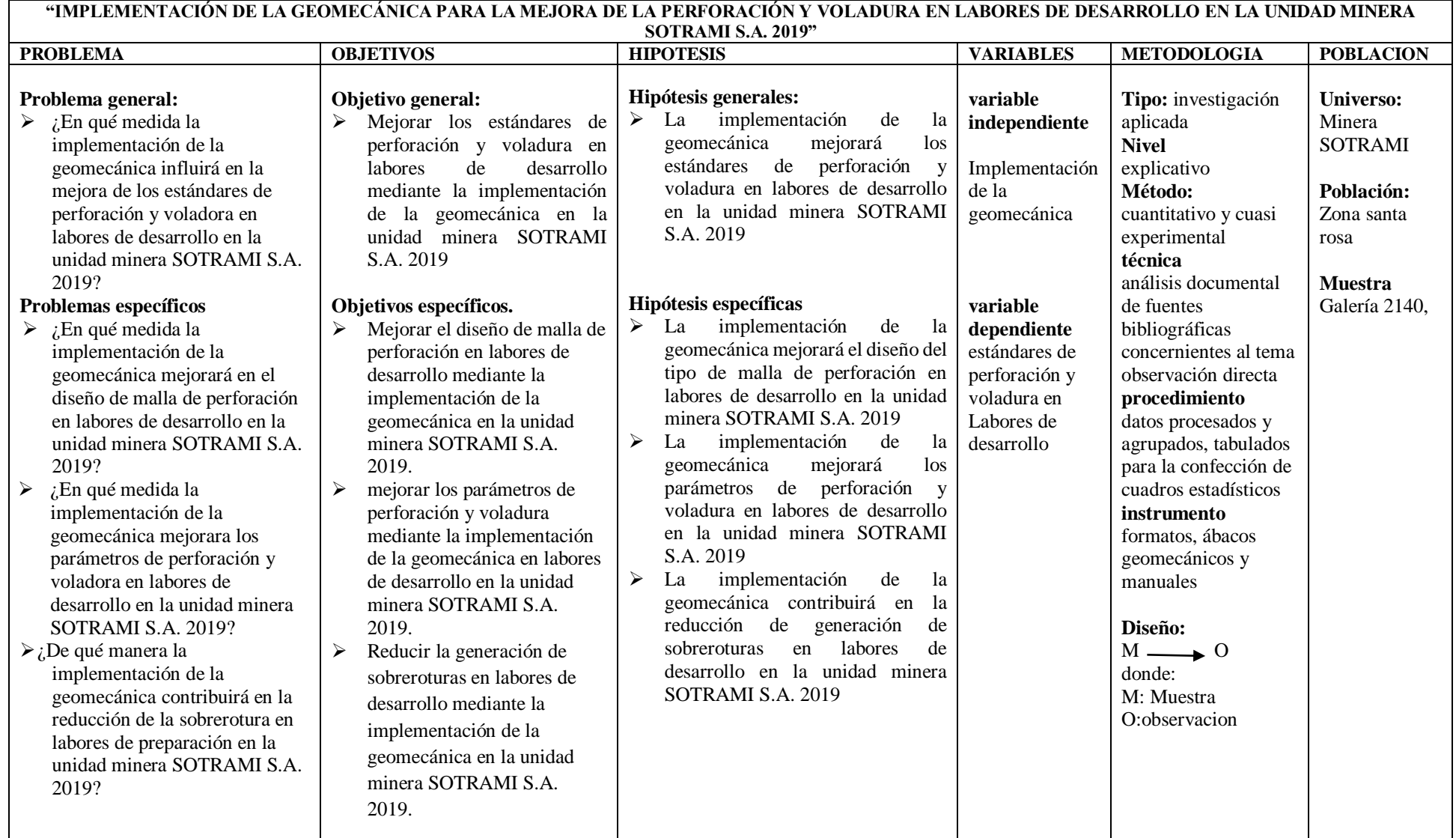

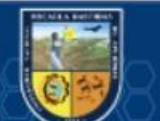

 $\circled{c}$ 

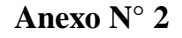

**Sostenemiento permanente según Q de Barton modificado**

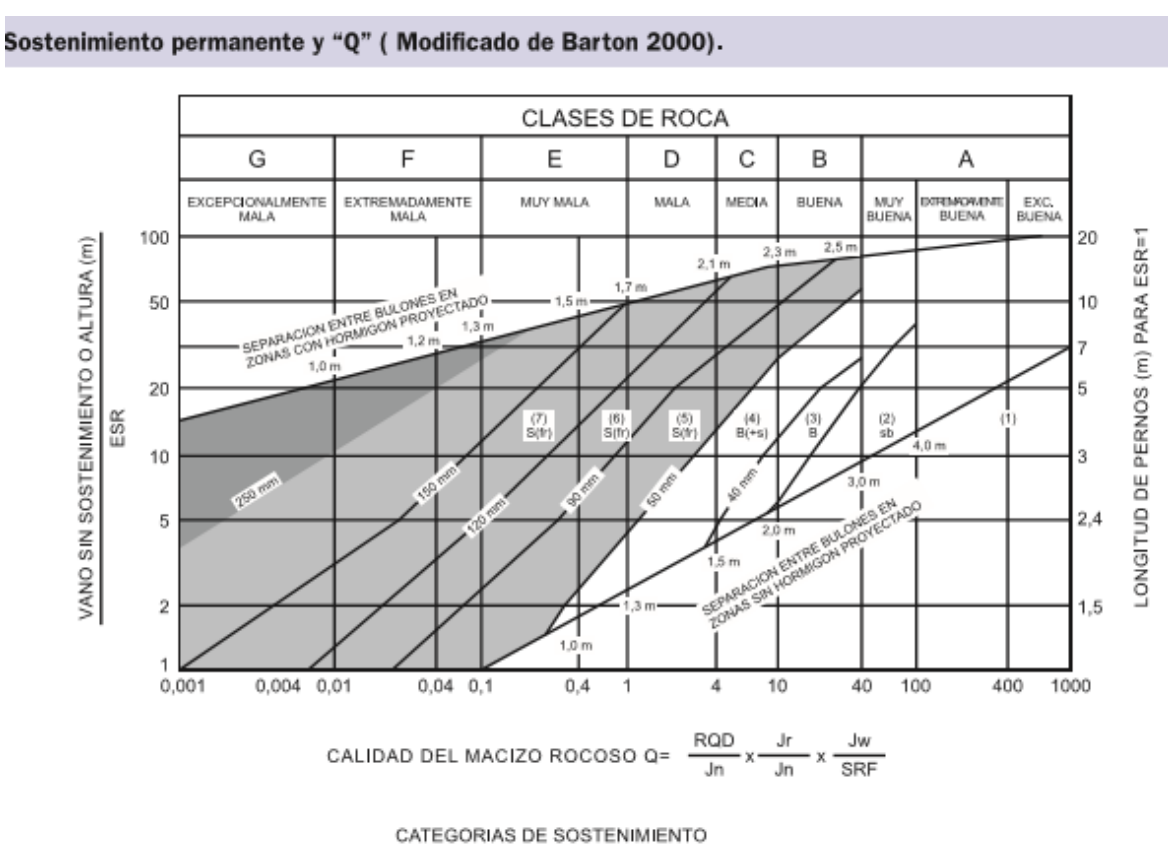

- 
- 1. SIN SOSTENIMIENTO<br>2. PERNO PUNTUAL, ab<br>3. PERNO SISTEMATICO, B
- 
- 3. PERINO SISTEMATICO, B<br>4. PERNO SISTEMATICO CON<br>HORMIGON PROYECTADO, 40-100 mm, B+S
- 5. HORMIGON PROYECTADO CON<br>FIBRAS, 50-90 mm Y PERNO, S(fr)+B

- 6. HORMIGON PROYECTADO CON FIBRAS, 90-120 mm Y PERNO, S(fr)+B<br>7. HORMIGON PROYECTADO CON FIBRAS, 120-150 mm Y PERNO, S(fr)+B<br>8. HORMIGON PROYECTADO CON FIBRAS, > 150 mm Y PERNO Y ARCOS<br>ARMADOS REFORZADOS CON HORMIGON PROYE
	-
- 
- Fuente: Carbajal Rojas, junio (2008)

# **Anexo N° 3**

Parametros de discontinuidades

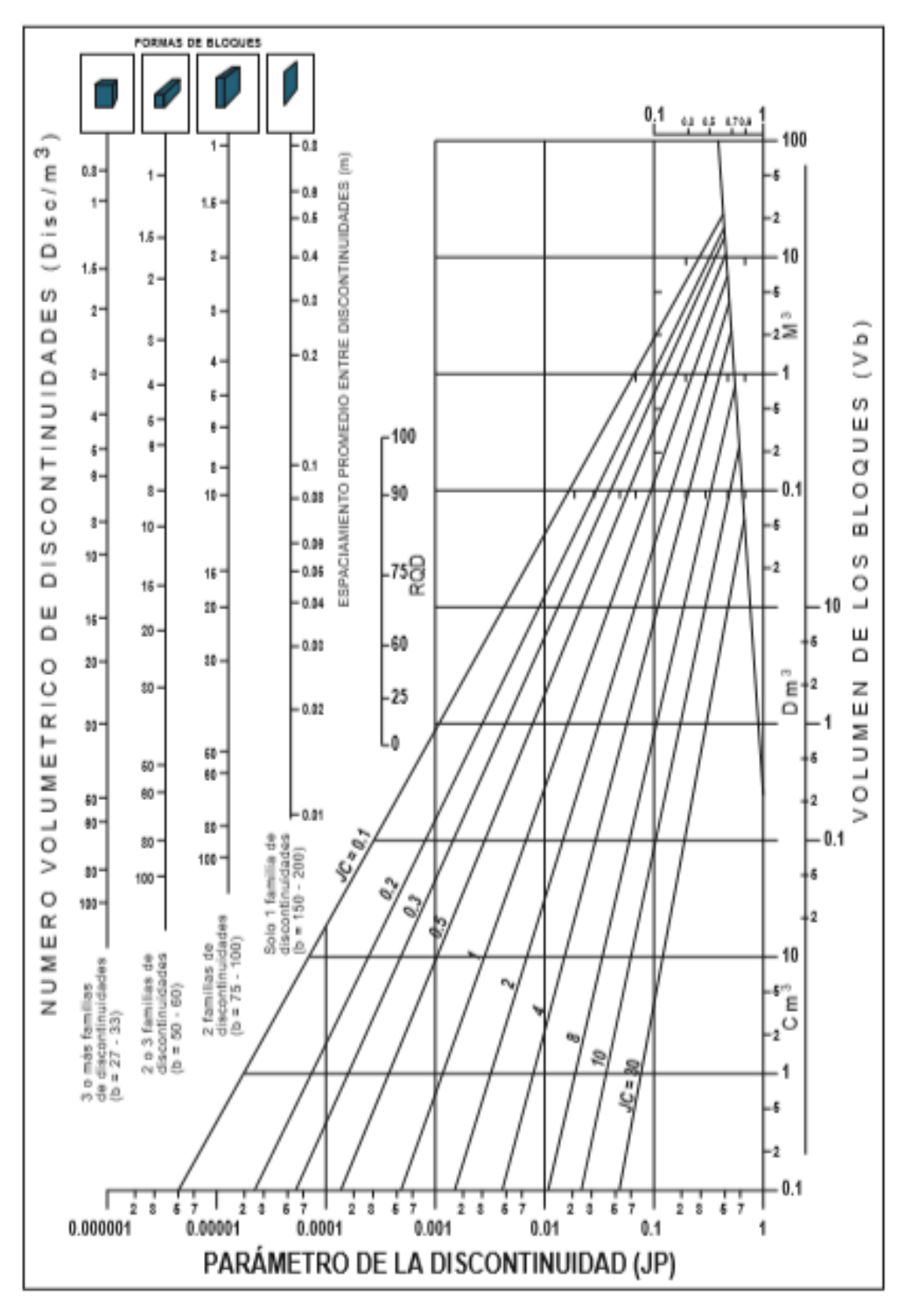

Fuente: Carbajal Rojas, Junio (2008)

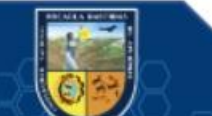

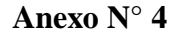

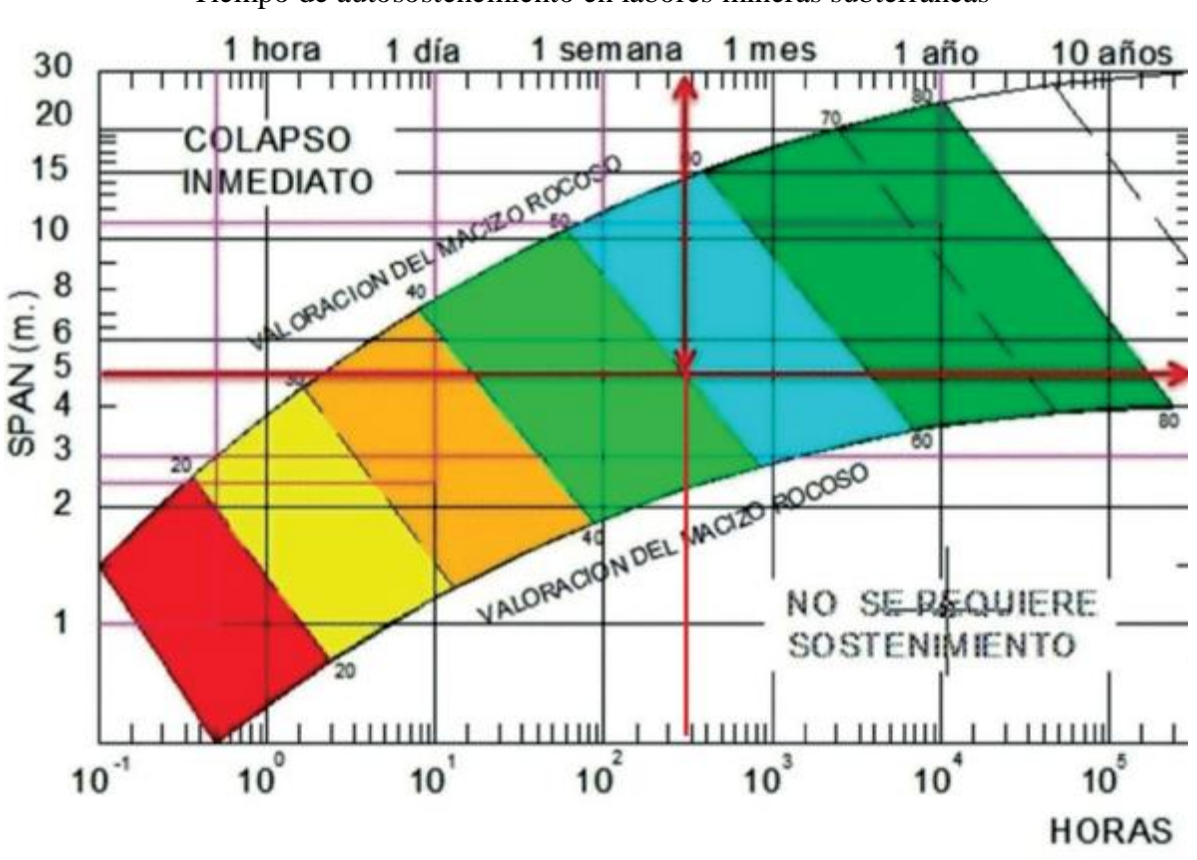

Tiempo de autosostenemiento en labores mineras subterráneas

MAXIMO ABIERTO SIN SOSTENIMIENTO (SPAN) = 2 \* ESR \* Q 0.4 ESR = 1.6, Para labores permanentes. ESR = 3.0, Para labores temporales.

Ejemplo práctico.

- Valoración de la masa rocosa  $1.$  $(RMR) = 50$
- 2. Máximo abierto sin sostenimiento  $(SPAN) = 5.00m$ .
- Tiempo de autosostenimiento  $3.$ (Según la imagen) = 300h = 12 días aproximadamente.

 $(c)$ 

Fuente: Boletín informativo de la Gerencia de Supervisión Minera, Enero - Marzo 2018

Edwin Quintanilla Acosta, Gerente de Supervisión Minera OSIGNERMIN

### **Anexo N° 5**

# PROCEDIMIENTO DE PRUEBAS DE CAMPO

Las pruebas de campo se realizaron en las diferentes labores de desarrollo, para nuestro caso el estudio se realizó en la Gal. 2140 E, el procedimiento que seguimos fue el siguiente:

- 1. Desatado de rocas Sueltas de la labor.
- 2. Verificar que se encuentre marcado el punto de dirección y la gradiente.
- 3. Pintado de malla considerando el diseño propuesto por Roger Holmberg.
- 4. Realizar la perforación, controlando el paralelismo, simetría y profundidad de taladro.
- 5. Realizar nuevamente el desatado de rocas del frente perforado.
- 6. Realizar el armado o cebado y carguío para los taladros de pre corte con explosivos de baja potencia.
- 7. Realizar y distribuir el cebado, teniendo en cuenta los retardos propuestos.
- 8. Iniciar el carguío con Emulex 80%, controlando la cantidad de explosivo por taladro.
- 9. Realizar el amarre del frente con mecha rápida.
- 10. Marcar un punto contra para tener un control del avance.
- 11. Realizar el chispeo.
- 12. Inspeccionar la ventilación.

(cc

- 13. Regar el frente para encontrar posibles tiros cortados.
- 14. Realizar nuevamente el desatado de rocas del frente disparado.
- 15. medir el avance, desde el punto contra hasta la cara libre.

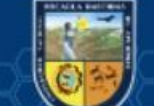

237 de 259

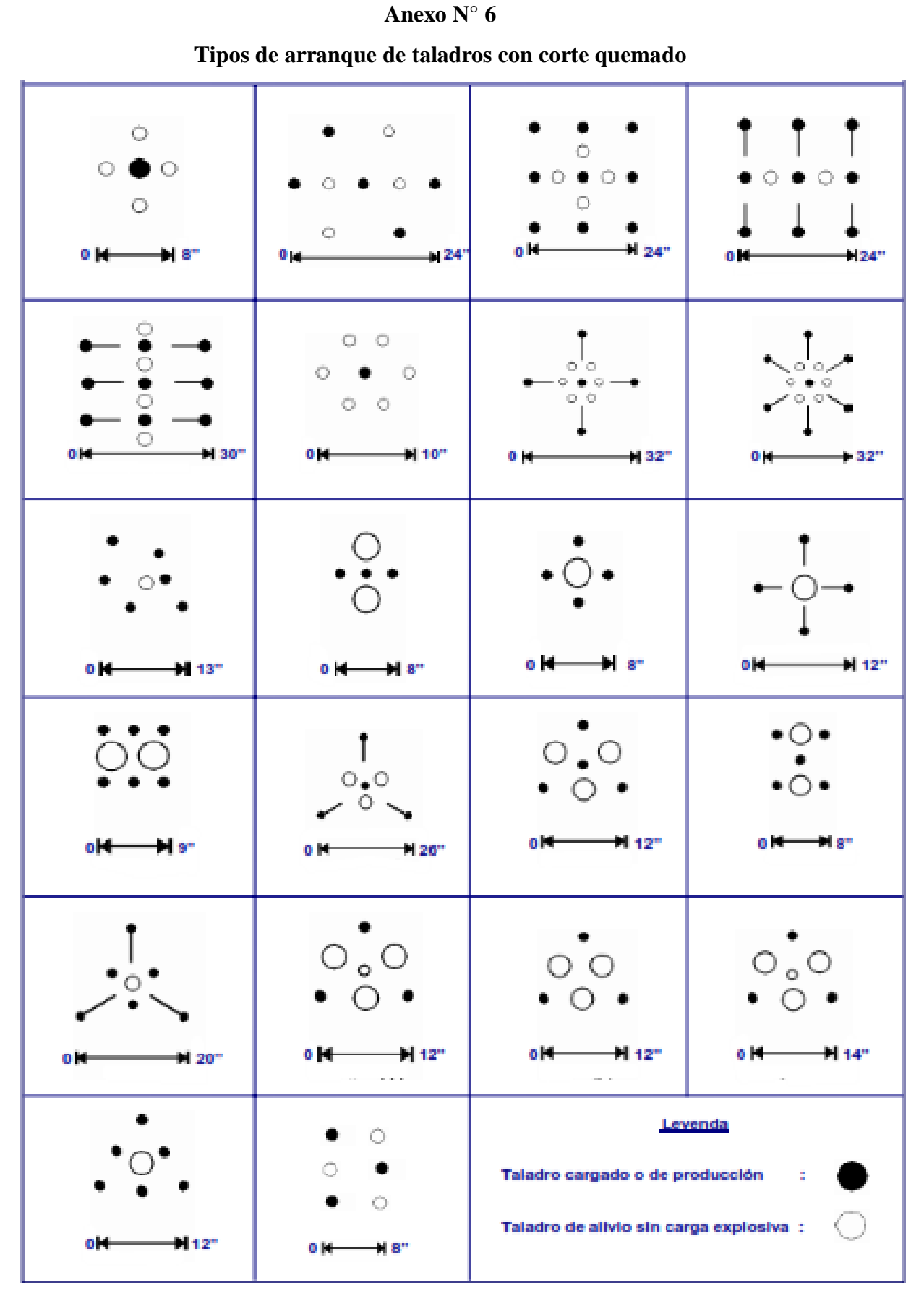

Fuente: Manual Práctico de Voladura, EXSA S.A. (2019)

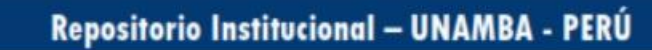

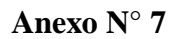

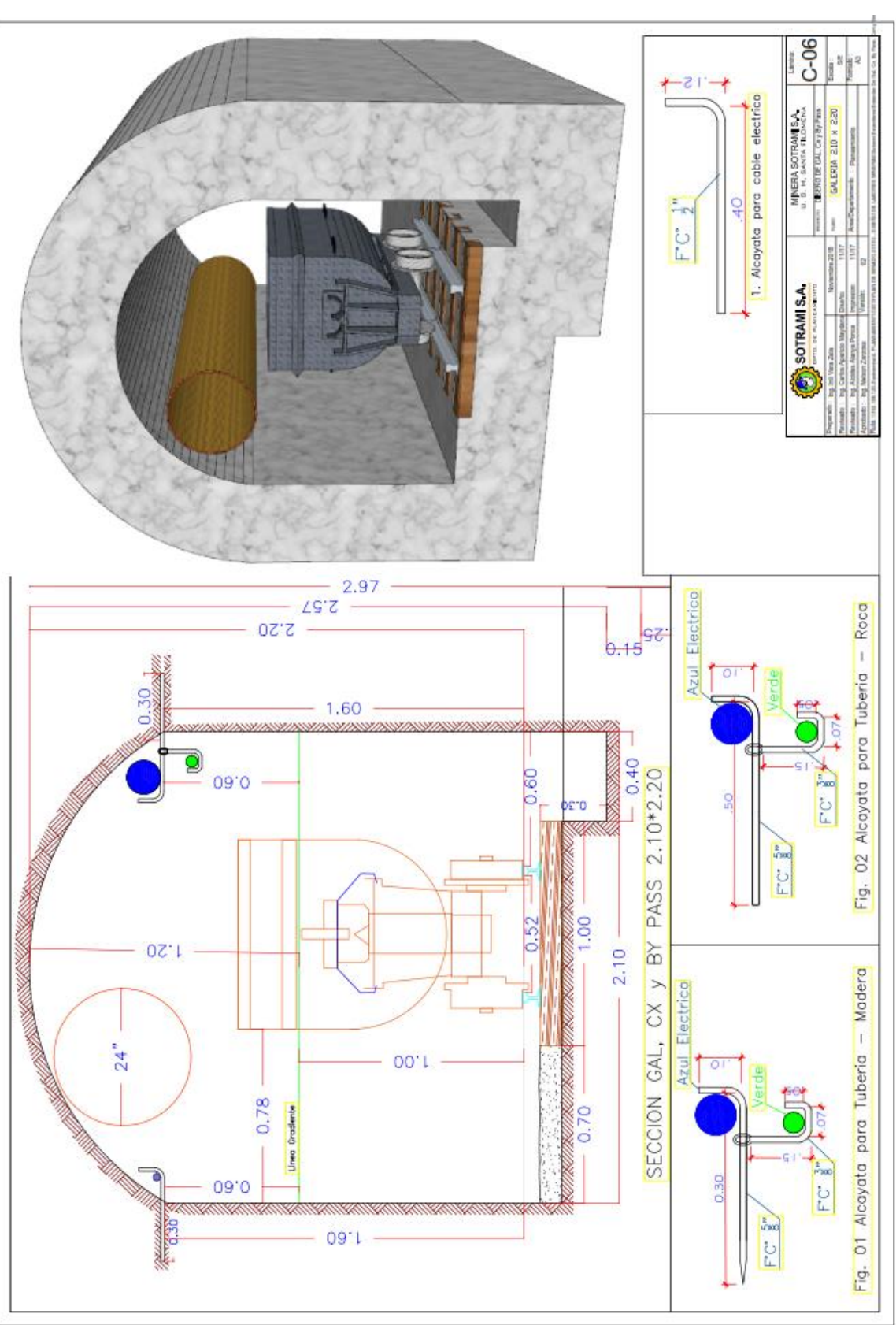

**Estándares para labores de desarrollo con sección optimizada**

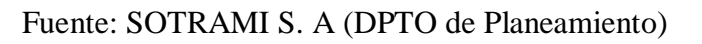

@

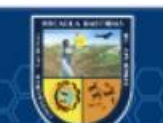

# **Anexo N° 8**

**Proceso de recuperación de oro por aspersión en canchas de lixiviación (pad)**

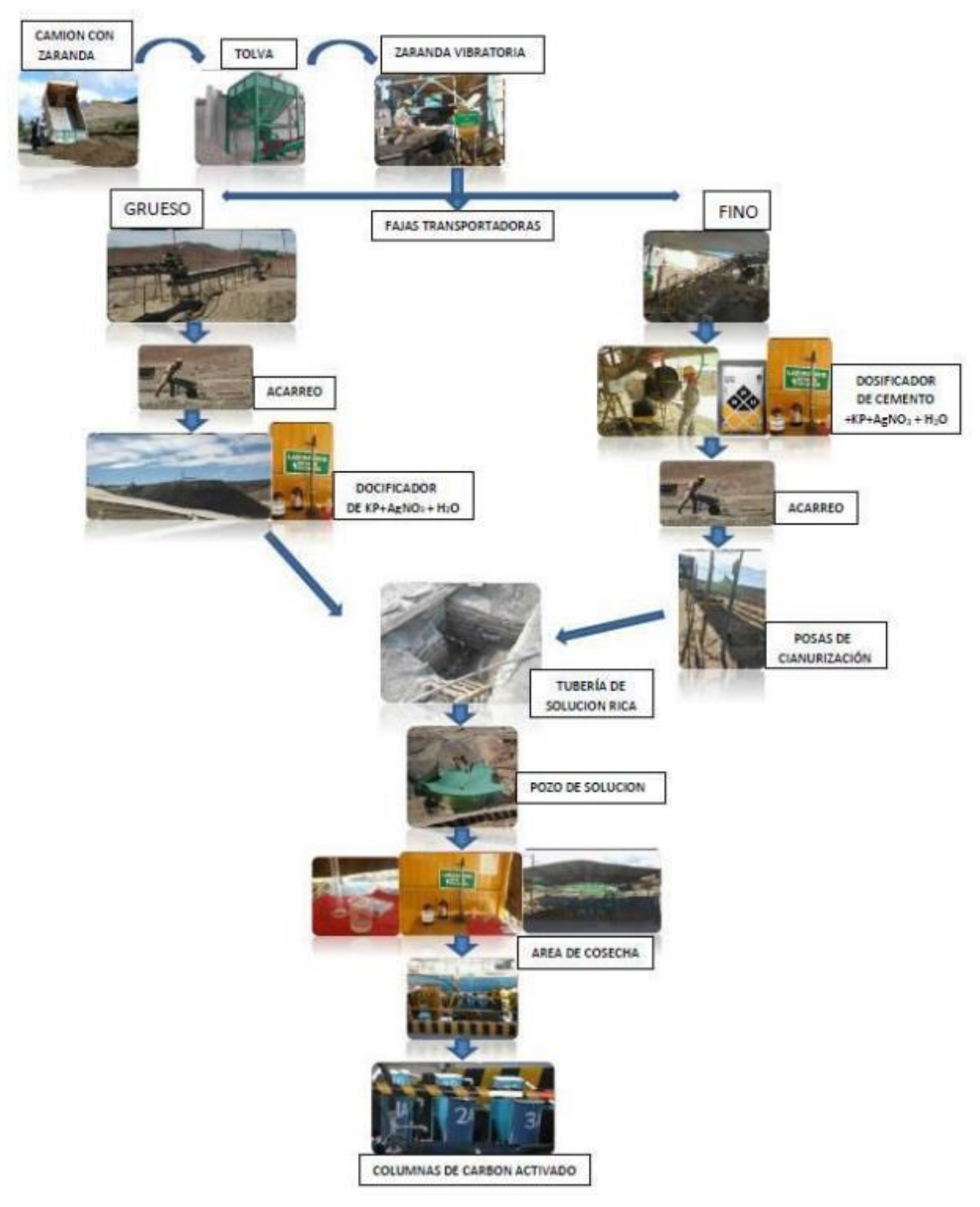

Fuente: SOTRAMI S.A (Área planta)

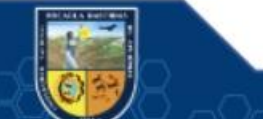
#### **Anexo N° 9**

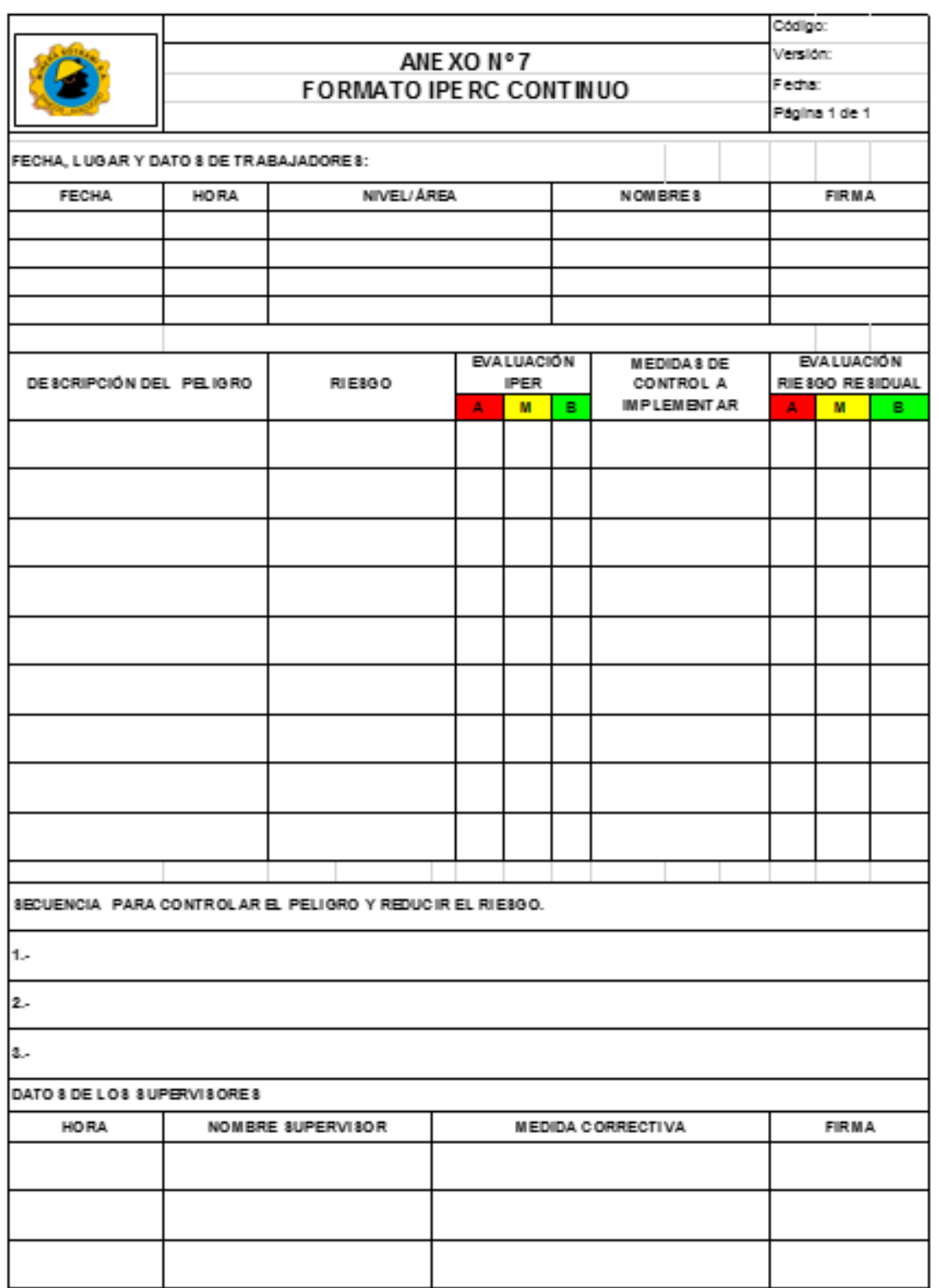

## **Formato de IPERC continuo de la Compañía Minera Sotrami S.A.**

Fuente: Área de seguridad (SOTRAMI S.A.)

 $\overline{(\mathfrak{c}c)}$ 

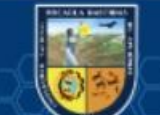

### **Anexo N° 10**

### **La matriz de evaluación de riesgos según tipos de peligros identificados**

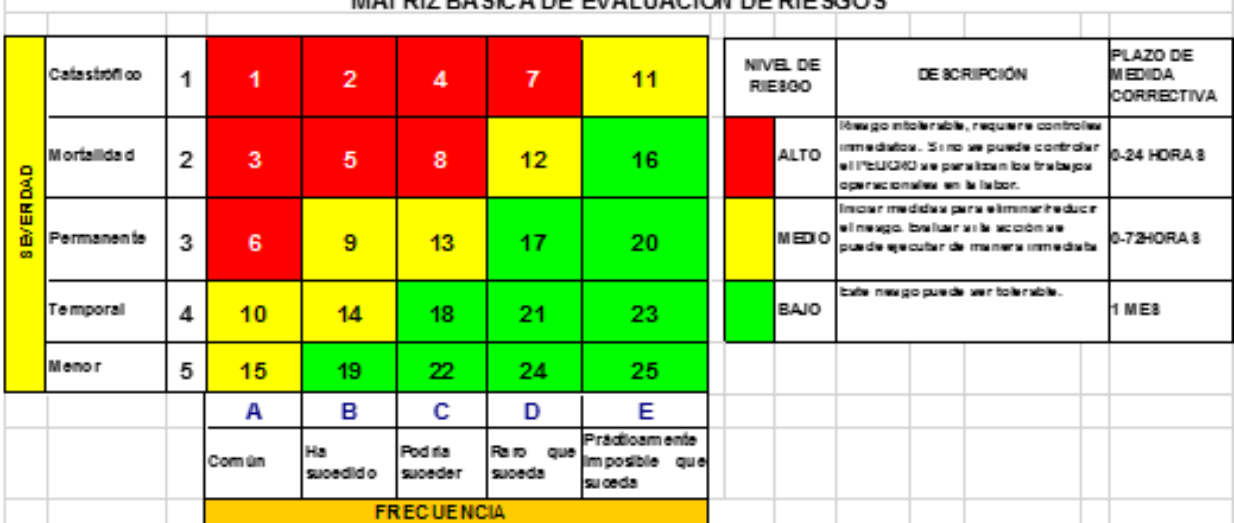

MATRIZ RASICA DE EVALUACION DE RIESSOS

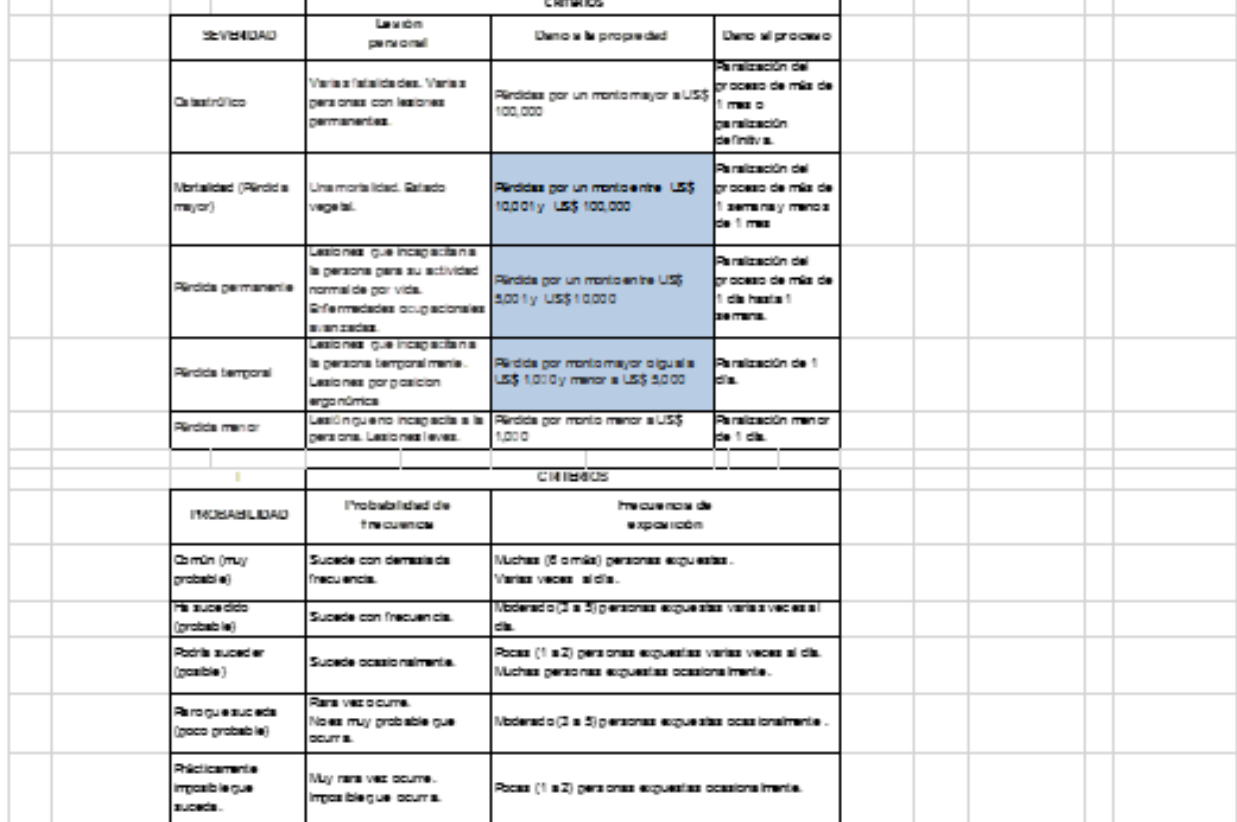

Fuente: Área de seguridad y salud ocupacional (D.S. N° 023 - EM)

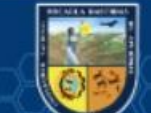

(cc)

### **Anexo N° 11**

# Fotografías

Uso de guiadores para el control de paralelismo y el corte quemado hexagonal

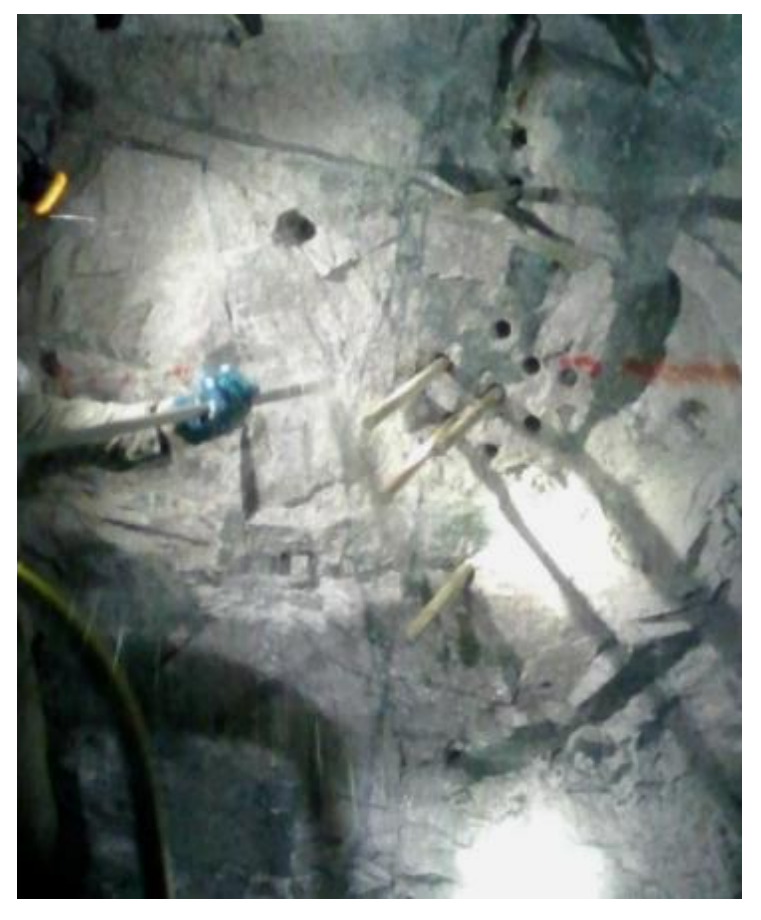

Perforadora neumática Jackleg RNP a punto de iniciar la perforación en la galería 2140E

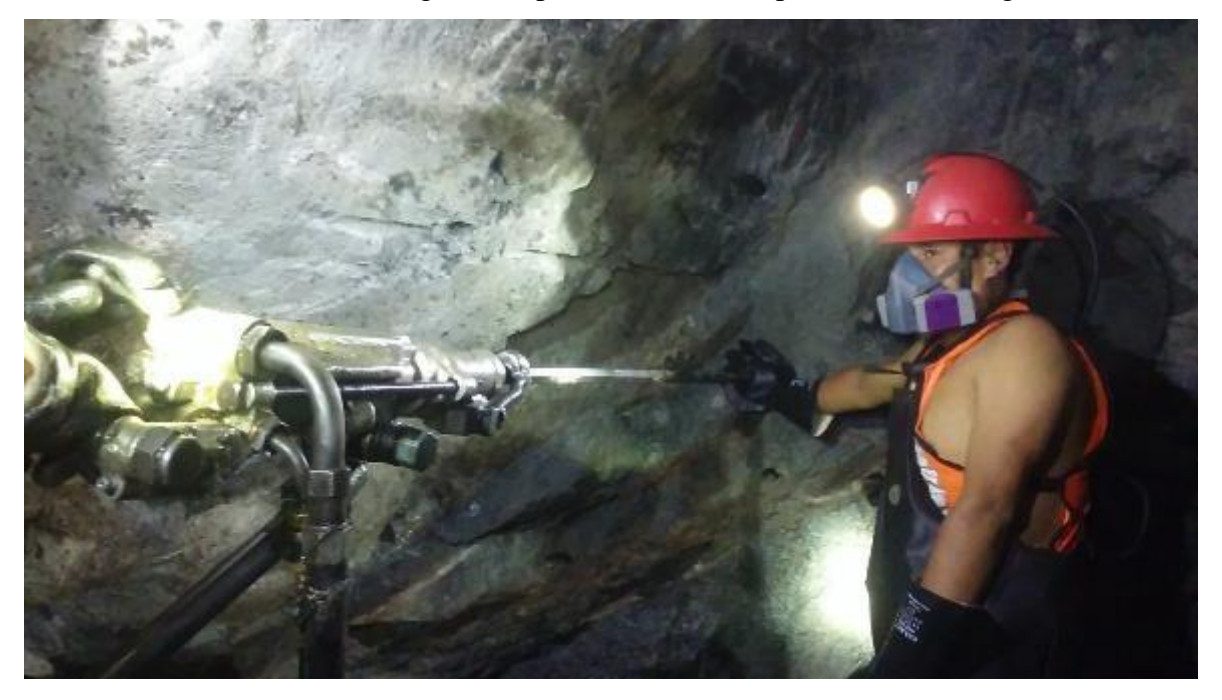

Fuente: Autores de Tesis

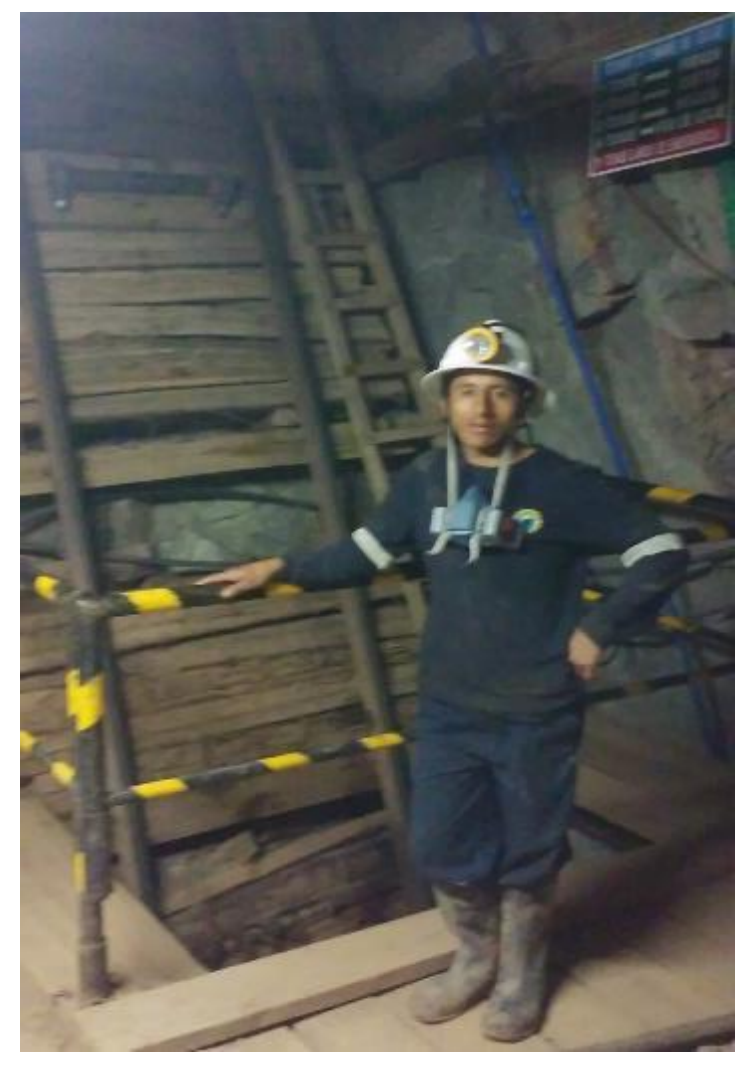

Pique Principal Esperanza Nv. 05 (Boca Mina Zona Santa Rosa)

Personal nuevo haciendo su recorrido boca mina zona 23

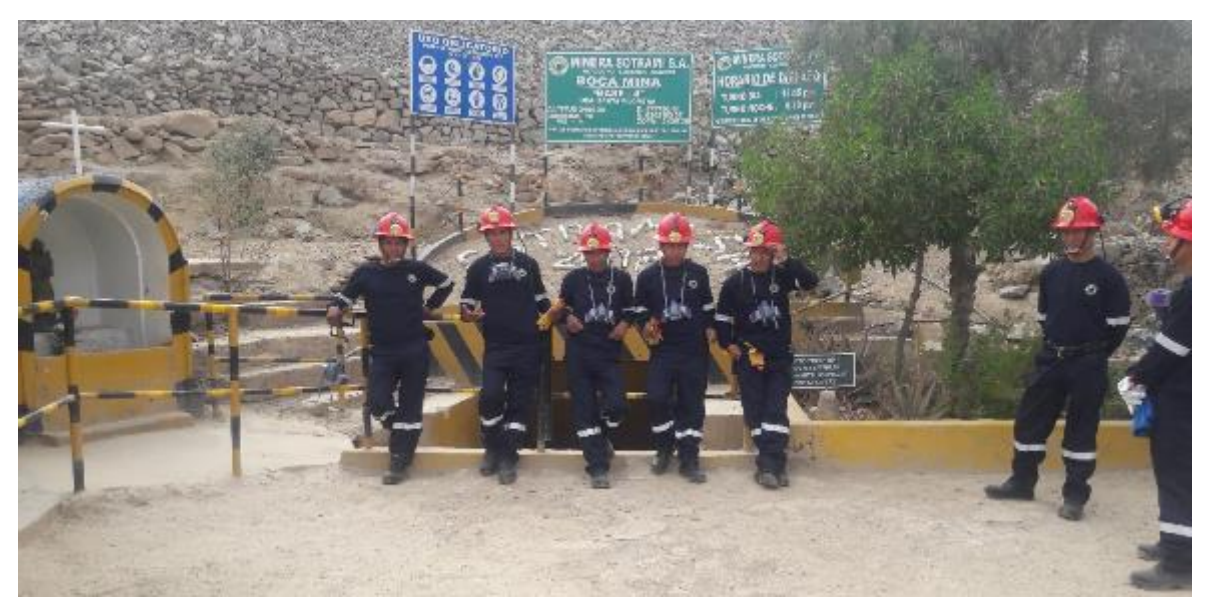

Fuente: Autores de Tesis

(cc)

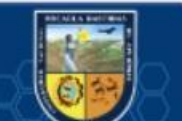

Línea de mando-supervisores de la contrata minera Amantina Perú S.A.C

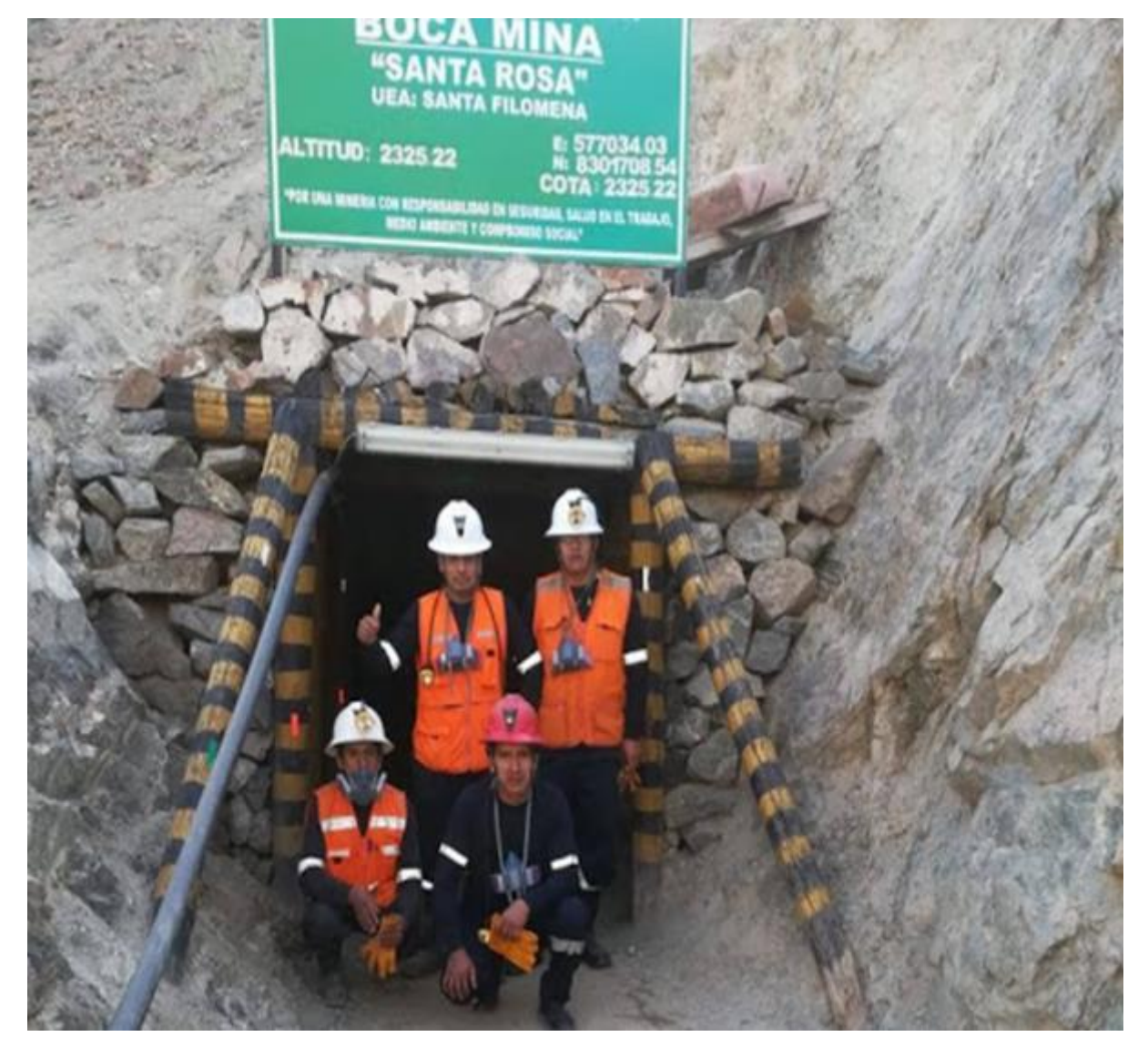

U.E.A "santa filomena"

Fuente: Autores de Tesis

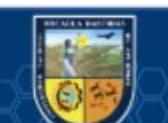

(cc)

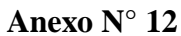

**Plano topográfico de la Compañía Minera Sotrami S.A. zona "Santa Rosa"**

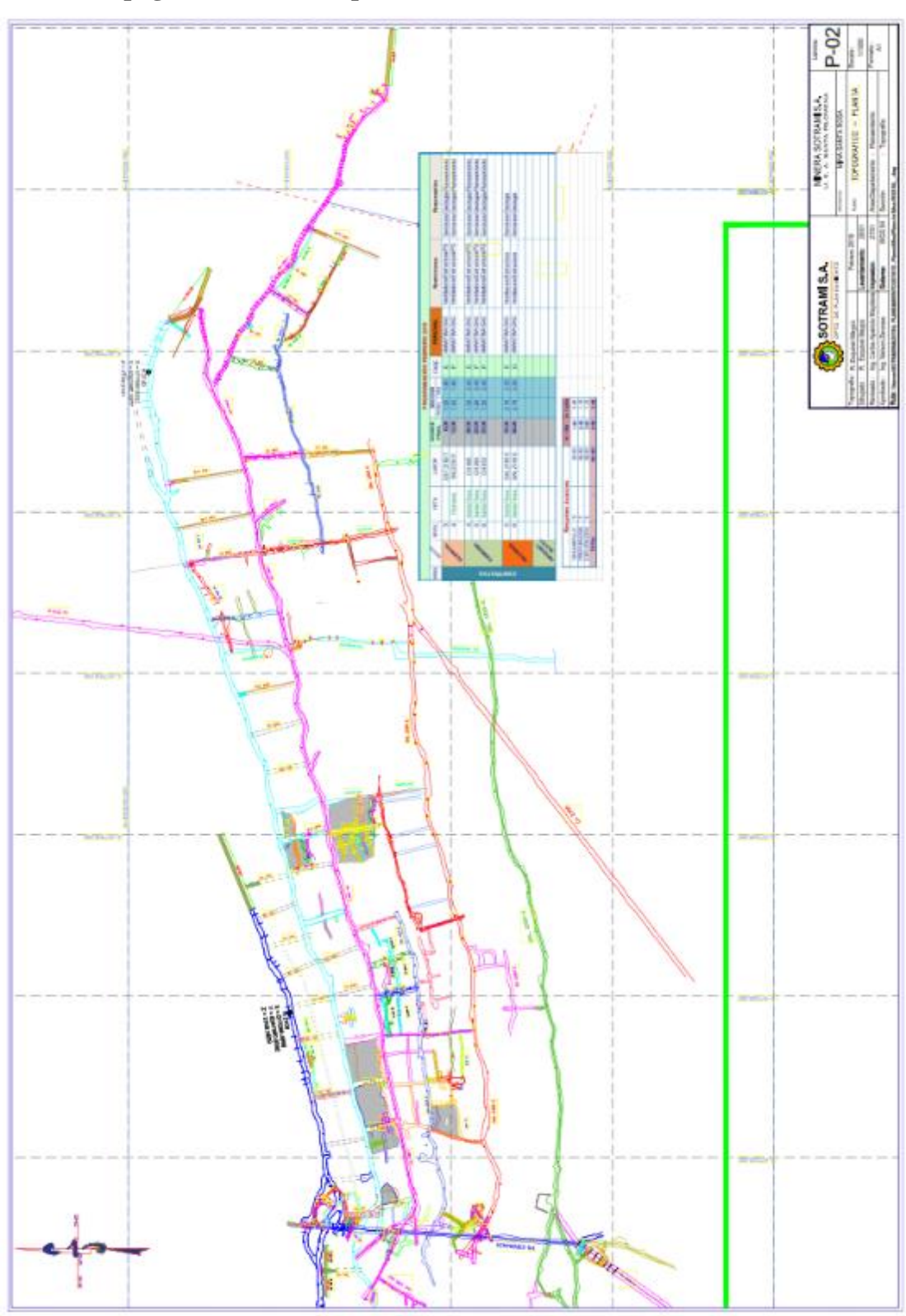

Fuente: área de planeamiento (SOTRAMI S.A.)

https://www.editpad.org/tool/es/paraphrasing-tool

@